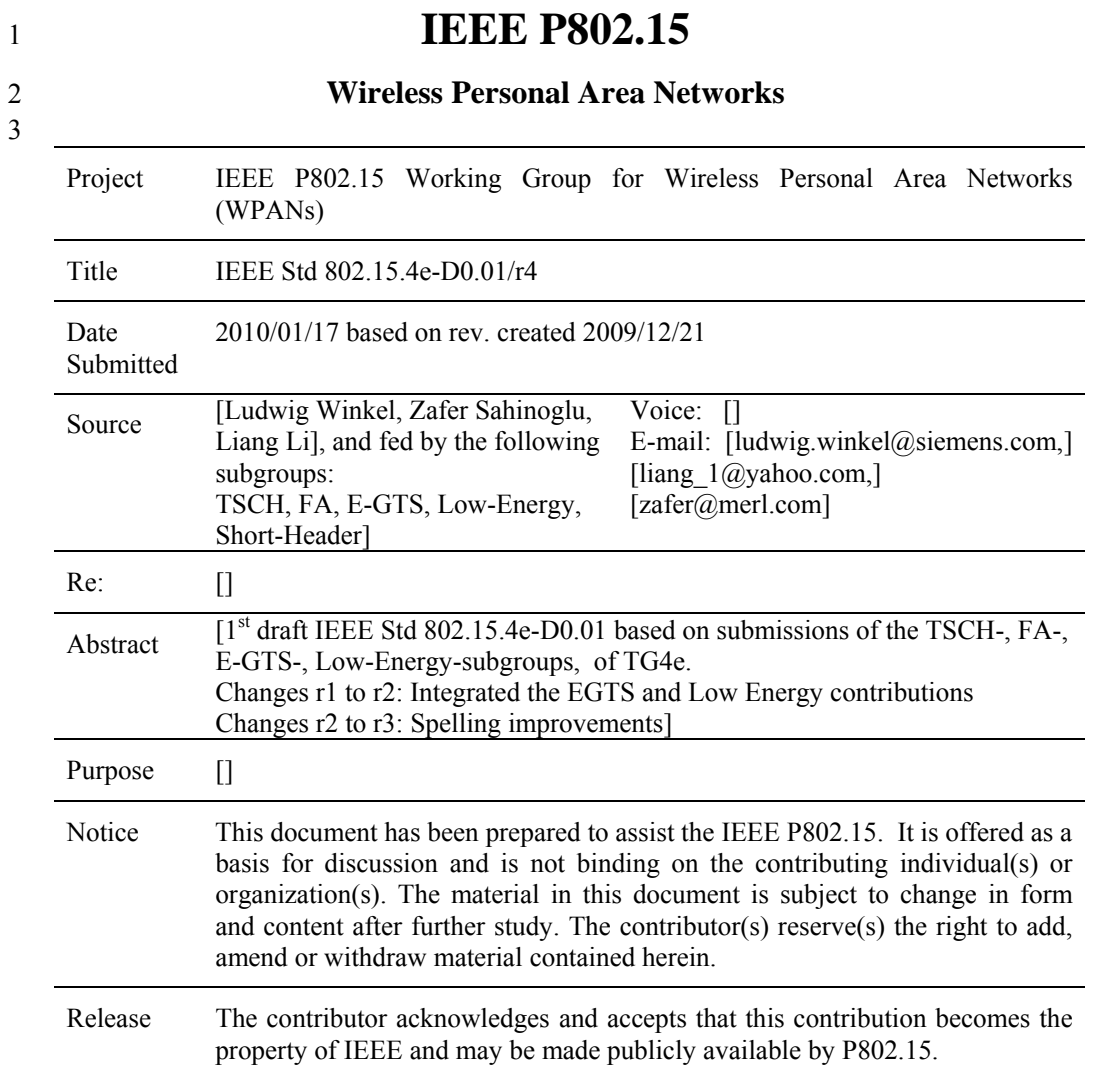

4

i

# <sup>1</sup>**IEEE P802.15.4e™/D0.01**

- <sup>2</sup>**Draft Standard for Information**
- <sup>3</sup>**technology— Telecommunications and**
- <sup>4</sup>**information exchange between**
- <sup>5</sup>**systems— Local and metropolitan area**
- <sup>6</sup>**networks— Specific requirements—**
- <sup>7</sup>**Part 15.4: Wireless Medium Access**
- <sup>8</sup>**Control (MAC) and Physical Layer**
- <sup>9</sup>**(PHY) Specifications for Low-Rate**
- <sup>10</sup>**Wireless Personal Area Networks**
- <sup>11</sup>**(WPANs) Amendment 1: Add MAC**
- <sup>12</sup>**enhancements for industrial**
- 13 applications and **CWPAN**

14 Prepared by the LAN/MAN Standards Committee Working Group of the

- 15 IEEE Computer Society Committee
- 16 Copyright © 2009 by the Institute of Electrical and Electronics Engineers, Inc.<br>17 Three Park Avenue
- 17 Three Park Avenue<br>18 New York, New Yo
- 18 New York, New York 10016-5997, USA<br>19 All rights reserved.
- All rights reserved.

20 This document is an unapproved draft of a proposed IEEE Standard. As such, this document is subject to change. USE AT YOUR OWN RISK! Because this is an unapproved draft, this document must not be utilized for any confor change. USE AT YOUR OWN RISK! Because this is an unapproved draft, this document must not be 22 utilized for any conformance/compliance purposes. Permission is hereby granted for IEEE Standards 23 Committee participants to reproduce this document for purposes of international standardization consideration. Prior to adoption of this document, in whole or in part, by another standards development 25 organization, permission must first be obtained from the IEEE Standards Activities Department 26 (stds.ipr@ieee.org). Other entities seeking permission to reproduce this document, in whole or in part, must also obtain permission from the IEEE Standards Activities Department.

- 28 IEEE Standards Activities Department<br>29 445 Hoes Lane
- $\frac{29}{30}$  445 Hoes Lane
- Piscataway, NJ 08854, USA
- 1 **Abstract:** First draft of 802 WG15 TG4e. Amendment to IEEE Std 802.15.4-2006
- 2 **Keywords:** Amendment for application domains like Process automation, Low latency,  $\begin{array}{c} 1 \\ 2 \\ 3 \\ 4 \end{array}$
- Commercial, and enhancements for Security, low energy, etc.

• 5

Copyright © 200X by the Institute of Electrical and Electronics Engineers, Inc. All rights reserved. Published XX Month XXXX. Printed in the United States of America.

IEEE is a registered trademark in the U.S. Patent & Trademark Office, owned by the Institute of Electrical and Electronics Engineers, Incorporated.

**PDF: ISBN 978-0-XXXX-XXXX-X STDXXXXX Print: ISBN 978-0-XXXX-XXXX-X STDPDXXXXX** 

*No part of this publication may be reproduced in any form, in an electronic retrieval system or otherwise, without the prior written permission of the publisher.* 

Copyright © 2009 IEEE. All rights reserved. This is an unapproved IEEE Standards Draft, subject to change.

iii

 The Institute of Electrical and Electronics Engineers, Inc. 3 Park Avenue, New York, NY 10016-5997, USA

2009-12-21, (15-09/604/r4), IEEE P802.15.4e/D0.01

1 This page is left blank intentionally.

### 1 **Introduction**

<sup>2</sup><br>
<sup>2</sup> This introduction is not part of IEEE P802.15.4e/D0.01, Draft Standard for Information technology<br>
<sup>2</sup> Telecommunications and information exchange between systems— Local and metropolitan area networks— Speci<br>
<sup>2</sup> 3 Telecommunications and information exchange between systems— Local and metropolitan area networks— Specific 4 requirements— Part 15.4: Wireless Medium Access Control (MAC) and Physical Layer (PHY) Specifications for Low-5 Rate Wireless Personal Area Networks (WPANs) Amendment 1: Add MAC enhancements for industrial applications and CWPAN.

### 7 **Notice to users**

**8 Text formatted as this line means an editor note and will be removed before 9 publication** 9 **publication.** 

### 10 **Laws and regulations**

11 Users of these documents should consult all applicable laws and regulations. Compliance with the provisions of this standard does not imply compliance to any applicable regulatory requirements. Implementers of the 12 of this standard does not imply compliance to any applicable regulatory requirements. Implementers of the standard are responsible for observing or referring to the applicable regulatory requirements. IEEE does not.

13 standard are responsible for observing or referring to the applicable regulatory requirements. IEEE does not,<br>14 by the publication of its standards, intend to urge action that is not in compliance with applicable laws, by the publication of its standards, intend to urge action that is not in compliance with applicable laws, and

these documents may not be construed as doing so.

### 16 **Copyrights**

17 This document is copyrighted by the IEEE. It is made available for a wide variety of both public and private uses. These include both use by reference in laws and regulations and use in private self-regulation

18 uses. These include both use, by reference, in laws and regulations, and use in private self-regulation,<br>19 standardization, and the promotion of engineering practices and methods. By making this document 19 standardization, and the promotion of engineering practices and methods. By making this document 20 available for use and adoption by public authorities and private users, the IEEE does not waive any rights in

20 available for use and adoption by public authorities and private users, the IEEE does not waive any rights in convright to this document.

copyright to this document.

### 22 **Updating of IEEE documents**

23 Users of IEEE standards should be aware that these documents may be superseded at any time by the<br>
24 issuance of new editions or may be amended from time to time through the issuance of amendments,<br>
25 corrigenda, or issuance of new editions or may be amended from time to time through the issuance of amendments, 25 corrigenda, or errata. An official IEEE document at any point in time consists of the current edition of the 26 document together with any amendments, corrigenda, or errata then in effect. In order to determine whether a given document is the current edition and whether it has been amended through the issuance of 28 amendments, corrigenda, or errata, visit the IEEE Standards Association web site at http://ieeexplore.ieee.org/xpl/standards.jsp, or contact the IEEE at the address listed previously.

30 For more information about the IEEE Standards Association or the IEEE standards development process,<br>31 visit the IEEE-SA web site at http://standards.jeee.org. visit the IEEE-SA web site at http://standards.ieee.org.

### 32 **Errata**

33 Errata, if any, for this and all other standards can be accessed at the following URL:<br>34 http://standards.jeee.org/reading/jeee/undates/errata/index.html. Users are encouraged to check this URL for

34 http://standards.ieee.org/reading/ieee/updates/errata/index.html. Users are encouraged to check this URL for errata periodically.

### 36 **Interpretations**

37 Current interpretations can be accessed at the following URL: http://standards.ieee.org/reading/ieee/interp/ index.html.

iv

### 1 **Patents**

2<br>
2 Attention is called to the possibility that implementation of this standard may require use of subject matter<br>
2 covered by patent rights. By publication of this standard, no position is taken with respect to the exis covered by patent rights. By publication of this standard, no position is taken with respect to the existence or validity of any patent rights in connection therewith. The IEEE is not responsible for identifying Essential 5 Patent Claims for which a license may be required, for conducting inquiries into the legal validity or scope of Patents Claims or determining whether any licensing terms or conditions provided in connection with submission of a Letter of Assurance, if any, or in any licensing agreements are reasonable or nondiscriminatory. Users of this standard are expressly advised that determination of the validity of any patent 9 rights, and the risk of infringement of such rights, is entirely their own responsibility. Further information 10 may be obtained from the IEEE Standards Association. may be obtained from the IEEE Standards Association.

### 11 **Participants**

12 At the time this draft standard was submitted to the IEEE-SA Standards Board for approval, the LAN/MAN<br>13 Standards Committee Working Group had the following membership Standards Committee Working Group had the following membership:

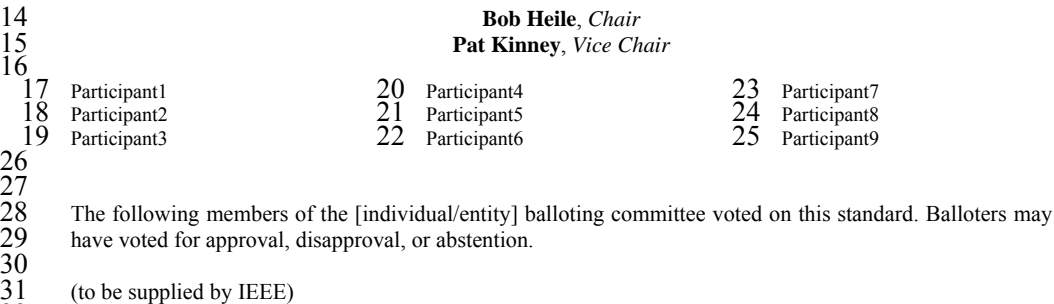

 $\overline{32}$ 

Participant1 Participant2

16

26 27

30

Participant3

Participant4

- Participant5
- Participant6
- Participant7
- 40 Participant8<br>41 Participant9
- Participant9

### $\mathbf{1}$ **Contents**

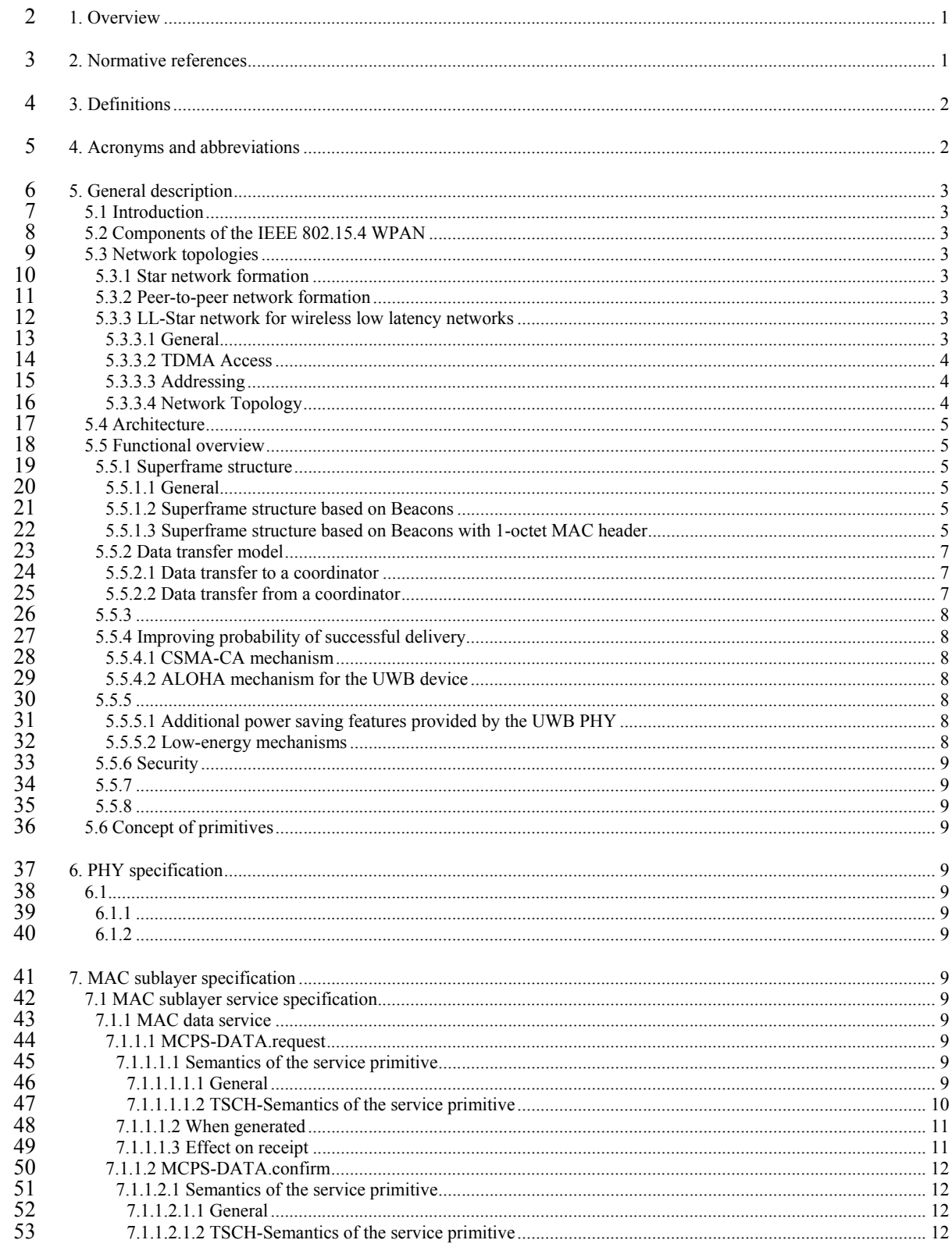

Copyright © 2009 IEEE. All rights reserved.<br>This is an unapproved IEEE Standards Draft, subject to change.

 $\mathbf{v}$ 

 $\begin{array}{c}\n123 \\
234567890 \\
1011121314 \\
151617\n\end{array}$ 

18<br>19<br>20<br>22<br>22<br>22<br>22<br>20<br>30<br>33<br>33<br>33<br>33<br>30<br>40<br>4<br>4<br>4<br>4<br>4<br>4<br>4<br>5<br>5<br>5<br>5<br>5<br>5<br>5<br>5<br>5<br>8<br>6<br>2<br>6<br>2<br><br>6<br>6

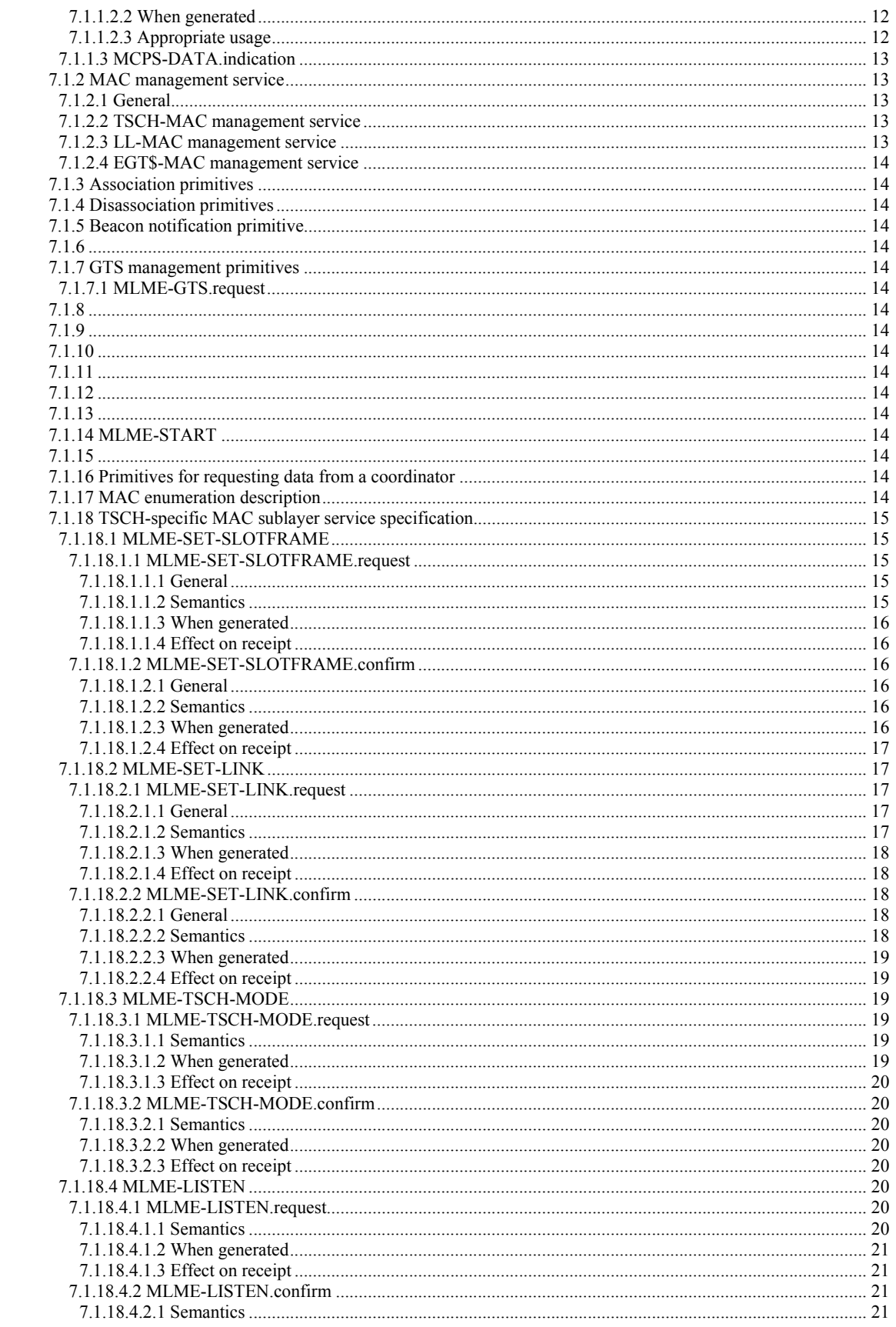

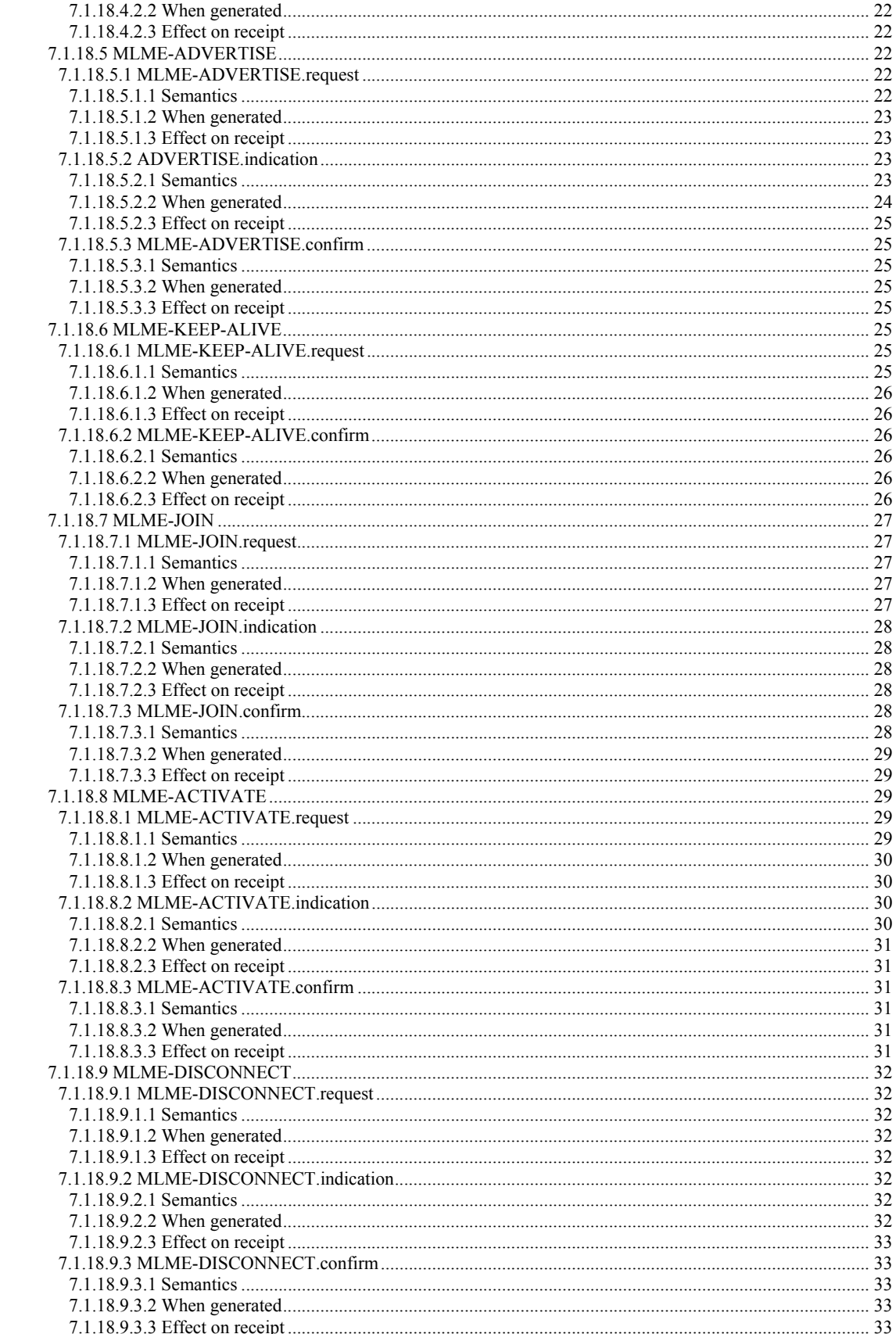

1<br>2<br>3<br>4<br>5<br>6<br>7<br>8<br>9<br>0<br>11<br>2<br>2<br>2<br>2<br>2<br>2<br>2<br>2<br>3<br>3<br>3<br>3<br>3<br>3<br>3<br>3<br>43<br>91<br>9<br>3<br>3<br>3<br>3<br>3<br>3<br>3<br>3<br>3<br>3<br>4<br>4<br>4<br>4<br>4<br>4<br>4<br>4<br>5<br>5<br>6<br>6<br>6<br>6<br>6<br>6<br>6<br>6<br>7<br>8<br>1<br>8<br>1<br>8<br>1<br>8<br>1<br>8<br>1<br>8<br>1<br>8<br>1<br>8<br>1<br>8<br>1<br>8<br>1<br>8<br>1<br>8<br>1

Copyright © 2009 IEEE. All rights reserved.<br>This is an unapproved IEEE Standards Draft, subject to change.

vii

### 2009-12-21, (15-09/604/r4), IEEE P802.15.4e/D0.01

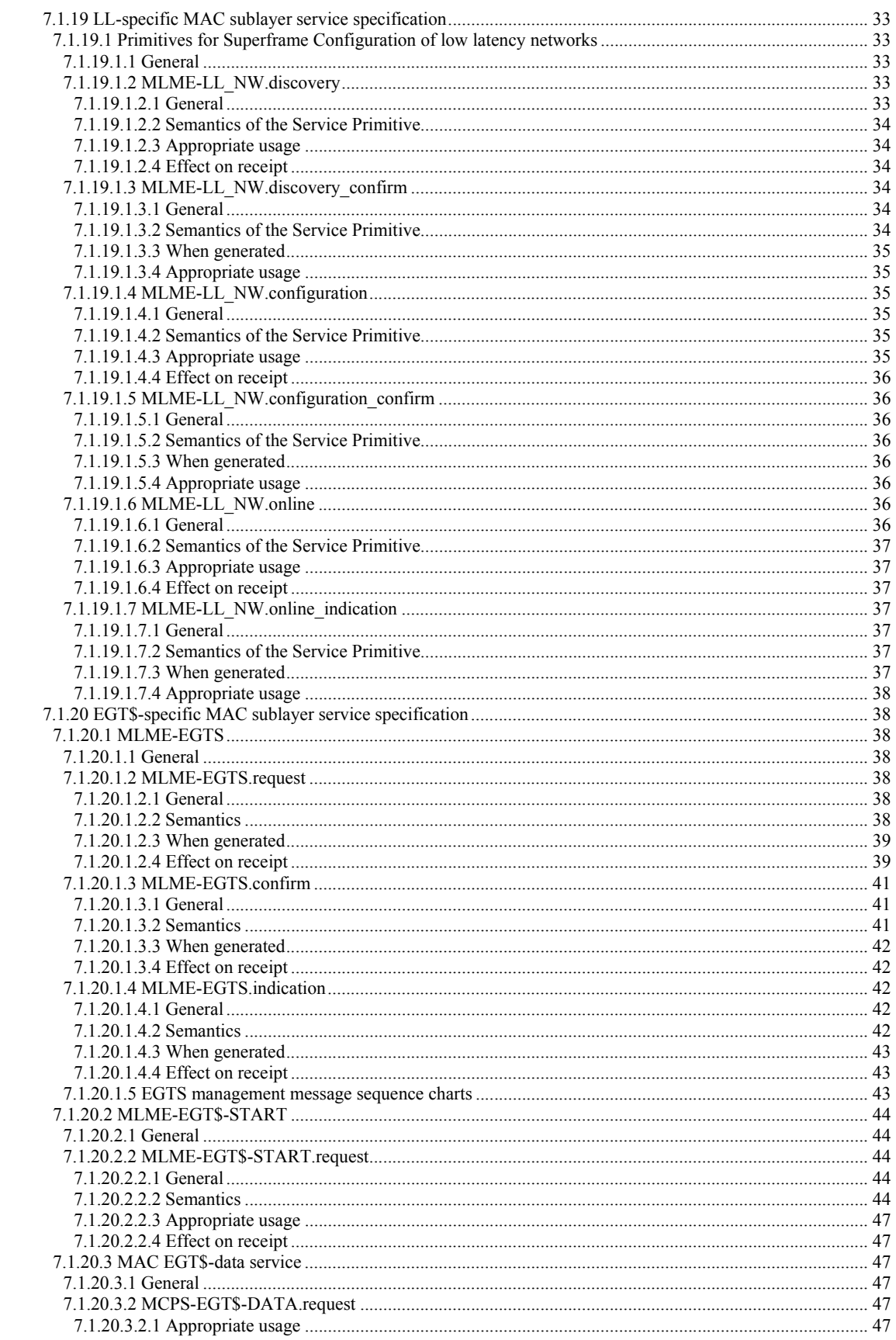

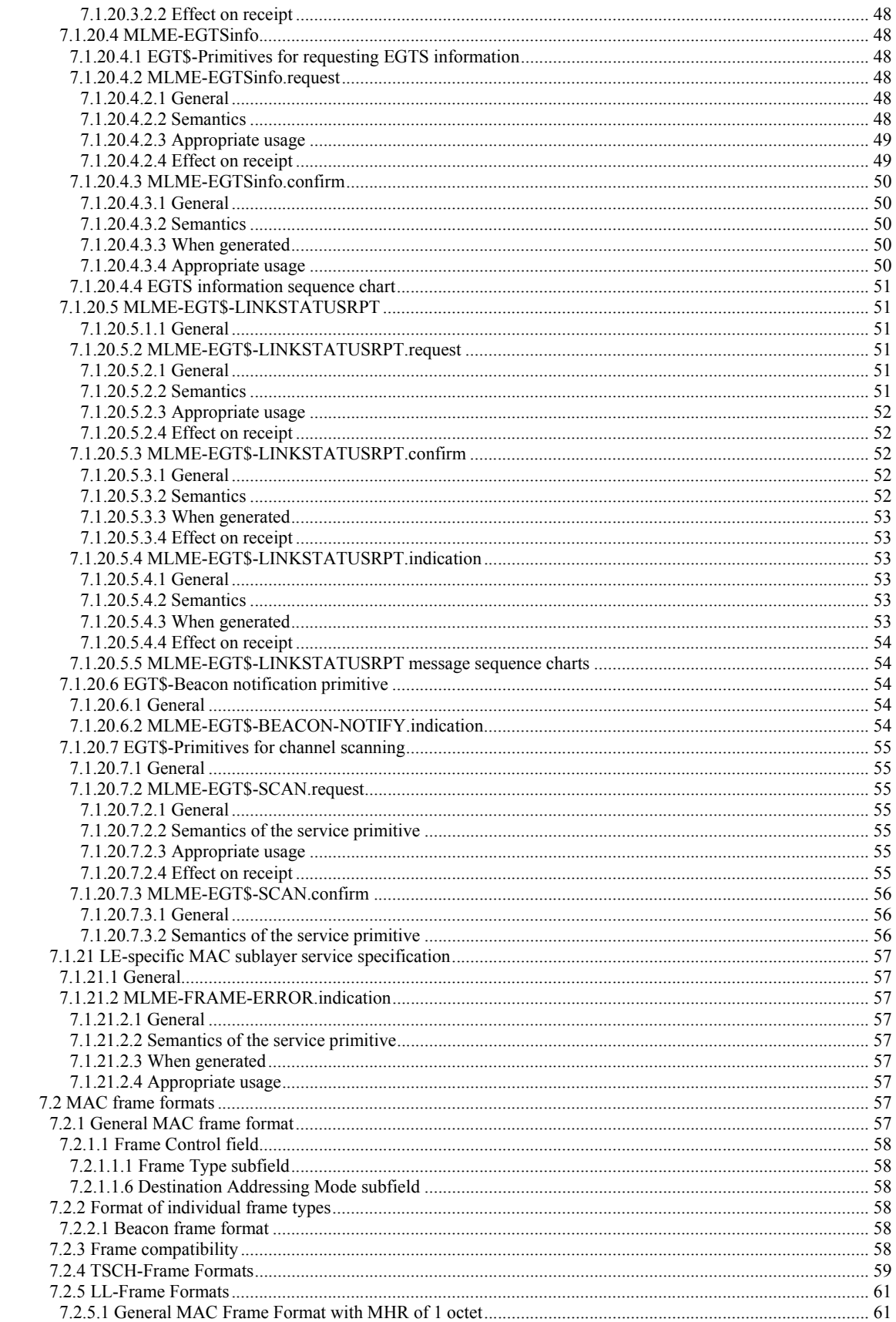

 $123456789101112$ <br> $1314$ 

 $\frac{15}{16}$  $\frac{17}{18}$  $\frac{18}{19}$ 

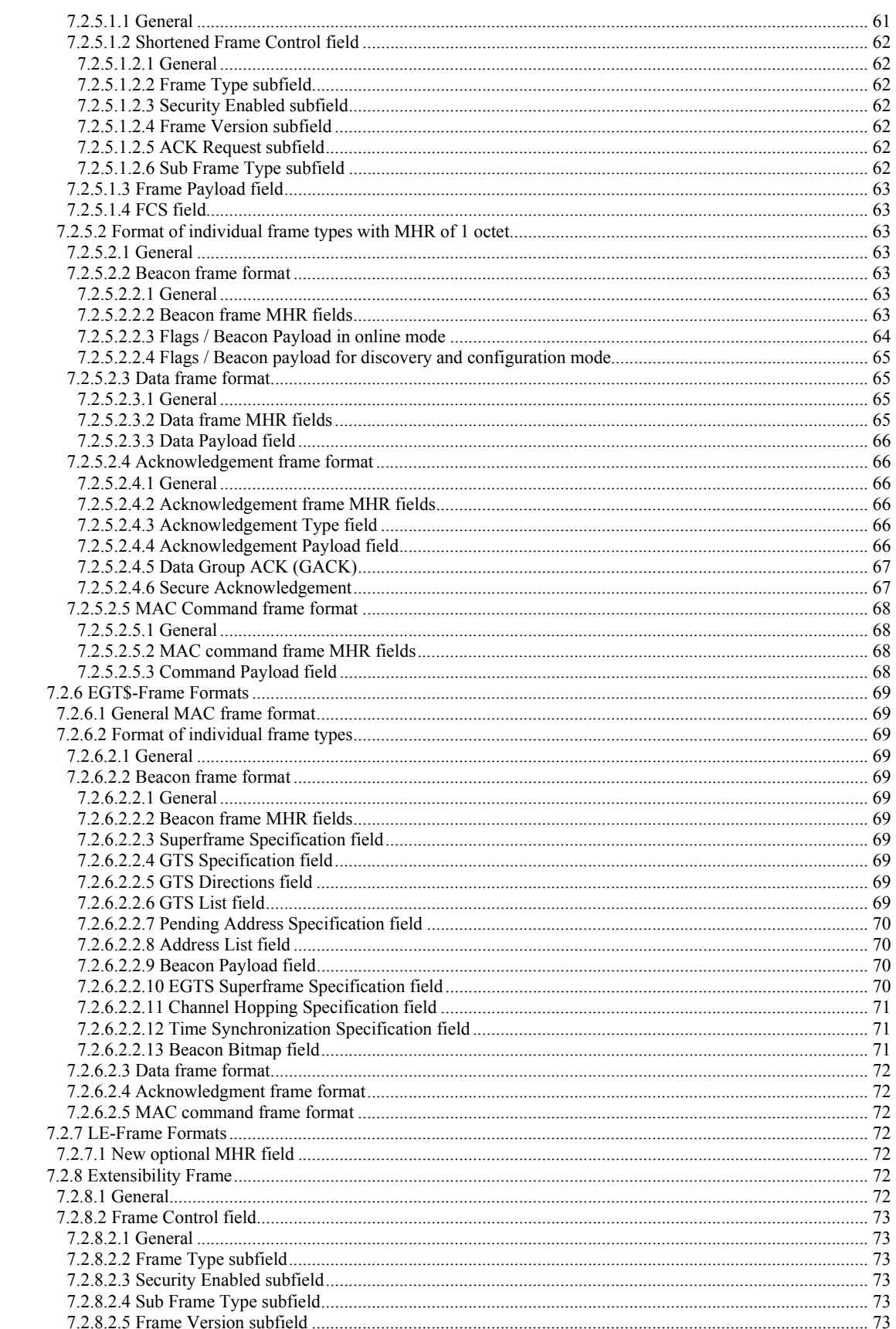

Copyright © 2009 IEEE. All rights reserved.<br>This is an unapproved IEEE Standards Draft, subject to change.

 $\mathbf{x}$ 

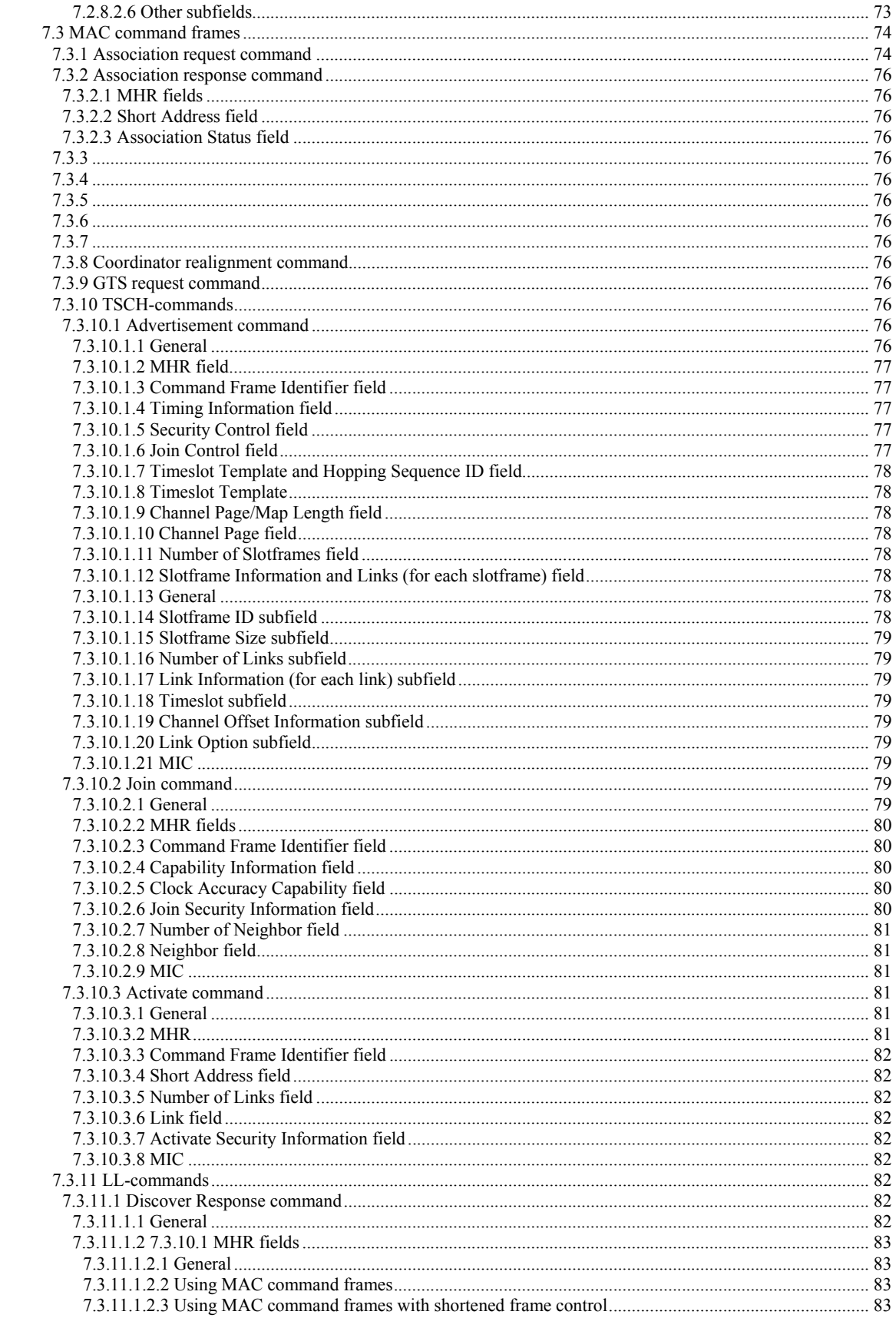

1<br>2<br>3<br>4<br>5<br>6<br>7<br>8<br>9<br>0<br>1<br>1<br>2<br>2<br>2<br>2<br>2<br>2<br>2<br>2<br>3<br>3<br>3<br>3<br>3<br>3<br>3<br>3<br>43<br>93<br>9<br>3<br>3<br>3<br>3<br>3<br>3<br>3<br>3<br>3<br>4<br>4<br>4<br>4<br>4<br>4<br>4<br>4<br>5<br>5<br>6<br>6<br>6<br>6<br>6<br>6<br>6<br>6<br>7<br>8<br>1<br>8<br>1<br>8<br>1<br>8<br>1<br>8<br>1<br>8<br>1<br>8<br>1<br>8<br>1<br>8<br>1<br>8<br>1<br>8<br>1<br>8<br>1<br>

 $\begin{array}{c}\n 1 \\
 2 \\
 3 \\
 4 \\
 5 \\
 6 \\
 7 \\
 8 \\
 9 \\
 10 \\
 11 \\
 12 \\
 13 \\
 14\n \end{array}$ 

 $\frac{15}{16}$ <br> $\frac{17}{18}$ <br> $\frac{18}{19}$ 

20<br>22<br>22<br>23<br>24<br>25<br>26<br>27<br>33<br>33<br>33<br>33<br>33<br>33<br>34<br>4<br>4<br>4<br>4<br>4<br>4<br>4<br>4<br>25<br>5<br>5<br>5<br>5<br>5<br>5<br>8<br>2<br>6<br>2<br><br>6<br>8

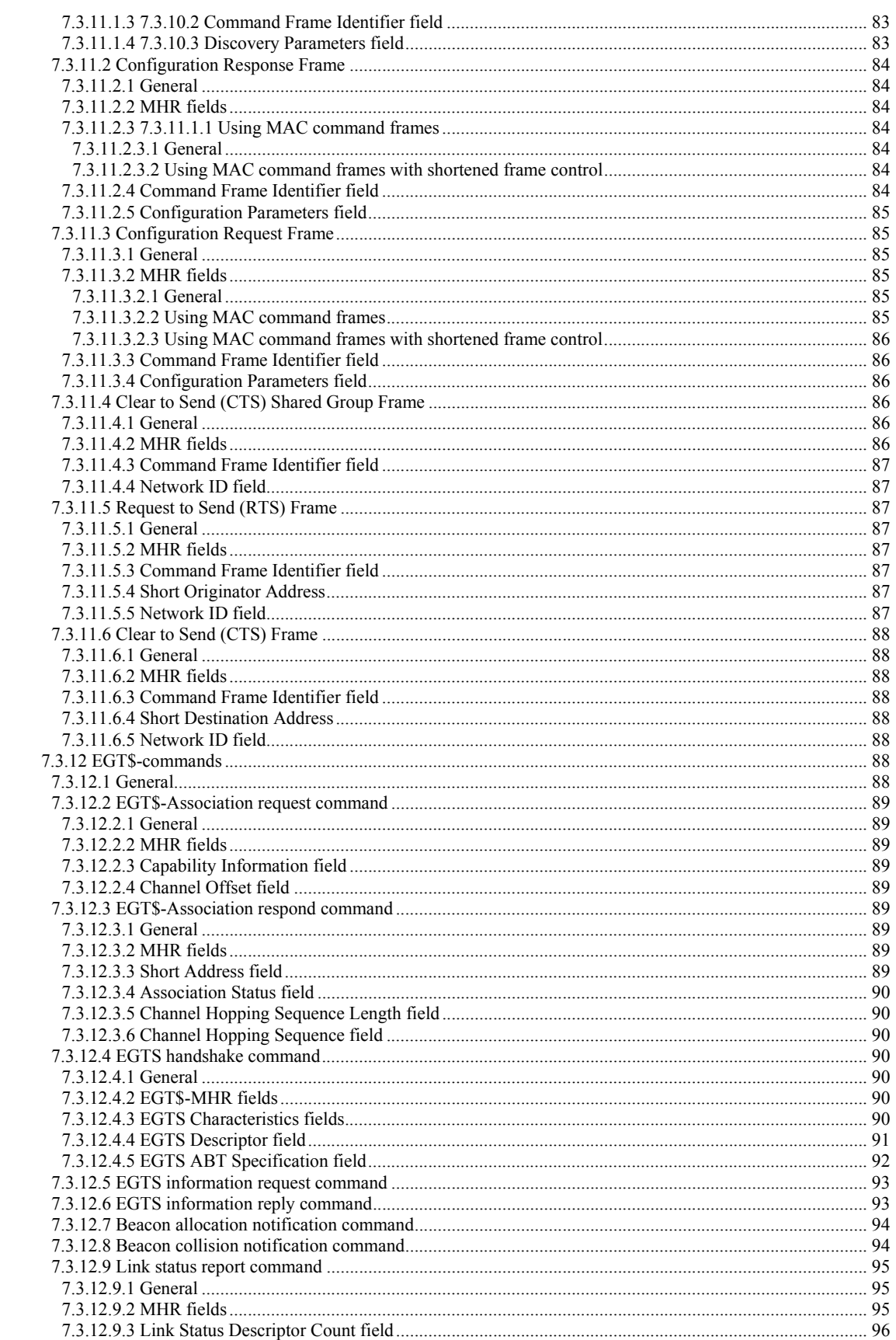

Copyright © 2009 IEEE. All rights reserved.<br>This is an unapproved IEEE Standards Draft, subject to change.

xii

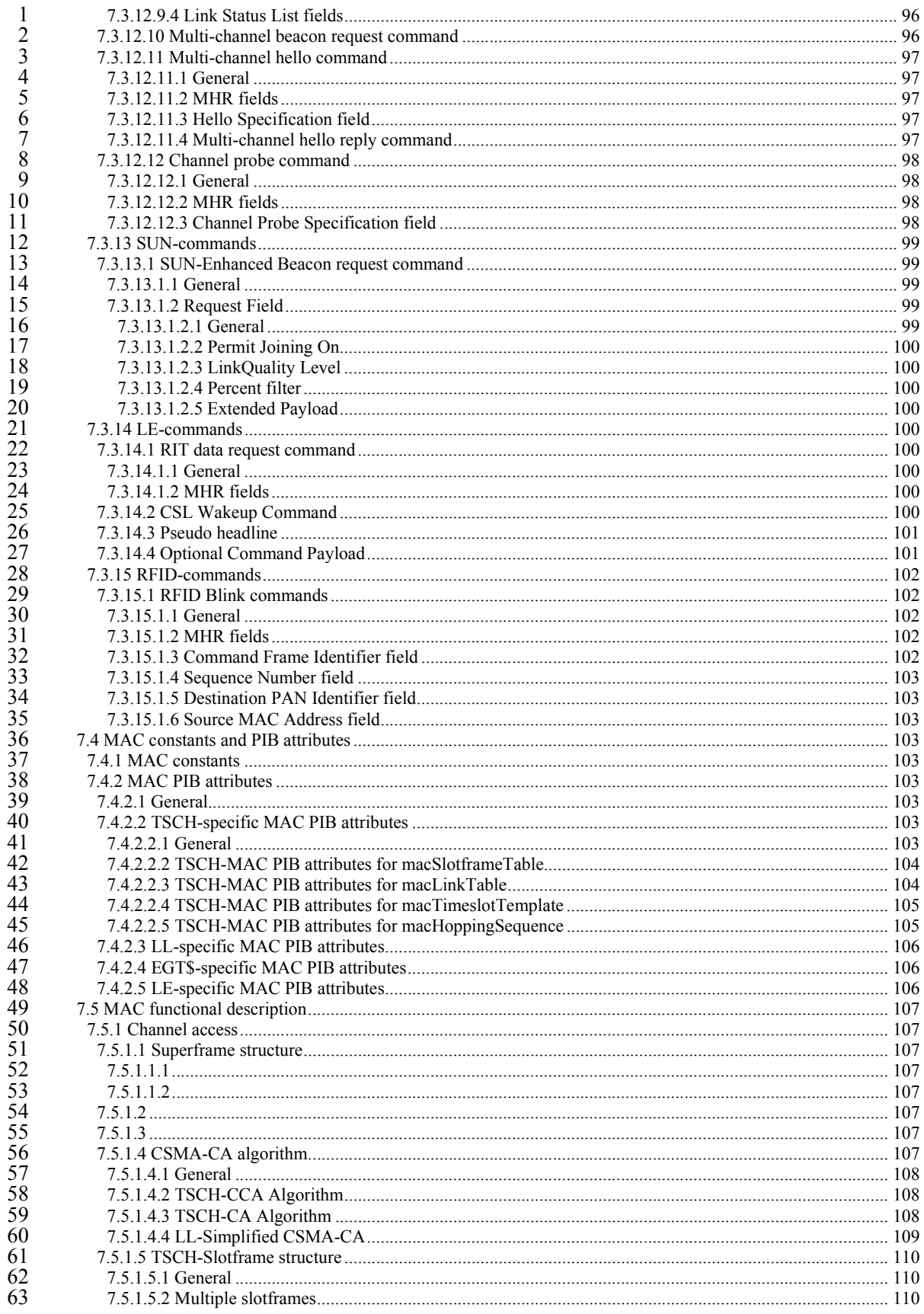

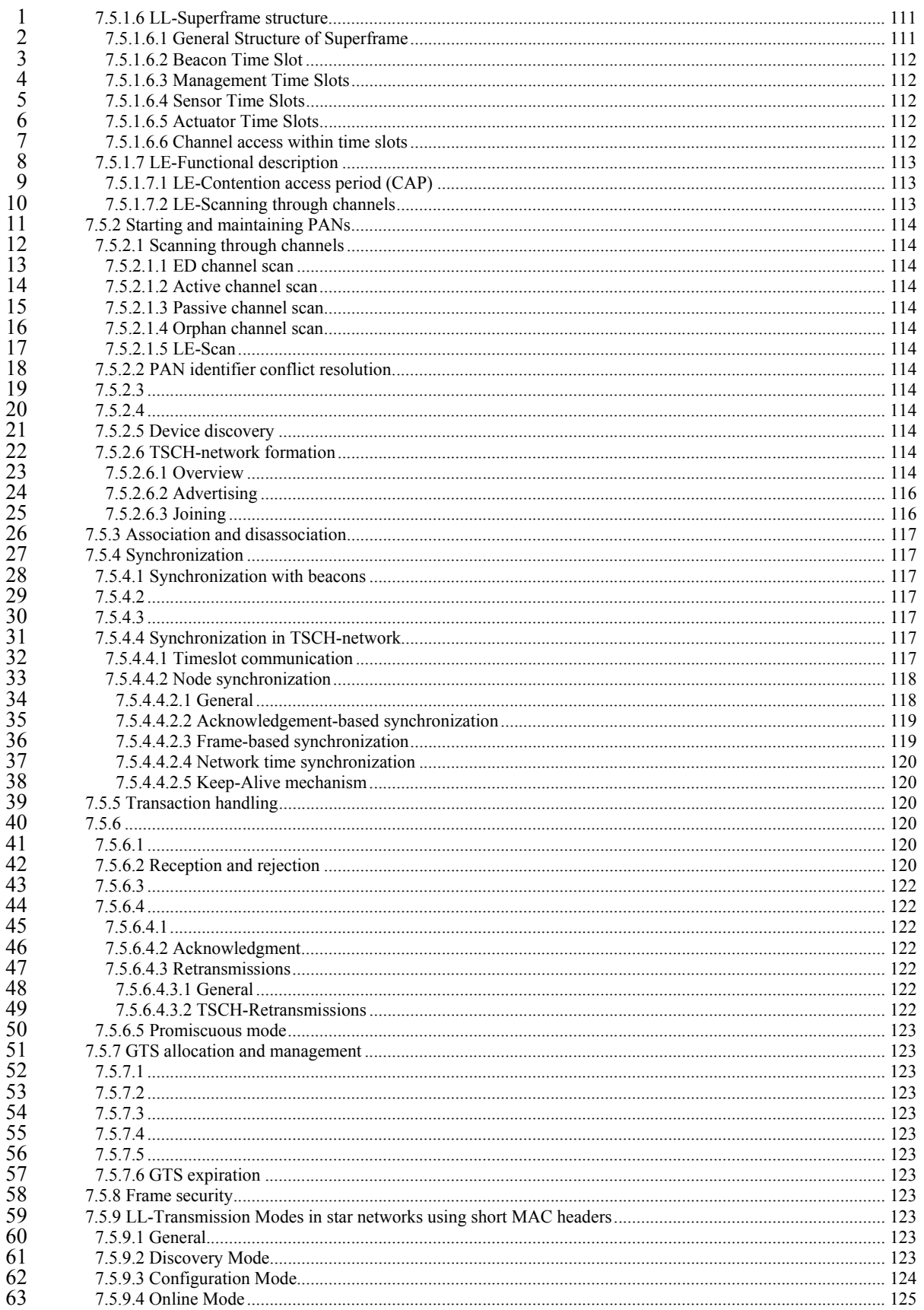

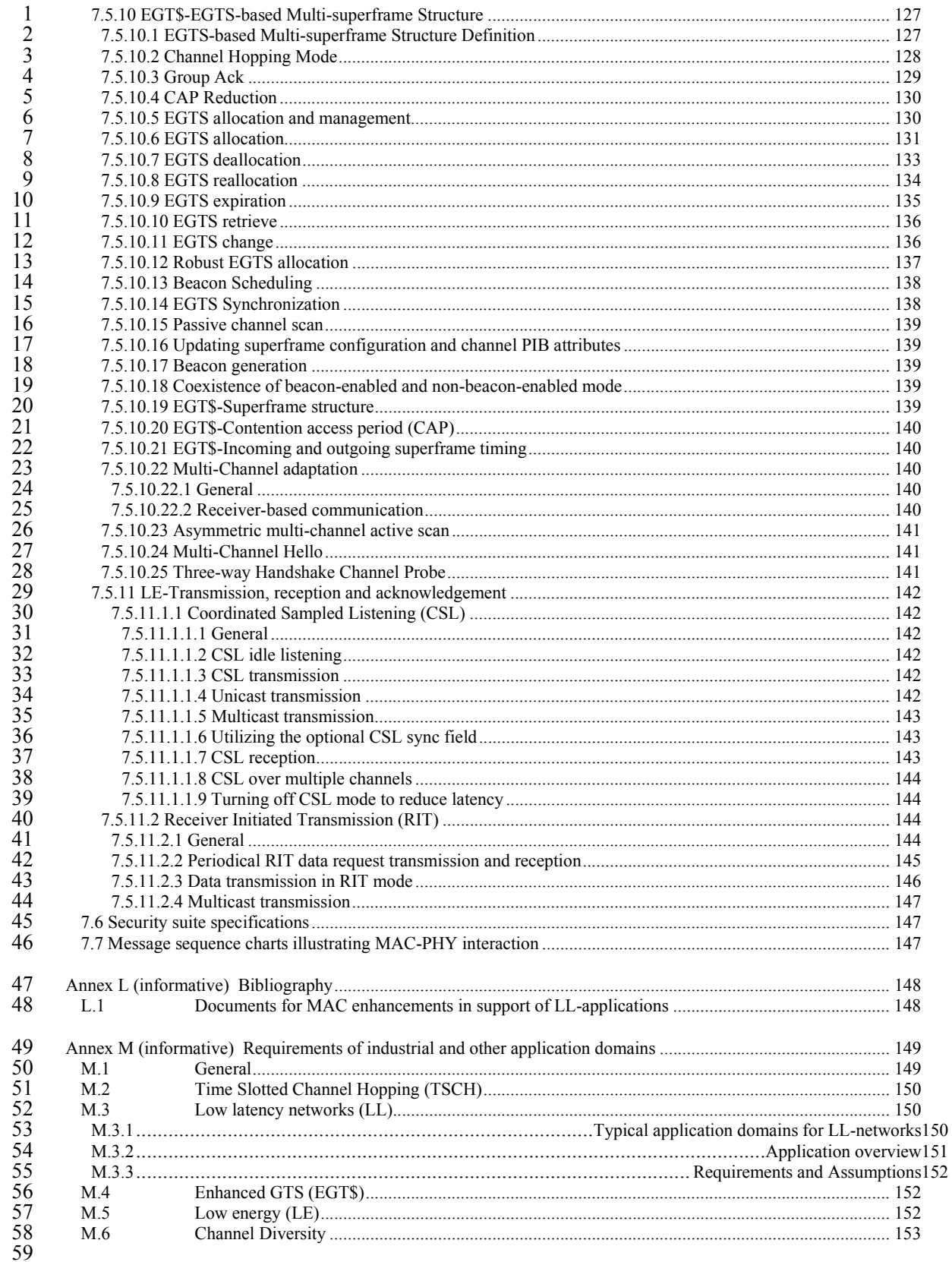

 $T_0_T$ ". 60

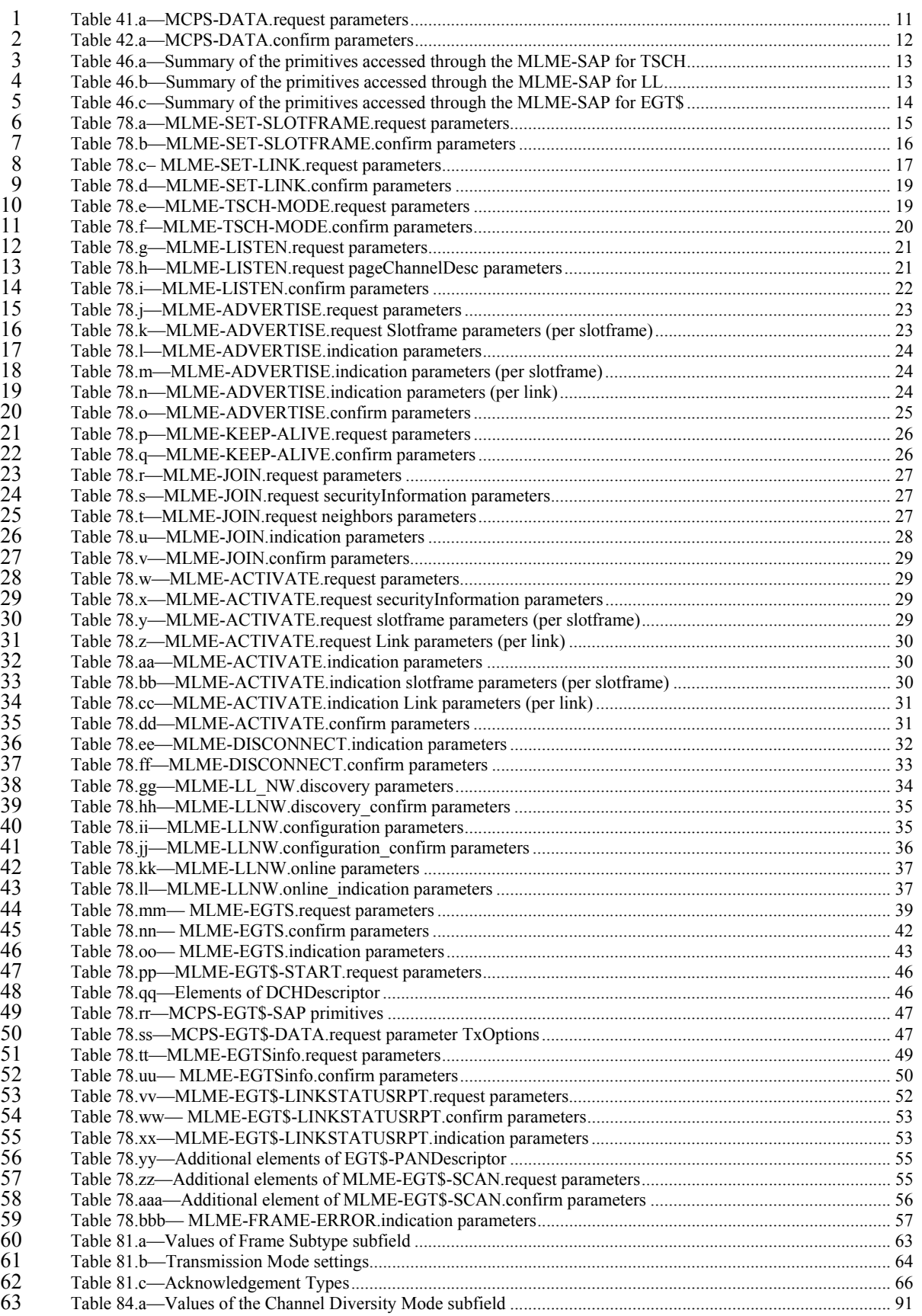

### IEEE P802.15.4e/D0.01, (15-09/604/r4), 2009-12-21

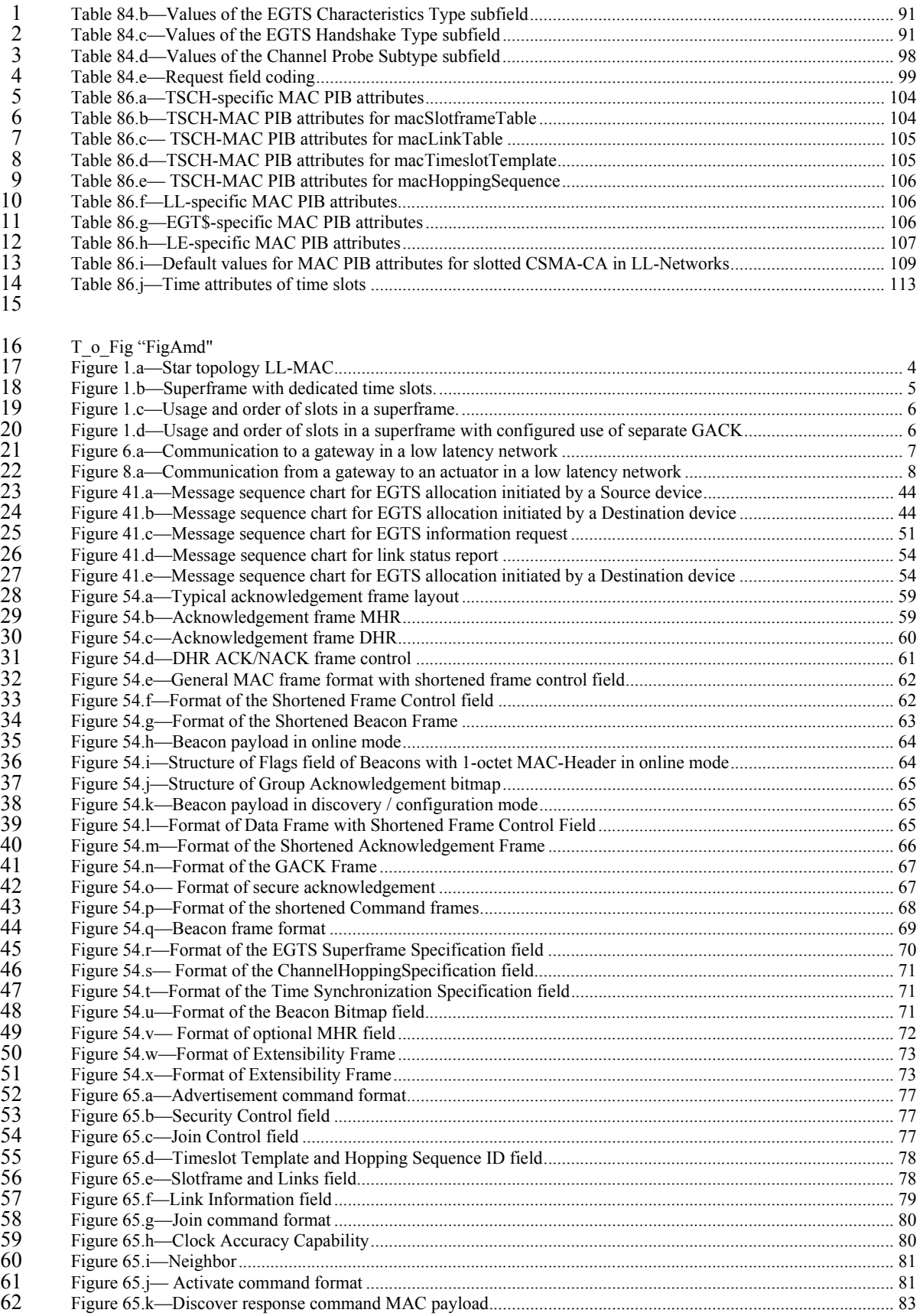

Copyright © 2009 IEEE. All rights reserved. This is an unapproved IEEE Standards Draft, subject to change.

xvii

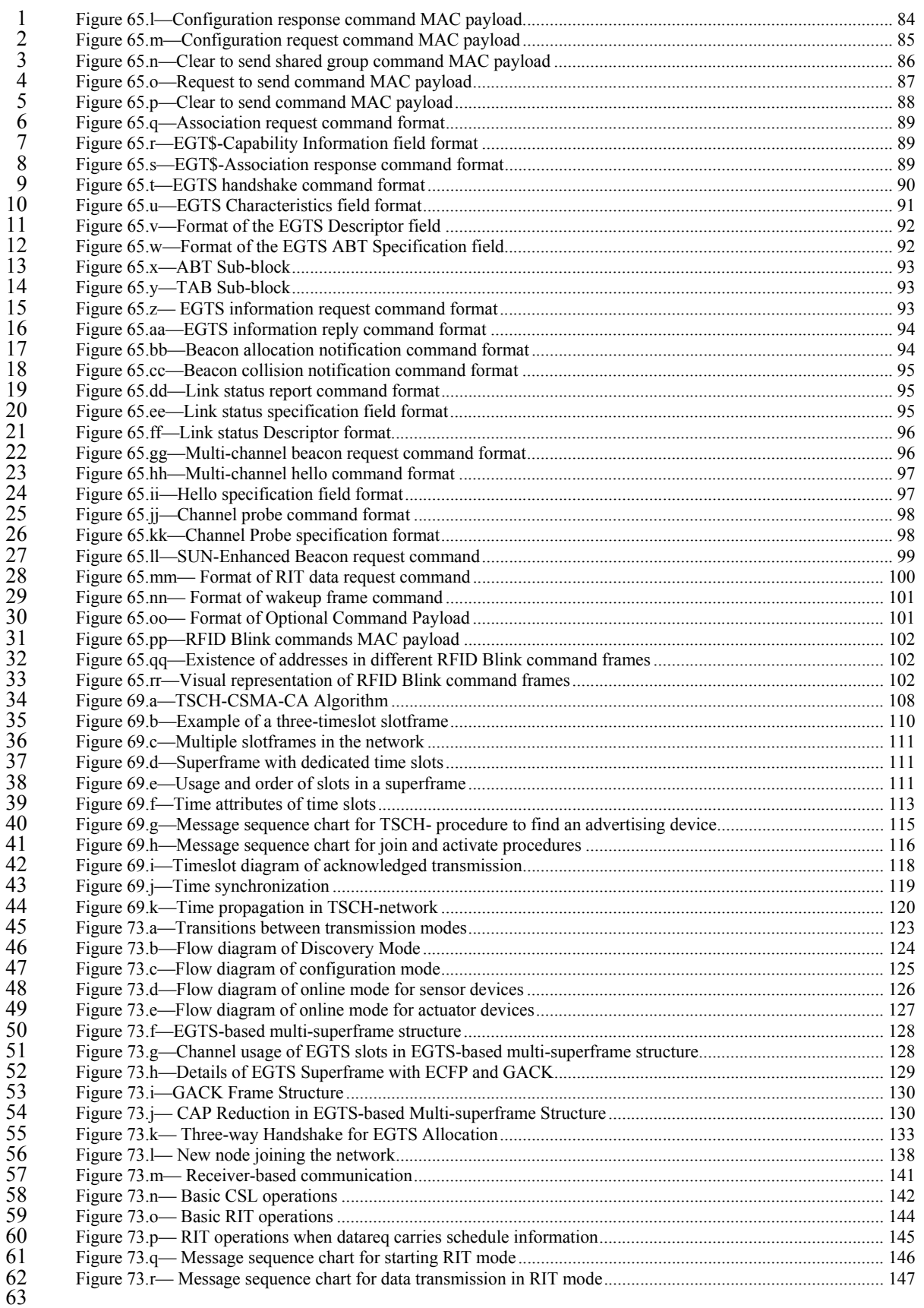

xviii

xix

- **Draft Standard for Information**
- **technology— Telecommunications and**
- **information exchange between**
- **systems— Local and metropolitan area**
- **networks— Specific requirements—**
- **Part 15.4: Wireless Medium Access**
- **Control (MAC) and Physical Layer**
- **(PHY) Specifications for Low-Rate**
- **Wireless Personal Area Networks**
- **(WPANs) Amendment 1: Add MAC**
- **enhancements for industrial**
- **applications and CWPAN**

### 

14 NOTE—The editing instructions contained in this <amendment/corrigendum> define how to merge the material contained therein into the existing base standard and its amendments to form the comprehensive standard. contained therein into the existing base standard and its amendments to form the comprehensive standard.

16 The editing instructions are shown in *bold italic*. Four editing instructions are used: change, delete, insert, and replace.<br>
17 **Change** is used to make corrections in existing text or tables. The editing instructio **Change** is used to make corrections in existing text or tables. The editing instruction specifies the location of the change and describes what is being changed by using strikethrough (to remove old material) and underscore (to add new 19 material). *Delete* removes existing material. *Insert* adds new material without disturbing the existing material. Insertions 20 may require renumbering. If so, renumbering instructions are given in the editing instruction. *Replace* is used to make 21 changes in figures or equations by removing the existing figure or equation and replacing it with a new one. Editorial nots will not be carried over into future editions because the changes will be incorporated into th 22 notes will not be carried over into future editions because the changes will be incorporated into the base standard.

- **1. Overview**
- 

- **2. Normative references**
- 

### 1 **3. Definitions**

2 *Insert in alphabetical order the following definitions.* 

**3 Coordinated Sampled Listening (CSL):** A low-energy mode to the MAC which allows receiving devices 4 to periodically sample the channel(s) for incoming transmissions at low duty cycles. The receiving device 4 to periodically sample the channel(s) for incoming transmissions at low duty cycles. The receiving device<br>5 and the transmitting device are coordinated to reduce transmit overhead and the transmitting device are coordinated to reduce transmit overhead.

- 6 **CSL Period:** The period in which receiving devices sample the channel(s) for incoming transmissions.
- 7 **CSL Phase:** The length of time between now and the next channel sample.
- 8 **CSL Payload Frame:** a beacon, data or command frame.
- 9 **CSL Wakeup Frame:** a special short frame transmitted back-to-back before the payload frame to ensure its reception by CSL receiving device.
- 11 **CSL Wakeup Frame Sequence:** a sequence of back-to-back wakeup frames up to the duration of the CSL Period.
- 13 **CSL Rendezvous Time (RZTime):** 2-octet timestamp in wakeup frame payload indicating the expected length of time in milliseconds between the end of the wakeup frame transmission and the beginning of the 14 length of time in milliseconds between the end of the wakeup frame transmission and the beginning of the payload frame transmission. payload frame transmission.
- 16 **CSL Channel Sample:** The operation to perform ED on a channel and attempt to receive wakeup frame when energy is detected. when energy is detected.
- 18 **low latency network (LL\_NW):** A PAN organized as star-network with a superframe structure and using<br>19 frames with a MAC header of 1 octet length (frame type b100). The gateway of a low latency network<br>20 indicates the frames with a MAC header of 1 octet length (frame type b100). The gateway of a low latency network 20 indicates the existence of such a low latency network by periodically sending beacons with a MAC header of  $21 - 1$  octet (frame type b100). 1 octet (frame type b100).
- 22 **Receiver Initiated Transmission (RIT):** An alternative low-energy mode to CSL in which receiving devices periodically broadcast data request frames and transmitting devices only transmit to a receiving 23 devices periodically broadcast data request frames and transmitting devices only transmit to a receiving device upon receiving a data request frame. RIT is suitable for the following application scenarios: device upon receiving a data request frame. RIT is suitable for the following application scenarios:
- 25 ⎯ Low data traffic rate and loose latency requirement (tens of seconds per transmission)
- 26 ⎯ Local regulations restricting the duration of continuous radio transmissions (e.g., 950MHZ band in Japan).
- 28

### 29 **4. Acronyms and abbreviations**

- 30 *Insert in alphabetical order the following acronyms.*
- 31

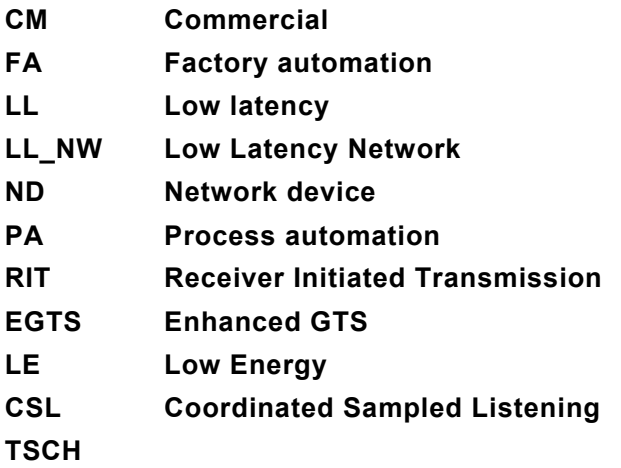

1

### 2 **5. General description**

### 3 **5.1 Introduction**

- 4 *Insert before 5.2 the following text.*
- 5 In addition, several behaviors are amended for

6 ⎯ different industrial and other application domains and

7 ⎯ functional improvements.

8 The different industrial and other application domains have quite different requirements as they are often<br>9 also diametrical opposition to each other so that the resulting solutions cannot be the same (see Annex M). 9 also diametrical opposition to each other so that the resulting solutions cannot be the same (see Annex M).<br>10 That is the rational for specifying more than one solution because they are more than one problem to solve. 10 That is the rational for specifying more than one solution because they are more than one problem to solve.<br>11 Those solutions are marked in the normative clauses with terms that are given in Annex M. Those solutions are marked in the normative clauses with terms that are given in Annex M.

### 12 **5.2 Components of the IEEE 802.15.4 WPAN**

- 13 **5.3 Network topologies**
- 14 **5.3.1 Star network formation**
- 15 **5.3.2 Peer-to-peer network formation**
- 16 *Insert before 5.4 the following subclauses.*
- 17 **5.3.3 LL-Star network for wireless low latency networks**

### 18 **5.3.3.1 General**

19 Due to the stringent latency requirements of low latency applications, the star network becomes a topology<br>20 of choice with a superframe structure that supports low latency communication between the gateway device of choice with a superframe structure that supports low latency communication between the gateway device 1 and its sensor/actuator devices. Both to accelerate frame processing and to reduce transmission time, short<br>2 MAC frames with a 1-octet MAC header (shortened frame control) are deploved. MAC frames with a 1-octet MAC header (shortened frame control) are deployed.

### 3 **5.3.3.2 TDMA Access**

4 The PHY is accessed by a TDMA scheme, which is defined by a superframe of fixed length. The superframe is synchronized with a beacon transmitted periodically from the gateway. Access within the superframe is 5 is synchronized with a beacon transmitted periodically from the gateway. Access within the superframe is divided into time slots. The superframe can be configured to provide the full spectrum from complete deterministic divided into time slots. The superframe can be configured to provide the full spectrum from complete 7 deterministic access to shared access. For deterministic access each device is assigned to a particular time<br>8 slot of fixed length. Shared Group timeslots allow multiple access for a group of nodes within a duration<br>9 e slot of fixed length. Shared Group timeslots allow multiple access for a group of nodes within a duration enclosing an arbitrary number (up to the whole superframe) of dedicated time slots.

10 To ensure coexistence with other RF technologies in the 2.4GHz ISM band, no channel hopping is applied.

### 11 **5.3.3.3 Addressing**

12 The LL-star network supports two addressing schemes. The first addressing mode is based on the time slot assigned to a device for communication, i.e. the time slot corresponds exactly to a single device. The second

13 assigned to a device for communication, i.e. the time slot corresponds exactly to a single device. The second mode supports the short address format.

mode supports the short address format.

### 15 **5.3.3.4 Network Topology**

- 16 The LL-sensor network requires a star topology (see Figure 1.a). Sensor/actuator devices are connected to a<br>17 single gateway. The sensors send the sensor-data unidirectionally to the gateway. Actuators are configured t
- 17 single gateway. The sensors send the sensor-data unidirectionally to the gateway. Actuators are configured to exchange data bidirectionally with the gateway.
- exchange data bidirectionally with the gateway.

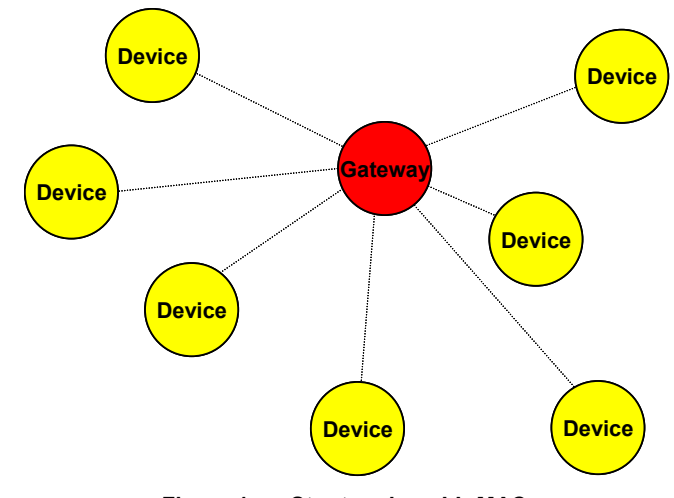

19

- 20 **Figure 1.a—Star topology LL-MAC.**
- 21 The selection of channels and time slots for communication is planned in a network management instance.<br>22 The sensors and actuators are configured over the gateway based on planning information of the network

22 The sensors and actuators are configured over the gateway based on planning information of the network<br>23 management instance. management instance.

24

### 1 **5.4 Architecture**

### 2 **5.5 Functional overview**

- 3 **5.5.1 Superframe structure**
- 4 *Insert after the heading of 5.5.1 the following subclause.*

### 5 **5.5.1.1 General**

- 6 *Insert after the first sentence of 5.5.1 the following paragraph and subclauses.*
- 7 There are different superframe structures possible:
- 8 ⎯ Superframe structure based on beacons of frame type Beacon as defined in 7.2.2.1. These beacons have a long MAC header.
- 10 ⎯ Superframe structure based on beacons with a 1-octet MAC header as defined in 7.2.5.2.2. These beacons have a short MAC header.

### 12 **5.5.1.2 Superframe structure based on Beacons**

13 *Insert before 5.5.2 the following subclause.* 

### 14 **5.5.1.3 Superframe structure based on Beacons with 1-octet MAC header**

- 15 If  $\text{macF}$ *AlowLatencePAN* is set to TRUE, the device is the gateway in a low latency network as described in<br>16 5.3.3. 533
- 17 The superframe is divided into a beacon slot and *macFAnumTimeSlots* number of time slots of equal length, see Figure 1.b.

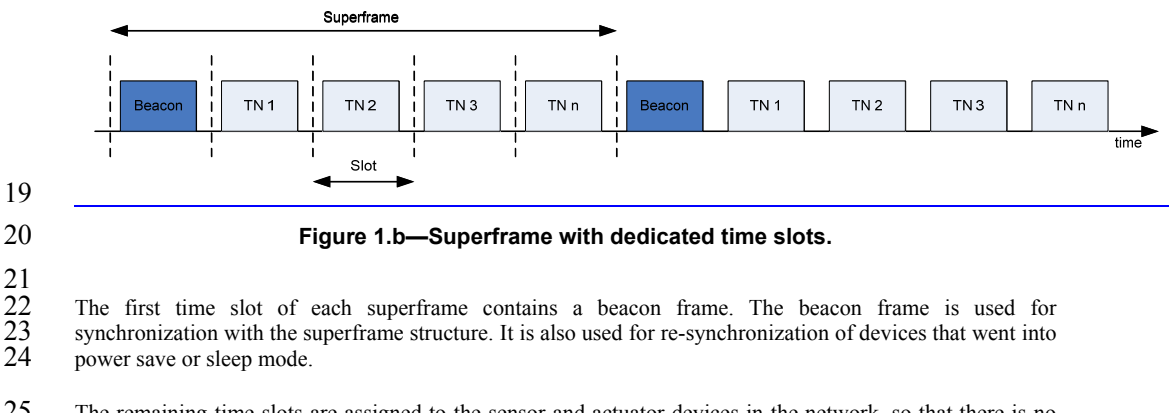

25 The remaining time slots are assigned to the sensor and actuator devices in the network, so that there is no<br>26 explicit addressing necessary inside the frames provided that there is exactly one device assigned to a tim explicit addressing necessary inside the frames provided that there is exactly one device assigned to a time 27 slot (see 7.5.1.6.6). The determination of the sender is achieved through the indexing of time slots. If there 28 are more than one device assigned to a time slot, the time slot is referred to as shared group time slot, 28 are more than one device assigned to a time slot, the time slot is referred to as shared group time slot, and a simple addressing scheme with 8-bit addresses is used as described in 7.1.1. simple addressing scheme with 8-bit addresses is used as described in 7.1.1.

- 30 As shown in Figure 1.c, there is a specific order in the meaning or usage of the time slots.
- 31

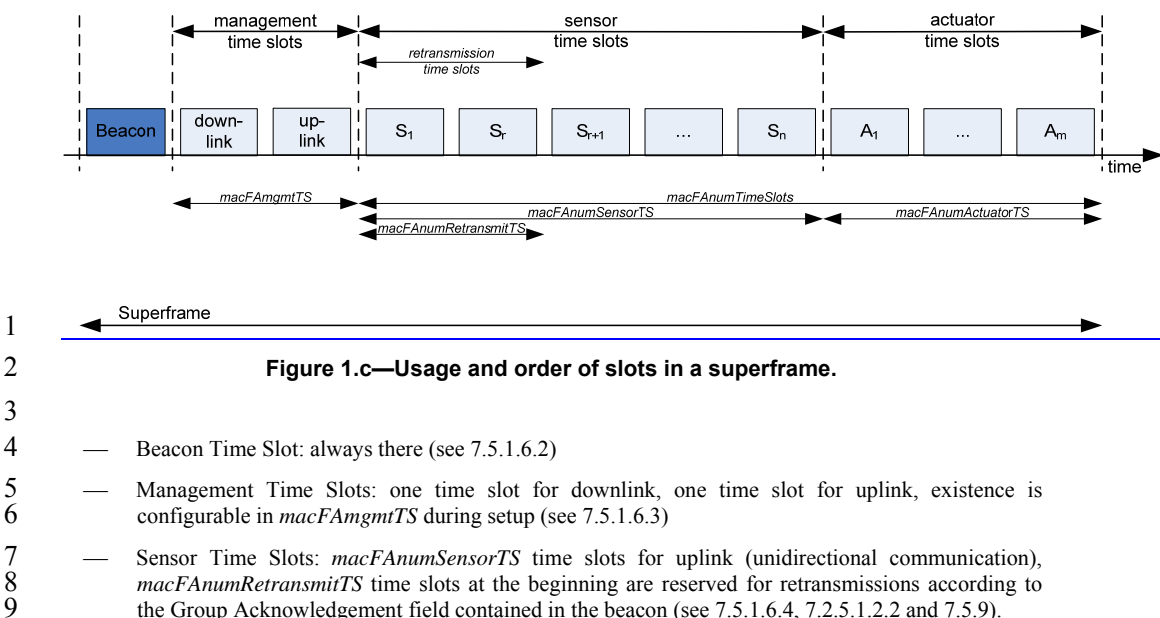

- the Group Acknowledgement field contained in the beacon (see 7.5.1.6.4, 7.2.5.1.2.2 and 7.5.9).
- 10 ⎯ Actuator Time Slots: *macFAnumActuatorTS* time slots for uplink / downlink (bi-directional communication) (see  $7.5.1.6.5$ )

12 It is also possible to use a separate Group Acknowledgement  $(G_{ACK})$  frame (see 7.2.5.2.4.4) in order to facilitate retransmissions of the sensor transmissions within the same superframe. The use of a separate  $G_{ACK}$ 

13 facilitate retransmissions of the sensor transmissions within the same superframe. The use of a separate  $G_{ACK}$  is configurable during configuration mode. If the use of a separate  $G_{ACK}$  is configured, the structure 14 is configurable during configuration mode. If the use of a separate  $G_{ACK}$  is configured, the structure of the superframe is as depicted in Figure 1.d superframe is as depicted in Figure 1.d

16

17

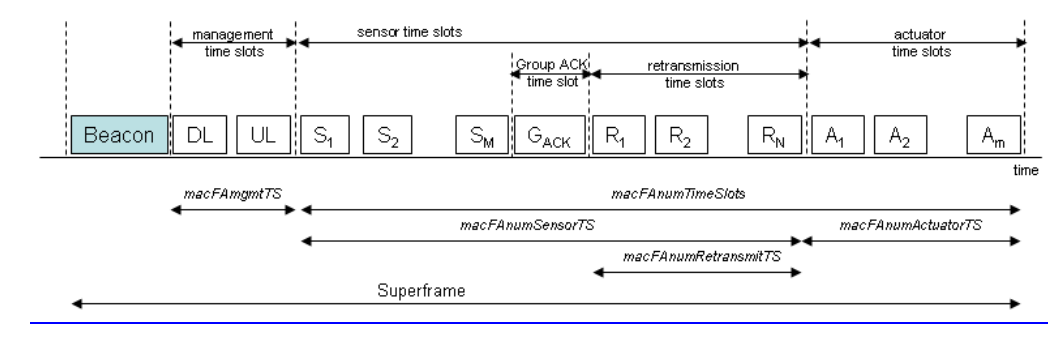

### 18 **Figure 1.d—Usage and order of slots in a superframe with configured use of separate**  19 **GACK**

20 Descriptions of the configuration parameters and intervals for the superframe with a separate GACK are<br>21 only different for the Sensor Time Slots: only different for the Sensor Time Slots:

- 22 
 Beacon Time Slot
- 23 ⎯ Management Time Slots
- 24 ⎯ Sensor Time Slots: macFAnumSensorTS denotes the total number of time slots available for sensors for uplink (unidirectional) communication. Typically, one time slot is allocated to each sensor. In 26 this case, M denotes the number of sensors. The macFAnumRetransmitTS denotes the number of time slots allocated for sensors that failed their original transmissions prior to the GACK and need 28 to retransmit their message. N denotes the number of sensors that need to retransmit. One time slot is allocated for each retransmitting sensor.
- 30 

GACK: It contains an M-bit bitmap to indicate successful and failed sensor transmissions in the same order as the sensor transmissions (see 7.2.5.2.4.3). same order as the sensor transmissions (see 7.2.5.2.4.3).
- 32 ⎯ Actuator Time Slots
- 33

6

1 In this configuration mode, no group acknowledgment field is present in the beacon frame, because it is explicitly reported in the  $G_{\text{cyc}}$  time slot. explicitly reported in the  $G_{ACK}$  time slot.

### 3 **5.5.2 Data transfer model**

### 4 **5.5.2.1 Data transfer to a coordinator**

### 5 *Insert after Figure 6 the following paragraph and figure.*

6 When a device wishes to transfer data to a gateway in a low latency network, it first listens for the network beacon. When the beacon is found, the device synchronizes to the superframe structure. At the appropriate time beacon. When the beacon is found, the device synchronizes to the superframe structure. At the appropriate time, the device transmits its data frame to the gateway. If the device transmits its data frame in a dedicated 9 time slot or as slot owner of a shared group time slot, the data frame is transmitted without using CSMA-CA.<br>10 If the device transmits its data frame in a shared group timeslot and is not the slot owner, the data frame 10 If the device transmits its data frame in a shared group timeslot and is not the slot owner, the data frame is<br>11 transmitted using slotted CSMA-CA as described in 7.5.1.6, or ALOHA, as appropriate. The gateway may 11 transmitted using slotted CSMA-CA as described in  $\overline{7.5.1.6}$ , or ALOHA, as appropriate. The gateway may acknowledge the successful reception of the data by transmitting an optional acknowledgement frame. 12 acknowledge the successful reception of the data by transmitting an optional acknowledgment frame.<br>13 Successful data transmissions in dedicated time slots or by the slot owner are acknowledged by the gateway 13 Successful data transmissions in dedicated time slots or by the slot owner are acknowledged by the gateway<br>14 with a Group Acknowledgement either in the next beacon or as a separate GACK frame. This sequence is 14 with a Group Acknowledgement either in the next beacon or as a separate GACK frame. This sequence is summarized in Figure 6.a. summarized in Figure 6.a.

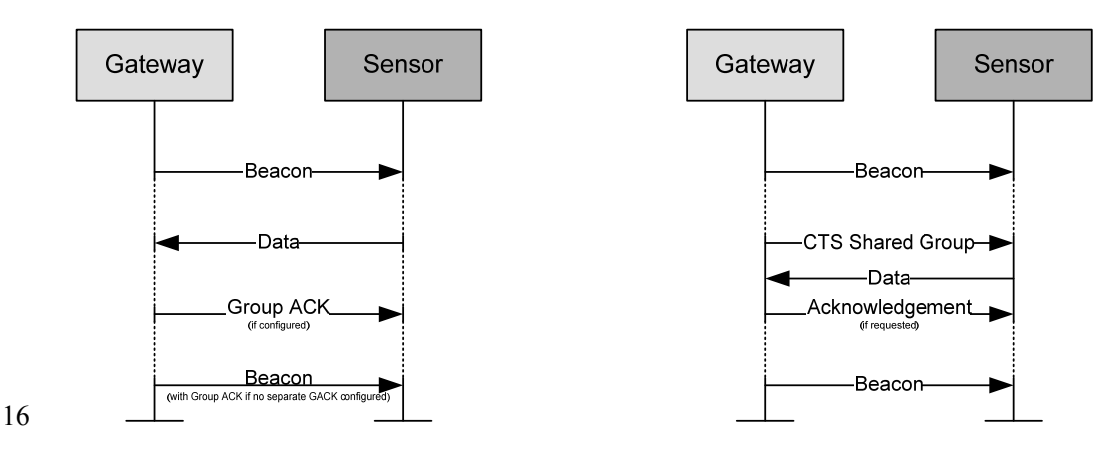

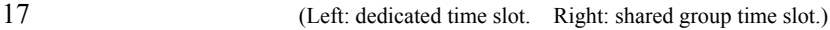

### 18 **Figure 6.a—Communication to a gateway in a low latency network**

### 19 **5.5.2.2 Data transfer from a coordinator**

### 20 *Insert after Figure 8 the following paragraph and figure.*

21 In low latency networks, a data transfer from a gateway is only possible in the macFAnumActuatorTS<br>22 actuator time slots (see 5.5.1.2) and if the Actuator Direction subfield in the Flags field of the beacon<br>23 indicate 22 actuator time slots (see 5.5.1.2) and if the Actuator Direction subfield in the Flags field of the beacon indicates downlink direction (see 7.2.5.2.2).

24 When the gateway wishes to transfer data to an actuator in a low latency network, it indicates in the network<br>25 beacon that the actuator direction is downlink. At the appropriate time, the gateway transmits its data fr beacon that the actuator direction is downlink. At the appropriate time, the gateway transmits its data frame 26 to the device without using CSMA-CA. The device may acknowledge the successful reception of the data by transmitting an acknowledgement frame to the gateway in the same time slot of the next superframe. In order to do so, the actuator direction has to be uplink in that superframe. This sequence is summarized in Figure  $8.a.$ 

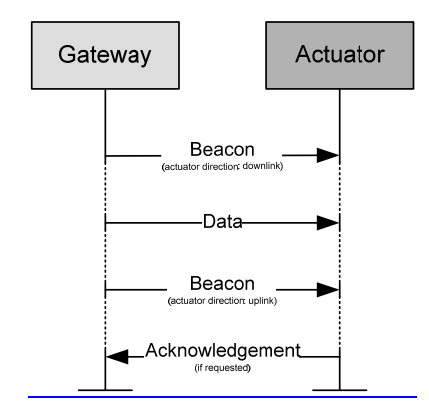

1

### 2 **Figure 8.a—Communication from a gateway to an actuator in a low latency network**

### 3 **5.5.4 Improving probability of successful delivery**

### 4 **5.5.4.1 CSMA-CA mechanism**

### 5 *Insert before 5.5.4.2 the following paragraph.*

6 Low Latency Networks use a slotted CSMA-CA channel access mechanism, where the backoff slots are<br>7 aligned aligned

8 ⎯ with the start of the beacon transmission in management time slots.

9 ⎯ with tSlotTxOwner in shared group time slots.

10 The backoff slots of all devices within one Low Latency Network are aligned to the gateway. Each time a<br>11 device wishes to transmit data frames with CSMA-CA at the appropriate places, it locates the boundary of 11 device wishes to transmit data frames with CSMA-CA at the appropriate places, it locates the boundary of the next backoff slot and then waits for a random number of backoff slots. If the channel is busy, following 12 the next backoff slot and then waits for a random number of backoff slots. If the channel is busy, following<br>13 this random backoff, the device waits for another random number of backoff slots before trying to access th 13 this random backoff, the device waits for another random number of backoff slots before trying to access the<br>14 channel again. If the channel is idle, the device begins transmitting on the next available backoff slot<br>15 channel again. If the channel is idle, the device begins transmitting on the next available backoff slot boundary. Acknowledgment and beacon frames are sent without using a CSMA-CA mechanism.

### 16 **5.5.4.2 ALOHA mechanism for the UWB device**

- 17
- 18 **5.5.5**

### 19 **5.5.5.1 Additional power saving features provided by the UWB PHY**

20 *Insert before 5.5.6 the following subclause.* 

### 21 **5.5.5.2 Low-energy mechanisms**

22 Two low-energy mechanisms are provided to further reduce energy consumption by allowing devices to<br>23 communicate while maintaining low duty cycles. They are Coordinated Sampled Listening (CSL) and<br>24 Receiver Initiated communicate while maintaining low duty cycles. They are Coordinated Sampled Listening (CSL) and Receiver Initiated Transmission (RIT).

25 Coordinated Sampled Listening (CSL) allows receiving devices to periodically sample the channel(s) for incoming transmissions at low duty cycles. The receiving device and the transmitting device are coordinated to reduc 26 incoming transmissions at low duty cycles. The receiving device and the transmitting device are coordinated to reduce transmit overhead.

8

1 Receiver Initiated Transmission (RIT) allows receiving devices to periodically broadcast data request frames and transmitting devices only transmit to a receiving device upon receiving a data request frame. RIT is suitab 2 and transmitting devices only transmit to a receiving device upon receiving a data request frame. RIT is suitable for the following application scenarios:

- ⎯ Low data traffic rate and loose latency requirement (tens of seconds per transmission)
- 5 — Local regulations restricting the duration of continuous radio transmissions (e.g., 950MHZ band in Japan). Japan).
- **5.5.6 Security**
- **5.5.7**
- **5.5.8**
- 
- **5.6 Concept of primitives**
- **6. PHY specification**
- **6.1**
- **7. MAC sublayer specification**
- **7.1 MAC sublayer service specification**
- **7.1.1 MAC data service**
- **7.1.1.1 MCPS-DATA.request**
- *Insert before 7.1.1.1.1 the following sentence.*
- 20 For TSCH, the following requirement applies in addition:
- 21 These addresses shall be specified in any of the destination addresses in DstAddr and additionalDstAddr.

### **7.1.1.1.1 Semantics of the service primitive**

- *Insert after the heading of 7.1.1.1.1 the following subclause.*
- **7.1.1.1.1.1 General**
- *Insert before 7.1.1.1.2 the following paragraph and subclause.*

1 The semantics of the MCPS-DATA.confirm primitive for TSCH shall have additional parameter<br>2 numberOfAdditionalDstAddr and additionalDstAddr compared to 7.1.1.1.1.1, see 7.1.1.1.1.2. numberOfAdditionalDstAddr and additionalDstAddr compared to 7.1.1.1.1.1, see 7.1.1.1.1.2.

### **7.1.1.1.1.2 TSCH-Semantics of the service primitive**

4 The semantics of the MCPS-DATA.request primitive are as follow:

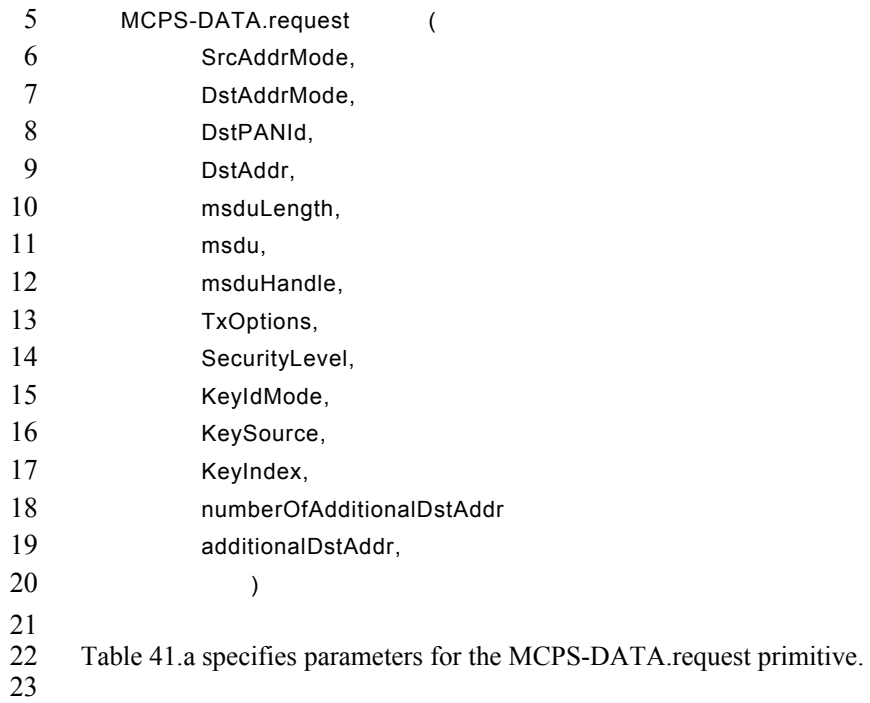

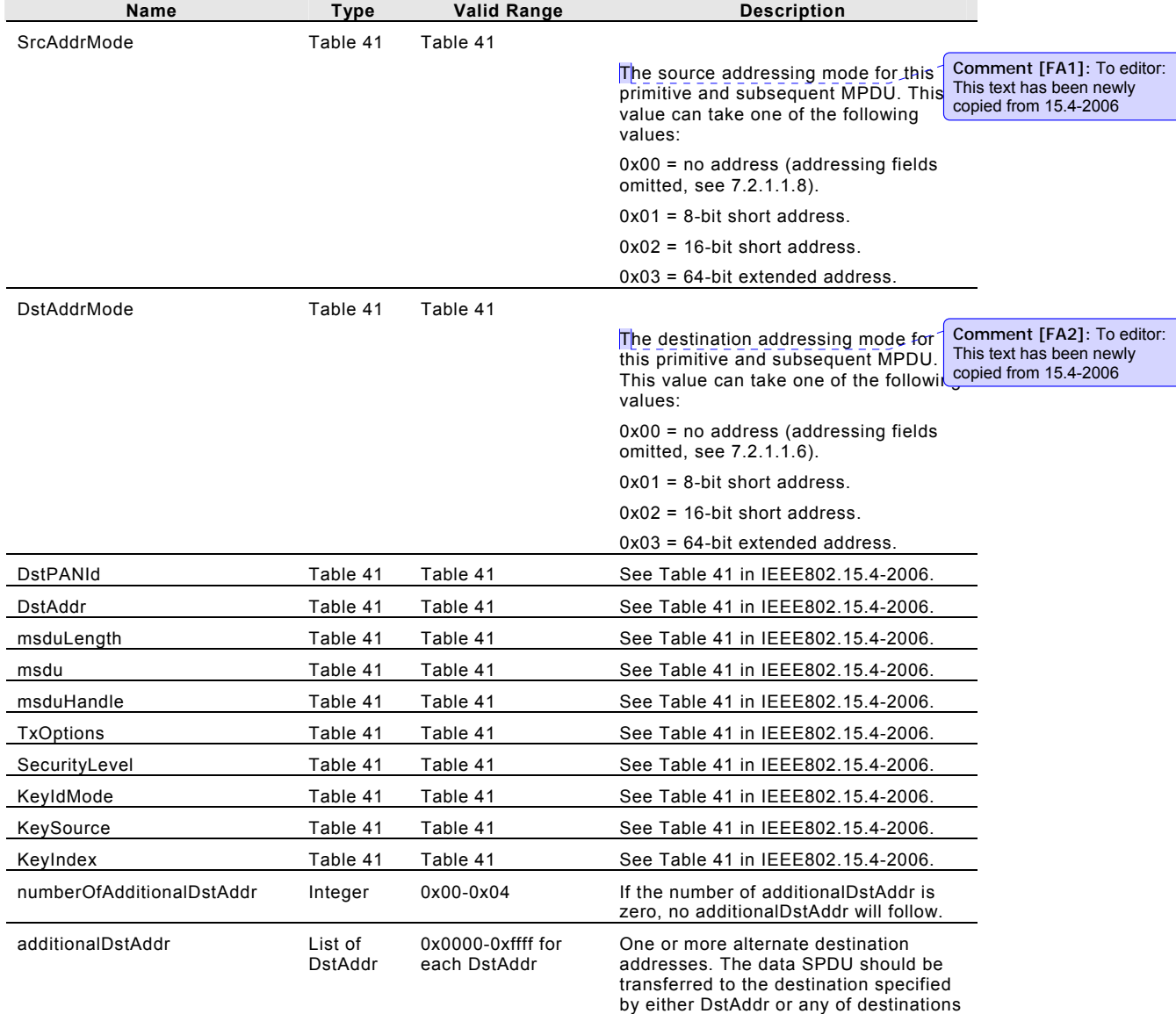

in additionalDstAddr.

### 2

### 3 **7.1.1.1.2 When generated**

### 4 *Insert before 7.1.1.1.3 the following paragraph.*

- 5 For TSCH, the following requirement applies in addition:
- 6 These addresses shall be specified in any of the destination addresses in DstAddr and additionalDstAddr.

## 7 **7.1.1.1.3 Effect on receipt**

## 8 *Insert before 7.1.1.2 the following paragraph.*

9 For TSCH, the following requirement applies in addition:

1 If numberOfAdditionalDstAddr is not zero and the transmission to the first transfer attempt to DestAddr fails, then MAC should transfer the data SPDU to any of the alternate destinations specified in additionalDstAddr. M 2 fails, then MAC should transfer the data SPDU to any of the alternate destinations specified in additionalDstAddr. MAC selects a link to transmit (or retransmit if ACK is not received) in earliest possible opportunity.

### 5 **7.1.1.2 MCPS-DATA.confirm**

### 6 **7.1.1.2.1 Semantics of the service primitive**

7 *Insert after the heading of 7.1.1.2.1 the following subclause header.* 

### 8 **7.1.1.2.1.1 General**

- 9 *Insert before 7.1.1.2.2 the following paragraph and subclause.*
- 10 The semantics of the MCPS-DATA.confirm primitive for TSCH shall have the parameter according to 7.1.1.2.1.2. 11 7.1.1.2.1.2.

### 12 **7.1.1.2.1.2 TSCH-Semantics of the service primitive**

13 The TSCH-Semantics of the service primitive is as follows:

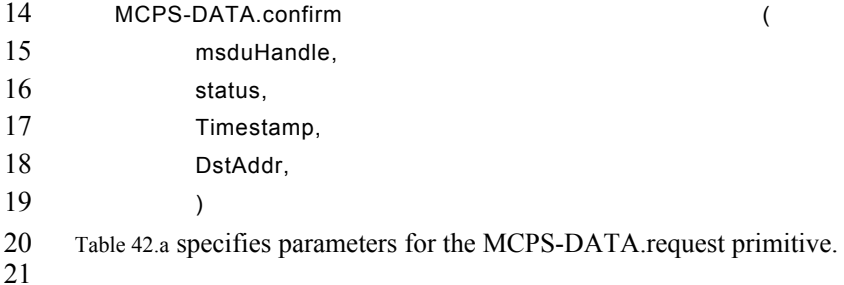

### 22 **Table 42.a—MCPS-DATA.confirm parameters**

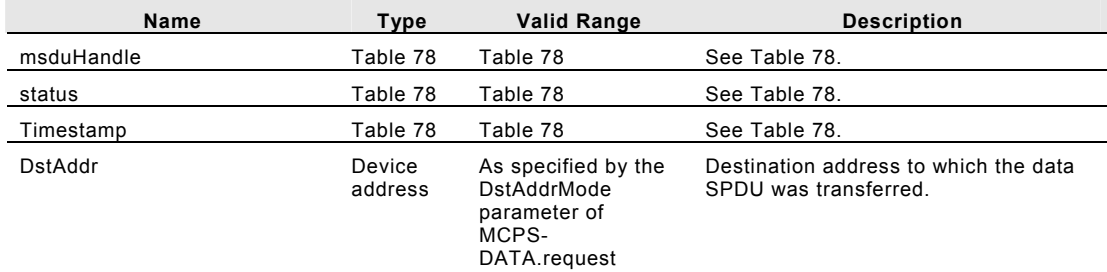

### 23

### 24 **7.1.1.2.2 When generated**

### 25 **7.1.1.2.3 Appropriate usage**

### 26 *Insert before 7.1.1.3 the following paragraph.*

- 
- 27 For TSCH, the following requirement applies in addition:<br>28 If the transmission attempt was successful, DstAddr is se<br>29 SPDU was transferred. If the transmission attempt was successful, DstAddr is set to the address of the destination to which the data
- SPDU was transferred.

12
# 1 **7.1.1.3 MCPS-DATA.indication**

# 2 **7.1.2 MAC management service**

3 *Insert after the heading of 7.1.2 the following subclause.* 

# 4 **7.1.2.1 General**

5 *Insert before 7.1.3 the following subclauses.* 

### 6 **7.1.2.2 TSCH-MAC management service**

7 For TSCH the MAC management services shown in Table 46.a are mandatory. The primitives are discussed

in the subclauses referenced in the table.

# 9 **Table 46.a—Summary of the primitives accessed through the MLME-SAP for TSCH**

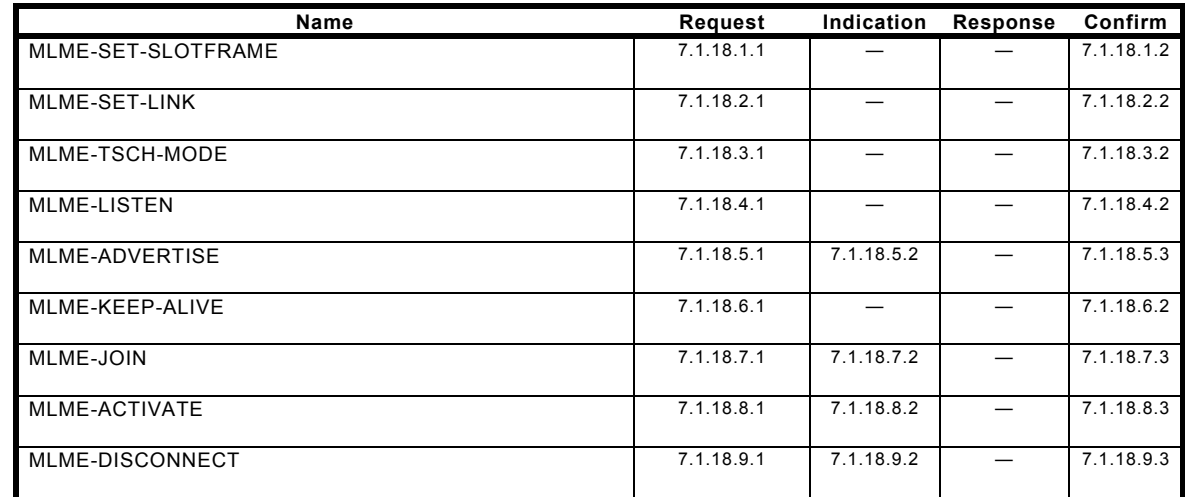

10

# 11 **7.1.2.3 LL-MAC management service**

- 12 **LL-provider Comment: Other primitives might be needed to be extended for 1-octet**  13 **MHR data frames.**
- 14 For LL the MAC management services shown in Table 46.b are mandatory. The primitives are discussed in the subclauses referenced in the table.

the subclauses referenced in the table.

# 16 **Table 46.b—Summary of the primitives accessed through the MLME-SAP for LL**

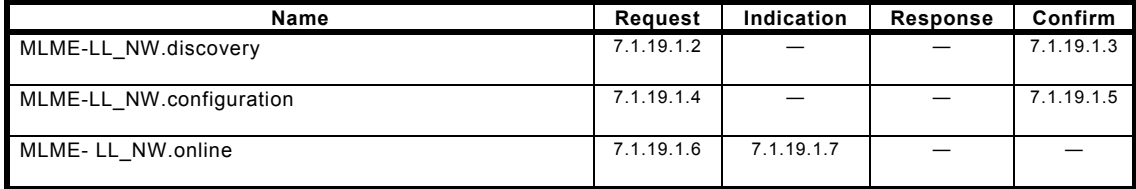

# 1 **7.1.2.4 EGT\$-MAC management service**

- 2 For the commercial (C) applications the MAC management services shown in Table 46.c are mandatory.<br>3 The primitives are discussed in the subclauses referenced in the table.
- The primitives are discussed in the subclauses referenced in the table.

# 4 **Table 46.c—Summary of the primitives accessed through the MLME-SAP for EGT\$**

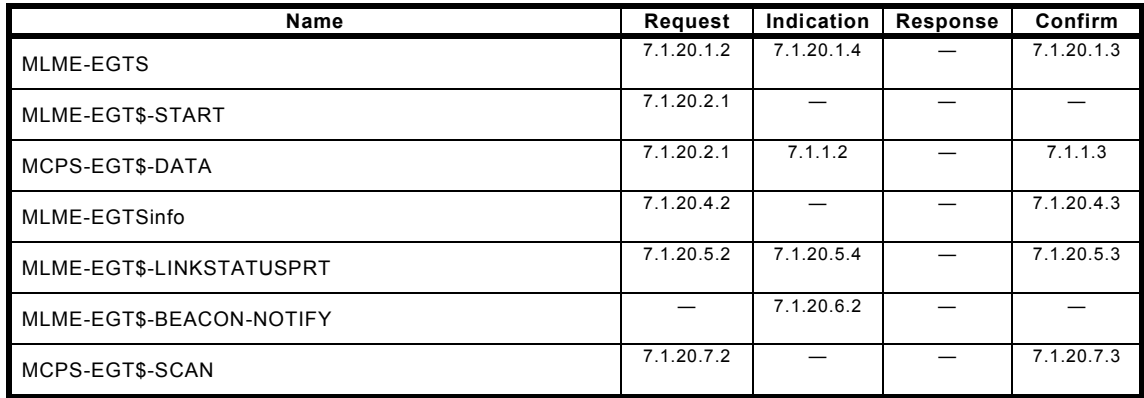

5

# 6 **7.1.3 Association primitives**

7 **C: tbd – changes & additions to be provided** 

# 8 **7.1.4 Disassociation primitives**

9 **C: tbd – changes & additions to be provided** 

10

#### 11 **7.1.5 Beacon notification primitive**

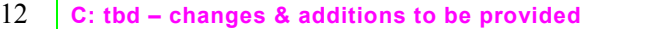

13

# 14 **7.1.7 GTS management primitives**

- 15 **7.1.7.1 MLME-GTS.request**
- 16

# 17 **7.1.14 MLME-START**

18 **7.1.16 Primitives for requesting data from a coordinator** 

#### 19 **7.1.17 MAC enumeration description**

20 *Insert the following row at the bottom of Table 78.* 

14

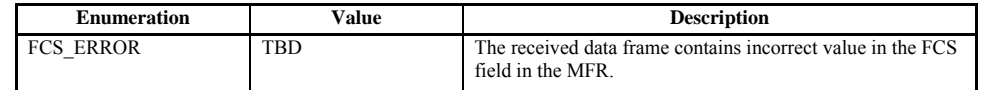

 $\frac{1}{2}$ 

#### 2 *Insert before the heading of 7.2 the following subclauses.*

3 **In a consolidated/integrated new edition the new subclauses 7.18 ... 7.21 should be**  moved before 7.17.

# 5 **7.1.18 TSCH-specific MAC sublayer service specification**

# 6 **7.1.18.1 MLME-SET-SLOTFRAME**

# 7 **7.1.18.1.1 MLME-SET-SLOTFRAME.request**

#### 8 **7.1.18.1.1.1 General**

- 9 The MLME-SET-SLOTFRAME.request primitive is used to add, delete, or change a slotframe at the MAC layer.
- layer.

#### 11 **7.1.18.1.1.2 Semantics**

12 The semantics of the MLME-SET-SLOTFRAME.request primitive is as follows:

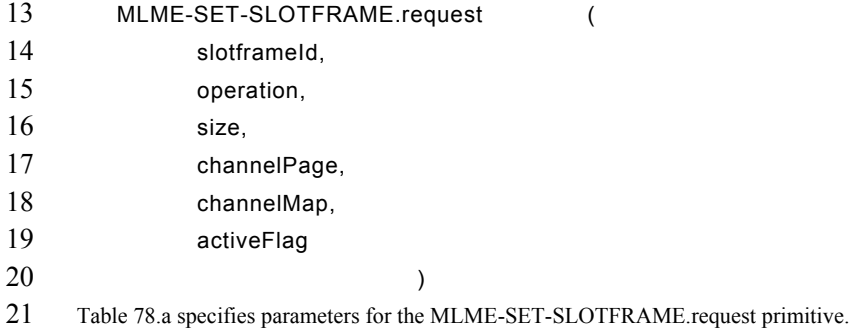

# 22 **Table 78.a—MLME-SET-SLOTFRAME.request parameters**

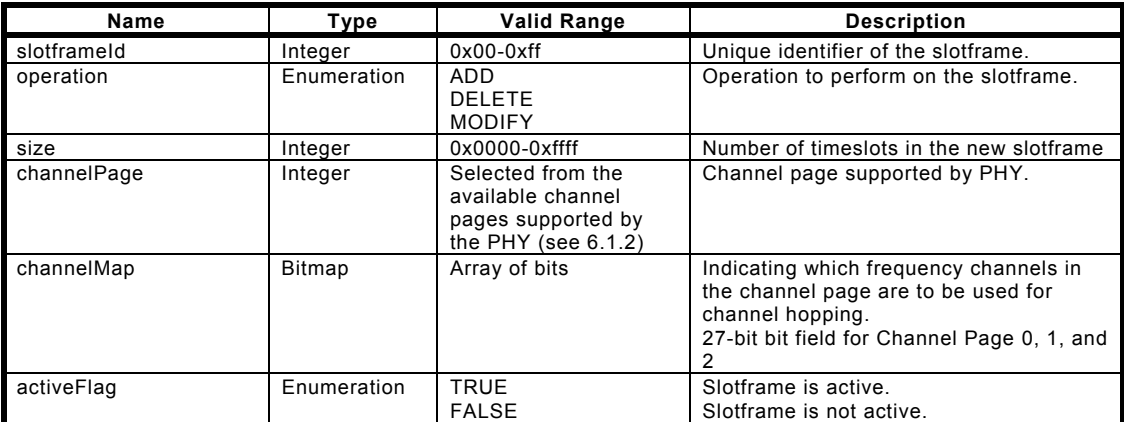

# 1 **7.1.18.1.1.3 When generated**

2 An MLME-SET-SLOTFRAME.request is generated by the device management layer and issued to the MLME to create. delete. or update a slotframe on the MAC layer. MLME to create, delete, or update a slotframe on the MAC layer.

# 4 **7.1.18.1.1.4 Effect on receipt**

5 On receipt of an MLME-SET-SLOTFRAME.request, the MLME shall verify the parameters passed with the<br>6 primitive. If the requested operation is ADD, the MLME shall attempt to add an entry into the<br>macSlotframeTable. If the 6 primitive. If the requested operation is ADD, the MLME shall attempt to add an entry into the 7 macSlotframeTable. If the operation is MODIFY, it shall attempt to update an existing slotframe record in the table. If the operation is DELETE, all parameters except slotframeId and operation shall be ignored, and 9 the slotframe record must be deleted from the macSlotFrameTable. If there are links in the slotframe that is<br>10 being deleted, the links shall be deleted from the MAC layer. If the device is in the middle of using a link 10 being deleted, the links shall be deleted from the MAC layer. If the device is in the middle of using a link in the slotframe that is being updated or deleted, the update should be postponed until after the link operati 11 the slotframe that is being updated or deleted, the update should be postponed until after the link operation completes. completes.

#### 13 **7.1.18.1.2 MLME-SET-SLOTFRAME.confirm**

## 14 **7.1.18.1.2.1 General**

- 15 The MLME-SET-SLOTFRAME.confirm primitive reports the results of the MLME-SET-
- SLOTFRAME.request command.

# 17 **7.1.18.1.2.2 Semantics**

18 The semantics of the MLME-SET-SLOTFRAME.confirm primitive is as follows:

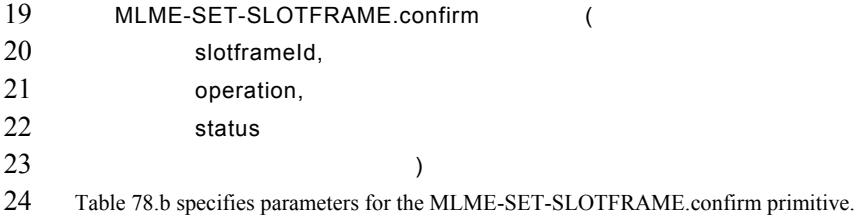

#### 25 **Table 78.b—MLME-SET-SLOTFRAME.confirm parameters**

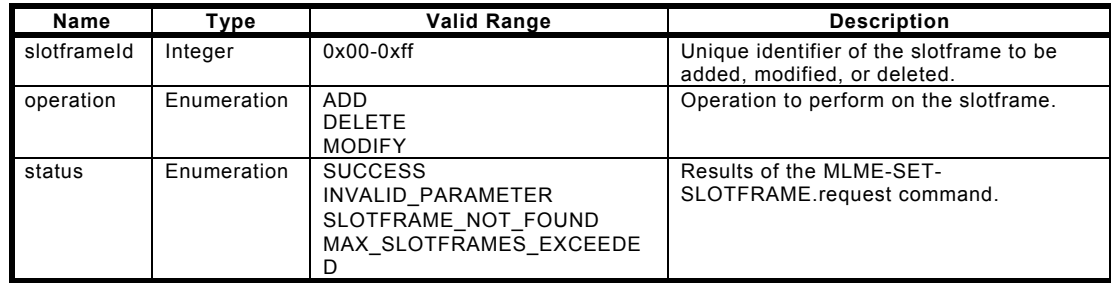

26

# 27 **7.1.18.1.2.3 When generated**

- 28 The MLME-SET-SLOTFRAME.confirm primitive is generated by the MLME when the MLME-SET-SLOTFRAME.request is completed.
- 30 If any of the arguments fail a range check, the status shall be INVALID\_PARAMETER. If a new slotframe  $\frac{31}{10}$  is being added and the macSlotFrameTable is already full, the status shall be 31 is being added and the macSlotFrameTable is already full, the status shall be 32 MAX SLOTERAMES EXCEEDED If an undate or deletion is being requested and the corresponding MAX\_SLOTFRAMES\_EXCEEDED. If an update or deletion is being requested and the corresponding

16

1 slotframe cannot be found, the status shall be SLOTFRAME\_NOT\_FOUND. If an add is being requested<br>2 with a slotframelD corresponding to an existing slotframe, the status shall be INVALID PARAMETER. with a slotframeID corresponding to an existing slotframe, the status shall be INVALID PARAMETER.

# 3 **7.1.18.1.2.4 Effect on receipt**

4 On receipt of a MLME-SET-SLOTFRAME.confirm primitive, the device management application is<br>5 notified of the status of its corresponding MLME-SET-SLOTFRAME.request. notified of the status of its corresponding MLME-SET-SLOTFRAME.request.

#### 6 **7.1.18.2 MLME-SET-LINK**

# 7 **7.1.18.2.1 MLME-SET-LINK.request**

# 8 **7.1.18.2.1.1 General**

9 The MLME-SET-LINK request primitive requests to add a new link, modify or delete an existing link at the 10 MAC laver. The operation I vpe parameter indicates whether the MLME-SET-LINK operation is to add or to 10 MAC layer. The operationType parameter indicates whether the MLME-SET-LINK operation is to add or to delete a link delete a link.

# 12 **7.1.18.2.1.2 Semantics**

13 The semantics of the MLME-SET-LINK.request primitive is as follows:

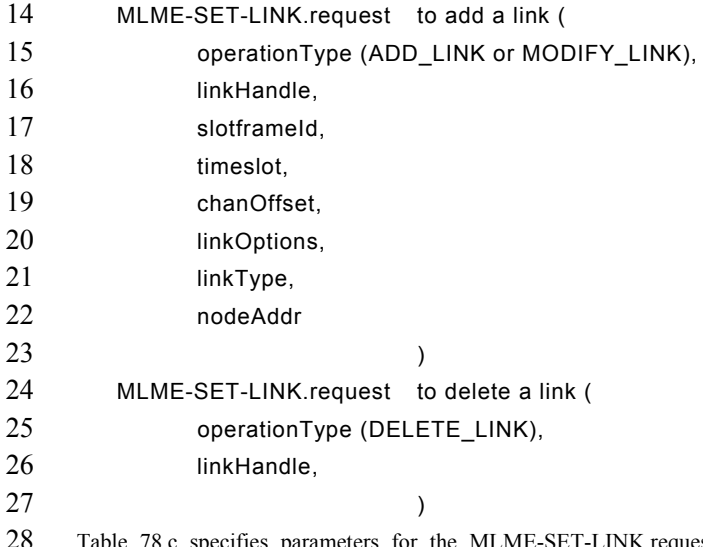

- 28 Table 78.c specifies parameters for the MLME-SET-LINK.request primitive with the ADD\_LINK or MODIFY LINK operationType.
- MODIFY\_LINK operationType.

#### 30 **Table 78.c– MLME-SET-LINK.request parameters**

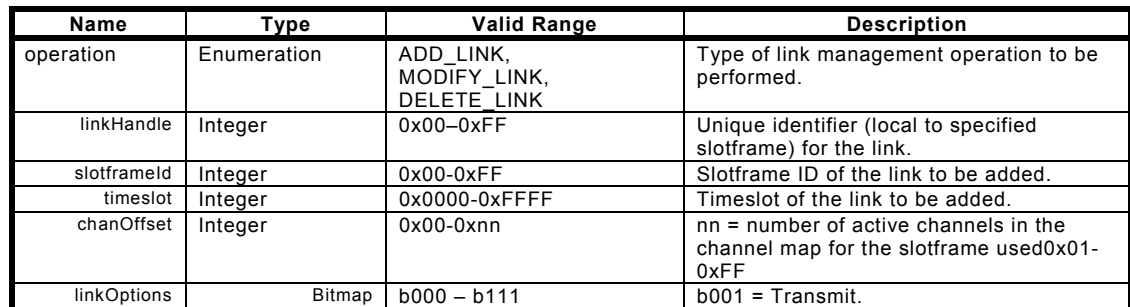

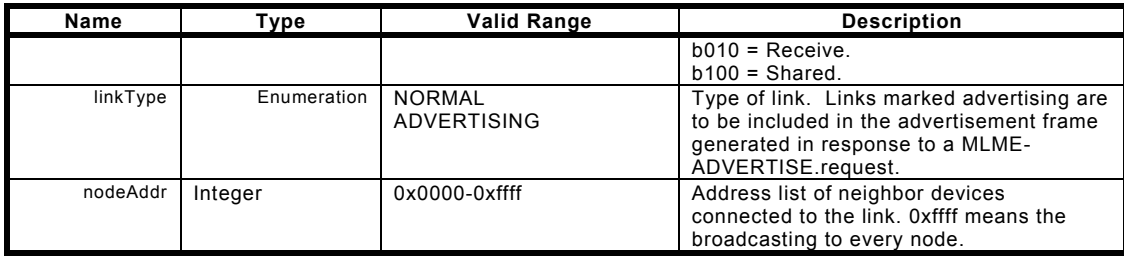

1

# 2 **7.1.18.2.1.3 When generated**

- 3 When operationType=ADD\_LINK or MODIFY\_LINK:
- 4 MLME-SET-LINK.request primitive is generated by the device management layer to add a link or to modify an existing link in a slotframe.
- 6 When operationType=DELETE\_LINK:
- 7 MLME-SET-LINK.request primitive is generated by the device management layer to delete an existing link at the MAC layer.

# 9 **7.1.18.2.1.4 Effect on receipt**

- 10 When operationType=ADD\_LINK or MODIFY\_LINK:
- 11 On receipt of the MLME-SET-LINK request, the MAC layer shall attempt to add the indicated link<br>12 to the macLinkTable and add the new neighbor to its neighbor table, if needed. Upon completion, the 12 to the macLinkTable and add the new neighbor to its neighbor table, if needed. Upon completion, the result of the operation must be reported through the corresponding MLME-SET-LINK confirm 13 result of the operation must be reported through the corresponding MLME-SET-LINK.confirm<br>14 primitive. The use of the Shared bit in the linkOptions bitmap indicates that if the link is also a 14 primitive. The use of the Shared bit in the linkOptions bitmap indicates that if the link is also a transmit link that the device must back off according to the method described in 7.5.5. Its behavior is 15 transmit link that the device must back off according to the method described in 7.5.5. Its behavior is 16 on the fined for receive links. Resolution between the short form node Addr and its long form address 16 not defined for receive links. Resolution between the short form nodeAddr and its long form address 17 (8 octets) may be needed for security purposes. This is determined by NHL (next higher layer). 17 (8 octets) may be needed for security purposes. This is determined by NHL (next higher layer).
- 18 When operationType=DELETE\_LINK:
- 19 On receipt of the MLME-SET-LINK request the device shall attempt to remove the link from the macLinkTable. If the link is currently in use, the deletion shall be postponed until after the link operation completes. 20 macLinkTable. If the link is currently in use, the deletion shall be postponed until after the link operation completes.
- 22 **7.1.18.2.2 MLME-SET-LINK.confirm**

#### 23 **7.1.18.2.2.1 General**

24 The SET-LINK.confirm primitive indicates the result of add, modify or delete link operation.

#### 25 **7.1.18.2.2.2 Semantics**

- 26 The semantics of the MLME-SET-SLOTFRAME.confirm primitive is as follows:
- 27 MLME-SET-LINK.confirm (
- 28 status,
- 29 linkHandle
- $30$  )
- 31 Table 78.d specifies parameters for the MLME-SET-LINK.confirm primitive.

1 **Table 78.d—MLME-SET-LINK.confirm parameters** 

| Name       | Type            | Valid Range                                                                                                    | <b>Description</b>                                                |
|------------|-----------------|----------------------------------------------------------------------------------------------------|-------------------------------------------------------------------|
| status     | Enumeratio<br>n | <b>SUCCESS</b><br><b>INVALID PARAMETER</b><br>UNKNOWN SLOTFRAME<br>MAX LINKS EXCEEDED<br>MAX NEIGHBORS EXCEEDED | Result of the add or modify link operation.                       |
| linkHandle | Integer         | $0x00 - 0xFF$                                                                                                   | Unique (local to specified slotframe)<br>identifier for the link. |

2

# 3 **7.1.18.2.2.3 When generated**

4 The MLME-SET-LINK.confirm is generated as a result of the MLME-SET-LINK.request operation.

5 If any of the arguments fail a range check, the status shall be INVALID\_PARAMETER. If a new slotframe 6 is being added and the macSlotFrameTable is already full, the status shall be<br>
MAX\_SLOTFRAMES\_EXCEEDED. If an update or deletion is being requested and the corresponding<br>
8 slotframe cannot be found, the status shall be MAX SLOTFRAMES\_EXCEEDED. If an update or deletion is being requested and the corresponding slotframe cannot be found, the status shall be SLOTFRAME\_NOT\_FOUND. If an add is being requested with a slotframeID corresponding to an existing slotframe, the status shall be INVALID PARAMETER.

# 10 **7.1.18.2.2.4 Effect on receipt**

11 The layer that issued the MLME-SET-LINK.request to the MAC may process the result of the operation.<br>12 The status of the primitive shall indicate SUCCESS if the operation completed successfully. Otherwise, the 12 The status of the primitive shall indicate SUCCESS if the operation completed successfully. Otherwise, the status indicates the cause of the failure. If the operation Type=ADD LINK of the MLME-SET-13 status indicates the cause of the failure. If the operationType=ADD\_LINK of the MLME-SET-<br>14 LINK request and the linkHandle already exists, the status of the primitive shall indicate INVALID 14 LINK. request and the linkHandle already exists, the status of the primitive shall indicate INVALID<br>15 PARAMETER. PARAMETER.

#### 16 **7.1.18.3 MLME-TSCH-MODE**

#### 17 **7.1.18.3.1 MLME-TSCH-MODE.request**

18 The MLME-TSCH-MODE.request puts the MAC into TSCH-mode, or out of TSCH-mode.

# 19 **7.1.18.3.1.1 Semantics**

- 20 The semantics of the MLME-TSCH-MODE.request primitive is as follows:
- 21 MLME-TSCH-MODE.request (
- 22 modeSwtich
- 23 )
- 24 Table 78.e specifies parameters for the MLME-TSCH-MODE.request primitive.
- 

#### 25 **Table 78.e—MLME-TSCH-MODE.request parameters**

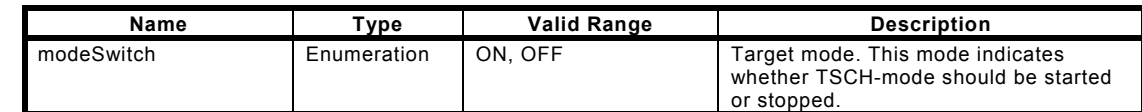

#### 26 **7.1.18.3.1.2 When generated**

27 The MLME-TSCH-MODE.request may be generated by the higher layer after the device has received<br>28 advertisements from the network and is synchronized to a network (i.e. in response to an MLME-<br>29 ADVERTISE.indication). 28 advertisements from the network and is synchronized to a network (i.e. in response to an MLME-ADVERTISE.indication).

# 1 **7.1.18.3.1.3 Effect on receipt**

2 Upon receipt of the request, the MAC shall start operating its TSCH- state machine using slotframes and links already contained in its database. To successfully complete this request the device must already be synchroniz links already contained in its database. To successfully complete this request the device must already be 4 synchronized to a network. Once in TSCH-mode, non-TSCH- frames are ignored by the device until it is taken out of TSCH-mode or the MAC is reset by a higher layer. taken out of TSCH-mode or the MAC is reset by a higher layer.

#### 6 **7.1.18.3.2 MLME-TSCH-MODE.confirm**

7 The MLME-TSCH-MODE.confirm primitive reports the result of the MLME-TSCH-MODE.request primitive.

#### 9 **7.1.18.3.2.1 Semantics**

- 10 The semantics of the MLME-TSCH-MODE.confirm primitive is as follows:
- 11 MLME-TSCH-MODE.confirm (
- 12 modeSwitch,
- 13 status
- 14 )
- 15 Table 78.f specifies parameters for the MLME-TSCH-MODE.confirm primitive.

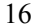

#### 16 **Table 78.f—MLME-TSCH-MODE.confirm parameters**

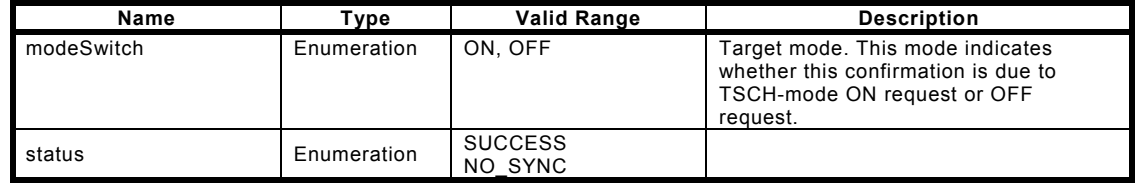

17

#### 18 **7.1.18.3.2.2 When generated**

19 The MLME-TSCH-MODE.confirm is generated by the MAC layer to indicate completion of the 20 corresponding request If the corresponding request was to turn on the TSCH-MODE but the MAC layer has 20 corresponding request. If the corresponding request was to turn on the TSCH-MODE, but the MAC layer has<br>21 ont been synchronized to a network, the status shall be NO SYNC Otherwise, the status shall be SUCCESS not been synchronized to a network, the status shall be NO\_SYNC. Otherwise, the status shall be SUCCESS.

22 If the corresponding request was to turn off the TSCH-MODE, the status shall be SUCCESS, and the MAC<br>23 Iaver will stop the TSCH-MODE operation.

layer will stop the TSCH-MODE operation.

# 24 **7.1.18.3.2.3 Effect on receipt**

25 The higher layer may use the confirmation to process the result of MLME-TSCH-MODE.request.

### 26 **7.1.18.4 MLME-LISTEN**

# 27 **7.1.18.4.1 MLME-LISTEN.request**

#### 28 **7.1.18.4.1.1 Semantics**

- 29 The semantics of the MLME-LISTEN.request primitive is as follows:
- 30 MLME-LISTEN.request (

20

- 1 time.
- 2 numPageChannel,
- 3 pageChannelsDes[]
- $\frac{4}{2}$  )
- 5 Table 78.g specifies parameters for the MLME-LISTEN.request primitive.
- 

#### 6 **Table 78.g—MLME-LISTEN.request parameters**

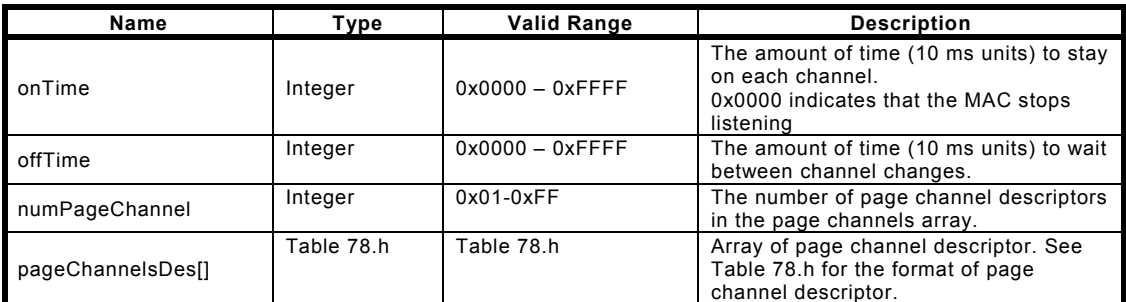

7

# 8 **Table 78.h—MLME-LISTEN.request pageChannelDesc parameters**

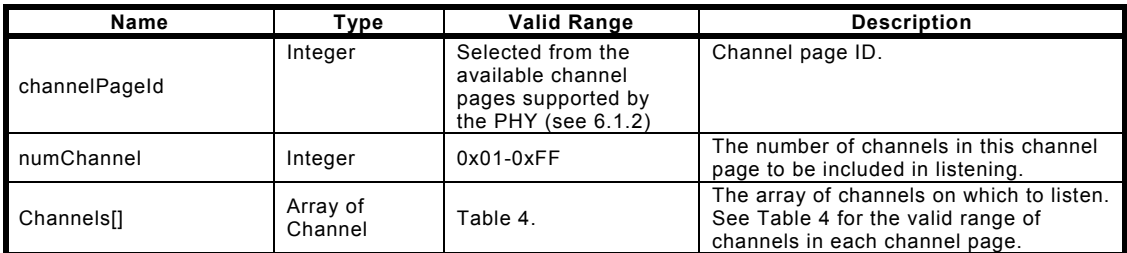

 $\overline{Q}$ 

#### 10 **7.1.18.4.1.2 When generated**

11 The MLME-LISTEN.request shall be generated by the next higher layer to initiate the search for a TSCH-<br>12 network network.

# 13 **7.1.18.4.1.3 Effect on receipt**

14 Upon receipt of the request the MAC layer shall activate the radio on the indicated channel and wait for an 15 Advertisement command. The MAC shall listen on Channel [0] for on Time, inactivate the radio for off Time, 15 Advertisement command. The MAC shall listen on Channel[0] for onTime, inactivate the radio for offTime,<br>16 then repeat with Channels[1], etc. After listening to the last channel in Channels[1], the MAC returns to<br>17 Cha 16 then repeat with Channels[1], etc. After listening to the last channel in Channels[], the MAC returns to 17 Channel[0]. Valid Advertisement command frames received in this state shall result in the generation of MLME-ADVERTISE indication. All other frames shall be dropped. The MAC shall stay in the listening 18 MLME-ADVERTISE indication. All other frames shall be dropped. The MAC shall stay in the listening<br>19 state until it receives a MLML-LISTEN request with an onTime of 0x0000, or a MLME-TSCH-<br>20 MODE request is received. T state until it receives a MLML-LISTEN.request with an onTime of 0x0000, or a MLME-TSCH-20 MODE.request is received. The higher layer selects the advertiser and the network before setting the slotframe, link(s), and TSCH-mode. Advertisements will continue to be received, and passed on to the higher layer unti slotframe, link(s), and TSCH-mode. Advertisements will continue to be received, and passed on to the higher layer until leaving the listen state.

#### 23 **7.1.18.4.2 MLME-LISTEN.confirm**

- 24 **7.1.18.4.2.1 Semantics**
- 25 The semantics of the MLME-LISTEN.confirm primitive is as follows:

#### 26 MLME-LISTEN.confirm (

status

 $2 \hspace{2.5cm}$ 

3 Table 78.i specifies parameters for the MLME-LISTEN.confirm primitive.

# **Table 78.i—MLME-LISTEN.confirm parameters**

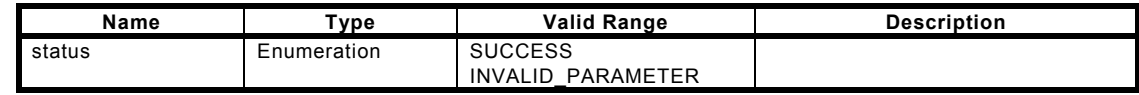

# **7.1.18.4.2.2 When generated**

7 The MAC layer shall generate MLME-LISTEN.confirm when it completes the listen operation started by<br>8 MLME-LISTEN.request. If any of the fields of the MLME-LISTEN.request are not valid, the status of the<br>9 primitive shall 8 MLME-LISTEN.request. If any of the fields of the MLME-LISTEN.request are not valid, the status of the

primitive shall indicate INVALID PARAMETER.

# **7.1.18.4.2.3 Effect on receipt**

11 On receipt of the primitive, the higher layer may continue with its joining state machine.

# **7.1.18.5 MLME-ADVERTISE**

# **7.1.18.5.1 MLME-ADVERTISE.request**

## **7.1.18.5.1.1 Semantics**

15 The semantics of the MLME-ADVERTISE.request primitive is as follows:

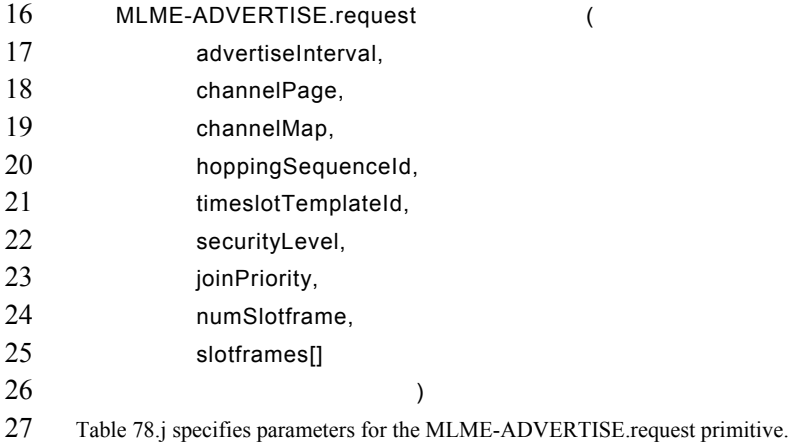

# 1 **Table 78.j—MLME-ADVERTISE.request parameters**

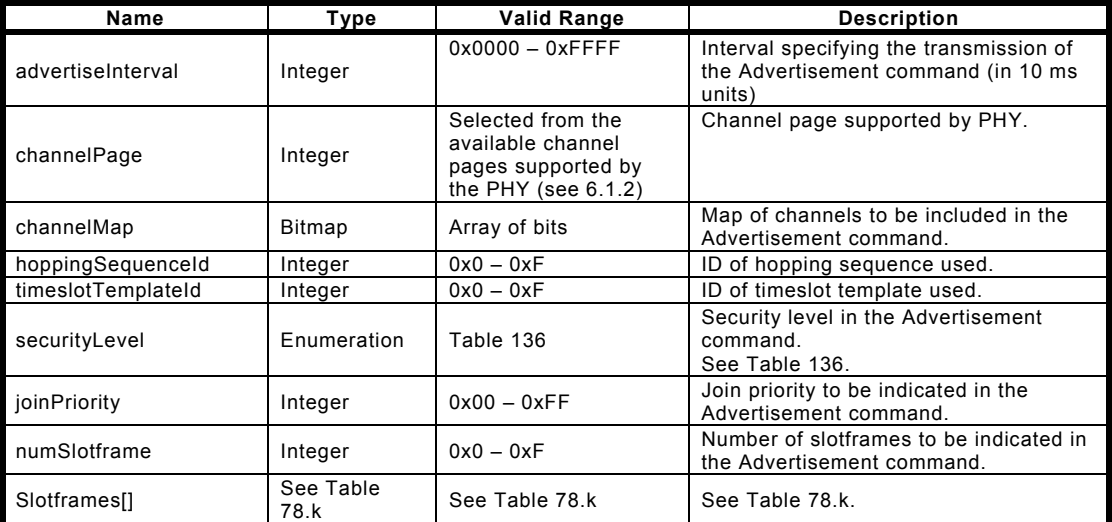

 $\frac{2}{5}$ 3

# 4 **Table 78.k—MLME-ADVERTISE.request Slotframe parameters (per slotframe)**

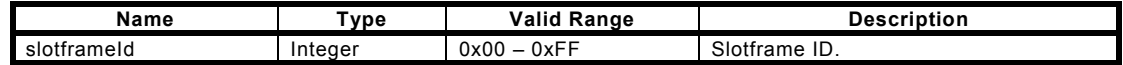

#### 5

#### 6 **7.1.18.5.1.2 When generated**

7 The next higher layer requests the MAC layer to start sending Advertisement command frames using MLME-ADVERTISE request so that new nodes can find the network and this device. MLME-ADVERTISE.request so that new nodes can find the network and this device.

# 9 **7.1.18.5.1.3 Effect on receipt**

10 Upon receipt of the request the MAC layer shall send the Advertisement command frame on the first 11 available TX link. Whenever the time specified in AdvertiseInterval lapses from the previous transmission of 12 Advertisement command frame, the MAC layer shall repeat the Advertisement command frame on next TX 12 Advertisement command frame, the MAC layer shall repeat the Advertisement command frame on next TX<br>13 link available. The remaining parameters specify the slotframes to be included in the Advertisement 13 link available. The remaining parameters specify the slotframes to be included in the Advertisement<br>14 command frames. Links in the specified slotframes with an Advertising linkType are to be included in the<br>15 Advertis command frames. Links in the specified slotframes with an Advertising linkType are to be included in the Advertisement command.

# 16 **7.1.18.5.2 ADVERTISE.indication**

17 The MLME-ADVERTISE.indication indicates that a device received an Advertisement command frame.

#### 18 **7.1.18.5.2.1 Semantics**

19 The semantics of the MLME-ADVERTISE.indication primitive is as follows:

- 20 MLME-ADVERTISE.indication (
- 21 PANId,
- 22 timingInformation,
- 23 channelPage,
- 24 channelMap,
- 25 hoppingSequenceId,

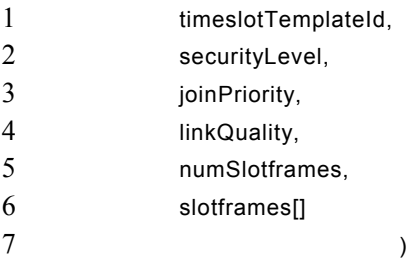

8 Table 78.l specifies parameters for the MLME-ADVERTISE.indication primitive.

# 9 **Table 78.l—MLME-ADVERTISE.indication parameters**

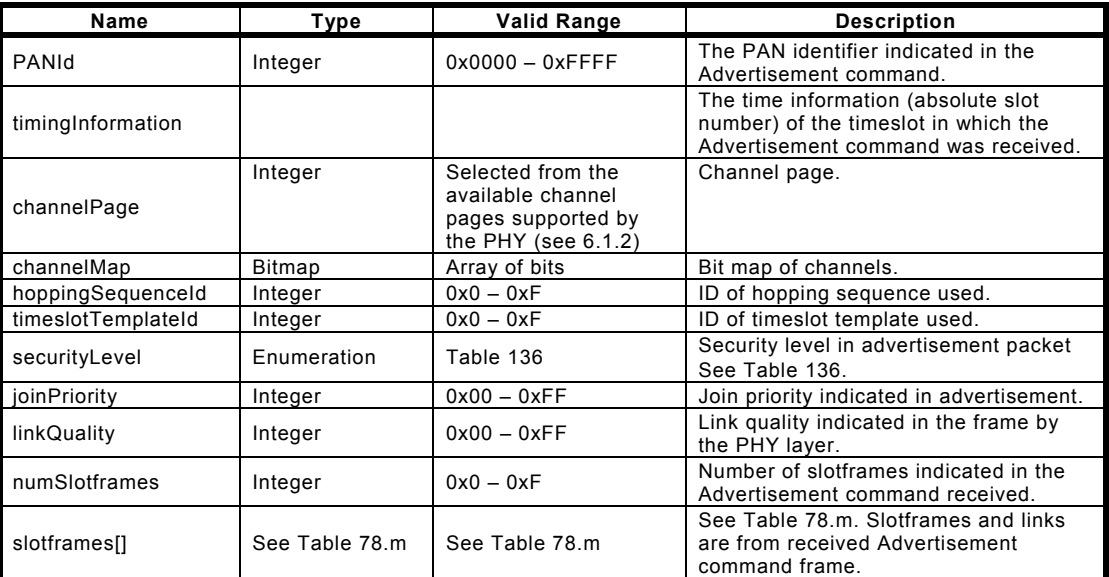

10

# 11 **Table 78.m—MLME-ADVERTISE.indication parameters (per slotframe)**

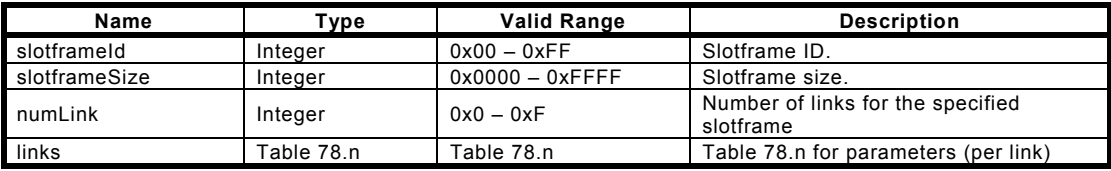

12

# 13 **Table 78.n—MLME-ADVERTISE.indication parameters (per link)**

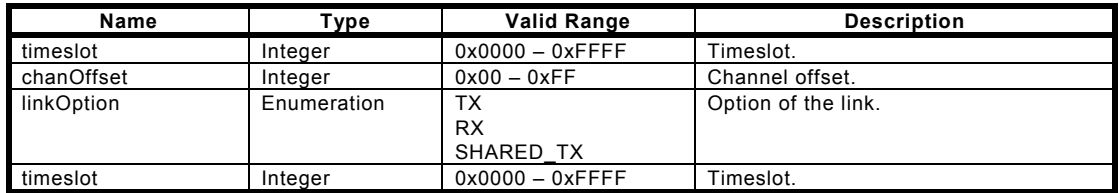

14

# 15 **7.1.18.5.2.2 When generated**

16 The MLME-ADVERTISE indication shall be generated when an Advertisement command frame has been<br>17 received by the device. Upon receiving a valid Advertisement command, the device shall be synchronized to

17 received by the device. Upon receiving a valid Advertisement command, the device shall be synchronized to the network and ready to enable the TSCH-MODE if requested by the higher laver.

the network and ready to enable the TSCH-MODE if requested by the higher layer.

24

#### 1 **7.1.18.5.2.3 Effect on receipt**

2 The higher layer may wait and record more than one advertisement and then select the desired advertising<br>3 device before configuring the superframe(s) and link(s) and before enabling TSCH-MODE. After joining a<br>4 TSCH-net device before configuring the superframe(s) and link(s) and before enabling TSCH-MODE. After joining a 4 TSCH-network, the high layer uses the indication to collect the list of neighbors and information about neighbors.

neighbors.

#### 6 **7.1.18.5.3 MLME-ADVERTISE.confirm**

#### 7 **7.1.18.5.3.1 Semantics**

- 8 The semantics of the MLME-ADVERTISE.confirm primitive is as follows:
- 9 MLME-ADVERTISE.confirm ( 10 status 11 )

12 Table 78.o specifies parameters for the MLME-ADVERTISE.confirm primitive.

# 13 **Table 78.o—MLME-ADVERTISE.confirm parameters**

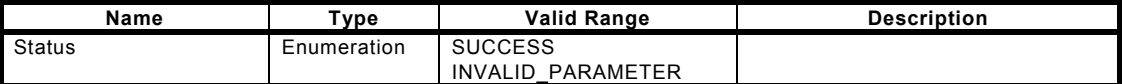

14

# 15 **7.1.18.5.3.2 When generated**

16 The MAC layer shall generate MLME-ADVERTISE.confirm when it starts sending the Advertisement 17 command. If the any of the fields of the MLME-ADVERTISE request are not valid, the status of the

17 command. If the any of the fields of the MLME-ADVERTISE request are not valid, the status of the primitive shall indicate INVALID PARAMETER. primitive shall indicate INVALID PARAMETER.

## 19 **7.1.18.5.3.3 Effect on receipt**

20 On receipt of the primitive, the higher layer may expect that it will receive the Join command on any of the 21 links provided in the Advertisement command. links provided in the Advertisement command.

#### 22 **7.1.18.6 MLME-KEEP-ALIVE**

## 23 **7.1.18.6.1 MLME-KEEP-ALIVE.request**

#### 24 **7.1.18.6.1.1 Semantics**

25 The semantics of the MLME-KEEP-ALIVE.request primitive is as follows:

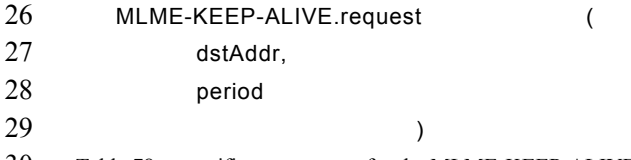

30 Table 78.p specifies parameters for the MLME-KEEP-ALIVE.request primitive.

1 **Table 78.p—MLME-KEEP-ALIVE.request parameters** 

| <b>Name</b> | Γvpe.   | <b>Valid Range</b> | <b>Description</b>                                                                                                    |  |
|-------------|---------|--------------------|----------------------------------------------------------------------------------------------------|--|
| dstAddr     | Integer | $0x0000 - 0x$ FFFF | Address of neighbor device to maintain the timing.<br>Keepalives with dstAddr of 0xFFFF do not expect to be<br>acknowledged. |  |
| period      | Integer | $0x0001 - 0x$ FFFF | Duration of quiet time in seconds that a Keep-Alive command<br>frame should be sent if no traffic is present.                |  |

2

## 3 **7.1.18.6.1.2 When generated**

#### 4 **7.1.18.6.1.3 Effect on receipt**

5 Upon receipt of the request, the MAC layer shall monitor the frame sent to the destination node specified in<br>6 the dstAddr parameter. If no frame is sent to the destination node for any duration defined by the period<br>6 p 6 the dstAddr parameter. If no frame is sent to the destination node for any duration defined by the period parameter, the MAC shall send an empty (no MAC payload) frame to the node dstAddr. The Sequence Number subfield of the MHR of the frame shall be set to the least significant byte of the absolute slot 9 number. Resolution between the short form dstAddr and its long form address (8 octets) may be needed for security purposes. This is determined by NHL (next higher layer). security purposes. This is determined by NHL (next higher layer).

# 11 **7.1.18.6.2 MLME-KEEP-ALIVE.confirm**

### 12 **7.1.18.6.2.1 Semantics**

13 The semantics of the MLME-KEEP-ALIVE.confirm primitive is as follows:

- 14 MLME-KEEP-ALIVE.confirm (
- 15 status
- 16 )
- 17 Table 78.q specifies parameters for the MLME-KEEP-ALIVE.confirm primitive.

#### 18 **Table 78.q—MLME-KEEP-ALIVE.confirm parameters**

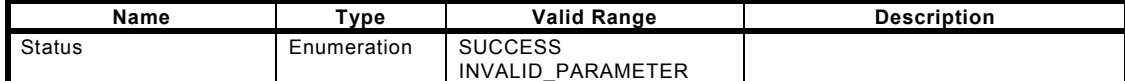

19

# 20 **7.1.18.6.2.2 When generated**

21 The MAC layer shall generate MLME-KEEP-ALIVE.confirm to acknowledge that it received MLME-<br>22 KEEP-ALIVE request. If the dstAddr of the MLME-KEEP-ALIVE request is not 0xFFFF and the dstAddr 22 KEEP-ALIVE request. If the dstAddr of the MLME-KEEP-ALIVE request is not 0xFFFF and the dstAddr does not exist in the devices neighbor table, the status of the primitive shall indicate INVALID 23 does not exist in the devices neighbor table, the status of the primitive shall indicate INVALID<br>24 PARAMETER PARAMETER.

# 25 **7.1.18.6.2.3 Effect on receipt**

26 None.

# 1 **7.1.18.7 MLME-JOIN**

### 2 **7.1.18.7.1 MLME-JOIN.request**

#### 3 **7.1.18.7.1.1 Semantics**

4 The semantics of the MLME-JOIN.request primitive is as follows:

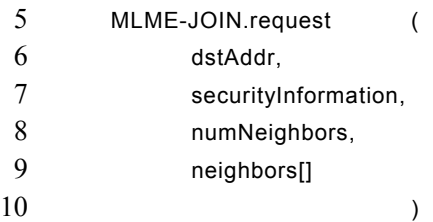

11 Table 78.r specifies parameters for the MLME-JOIN.request primitive.

#### 12 **Table 78.r—MLME-JOIN.request parameters**

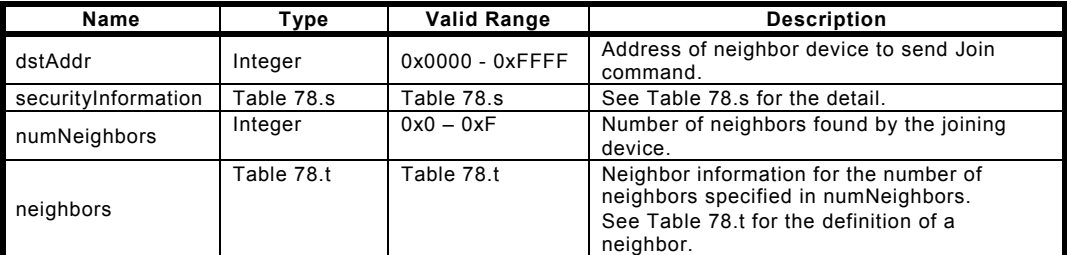

13

14 **Table 78.s—MLME-JOIN.request securityInformation parameters** 

| Name | vpe ⊺ | <b>Valid Range</b> | <b>Description</b>                                                             |
|------|-------|--------------------|--------------------------------------------------------------------------------|
| TBD  | TBD   | TBD                | The securityInformation definition will<br>be defined with Security sub-group. |

15

#### 16 **Table 78.t—MLME-JOIN.request neighbors parameters**

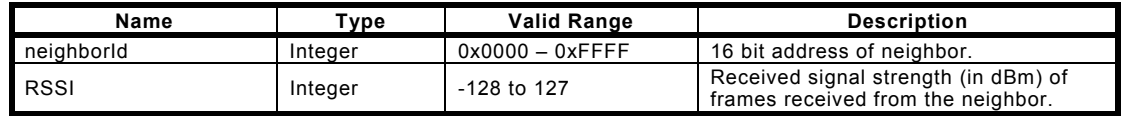

17

## 18 **7.1.18.7.1.2 When generated**

19 Device management of a new device (or device who lost connection with the TSCH-network) will invoke this service primitive to join the TSCH-network.

# 21 **7.1.18.7.1.3 Effect on receipt**

22 Upon receipt of the request, the MAC layer shall send either a Join command frame or data frame containing<br>23 a higher layer management packet requesting to join the network, using any link to the dstAddr. The content<br>2 23 a higher layer management packet requesting to join the network, using any link to the dstAddr. The content of the Join command frame will be formatted using the other parameters and the format of Join command frame is specified in 7.3.10.2.9. If a data frame with the higher layer management packet is used instead of a 26 Join command frame, the content of the higher layer payload of the data frame containing the request to join

27 the network is constructed using the other parameters. The explicit format of the higher layer payload is out

1 of scope of this document. Resolution between the short form dstAddr and its long form address (8 octets)<br>2 may be needed for security purposes. This is determined by NHL (next higher layer). may be needed for security purposes. This is determined by NHL (next higher layer).

### 3 **7.1.18.7.2 MLME-JOIN.indication**

# 4 **7.1.18.7.2.1 Semantics**

5 The semantics of the MLME-JOIN.indication primitive is as follows:

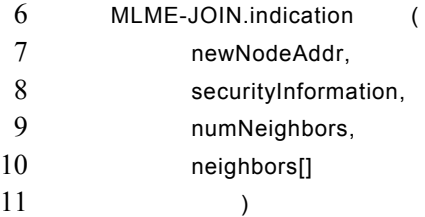

12 Table 78.u specifies parameters for the MLME-JOIN.indication primitive.

13 **Table 78.u—MLME-JOIN.indication parameters** 

| Name                | Type               | <b>Valid Range</b>   | <b>Description</b>                                                                                                    |
|---------------------|--------------------|----------------------|----------------------------------------------------------------------------------------------------|
| newNodeAddr         | Array of<br>octets | 64-bit binary string | 64-bit long address of new device<br>sending the Join command.                                                                                     |
| securityInformation | Table 78.s         | Table 78.s           | See Table 78.s.                                                                                                    |
| numNeighbors        | Integer            | $0x0 - 0xF$          | Number of neighbors reported by the<br>joining device.                                                                                             |
| Neighbors           | Table 78.t         | Table 78.t           | Neighbor information for the number of<br>neighbors specified in numNeighbors.<br>See Table 78.t for the definition of a<br>neighbor in neighbors. |

### 14 **7.1.18.7.2.2 When generated**

15 MLME-JOIN.indication indicates the Device Management layer that the MAC layer has received a Join 16 command frame from a new device attempting to join the TSCH-network.

# 17 **7.1.18.7.2.3 Effect on receipt**

18 Upon receipt of the MLME-JOIN.indication, the Device Management layer shall invoke the device management procedure to transfer the ioin attempt of the new device to the Device Manager. management procedure to transfer the join attempt of the new device to the Device Manager.

# 20 **7.1.18.7.3 MLME-JOIN.confirm**

## 21 **7.1.18.7.3.1 Semantics**

22 The semantics of the MLME-JOIN.confirm primitive is as follows:

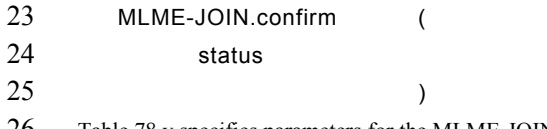

26 Table 78.v specifies parameters for the MLME-JOIN.confirm primitive.

1 **Table 78.v—MLME-JOIN.confirm parameters** 

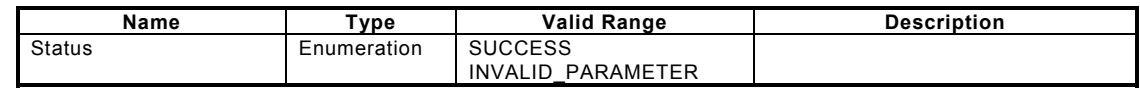

2

# 3 **7.1.18.7.3.2 When generated**

4 The MAC layer shall generate MLME-JOIN.confirm to acknowledge that it received the MLME-<br>5 JOIN.request primitive. If the any of the fields of the MLME-JOIN.request are not valid, the status of the 5 JOIN.request primitive. If the any of the fields of the MLME-JOIN.request are not valid, the status of the primitive shall indicate INVALID PARAMETER.

primitive shall indicate INVALID PARAMETER.

# 7 **7.1.18.7.3.3 Effect on receipt**

8 None

# 9 **7.1.18.8 MLME-ACTIVATE**

# 10 **7.1.18.8.1 MLME-ACTIVATE.request**

## 11 **7.1.18.8.1.1 Semantics**

12 The semantics of the MLME-ACTIVATE.request primitive is as follows:

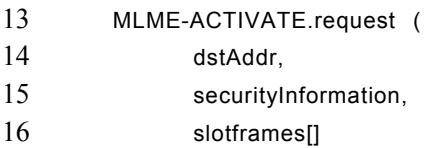

- 
- 17 )
- 18 Table 78.w and Table 78.y specify parameters for the MLME-ACTIVATE.request primitive.

# 19 **Table 78.w—MLME-ACTIVATE.request parameters**

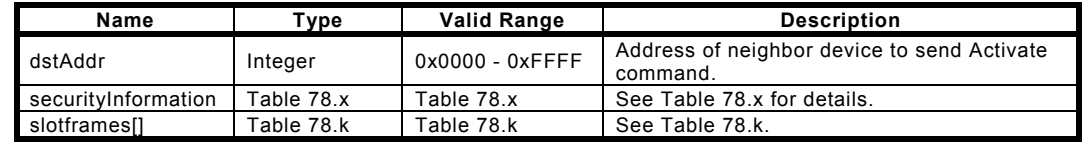

# 20

# 21 **Table 78.x—MLME-ACTIVATE.request securityInformation parameters**

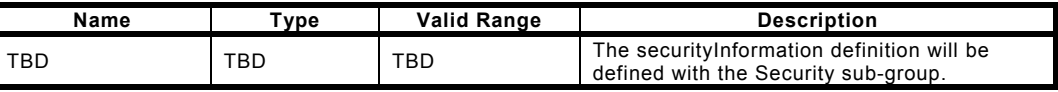

22

# 23 **Table 78.y—MLME-ACTIVATE.request slotframe parameters (per slotframe)**

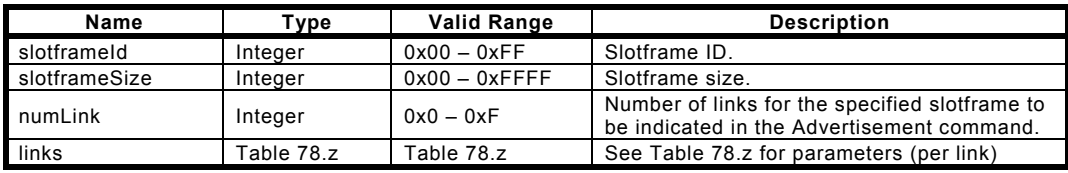

#### 1 **Table 78.z—MLME-ACTIVATE.request Link parameters (per link)**

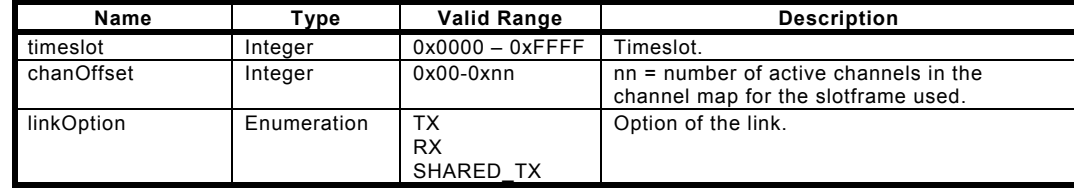

2

# 3 **7.1.18.8.1.2 When generated**

4 An Activate command is generated by a higher layer in response to a Join command or a Join data frame.

# 5 **7.1.18.8.1.3 Effect on receipt**

6 Upon receipt of the request or a data frame containing a higher layer management packet to activate the new<br>
7 joining device. The MAC shall send the Activate command frame to the node using the linkHandle<br>
8 parameter. 7 joining device. The MAC shall send the Activate command frame to the node using the linkHandle parameter. The content of the Activate command is formatted using the other parameters. If a data frame 9 with a higher layer management packet is used instead of Activate command frame, the content of the higher layer payload to activate the network is constructed using the other parameters. The explicit format of the 10 layer payload to activate the network is constructed using the other parameters. The explicit format of the higher layer payload is out of scope of this document. Resolution between the short form dstAddr and its 11 higher layer payload is out of scope of this document. Resolution between the short form dstAddr and its<br>12 long form address (8 octets) may be needed for security purposes. This is determined by NHL (next higher<br>13 lay long form address (8 octets) may be needed for security purposes. This is determined by NHL (next higher layer).

# 14 **7.1.18.8.2 MLME-ACTIVATE.indication**

#### 15 **7.1.18.8.2.1 Semantics**

16 The semantics of the MLME-ACTIVATE.indication primitive is as follows:

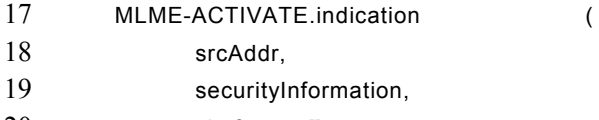

- 20 slotframes[]
- 21 )
- 22 Table 78.aa specifies parameters for the MLME-ACTIVATE.indication primitive.
- 

#### 23 **Table 78.aa—MLME-ACTIVATE.indication parameters**

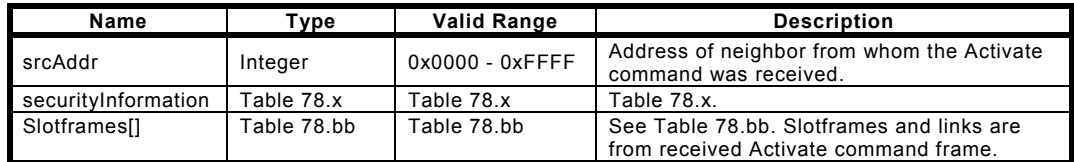

24

# 25 **Table 78.bb—MLME-ACTIVATE.indication slotframe parameters (per slotframe)**

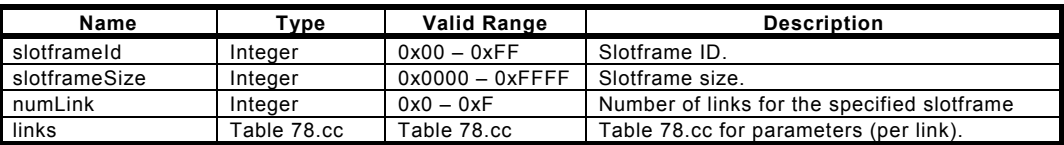

26

30

1 **Table 78.cc—MLME-ACTIVATE.indication Link parameters (per link)** 

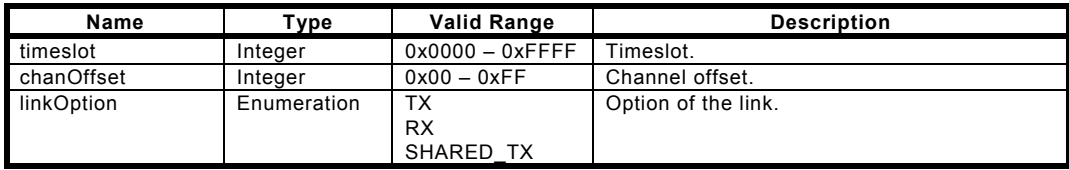

2

3

# 4 **7.1.18.8.2.2 When generated**

5 MLME-ACTIVATE indication indicates the device management layer that the MAC layer has received an  $6$  Activate command frame from the neighbor indentified in srcAddr. Activate command frame from the neighbor indentified in srcAddr.

# 7 **7.1.18.8.2.3 Effect on receipt**

8 Upon receipt of the MLME-ACTIVATE.indication, the device management layer shall process the security information received to set up secure connections. The device management layer should use the 9 securityInformation received to set up secure connections. The device management layer should use the information in the MLME-ACTIVATE indication to add slotframes and links using the MLME-SET-10 information in the MLME-ACTIVATE indication to add slotframes and links using the MLME-SET-<br>11 SLOTFRAME request and MLME-SET-LINK request primitives. The device management layer should 11 SLOTFRAME.request and MLME-SET-LINK.request primitives. The device management layer should 12 delete slotframes and links obtained from previous advertisements if not explicitly added in the activate 13 command frame. Resolution between the short form srcAddr and its long form address (8 octets) may be needed for security purposes. This is determined by NHL (next higher layer) needed for security purposes. This is determined by NHL (next higher layer).

#### 15 **7.1.18.8.3 MLME-ACTIVATE.confirm**

#### 16 **7.1.18.8.3.1 Semantics**

17 The semantics of the MLME-ACTIVATE.confirm primitive is as follows:

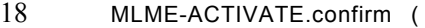

## 19 status

- 20 )
- 21 Table 78.dd specifies parameters for the MLME-ACTIVATE.confirm primitive.

#### 22 **Table 78.dd—MLME-ACTIVATE.confirm parameters**

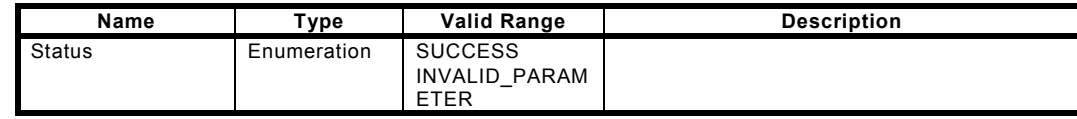

23

# 24 **7.1.18.8.3.2 When generated**

25 The MAC layer shall generate MLME-ACTIVATE.confirm to acknowledge that it received MLME-<br>26 ACTIVATE.request. If any of the fields of the MLME-ACTIVATE.request are not valid, the status of the 26 ACTIVATE.request. If any of the fields of the MLME-ACTIVATE.request are not valid, the status of the primitive shall indicate INVALUD PARAMETER

primitive shall indicate INVALID PARAMETER.

28 **7.1.18.8.3.3 Effect on receipt** 

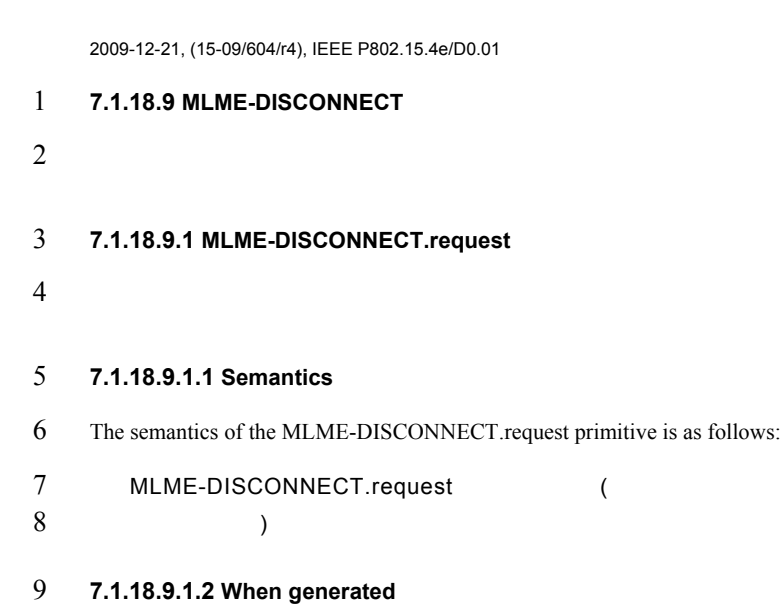

10 MLME-DISCONNECT.request primitive is used to initiate the graceful disconnection from TSCH-network.

# 11 **7.1.18.9.1.3 Effect on receipt**

12 Upon receipt of the request, the MAC layer shall send a disassociation notification command frame or a data<br>13 frame containing a higher layer management packet to indicate that it is about to leave the TSCH-network on 13 frame containing a higher layer management packet to indicate that it is about to leave the TSCH-network on all unicast transmit links. The Sequence Number subfield of the MHR of the frame shall be set to the least 14 all unicast transmit links. The Sequence Number subfield of the MHR of the frame shall be set to the least significant byte of the absolute slot number. significant byte of the absolute slot number.

16 After the MAC sends the disassociation notification command frame for *macDisconnectTime*, it shall release all slotframe and link resources. all slotframe and link resources.

# 18 **7.1.18.9.2 MLME-DISCONNECT.indication**

# 19 **7.1.18.9.2.1 Semantics**

- 20 The semantics of the MLME-DISCONNECT.indication primitive is as follows:
- 21 MLME-DISCONNECT.indication (
- 22 srcAddress,
- 23 )
- 24 Table 78.ee specifies parameters for the MLME-DISCONNECT.indication primitive.
- 

# 25 **Table 78.ee—MLME-DISCONNECT.indication parameters**

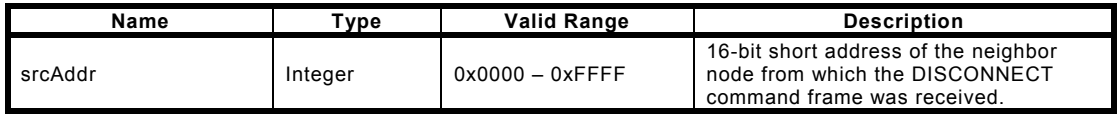

26

# 27 **7.1.18.9.2.2 When generated**

28 MLME-DISCONNECT.indication indicates to the device management layer that the MAC layer has<br>29 received a Disconnect command frame from a neighbor node, the address of which is indicated by<br>30 srcAddress. received a Disconnect command frame from a neighbor node, the address of which is indicated by srcAddress.

32

# 1 **7.1.18.9.2.3 Effect on receipt**

2 Upon receipt of the MLME-DISCONNECT.indication, the device management layer shall process the disconnection of the neighbor from which the Disconnect command frame is received. Resolution between the short form srcAddr a disconnection of the neighbor from which the Disconnect command frame is received. Resolution between 4 the short form srcAddr and its long form address (8 octets) may be needed for security purposes. This is determined by NHL (next higher layer).

determined by NHL (next higher layer).

# 6 **7.1.18.9.3 MLME-DISCONNECT.confirm**

#### 7 **7.1.18.9.3.1 Semantics**

- 8 The semantics of the MLME-DISCONNECT.confirm primitive is as follows:
- 9 MLME-DISCONNECT.confirm (
- 10 status
- 11 )

12 Table 78.ff specifies parameters for the MLME-DISCONNECT.confirm primitive.

## 13 **Table 78.ff—MLME-DISCONNECT.confirm parameters**

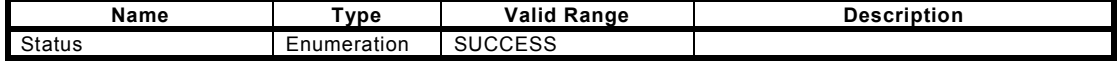

#### 14

#### 15 **7.1.18.9.3.2 When generated**

16 The MAC layer shall generate MLME-DISCONNECT.confirm to acknowledge that it received MLME-<br>17 DISCONNECT request. DISCONNECT request.

#### 18 **7.1.18.9.3.3 Effect on receipt**

- 19 None.
- 20 **7.1.19 LL-specific MAC sublayer service specification**
- 21

#### 22 **7.1.19.1 Primitives for Superframe Configuration of low latency networks**

## 23 **7.1.19.1.1 General**

24 These primitives control the different modes for the configuration and operation of the superframe in a low<br>25 Iatency network latency network.

## 26 **7.1.19.1.2 MLME-LL\_NW.discovery**

- 27 **7.1.19.1.2.1 General**
- 28 This primitive switches the LL-network into discover mode.

# 1 **7.1.19.1.2.2 Semantics of the Service Primitive**

2 The semantics of the MLME-LL\_NW.discovery primitive is as follows:

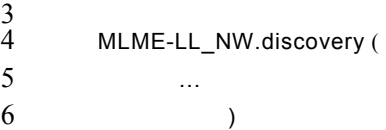

7 Table 78.gg specifies the parameters for the MLME-LL\_NW.discovery primitive.

# 8 **Table 78.gg—MLME-LL\_NW.discovery parameters**

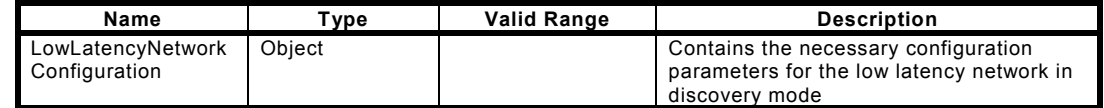

9

#### 10 **7.1.19.1.2.3 Appropriate usage**

11 The MLME-LLNW discovery primitive is generated by the next higher layer of an LLNW coordinator<br>12 and issued to its MLME to switch the low latency network into Discovery mode (7.5.9.2). and issued to its MLME to switch the low latency network into Discovery mode (7.5.9.2).

#### 13 **7.1.19.1.2.4 Effect on receipt**

14 When the MLME of an LLNW coordinator receives the MLME-LLNW discovery primitive, it sets the 15 Transmission Mode subfield in the Flags field of the payload of the 1-octet MHR Beacons to the value

15 Transmission Mode subfield in the Flags field of the payload of the 1-octet MHR Beacons to the value<br>16 for Discovery Mode as indicated in Table 122.b(Transmission Mode settings) and follows the

16 for Discovery Mode as indicated in Table 122.b(Transmission Mode settings) and follows the procedures as defined for Discovery Mode in 7.5.9.2 procedures as defined for Discovery Mode in 7.5.9.2.

#### 18 **7.1.19.1.3 MLME-LL\_NW.discovery\_confirm**

# 19 **7.1.19.1.3.1 General**

20 This primitive indicates the end of the discover mode and gives the status of the discover mode to the next<br>21 higher layer. higher layer.

## 22 **7.1.19.1.3.2 Semantics of the Service Primitive**

- 23 The semantics of the MLME-LL\_NW.discovery\_confirm primitive is as follows:
- 24 MLME-LL\_NW.discovery\_confirm ( 25 LowLatencyNetworkConfiguration
- 26 DiscoveryModeStatus
- 27 )
- 28 Table 78.hh specifies the parameters for the MLME-LL\_NW.discovery\_confirm primitive.
- 29 30

1 **Table 78.hh—MLME-LLNW.discovery\_confirm parameters** 

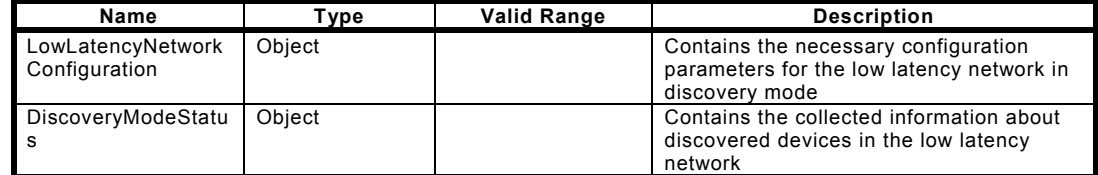

2

# 3 **7.1.19.1.3.3 When generated**

4 The MLME-LLNW.discovery\_confirm primitive is generated by the MLME of the LLNW coordinator<br>5 and issued to its next higher layer to indicate the end of the discovery mode in the low latency network.

5 and issued to its next higher layer to indicate the end of the discovery mode in the low latency network.<br>6 It returns the collected information about the discovered devices in the low latency network to the 6 It returns the collected information about the discovered devices in the low latency network to the higher layer.

# 8 **7.1.19.1.3.4 Appropriate usage**

9 When the next higher layer of an LLNW coordinator receives the MLME-LLNW.discovery\_confirm 10 primitive, the LLNW coordinator determines a configuration of the low latency network based on the 10 primitive, the LLNW coordinator determines a configuration of the low latency network based on the

11 information about the discovery devices received in DiscoveryModeStatus. It uses an algorithm outside<br>12 the scope of this standard. The next higher layer of the LLNW coordinator then issues the MLME-12 the scope of this standard. The next higher layer of the LLNW coordinator then issues the MLME-<br>13 LLNW configuration primitive to its MLME.

LLNW.configuration primitive to its MLME.

#### 14 **7.1.19.1.4 MLME-LL\_NW.configuration**

### 15 **7.1.19.1.4.1 General**

16 This primitive switches the LL-network into configuration mode.

# 17 **7.1.19.1.4.2 Semantics of the Service Primitive**

- 18 The semantics of the MLME-LL\_NW.configuration primitive is as follows:
- $\frac{19}{20}$ MLME-LL\_NW.configuration (
- 21 LowLatencyNetworkConfiguration
- 
- 22 )
- 23 Table 78.ii specifies the parameters for the MLME-LL\_NW.configuration primitive.
- 

# 24 **Table 78.ii—MLME-LLNW.configuration parameters**

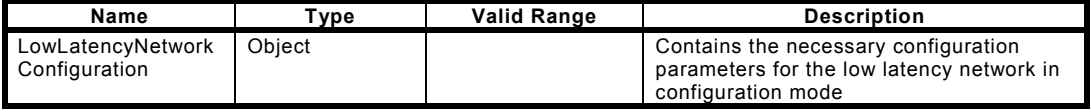

25

#### 26 **7.1.19.1.4.3 Appropriate usage**

27 The MLME-LLNW.configuration primitive is generated by the next higher layer of an LLNW coordinator and issued to its MLME to switch the low latency network into Configuration mode (7.5.9.3). coordinator and issued to its MLME to switch the low latency network into Configuration mode  $(7.5.9.3).$ 

> Copyright © 2009 IEEE. All rights reserved. This is an unapproved IEEE Standards Draft, subject to change.

# 1 **7.1.19.1.4.4 Effect on receipt**

2 When the MLME of an LLNW coordinator receives the MLME-LLNW configuration primitive, it sets<br>3 the Transmission Mode subfield in the Flags field of the payload of the 1-octet MHR Beacons to the 3 the Transmission Mode subfield in the Flags field of the payload of the 1-octet MHR Beacons to the value for Configuration Mode as indicated in Table 122.b (Transmission Mode settings) and follows

4 value for Configuration Mode as indicated in Table 122.b (Transmission Mode settings) and follows the procedures as defined for Configuration Mode in  $7.5.9.3$ . the procedures as defined for Configuration Mode in 7.5.9.3.

# 6 **7.1.19.1.5 MLME-LL\_NW.configuration\_confirm**

# 7 **7.1.19.1.5.1 General**

8 This primitive indicates the end of the configuration mode and gives the status of the configuration mode to<br>9 the next higher layer the next higher layer.

### 10 **7.1.19.1.5.2 Semantics of the Service Primitive**

- 11 The semantics of the MLME-LL\_NW.configuration\_confirm primitive is as follows:
- 12 MLME-LL\_NW.configuration\_confirm (
- 13 LowLatencyNetworkConfiguration
- 14 ConfigurationModeStatus
- 15 )
- 16 Table 78.jj specifies the parameters for the MLME-LL\_NW.configuration\_confirm primitive.

### 17 **Table 78.jj—MLME-LLNW.configuration\_confirm parameters**

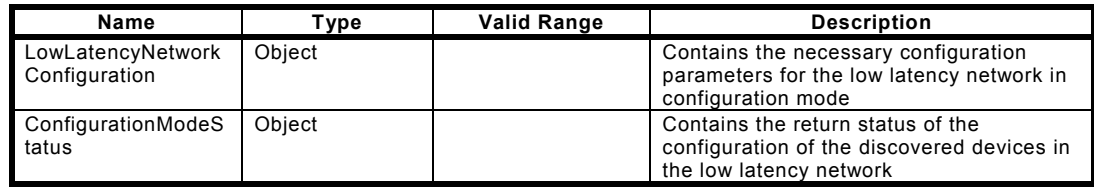

18

## 19 **7.1.19.1.5.3 When generated**

20 The MLME-LLNW.configuration\_confirm primitive is generated by the MLME of the LLNW coordinator and issued to its next higher layer to indicate the end of the configuration mode in the low 21 coordinator and issued to its next higher layer to indicate the end of the configuration mode in the low<br>22 latency network. It returns the configuration status about the discovered devices in the low latency 22 latency network. It returns the configuration status about the discovered devices in the low latency network to the higher layer. network to the higher layer.

24 **7.1.19.1.5.4 Appropriate usage** 

25 When the next higher layer of an LLNW coordinator receives the MLME-<br>26 LLNW.confirmation\_confirm primitive, the next higher layer of the LLNW coordinator issues the<br>27 MLME-LLNW.online, the MLME-LLNW.configuration, or LLNW.confirmation confirm primitive, the next higher layer of the LLNW coordinator issues the 27 MLME-LLNW.online, the MLME-LLNW.configuration, or the MLME-LLNW.discovery primitive to<br>28 its MLME based on the value of ConfigurationModeStatus its MLME based on the value of ConfigurationModeStatus.

## 29 **7.1.19.1.6 MLME-LL\_NW.online**

## 30 **7.1.19.1.6.1 General**

31 This primitive switches the LL-network into online mode.

36

#### 1 **7.1.19.1.6.2 Semantics of the Service Primitive**

2 The semantics of the MLME-LL\_NW.online primitive is as follows:

3 MLME-LL\_NW.online (

4 )

5 Table 78.kk specifies the parameters for the MLME-LL\_NW.online primitive.

# 6 **Table 78.kk—MLME-LLNW.online parameters**

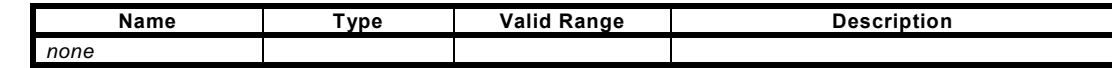

7

# 8 **7.1.19.1.6.3 Appropriate usage**

9 The MLME-LLNW online primitive is generated by the next higher layer of an LLNW coordinator and<br>10 issued to its MLME to switch the low latency network into Online mode (7.5.9.4) issued to its MLME to switch the low latency network into Online mode (7.5.9.4).

#### 11 **7.1.19.1.6.4 Effect on receipt**

12 When the MLME of an LLNW coordinator receives the MLME-LLNW online primitive, it sets the 13 Transmission Mode subfield in the Flags field of the payload of the 1-octet MHR Beacons to the value

13 Transmission Mode subfield in the Flags field of the payload of the 1-octet MHR Beacons to the value<br>14 for Online Mode as indicated in Table 122 b (Transmission Mode settings) and follows the procedures

for Online Mode as indicated in Table 122.b (Transmission Mode settings) and follows the procedures

15 as defined for Online Mode in 7.5.9.4.

## 16 **7.1.19.1.7 MLME-LL\_NW.online\_indication**

#### 17 **7.1.19.1.7.1 General**

18 This primitive indicates any problems during the online mode to the next higher layer.

# 19 **7.1.19.1.7.2 Semantics of the Service Primitive**

- 20 The semantics of the MLME-LL\_NW.online\_indication primitive is as follows:
- 21 MLME-LL\_NW.online\_indication (
- 22 OnlineModeStatus
- 23 )
- 24 Table 78.ll specifies the parameters for the MLME-LL\_NW.online\_indication primitive.
- 

# 25 **Table 78.ll—MLME-LLNW.online\_indication parameters**

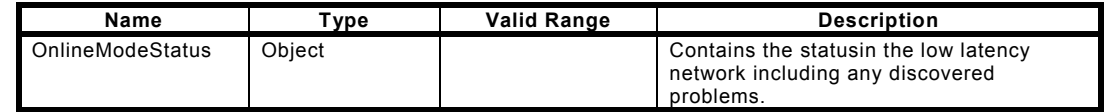

26

# 27 **7.1.19.1.7.3 When generated**

28 The MLME-LLNW online indication primitive is generated by the MLME of any LLNW device and<br>29 issued to its next higher layer to indicate the status and any problems that occurred in the low latency

29 issued to its next higher layer to indicate the status and any problems that occurred in the low latency<br>30 network during the operation in online mode. It returns the indication of the problem and the additional

30 network during the operation in online mode. It returns the indication of the problem and the additional

supporting information to the higher layer.

# 1 **7.1.19.1.7.4 Appropriate usage**

2 When the next higher layer of an LLNW device receives the MLME-LLNW.online\_indication primitive, the LLNW device determines appropriate countermeasures using an algorithm outside the 3 primitive, the LLNW device determines appropriate countermeasures using an algorithm outside the scope of this standard scope of this standard.

# 5 **7.1.20 EGT\$-specific MAC sublayer service specification**

#### 6 **7.1.20.1 MLME-EGTS**

#### 7 **7.1.20.1.1 General**

8 These EGTS management primitives are optional and extent the MLME-SAP GTS management primitives<br>9 specified in 7.1.7. A device wishing to use these EGTS primitives and GTSs in general will already be 9 specified in 7.1.7. A device wishing to use these EGTS primitives and GTSs in general will already be tracking the beacons of its PAN coordinator. tracking the beacons of its PAN coordinator.

## 11 **7.1.20.1.2 MLME-EGTS.request**

#### 12 **7.1.20.1.2.1 General**

13 The MLME-GTS.request (see 7.1.7.1) and MLME-EGTS.request primitive allow a device to send a request to the PAN coordinator to allocate a new GTS slot or to the Destination device to allocate a new GTS or 14 to the PAN coordinator to allocate a new GTS slot or to the Destination device to allocate a new GTS or EGTS slot. This primitive is also used to deallocate GTS or EGTS. 15 EGTS slot. This primitive is also used to deallocate GTS or EGTS.

16 If the value of the EGTSFlag in this primitive is set to '1', the MLME-GTS.request primitive allows a 17 Source device to send a request to a Destination device to allocate a new EGTS, or to deallocate / reallocate / 17 Source device to send a request to a Destination device to allocate a new EGTS, or to deallocate / reallocate / change an existing EGTS. This primitive is also used by a Destination device to initiate an EGTS

18 change an existing EGTS. This primitive is also used by a Destination device to initiate an EGTS deallocation reallocation or change (reduce or restart)

deallocation, reallocation, or change (reduce or restart).

## 20 **7.1.20.1.2.2 Semantics**

21 The semantics of the MLME- EGTS.request primitive is as follows:

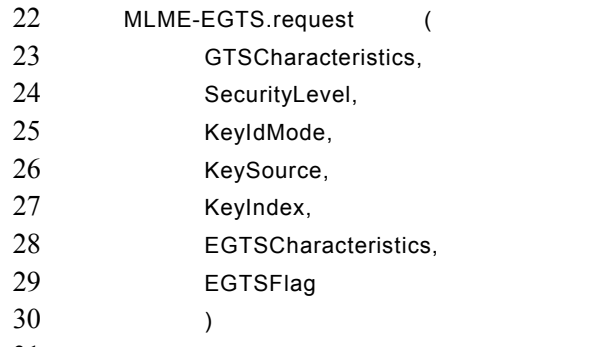

31 Table 78.mm specifies the parameters for the MLME-EGTS.request primitive.

1 **Table 78.mm— MLME-EGTS.request parameters** 

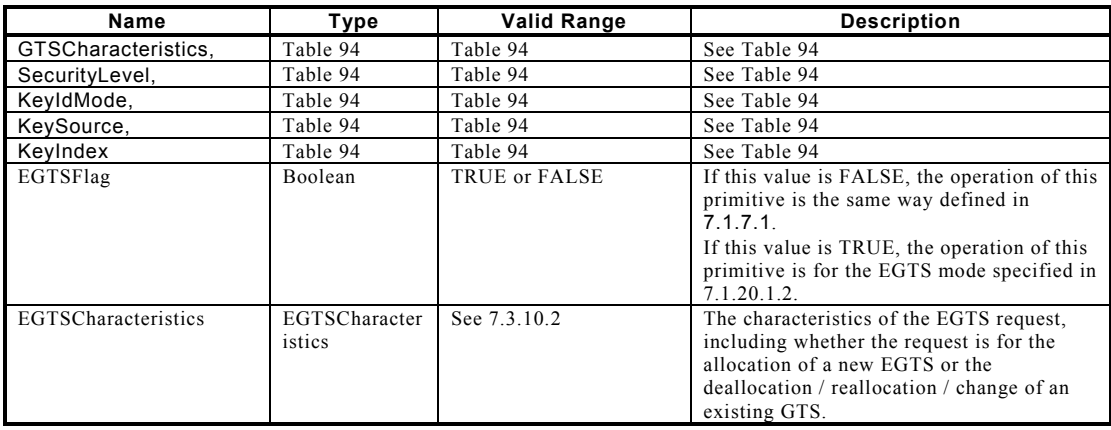

2

# 3 **7.1.20.1.2.3 When generated**

4 The MLME-EGTS.request primitive can also be generated by the next higher layer of a Source device and issued to its MLME to request the allocation of a new EGTS or to request the deallocation / reallocation / 5 issued to its MLME to request the allocation of a new EGTS or to request the deallocation / reallocation / change of an existing EGTS. It is also generated by the next higher layer of the Destination device and issued to 6 change of an existing EGTS. It is also generated by the next higher layer of the Destination device and issued to its MLME to request the deallocation, reallocation, or change of an existing EGTS.

#### 8 **7.1.20.1.2.4 Effect on receipt**

9 If the value of the EGTSFlag in this primitive equals to '0', the effect of MLME-EGTS.request is the same as it is described in 7.1.7.1. If the value of the EGTSFlag is set to '1', the effect of MLME-EGTS request is 10 as it is described in 7.1.7.1. If the value of the EGTSFlag is set to '1', the effect of MLME-EGTS.request is as follows. as follows.

12 On receipt of the MLME-EGTS request primitive for EGTS allocation, the MLME of the Source device<br>13 attempts to generate an EGTS handshake command frame(see 7.3.10.2) with the Characteristics Type 13 attempts to generate an EGTS handshake command frame(see 7.3.10.2) with the Characteristics Type<br>14 subfield of the EGTS Characteristics field set to one (EGTS allocation), the EGTS Handshake Type subfield

14 subfield of the EGTS Characteristics field set to one (EGTS allocation), the EGTS Handshake Type subfield<br>15 set to zero (EGTS request). Then the MLME of the Source device will send it to the Destination device. set to zero (EGTS request). Then the MLME of the Source device will send it to the Destination device.

16 If macShortAddress is equal to 0xfffe or 0xffff, the Source device is not permitted to request an EGTS allocation. In this case, the MLME issues the MLME-EGTS confirm primitive containing a status of 17 allocation. In this case, the MLME issues the MLME-EGTS.confirm primitive containing a status of NO SHORT ADDRESS. NO\_SHORT\_ADDRESS.

19 If the SecurityLevel parameter is set to a valid value other than 0x00, indicating that security is required for<br>20 this frame the MLME will set the Security Enabled subfield of the Frame Control field to one. The MAC 20 this frame, the MLME will set the Security Enabled subfield of the Frame Control field to one. The MAC<br>21 sublayer will perform outgoing processing on the frame based on the DstAddress, SecurityLevel,<br>22 KevIdMode. KevS sublayer will perform outgoing processing on the frame based on the DstAddress, SecurityLevel, 22 KeyIdMode, KeySource, and KeyIndex parameters, as described in 7.5.8.2.1. If any error occurs during<br>23 outsoing frame processing the MLME will discard the frame and issue the MLME-GTS confirm primitive 23 outgoing frame processing, the MLME will discard the frame and issue the MLME-GTS.confirm primitive with the error status returned by outgoing frame processing. with the error status returned by outgoing frame processing.

25 If the EGTS handshake request command frame cannot be sent due to the channel condition, the MLME will<br>26 issue the MLME-EGTS confirm primitive with a status of CHANNEL ACCESS FAILURE. issue the MLME-EGTS.confirm primitive with a status of CHANNEL\_ACCESS\_FAILURE.

27 If the MLME successfully transmits an EGTS handshake command, the MLME will expect an acknowledgment in return. If an acknowledgment is not received, the MLME will issue the MLME-<br>29 GTS.confirm primitive with a status acknowledgment in return. If an acknowledgment is not received, the MLME will issue the MLME-GTS.confirm primitive with a status of NO\_ACK (see 7.5.6.4).

30 If the EGTS request command frame is being sent (see 7.5.10.1), the source device will wait for at most an EGTSRequestWaitingTime symbols, if no EGTS handshake reply command frame from the destination 31 EGTSRequestWaitingTime symbols, if no EGTS handshake reply command frame from the destination device appears within this time, the MLME of the source device shall notify the next higher layer of the 32 device appears within this time, the MLME of the source device shall notify the next higher layer of the failure by the MLME-EGTS confirm primitive with a status of NO DATA. failure by the MLME-EGTS.confirm primitive with a status of NO\_DATA.

34 On receipt of an EGTS handshake command frame indicating an EGTS allocation request, the Destination device shall first check if there is available capacity in the current multi-superframe. When the Destination 35 device shall first check if there is available capacity in the current multi-superframe. When the Destination 36 device determines whether capacity is available for the requested EGTS it shall generate an EGTS device determines whether capacity is available for the requested EGTS, it shall generate an EGTS

2009-12-21, (15-09/604/r4), IEEE P802.15.4e/D0.01

1 descriptor (see 7.3.10.2) with the requested specifications and the 16-bit short address of the requesting<br>2 source device. source device.

3 If the MLME of the Destination device can allocate the requested EGTS, it will set the EGTS Slot Identifier 4 subfield in the EGTS descriptor to the multi-superframe slot at which the allocated EGTS begins from, the length in the EGTS descriptor to the length of the EGTS and the Device short address to the address of the source 5 length in the EGTS descriptor to the length of the EGTS and the Device short address to the address of the source device. In addition, the destination device shall issue the MLME-EGTS.indication primitive with the 7 characteristics of the allocated EGTS and the EGTSFlag set to TRUE to notify the next higher layer of the newly allocated EGTS. If the MLME of the Destination device cannot allocate the requested EGTS, the 9 EGTS Slot Identifier shall be set to zero and the EGTS length set to the largest EGTS length that can currently be supported.

11 The Destination device shall then include the EGTS descriptor in its EGTS handshake command frame and 12 broadcast it to its one-hop neighbors. The Characteristics Type subfield of the EGTS Characteristics field 12 broadcast it to its one-hop neighbors. The Characteristics Type subfield of the EGTS Characteristics field shall be set to one (EGTS reply). shall be set to one (EGTS allocation) and the Handshake Type subfield shall be set to one (EGTS reply).

14 On receipt of the EGTS handshake command frame indicating an EGTS allocation reply, the device shall<br>15 orocess the EGTS descriptor process the EGTS descriptor.

16 If the address in the Device Short Address subfield of the EGTS descriptor does not correspond to macShortAddress of the device, the device updates its ABT to reflect the neighbor's newly allocated EGTS. 17 macShortAddress of the device, the device updates its ABT to reflect the neighbor's newly allocated EGTS.<br>18 If the newly allocated EGTS is conflicting with the device's known EGTS, the device shall send an EGTS 18 If the newly allocated EGTS is conflicting with the device's known EGTS, the device shall send an EGTS handshake command frame to the origin device of the EGTS handshake reply command frame. The 19 handshake command frame to the origin device of the EGTS handshake reply command frame. The Characteristics Type subfield of the EGTS Characteristics field set to three (EGTS duplicate allocation notification) and the H 20 Characteristics Type subfield of the EGTS Characteristics field set to three (EGTS duplicate allocation 21 notification) and the Handshake Type subfield set to two (EGTS notify), with the EGTS Slot Identifier 22 subfield in the EGTS descriptor set to the multi-superframe slot at which the EGTS duplicate allocated, the length in the EGTS descriptor to the length of the duplicate allocated EGTS and the Device short address to the length in the EGTS descriptor to the length of the duplicate allocated EGTS and the Device short address to the address of the device for which the EGTS allocation replied.

25 If the address in the Device Short Address subfield of the EGTS descriptor corresponds to macShortAddress<br>26 of the device, the MLME of the device shall then notify the next higher layer of whether the EGTS<br>27 allocatio 26 of the device, the MLME of the device shall then notify the next higher layer of whether the EGTS allocation request was successful by the primitive MLME-GTS.confirm, with a status of SUCCESS (if the 28 EGTS Slot Identifier in the EGTS descriptor was greater than zero) or DENIED(if the EGTS Slot Identifier in the EGTS descriptor was equal to zero or if the length did not match the requested length).

30 After that, the Source device shall broadcast an EGTS handshake command frame to all its one-hop neighbors. The Characteristics Type subfield of the EGTS Characteristics field shall be set to one (EGTS 31 neighbors. The Characteristics Type subfield of the EGTS Characteristics field shall be set to one (EGTS allocation) and the Handshake Type subfield shall be set to two (EGTS notify). allocation) and the Handshake Type subfield shall be set to two (EGTS notify).

33 On receipt of an EGTS handshake command frame indicating an EGTS allocation notify, the device shall<br>34 process the EGTS descriptor. The device updates its ABT to reflect the neighbor's newly allocated EGTS. If<br>35 the n process the EGTS descriptor. The device updates its ABT to reflect the neighbor's newly allocated EGTS. If 35 the newly allocated EGTS conflicts with the device's known EGTS, the device shall send an EGTS handshake command frame to the origin device of the EGTS handshake notify command frame. The 37 Characteristics Type subfield of the EGTS Characteristics field shall be set to three (EGTS duplicate 38 allocation notification) and the Handshake Type subfield shall be set to two (EGTS notify), with the Device short address to the address of the device which sent the EGTS allocation notify. short address to the address of the device which sent the EGTS allocation notify.

40 On receipt of an EGTS handshake command frame indicating an EGTS duplicate allocation notification, the MLME shall notify the next higher layer of the conflicts by the MLME-GTS indication primitive with the 41 MLME shall notify the next higher layer of the conflicts by the MLME-GTS indication primitive with the 42 EGTS Flag set to TRUE the Characteristics Type subfield set to three and the EGTS Characteristics set to the 42 EGTSFlag set to TRUE, the Characteristics Type subfield set to three and the EGTSCharacteristics set to the characteristics of the duplicate allocation EGTS.

44 If the EGTS request is to deallocate an existing EGTS (see 7.5.7.4), on receipt of the MLME-EGTS request<br>45 primitive, the MLME shall send the EGTS handshake command (see 7.3.10) to the corresponding device 45 primitive, the MLME shall send the EGTS handshake command (see 7.3.10) to the corresponding device (the Source or Destination of which the EGTS to be deallocated), with the Characteristics Type subfield of 46 (the Source or Destination of which the EGTS to be deallocated), with the Characteristics Type subfield of the EGTS Characteristics field set to zero (EGTS deallocation), the Handshake Type subfield shall be set to 47 the EGTS Characteristics field set to zero (EGTS deallocation), the Handshake Type subfield shall be set to zero (EGTS request), and the EGTS Length of the EGTSDescriptor subfields shall be set according to the 48 zero (EGTS request), and the EGTS Length of the EGTSDescriptor subfields shall be set according to the 49 characteristics of the EGTS to deallocate. characteristics of the EGTS to deallocate.

50 On receipt of an EGTS handshake command frame indicating an EGTS deallocation request, the device shall<br>51 attempt to deallocate the EGTS attempt to deallocate the EGTS.

52 If the EGTS characteristics contained in the command do not match the characteristics of a known EGTS,<br>53 the device shall ignore the request the device shall ignore the request.

40

1 If the EGTS characteristics contained in the EGTS request command match the characteristics of a known<br>
1 EGTS, the MLME of the device shall deallocate the specified EGTS, update its ABT and notify the next<br>
1 ABT and no 2 EGTS, the MLME of the device shall deallocate the specified EGTS, update its ABT and notify the next 3 higher layer of the change by the primitive MLME-GTS.indication with the EGTSFlag set to TRUE, the EGTS Characteristics parameter containing the characteristics of the deallocated EGTS and the 4 EGTS Characteristics parameter containing the characteristics of the deallocated EGTS and the 5 Characteristics Type subfield set to zero (EGTS deallocation).

6 Then, the device shall broadcast an EGTS handshake command to its one-hop neighbors. The Characteristics 7 Type subfield of the EGTS Characteristics field of the EGTS handshake command shall be set to zero 7 Type subfield of the EGTS Characteristics field of the EGTS handshake command shall be set to zero (EGTS deallocation), and the Handshake Type subfield shall be set to one (EGTS reply). 8 (EGTS deallocation), and the Handshake Type subfield shall be set to one (EGTS reply).

9 On receipt of an EGTS handshake command indicating an EGTS deallocation reply, the device shall process the EGTS descriptor. If the address in the Device Short Address subfield of the EGTS descriptor does not 10 the EGTS descriptor. If the address in the Device Short Address subfield of the EGTS descriptor does not correspond to macShortAddress of the device, the device updates its ABT to reflect all the neighbor's 11 correspond to macShortAddress of the device, the device updates its ABT to reflect all the neighbor's deallocated EGTS. If the address in the Device Short Address subfield of the EGTS descriptor corresponds 12 deallocated EGTS. If the address in the Device Short Address subfield of the EGTS descriptor corresponds<br>13 to macShortAddress of the device, the MLME of the device shall then notify the next higher layer of 13 to macShortAddress of the device, the MLME of the device shall then notify the next higher layer of whether the EGTS deallocation request was successful by the primitive MLME-GTS confirm primitive with 14 whether the EGTS deallocation request was successful by the primitive MLME-GTS confirm primitive with 15 a status of SUCCESS (if the length in the EGTS descriptor matched the requested deallocation length) or 15 a status of SUCCESS (if the length in the EGTS descriptor matched the requested deallocation length) or DENIED (if the length in the EGTS descriptor did not match the requested deallocation length). 16 DENIED (if the length in the EGTS descriptor did not match the requested deallocation length).

17 Then, the device shall broadcast an EGTS handshake command to all its one-hop neighbors. The Characteristics Type subfield of the EGTS Characteristics field shall be set to zero (EGTS deallocation) and 18 Characteristics Type subfield of the EGTS Characteristics field shall be set to zero (EGTS deallocation) and the Handshake Type subfield shall be set to two (Notify). the Handshake Type subfield shall be set to two (Notify).

20 On receipt of an EGTS handshake command indicating an EGTS deallocation notify, the device shall<br>21 or recess the EGTS descriptor and update its ABT to reflect the neighbor's deallocated EGTS. process the EGTS descriptor and update its ABT to reflect the neighbor's deallocated EGTS.

22 If Destination device request to change an allocated EGTS of the Source device and the request has been acknowledged by the Source device, the Destination device will issue the MLME-GTS confirm primitive with a status o acknowledged by the Source device, the Destination device will issue the MLME-GTS.confirm primitive with a status of SUCCESS, the EGTSFlag set to TRUE, the EGTSCharacteristics Type subfield of the 25 EGTSCharacteristics parameter set to 101 for EGTS reduce or 110 for EGTS restart accordingly, and other subfields set according to the characteristics of the EGTS which the Destination device requests the Source device to change its original EGTS to.

28 On receipt of an EGTS handshake request command for EGTS change from the destination device, the<br>29 Source device will acknowledge the frame and immediately change the EGTS. Then the MLME of the<br>30 Source device will is Source device will acknowledge the frame and immediately change the EGTS. Then the MLME of the Source device will issue the MLME-GTS.indication primitive with an EGTSCharacteristics parameter set according to the characteristics of the EGTS which the Destination device requests the Source device to

change its original EGTS to.

33 If any parameter in the MLME-EGTS.request primitive is not supported or is out of range, the MLME will issue the MLME-GTS.confirm primitive with a status of INVALID\_PARAMETER.

35 When EGTSFlag is TRUE, two types of channel diversity, channel adaptation and channel hopping, can be employed to allocate EGTS slots. Both channel diversity modes allocate EGTS slots via EGTS handshake command. To exch employed to allocate EGTS slots. Both channel diversity modes allocate EGTS slots via EGTS handshake

37 command. To exchange channel and EGTS slot usage between devices, channel adaptation uses EGTS<br>38 allocation bitmap table (ABT), while channel hopping uses EGTS timeslot allocation bitmap (TAB).

38 allocation bitmap table (ABT), while channel hopping uses EGTS timeslot allocation bitmap (TAB).<br>39 Detailed procedures for allocating and deallocating EGTS slots in two channel diversity modes are explained 39 Detailed procedures for allocating and deallocating EGTS slots in two channel diversity modes are explained in 7.5.10.1 and 7.5.10.7. in 7.5.10.1 and 7.5.10.7.

#### 41 **7.1.20.1.3 MLME-EGTS.confirm**

#### 42 **7.1.20.1.3.1 General**

43 If the value of the EGTSFlag equals to '1', the MLME-EGTS.confirm primitive reports the results of a<br>44 request to allocate a new EGTS or to deallocate / reallocate / change an existing GTS request to allocate a new EGTS or to deallocate / reallocate / change an existing GTS.

## 45 **7.1.20.1.3.2 Semantics**

46 The semantics of the MLME-EGTS.confirm primitive is as follows:

MLME-GTS.confirm ( GTSCharacteristics, 3 status, EGTSFlag, EGTSCharacteristics 6 )

7 Table 78.nn specifies the parameters for the MLME-EGTS.request primitive.

# 8 **Table 78.nn— MLME-EGTS.confirm parameters**

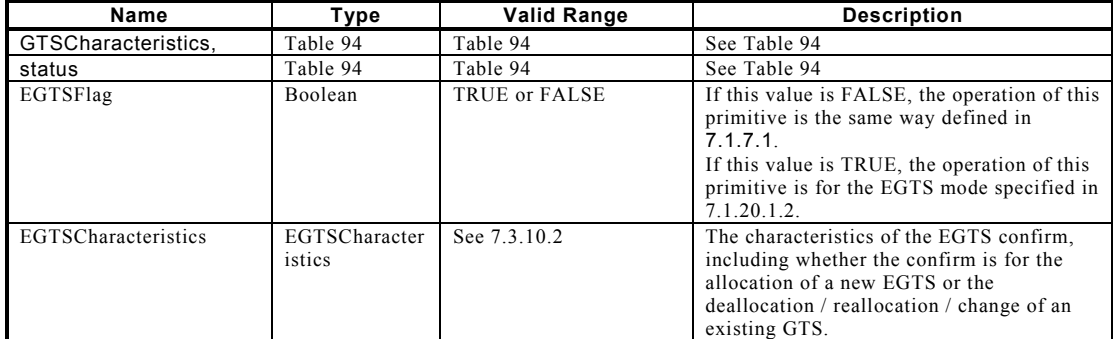

9

# 10 **7.1.20.1.3.3 When generated**

11 If the request to allocate, deallocate, reallocate, or change (reduce or restart) an EGTS was successful, this primitive will return a status of SUCCESS with the EGTSFlag set to '1' and the EGTSCharacteristics Type 12 primitive will return a status of SUCCESS with the EGTSFlag set to '1' and the EGTSCharacteristics Type<br>13 subfield of the EGTSCharacteristics parameter set accordingly. Otherwise, the status parameter will indicate subfield of the EGTSCharacteristics parameter set accordingly. Otherwise, the status parameter will indicate 14 the appropriate error code. The reasons for these status values are fully described in 7.1.7.1.3 and subclauses referenced by 7.1.7.1.3.

referenced by  $7.1.7.1.3$ .

## 16 **7.1.20.1.3.4 Effect on receipt**

17 On receipt of the MLME-GTS.confirm primitive with the value of the EGTSFlag set to '1', the next higher<br>18 layer is notified of the result of its request to allocate, deallocate, or change an EGTS. If the request was 18 layer is notified of the result of its request to allocate, deallocate, or change an EGTS. If the request was successful, the status parameter will indicate a successful EGTS operation, and the MLME of the device will 19 successful, the status parameter will indicate a successful EGTS operation, and the MLME of the device will<br>
20 generate an EGTS handshake command frame with the Handshake Type subfield set to two (EGTS notify)<br>
21 and 20 generate an EGTS handshake command frame with the Handshake Type subfield set to two (EGTS notify) 21 and the information contained in the EGTSCharacteristics parameter in this primitive. Otherwise, the status parameter will indicate the error.

#### 23 **7.1.20.1.4 MLME-EGTS.indication**

#### 24 **7.1.20.1.4.1 General**

25 If the value of the EGTSFlag equals to '1', the MLME-EGTS.indication primitive reports the results of a<br>26 request to allocate a new EGTS or to deallocate / reallocate / change an existing GTS. 26 request to allocate a new EGTS or to deallocate / reallocate / change an existing GTS.

## 27 **7.1.20.1.4.2 Semantics**

28 The semantics of the MLME-EGTS.indication primitive is as follows:

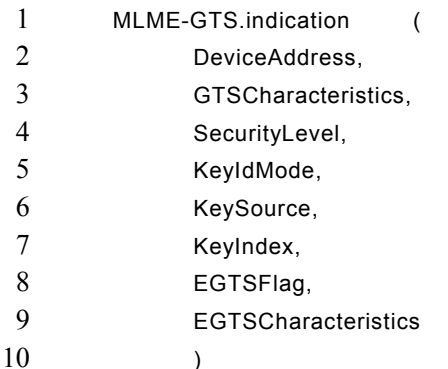

11 Table 78.nn specifies the parameters for the MLME-EGTS.request primitive.

#### 12 **Table 78.oo— MLME-EGTS.indication parameters**

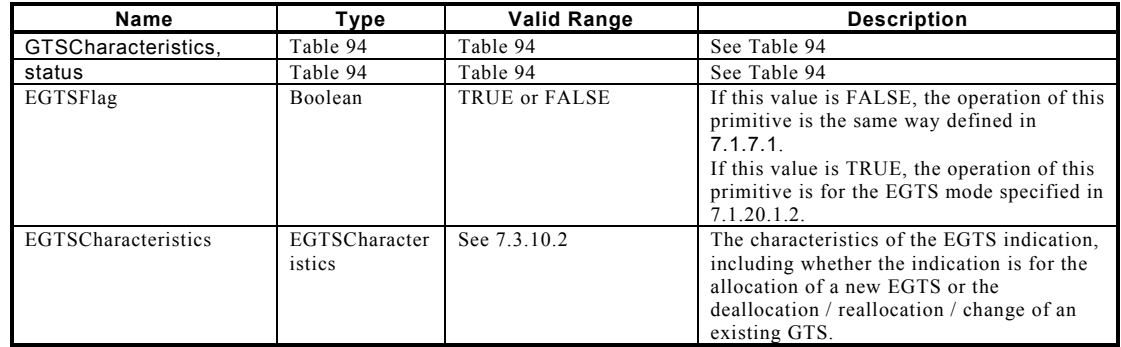

13

# 14 **7.1.20.1.4.3 When generated**

15 This primitive is generated by the MLME of a Source or Destination device and issued to its next higher<br>16 I aver when an EGTS is allocated, deallocated, reallocated, or changed following the reception of an EGTS

16 layer when an EGTS is allocated, deallocated, reallocated, or changed following the reception of an EGTS<br>17 handshake command (see 7.3.10). The EGTS Characteristics type subfield of the EGTSCharacteristics

17 handshake command (see 7.3.10). The EGTS Characteristics type subfield of the EGTSCharacteristics parameter is set accordingly. parameter is set accordingly.

# 19 **7.1.20.1.4.4 Effect on receipt**

20 On receipt of the MLME-GTS.indication primitive with the value of the EGTS flag in the EGTSCharacteristics field set to '1', the next higher layer is notified of the allocation, deallocation, reallocation, or change of 21 EGTSCharacteristics field set to '1', the next higher layer is notified of the allocation, deallocation, reallocation, or change of an EGTS.

# 23 **7.1.20.1.5 EGTS management message sequence charts**

24 Figure 41.a and Figure 41.b illustrate the sequence of messages necessary for successful EGTS management.<br>25 Figure 41.a depicts the message flow for the case in which a Source device initiates the EGTS allocation, deal Figure 41.a depicts the message flow for the case in which a Source device initiates the EGTS allocation, deallocation, reallocation, or change. Figure 41.b depicts the message flow for the case in which a Destination device initiates the EGTS deallocation, reallocation, or change.

2009-12-21, (15-09/604/r4), IEEE P802.15.4e/D0.01

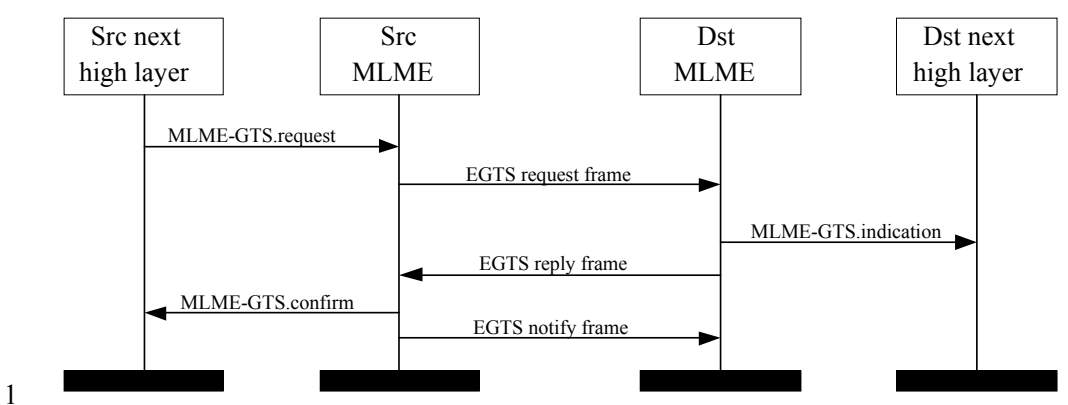

2 **Figure 41.a—Message sequence chart for EGTS allocation initiated by a Source device** 

3

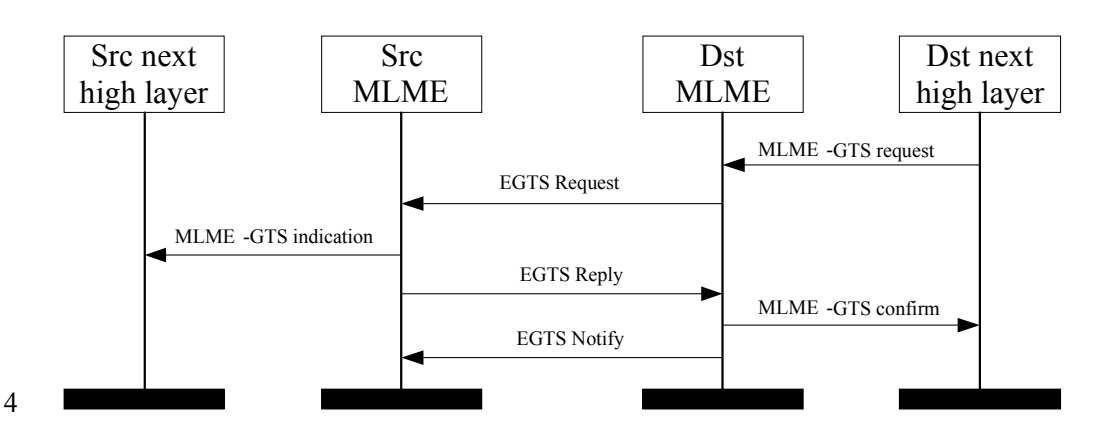

# 5 **Figure 41.b—Message sequence chart for EGTS allocation initiated by a Destination device**

## 6 **7.1.20.2 MLME-EGT\$-START**

### 7 **7.1.20.2.1 General**

8 The MLME-EGTS request primitive (see also 7.1.7.1) allows a device to send a request to the PAN<br>9 coordinator to allocate a new EGTS slot or to the Destination EGTS-device to allocate a new EGTS slot 9 coordinator to allocate a new EGTS slot or to the Destination EGT\$-device to allocate a new EGTS slot.<br>10 This primitive shall also be used to deallocate GTS or EGTS. This primitive shall also be used to deallocate GTS or EGTS.

#### 11 **7.1.20.2.2 MLME-EGT\$-START.request**

## 12 **7.1.20.2.2.1 General**

13 If the value of the EGTSFlag in this primitive is set to '1', the MLME-GTS request primitive allows a Source device to send a request to a Destination device to allocate a new EGTS, or to deallocate / reallocate / 14 Source device to send a request to a Destination device to allocate a new EGTS, or to deallocate / reallocate / callocate / callocate / callocate / callocate / callocate / callocate / callocate / callocate / callocate / 15 change an existing EGTS. This primitive is also used by a Destination device to initiate an EGTS deallocation, reallocation, or change (suspend, or restart). deallocation, reallocation, or change (suspend, or restart).

# 17 **7.1.20.2.2.2 Semantics**

18 The semantics of the MLME-EGT\$-START.request primitive is as follows:

44

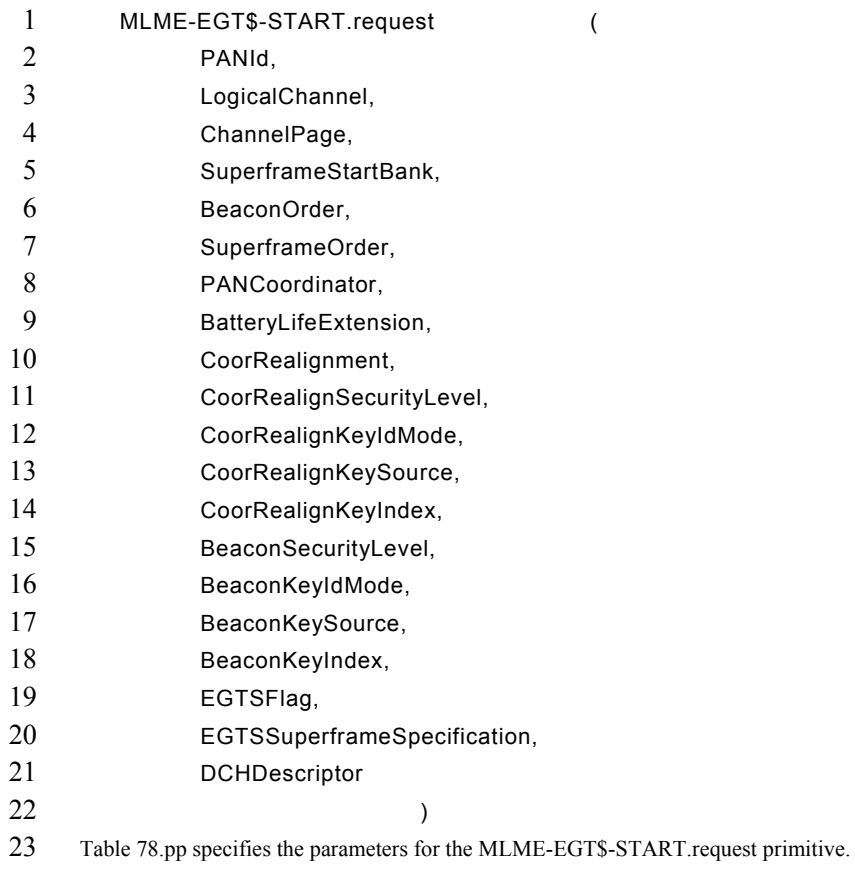

# 1 **Table 78.pp—MLME-EGT\$-START.request parameters**

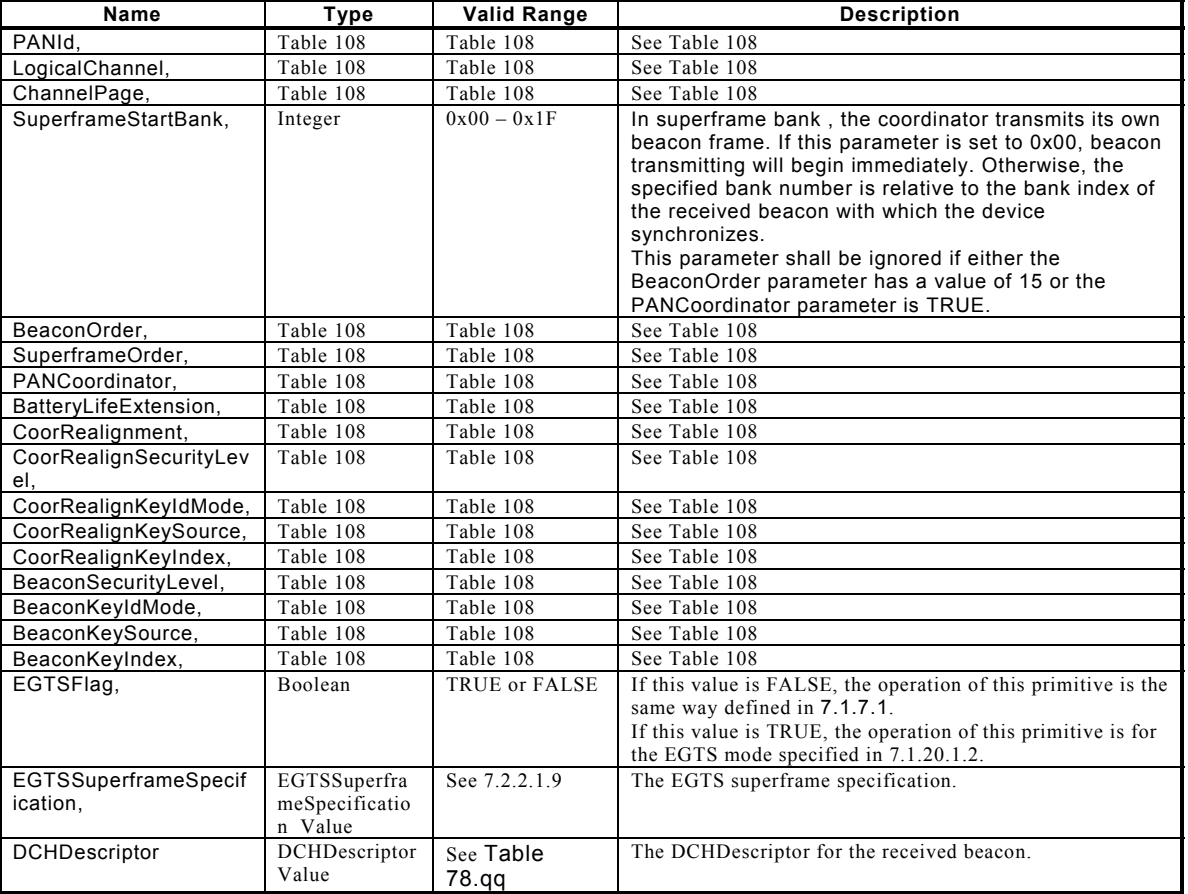

2

# 3 **Table 78.qq—Elements of DCHDescriptor**

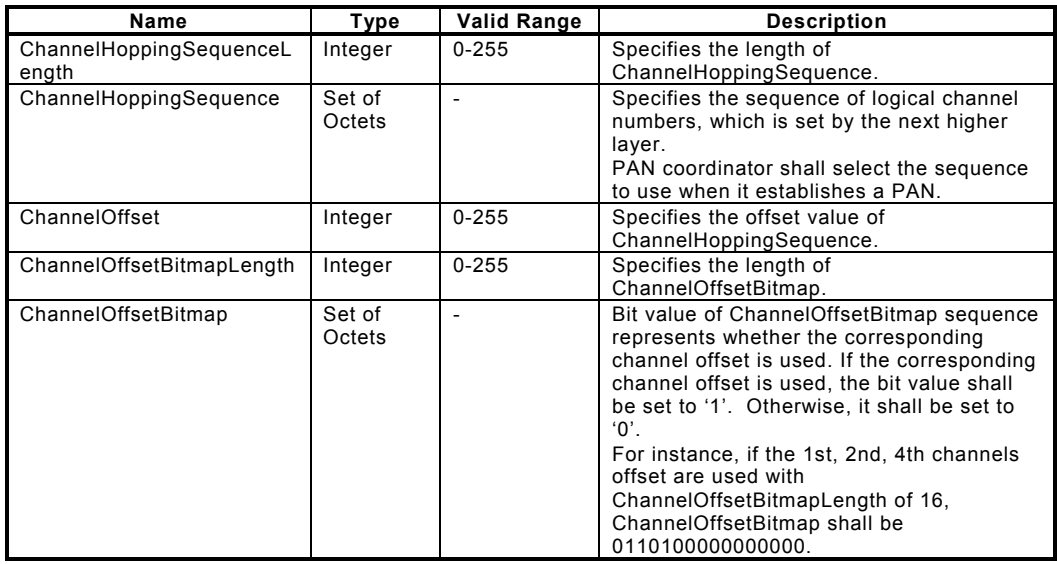

# 1 **7.1.20.2.2.3 Appropriate usage**

2 See 7.1.14.1.2.

# 3 **7.1.20.2.2.4 Effect on receipt**

4 If the SuperframeStartBank parameter is non-zero and the MLME is not currently tracking the beacon of the coordinator through which it is associated, the MLME will issue the MLME-START confirm primitive with 5 coordinator through which it is associated, the MLME will issue the MLME-START.confirm primitive with a status of TRACKING OFF. a status of TRACKING\_OFF.

## 7 **7.1.20.3 MAC EGT\$-data service**

# 8 **7.1.20.3.1 General**

9 The MCPS-SAP supports the transport of SSCS protocol data units (SPDUs) between peer SSCS entities.<br>10 Table 78 rr lists the primitives supported by the EGTS-MCPS-SAP. Primitives marked with a diamond ( $\bullet$ )

10 Table 78.rr lists the primitives supported by the EGT\$-MCPS-SAP. Primitives marked with a diamond  $\leftrightarrow$  11 are optional for an RFD. These primitives are discussed in the subclauses referenced in the table. are optional for an RFD. These primitives are discussed in the subclauses referenced in the table.

# 12 **Table 78.rr—MCPS-EGT\$-SAP primitives**

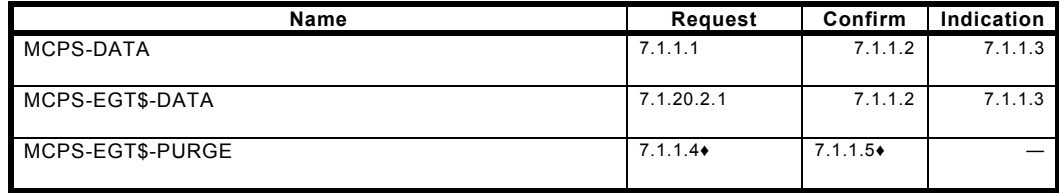

13

#### 14 **7.1.20.3.2 MCPS-EGT\$-DATA.request**

15 Subclause 7.1.1.1 applies. Subclause 7.1.1.1.1 applies except the definition of TxOptions in Table 77 shall be replaced by Table 78.ss. be replaced by Table 78.ss.

# 17 **Table 78.ss—MCPS-EGT\$-DATA.request parameter TxOptions**

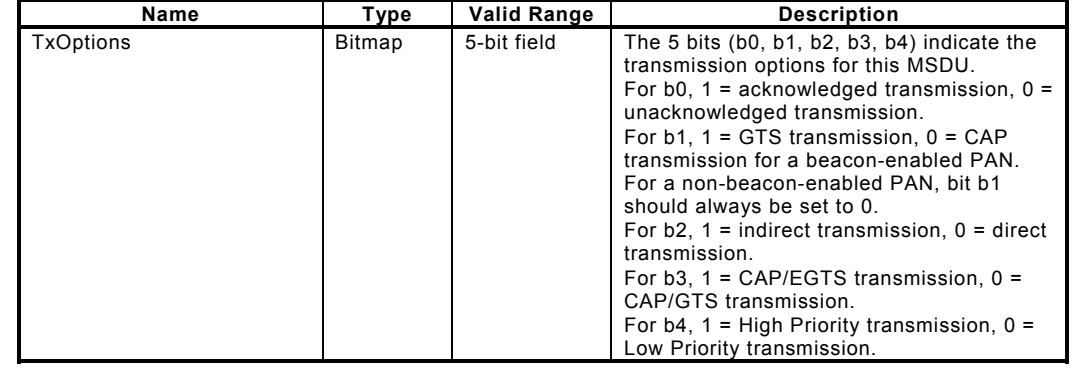

18

# 19 **7.1.20.3.2.1 Appropriate usage**

20 Subclause 7.1.1.1.2 applies.

# 1 **7.1.20.3.2.2 Effect on receipt**

2 If the TxOptions parameter specifies that an EGTS transmission is required, the MAC sublayer will set the EGTS transmission, and determine whether it has a valid EGTS (for EGTS usage rules, see 7.5.10). If a valid EGTS c EGTS flag in the EGTS Characteristics field to one, indicating the EGTS transmission, and determine 4 whether it has a valid EGTS (for EGTS usage rules, see 7.5.10). If a valid EGTS could not be found, the MAC sublayer will issue the MCPS-DATA.confirm primitive with a status of INVALID\_GTS. If a valid EGTS was found, the 5 MAC sublayer will issue the MCPS-DATA.confirm primitive with a status of INVALID\_GTS. If a valid EGTS was found, the MAC sublayer will defer, if necessary, until the EGTS.

# 7 **7.1.20.4 MLME-EGTSinfo**

#### 8 **7.1.20.4.1 EGT\$-Primitives for requesting EGTS information**

9 MLME-EGTSinfo defines how a device can request EGTS information. All EGT\$-devices shall provide an interface for these EGTS information request primitives. interface for these EGTS information request primitives.

#### 11 **7.1.20.4.2 MLME-EGTSinfo.request**

#### 12 **7.1.20.4.2.1 General**

- 13 The MLME-EGTSinfo.request primitive allows a Source device to request the timestamp and the parameters of its EGTS from the Destination device.
- 

# 15 **7.1.20.4.2.2 Semantics**

16 The semantics of the MLME-EGTSinfo.request primitive is as follows:

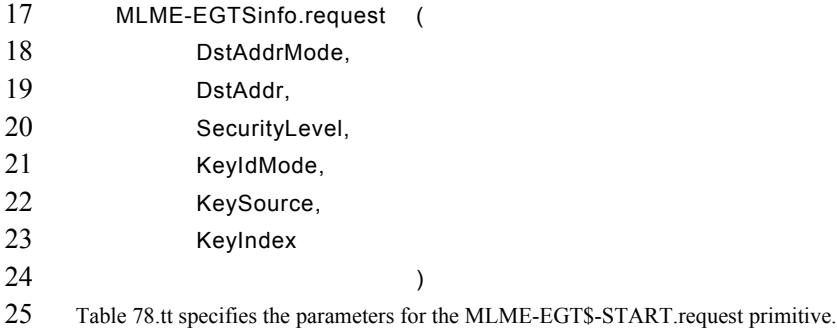
1 **Table 78.tt—MLME-EGTSinfo.request parameters** 

| Name               | Type                        | <b>Valid Range</b>                                 | <b>Description</b>                                                                                                    |
|--------------------|-----------------------------|----------------------------------------------------|----------------------------------------------------------------------------------------------------|
| <b>DstAddrMode</b> | Integer                     | $0x02 - 0x03$                                      | The addressing mode of the Destination device to<br>which the request is intended. This parameter can<br>take one of the following values:<br>$0x02 = 16$ -bit short address.<br>$0x03 = 64$ -bit extended address. |
| DstAddr            | <b>DeviceAddres</b><br>s    | As specified by<br>the<br>DstAddrMode<br>parameter | The address of the Destination device to which the<br>request is intended.                                                                                                    |
| SecurityLevel      | Integer                     | 0x00-0x07                                          | The security level to be used (see Table 136 in<br>$7.6.2.2.1$ .                                                                                                    |
| KeyldMode          | Integer                     | $0x00 - 0x03$                                      | The mode used to identify the key to be used (see<br>Table 96 in 7.6.2.2.2). This parameter is ignored if the<br>SecurityLevel parameter is set to 0x00.                                                            |
| KeySource          | Set of 0, 4, or<br>8 octets | As specified by<br>the KeyldMode<br>parameter      | The originator of the key to be used (see 7.6.2.4.1).<br>This parameter is ignored if the KeyldMode parameter<br>is ignored or set to 0x00.                                                                         |
| KeyIndex           | Integer                     | $0x01-0xff$                                        | The index of the key to be used (see 7.6.2.4.2). This<br>parameter is ignored if the KeyldMode parameter is<br>ignored or set to 0x00.                                                                              |

2

# 3 **7.1.20.4.2.3 Appropriate usage**

4 The MLME-EGTSinfo.request primitive is generated by the next higher layer of a Source device and issued<br>5 to its MLME when the timestamp and the parameters of its EGTS are to be requested from the Destination 5 to its MLME when the timestamp and the parameters of its EGTS are to be requested from the Destination device. device.

# 7 **7.1.20.4.2.4 Effect on receipt**

8 On receipt of the MLME-EGTSinfo.request primitive by a device, the MLME of the device generates and<br>9 sends an EGTS information request command (see 7.3.11). The EGTS information request command is 9 sends an EGTS information request command (see  $7.3.11$ ). The EGTS information request command is generated with the destination address information in the DstAddress parameter. generated with the destination address information in the DstAddress parameter.

11 If the SecurityLevel parameter is set to a valid value other than 0x00, indicating that security is required for<br>12 this frame the MLME will set the Security Enabled subfield of the Frame Control field to one. The MAC 12 this frame, the MLME will set the Security Enabled subfield of the Frame Control field to one. The MAC<br>13 sublayer will perform outgoing processing on the frame based on the DstAddress. Security evel. 13 sublayer will perform outgoing processing on the frame based on the DstAddress, SecurityLevel,<br>14 KevIdMode, KevSource, and KevIndex parameters, as described in 7.5.8.2.1. If any error occurs during 14 KeyIdMode, KeySource, and KeyIndex parameters, as described in 7.5.8.2.1. If any error occurs during<br>15 outgoing frame processing, the MLME will discard the frame and issue the MLME-EGTSinfo.confirm 15 outgoing frame processing, the MLME will discard the frame and issue the MLME-EGTSinfo.confirm 16 primitive with the error status returned by outgoing frame processing. primitive with the error status returned by outgoing frame processing.

17 If the EGTS information request command cannot be sent due to a CSMA-CA algorithm failure, the MLME will issue the MLME-EGTSinfo confirm primitive with a status of CHANNEL ACCESS FAILURE. will issue the MLME-EGTSinfo.confirm primitive with a status of CHANNEL ACCESS FAILURE.

19 If the MLME successfully transmits an EGTS information request command, the MLME will expect an acknowledgment in return. If an acknowledgment is not received, the MLME will issue the MLME 20 acknowledgment in return. If an acknowledgment is not received, the MLME will issue the MLME-<br>21 EGTSinfo.confirm primitive with a status of NO ACK (see 7.5.6.4). If an acknowledgment is received, the 21 EGTSinfo.confirm primitive with a status of NO\_ACK (see 7.5.6.4). If an acknowledgment is received, the 22 MLME will wait for the EGTS information reply command. MLME will wait for the EGTS information reply command.

- 23 If an EGTS information reply command is received from the Destination device, the MLME of the source<br>24 device will issue the MLME-EGTSinfo.confirm primitive with a status of SUCCESS. device will issue the MLME-EGTSinfo.confirm primitive with a status of SUCCESS.
- 25 And if an EGTS information reply command is not received within macMaxFrameTotalWaitTime CAP symbols in a beacon-enabled PAN, or symbols in a non-beacon-enabled PAN, the MLME of the source 26 symbols in a beacon-enabled PAN, or symbols in a non-beacon-enabled PAN, the MLME of the source<br>27 device will issue the MLME-EGTSinfo confirm primitive with a status of NO DATA device will issue the MLME-EGTSinfo.confirm primitive with a status of NO\_DATA.
- 28 If any parameter in the MLME-EGTSinfo.request primitive is not supported or is out of range, the MLME will issue the MLME-EGTSinfo.confirm primitive with a status of INVALID PARAMETER. will issue the MLME-EGTSinfo.confirm primitive with a status of INVALID\_PARAMETER.

# 1 **7.1.20.4.3 MLME-EGTSinfo.confirm**

# 2 **7.1.20.4.3.1 General**

3 The MLME-EGTSinfo.confirm primitive reports the results of a request for the timestamp and the EGTS parameters.

# 5 **7.1.20.4.3.2 Semantics**

6 The semantics of the MLME-EGTSinfo.confirm primitive is as follows:

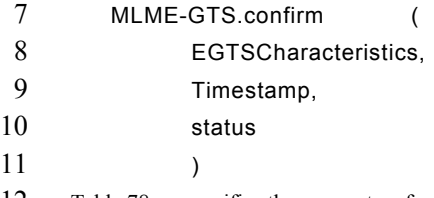

12 Table 78.nn specifies the parameters for the MLME-EGTSinfo.confirm primitive.

# 13 **Table 78.uu— MLME-EGTSinfo.confirm parameters**

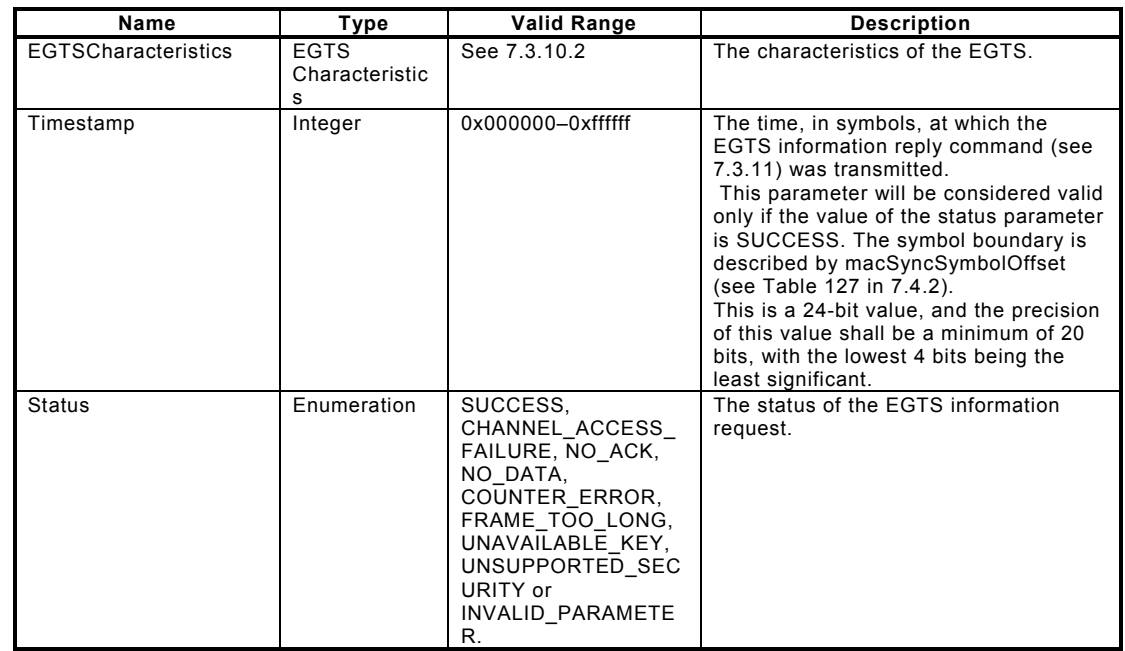

# 14

# 15 **7.1.20.4.3.3 When generated**

16 The MLME-EGTSinfo.confirm primitive is generated by the MLME and issued to its next higher layer in<br>17 response to an MLME-EGTSinfo.request primitive. If the request was successful, the status parameter will 17 response to an MLME-EGTSinfo.request primitive. If the request was successful, the status parameter will be equal to SUCCESS and the EGTS Characteristics Type field of the EGTSCharacteristics parameter will 18 be equal to SUCCESS and the EGTS Characteristics Type field of the EGTSCharacteristics parameter will<br>19 be set to Restart (see Table 3). Otherwise, the status parameter indicates the appropriate error code. The 19 be set to Restart (see Table 3). Otherwise, the status parameter indicates the appropriate error code. The status values are fully described in 7.1.18.1.3. status values are fully described in 7.1.18.1.3.

# 21 **7.1.20.4.3.4 Appropriate usage**

22 On receipt of the MLME-EGTSinfo.confirm primitive the next higher layer is notified of the result of the procedure to request the timestamp and the EGTS parameters from the Destination device procedure to request the timestamp and the EGTS parameters from the Destination device.

50

# 1 **7.1.20.4.4 EGTS information sequence chart**

- 2 Figure 41.c illustrates the sequence of messages necessary for successful EGTS information
- 3 request. Figure 3 depicts the messages flow for the case in which the Source device
- 4 requests the timestamp and the EGTS parameters from the Destination device.

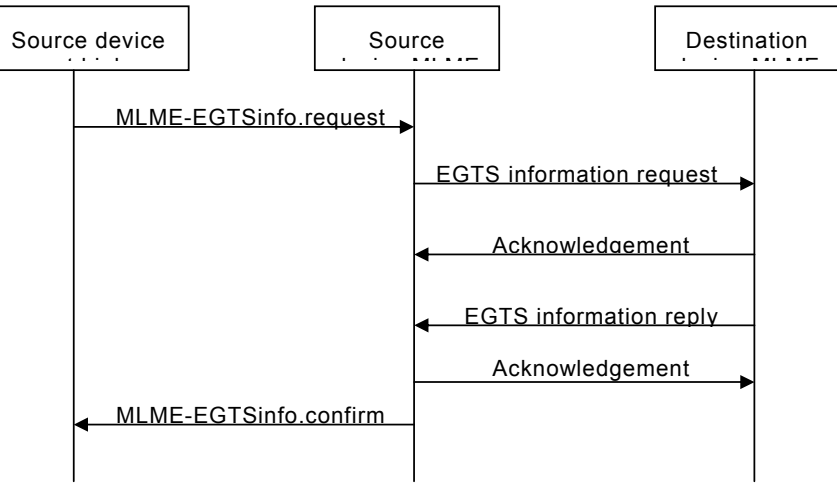

# 5

6 **Figure 41.c—Message sequence chart for EGTS information request** 

7

# 8 **7.1.20.5 MLME-EGT\$-LINKSTATUSRPT**

# 9 **7.1.20.5.1.1 General**

- 10 The MLME-EGT\$-LINKSTATUSRPT primitives define how a source device reports the communication status between the source device and the destination device. status between the source device and the destination device.
- 12 All EGT\$-devices shall provide an interface for these link status report primitives.

# 13 **7.1.20.5.2 MLME-EGT\$-LINKSTATUSRPT.request**

# 14 **7.1.20.5.2.1 General**

- 15 The MLME-EGT\$-LINKSTATUSRPT. request primitive is generated by the higher layer of a source device,<br>16 and is issued to its MLME to request a device start a link quality statistic and periodically report the statistic
- 16 and is issued to its MLME to request a device start a link quality statistic and periodically report the statistic results to the destination device. results to the destination device.

# 18 **7.1.20.5.2.2 Semantics**

19 The semantics of the MLME-EGT\$-LINKSTATUSRPT.request primitive is as follows:

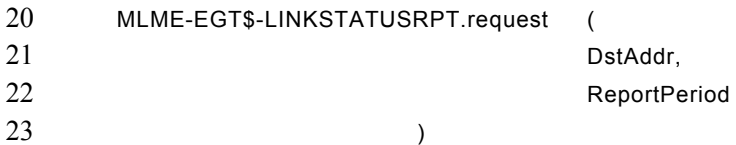

24 Table 78.vv specifies the parameters for the MLME-EGT\$-LINKSTATUSRPT.request primitive.

#### 1 **Table 78.vv—MLME-EGT\$-LINKSTATUSRPT.request parameters**

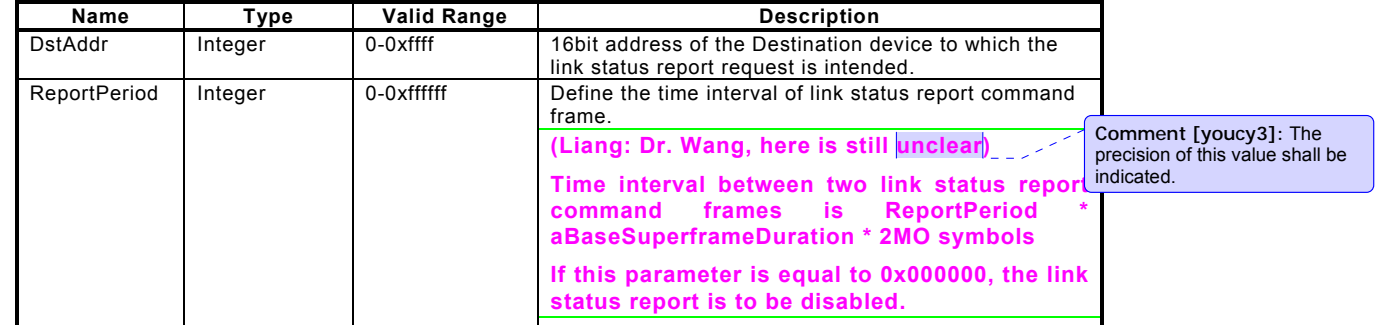

2

# 3 **7.1.20.5.2.3 Appropriate usage**

4 The MLME-EGT\$-LINKSTATUSRPT.request primitive is generated by the higher layer of a device, and issued to its MLME to initiate a link status statistic. issued to its MLME to initiate a link status statistic.

# 6 **7.1.20.5.2.4 Effect on receipt**

7 On receipt of MLME-EGT\$-LINKSTATUSRPT.request primitive by a device, the MLME of the device<br>8 attempts to generate a link status report command (see 7.3.14) with the information contained in this 8 attempts to generate a link status report command (see 7.3.14) with the information contained in this primitive and if successful sends it to the destination device according to the DstAddress parameter primitive, and if successful, sends it to the destination device according to the DstAddress parameter.

10 If the link status report command frame cannot be sent due to a CSMA-CA algorithm failure, the MLME  $11$  will issue the MLME-EGT\$-LINKSTATUSRPT confirm primitive with a status of 11 will issue the MLME-EGT\$-LINKSTATUSRPT.confirm primitive with a status of CHANNEL ACCESS FAILURE. CHANNEL\_ACCESS\_FAILURE.

13 If the MLME successfully transmits a link status report command frame, the MLME will expect an acknowledgement in return. If an acknowledgement is not received, the MLME will issue the MLME 14 acknowledgement in return. If an acknowledgement is not received, the MLME will issue the MLME-<br>15 EGT\$-LINKSTATUSRPT.confirm primitive with a status of NO ACK. EGT\$-LINKSTATUSRPT.confirm primitive with a status of NO\_ACK.

16 If the link status report command frame has been acknowledged, the device will send another link status report command frame again in the interval defined in the parameter ReportPeriod. 17 report command frame again in the interval defined in the parameter ReportPeriod.

18 If a device received a link status report command frame from another device in the PAN, the destination device will get the link status, and notify the result to its higher layer by the primitive MLME-19 device will get the link status, and notify the result to its higher layer by the primitive MLME-<br>20 EGTS-LINKSTATUSRPT indication EGT\$-LINKSTATUSRPT.indication.

# 21 **7.1.20.5.3 MLME-EGT\$-LINKSTATUSRPT.confirm**

# 22 **7.1.20.5.3.1 General**

23 The MLME-EGT\$-LINKSTATUSRPT.confirm primitive reports the results to start a link status report process process.

### 25 **7.1.20.5.3.2 Semantics**

- 26 The semantics of the MLME-EGT\$-LINKSTATUSRPT.confirm primitive is as follows:
- 27 MLME-GTS.confirm (
- 28 status
- 29 )
- 30 Table 78.ww specifies the parameters for the MLME-EGT\$-LINKSTATUSRPT.confirm primitive.

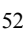

# 1 **Table 78.ww— MLME-EGT\$-LINKSTATUSRPT.confirm parameters**

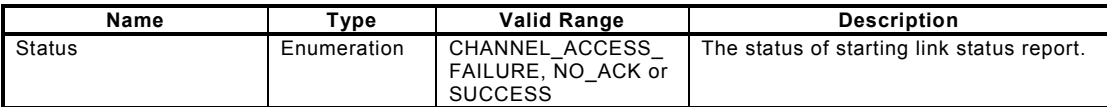

2

#### 3 **7.1.20.5.3.3 When generated**

- 4 The MLME-EGT\$-LINKSTATUSRPT.confirm primitive is generated by the MLME and issued to its next<br>5 higher layer in response to an MLME-LINKSATUSRPT request primitive higher layer in response to an MLME-LINKSATUSRPT.request primitive.
- 6 The MLME-EGT\$-LINKSTATUSRPT.confirm primitive returns a status of either SUCCESS, indicating the<br>7 MAC sublaver has started reporting its statistic results periodically, or the appropriate error code. MAC sublayer has started reporting its statistic results periodically, or the appropriate error code.

# 8 **7.1.20.5.3.4 Effect on receipt**

9 On receipt of the MLME-EGT\$-LINKSTATUSRPT.confirm primitive by a device, the next higher layer is notified of the result of its request to start reporting link status in the PAN. If the request was successful, the

notified of the result of its request to start reporting link status in the PAN. If the request was successful, the 11 status parameter will indicate a successful link status report operation. Otherwise, the status parameter will indicate the error. indicate the error.

### 13 **7.1.20.5.4 MLME-EGT\$-LINKSTATUSRPT.indication**

# 14 **7.1.20.5.4.1 General**

- 15 The MLME-EGT\$-LINKSTATUSRPT. indication primitive indicates the transfer of a link status report of a<br>16 device from the MAC sublayer to the local next higher layer
- device from the MAC sublayer to the local next higher layer.

# 17 **7.1.20.5.4.2 Semantics**

- 18 The semantics of the MLME-EGT\$-LINKSTATUSRPT.indication primitive is as follows:
- 19 MLME-GTS.indication (
- 20 DstAddr,
- 21 LinkStatusSpecification
- 22 )
- 23 Table 78.xx specifies the parameters for the MLME-EGT\$-LINKSTATUSRPT.indication request primitive.
- 

#### 24 **Table 78.xx—MLME-EGT\$-LINKSTATUSRPT.indication parameters**

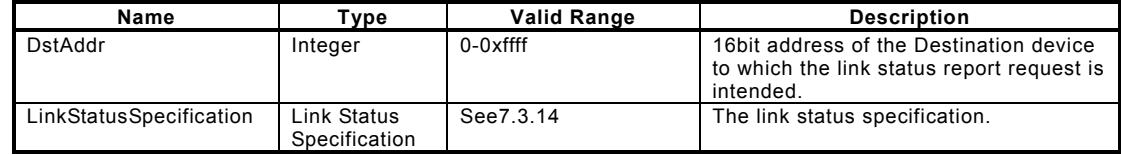

25

# 26 **7.1.20.5.4.3 When generated**

27 The MLME-EGT\$-LINKSTATUSRPT. indication primitive is generated by the MAC sublayer and issued to<br>28 the next higher layer on receipt of a link status report command the next higher layer on receipt of a link status report command.

# 1 **7.1.20.5.4.4 Effect on receipt**

- 2 On receipt of the MLME-EGT\$-LINKSTATUSRPT. indication primitive, the next higher layer is notified of the arrival of a link status report command frame from a EGT\$-device. The usage of the link status report by the next the arrival of a link status report command frame from a EGT\$-device. The usage of the link status report by
- the next higher layer is beyond the scope of this document.

# 5 **7.1.20.5.5 MLME-EGT\$-LINKSTATUSRPT message sequence charts**

- 6 Figure 41.d illustrates the sequence of messages necessary for link status report initialized by a source device
- and Figure 41.e for destination device.

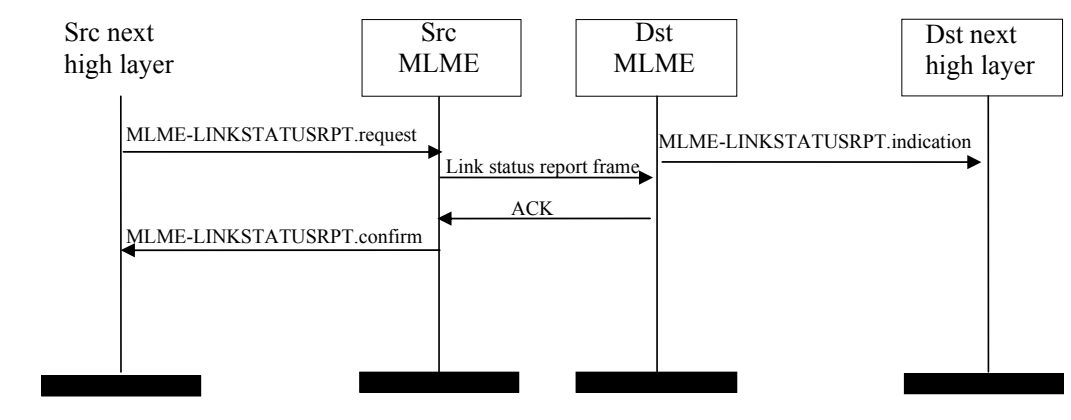

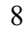

9 **Figure 41.d—Message sequence chart for link status report** 

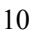

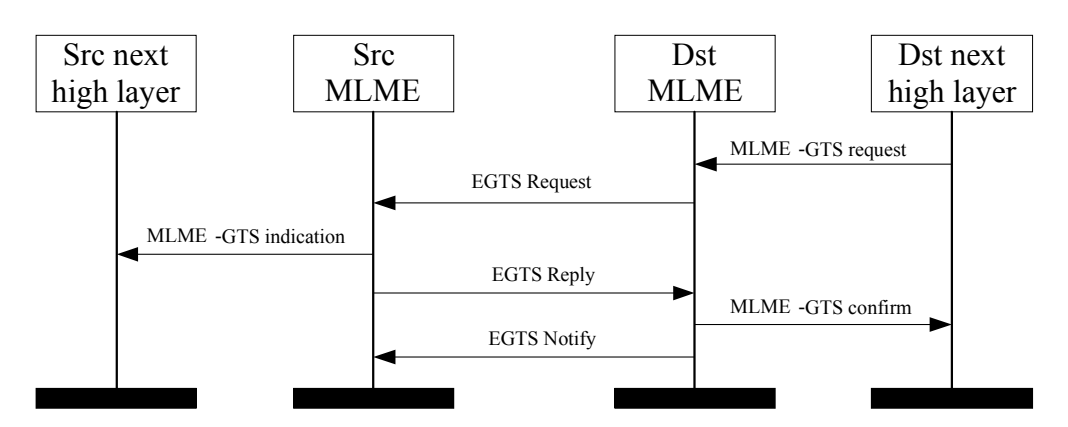

11

# 12 **Figure 41.e—Message sequence chart for EGTS allocation initiated by a Destination device**

# 13 **7.1.20.6 EGT\$-Beacon notification primitive**

# 14 **7.1.20.6.1 General**

54

- 15 The MLME-SAP EGT\$-Beacon Notification primitive defines how a device may be notified when a beacon is received during normal operating conditions. is received during normal operating conditions.
- 17 All EGT\$-devices shall provide an interface for the beacon notification primitive.

# 18 **7.1.20.6.2 MLME-EGT\$-BEACON-NOTIFY.indication**

- 19 7.1.5.1 applies except Table 91 shall be amended by Table 78.yy.
	- Copyright © 2009 IEEE. All rights reserved. This is an unapproved IEEE Standards Draft, subject to change.

1 **Table 78.yy—Additional elements of EGT\$-PANDescriptor** 

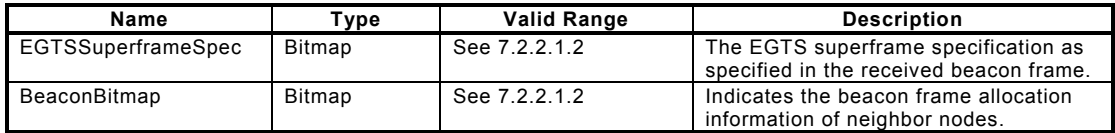

2

# 3 **7.1.20.7 EGT\$-Primitives for channel scanning**

#### 4 **7.1.20.7.1 General**

- 5 MLME-SAP EGT\$-scan primitives define how a EGT\$-device can determine the energy usage or the presence or absence of PANs in a communications channel. presence or absence of PANs in a communications channel.
- 7 All EGT\$-devices shall provide an interface for these scan primitives.

# 8 **7.1.20.7.2 MLME-EGT\$-SCAN.request**

#### 9 **7.1.20.7.2.1 General**

10 7.1.11.1 applies.

# 11 **7.1.20.7.2.2 Semantics of the service primitive**

- 12 7.1.11.1.1 applies except the parameter ScanType in Table 103 shall be amended for the coding 0x04 and  $0x05$ , see Table 78.zz.
- 

#### 14 **Table 78.zz—Additional elements of MLME-EGT\$-SCAN.request parameters**

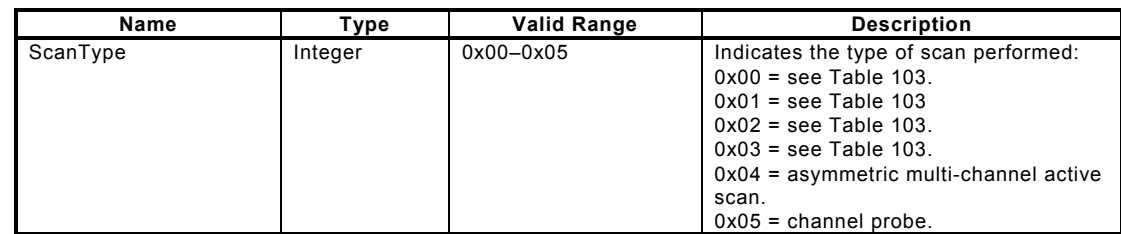

15

#### 16 **7.1.20.7.2.3 Appropriate usage**

17 This primitive can be used to perform an ED scan to determine channel usage, an active or passive scan to locate beacon frames containing any PAN identifier, or an orphan scan to locate a PAN to which the device

18 locate beacon frames containing any PAN identifier, or an orphan scan to locate a PAN to which the device<br>19 is currently associated, or an asymmetric multi-channel active scan to detect the best designated channel for 19 is currently associated, or an asymmetric multi-channel active scan to detect the best designated channel for<br>20 the device, or a channel probe scan to probe other channels and choose a better channel to switch to

20 the device, or a channel probe scan to probe other channels and choose a better channel to switch to.

#### 21 **7.1.20.7.2.4 Effect on receipt**

22 The asymmetric multi-channel active scan is performed on each channel by the MLME first sending a multi-<br>
24 information contained in the received beacon in a PAN descriptor structure (see Table 91 and Table 78.yy).<br>
2 channel beacon request command (see  $7.3.11$ ). The MLME then enables the receiver and records the information contained in the received beacon in a PAN descriptor structure (see Table 91 and Table 78.yy).

If the LinkQualityScan flag is FALSE, the asymmetric multi-channel active scan terminates when the device

receives a beacon and then choose the current channel as its designated channel. Otherwise, if the LinkQualityScan flag is TRUE, the asymmetric multi-channel active scan on a particular channel terminates

when [aBaseSuperframeDuration  $*(2n + 1)$ ] symbols, where n is the value of the ScanDuration parameter have elapsed after successful transmission of the multi-channel beacon request command, then switch to the

Copyright © 2009 IEEE. All rights reserved. This is an unapproved IEEE Standards Draft, subject to change.

**Comment [W4]:** added this paragraph according to the description in 7.5.11.2, but I can't find the definition of "linkqualityscan", I think we should add it, in the PIB or just in the primitive.

1 next channel and repeat the same procedure. In this case, the whole asymmetric multi-channel active scan<br>2 terminates when the device have scanned every channel twice, and the device will choose its designated<br>2 channel 2 terminates when the device have scanned every channel twice, and the device will choose its designated channel according to the LQI or RSSI of the received beacons. See 7.5.11.2 for more detailed information on the asymmetric multi-channel active scan.

5 The channel probe scan is performed on the channel specified by the ScanChannels parameter by the MLME<br>6 first sending a channel probe request frame (see 7.3.11) to one of its neighbors on the designated channel of<br>6 th first sending a channel probe request frame (see 7.3.11) to one of its neighbors on the designated channel of 7 the neighbor. The MLME then switch to the device own designated channel and enables the receiver and waits the channel probe reply frame. The channel probe scan terminates when [aBaseSuperframeDuration \*  $(2n + 1)$ ] symbols, where n is the value of the ScanDuration parameter have elapsed after successful transmission of the channel probe request frame. The device shall check the LOI or RSSI of the channel 10 transmission of the channel probe request frame. The device shall check the LQI or RSSI of the channel<br>11 orches reply frame upon receiving it. See 7.5.11.4 for more detailed information on the channel probe scan probe reply frame upon receiving it. See 7.5.11.4 for more detailed information on the channel probe scan.

12 The results of an asymmetric multi-channel active scan are reported to the next higher layer through the MLME-SCAN.confirm primitive. If the scan is successful and macAutoRequest is set to TRUE, the 13 MLME-SCAN.confirm primitive. If the scan is successful and macAutoRequest is set to TRUE, the primitive results will include a set of PAN description values. If the scan is successful and macAutoRequest is 14 primitive results will include a set of PAN descriptor values. If the scan is successful and macAutoRequest is<br>15 set to FALSE, the primitive results will contain a null set of PAN descriptor values, and each PAN descri 15 set to FALSE, the primitive results will contain a null set of PAN descriptor values, and each PAN descriptor value will be sent individually to the next higher layer using separate MLME-BEACON-NOTIFY (see 16 value will be sent individually to the next higher layer using separate MLME-BEACON-NOTIFY (see<br>17 7.1.5.1) primitives. In both cases, the MLME-SCAN confirm primitive will contain a list of unscanned 17 7.1.5.1) primitives. In both cases, the MLME-SCAN.confirm primitive will contain a list of unscanned channels and a status of SUCCESS.

19 If, during an asymmetric multi-channel active scan, the MLME is unable to transmit a multi-channel beacon request command on a channel specified by the ScanChannels parameter due to a channel access failure, the channel 20 request command on a channel specified by the ScanChannels parameter due to a channel access failure, the 21 channel will appear in the list of unscanned channels returned by the MLME-SCAN.confirm primitive. If the MLME was able to send a multi-channel beacon request command on at least one of the channels but no beacons were found, the MLME-SCAN.confirm primitive will contain a null set of PAN descriptor values, regardless of the value of macAutoRequest, and a status of NO\_BEACON.

25 The results of a channel probe scan are reported to the next higher layer through the MLME-SCAN.confirm primitive. If the scan is successful the primitive results will include a status of SUCCESS. 26 primitive. If the scan is successful the primitive results will include a status of SUCCESS.

27 If, during a channel probe scan, the MLME is unable to transmit a channel probe request frame on a channel<br>28 specified by the ScanChannels parameter due to a channel access failure, the channel will appear in the list<br> specified by the ScanChannels parameter due to a channel access failure, the channel will appear in the list

29 of unscanned channels returned by the MLME-SCAN.confirm primitive. If the MLME was able to send a<br>30 channel probe request frame but no channel probe reply was found, the MLME-SCAN.confirm primitive 30 channel probe request frame but no channel probe reply was found, the MLME-SCAN.confirm primitive will contain a status of BAD CHANNEL will contain a status of BAD\_CHANNEL.

# 32 **7.1.20.7.3 MLME-EGT\$-SCAN.confirm**

#### 33 **7.1.20.7.3.1 General**

34 7.1.11.2 applies.

# 35 **7.1.20.7.3.2 Semantics of the service primitive**

36 7.1.11.2.1 applies except the parameter status in Table 104 shall be amended with BAD\_CHANNEL, see Table 78.aaa.

# 38 **Table 78.aaa—Additional element of MLME-EGT\$-SCAN.confirm parameters**

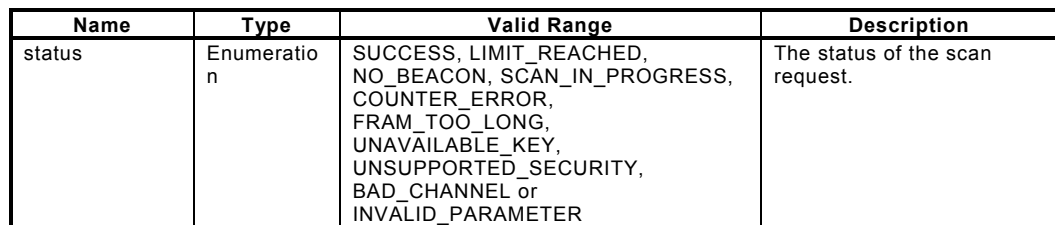

39

40 **EGT\$-technology provider: More description should be added here.** 

# 1 **7.1.21 LE-specific MAC sublayer service specification**

# 2 **7.1.21.1 General**

3 MLME-SAP FCS error primitive defines how a device may be notified when data frame is received with error in the RIT mode error in the RIT mode.

5 This primitive is optional for a LE-device supporting RIT mode.

# 6 **7.1.21.2 MLME-FRAME-ERROR.indication**

# 7 **7.1.21.2.1 General**

8 The MLME-FRAME-ERROR.indication primitive is used to notify the reception of an erroneous data frame<br>9 by the MAC sublayer to the next higher layer by the MAC sublayer to the next higher layer.

#### 10 **7.1.21.2.2 Semantics of the service primitive**

- 11 The semantics of the MLME-FRAME-ERROR.indication primitive are as follows:
- 12 MLME-FRAME-ERROR.indication(<br>13 stat
- $\begin{array}{ccc} 13 & \text{status}, \\ 14 & \text{subseteq} \end{array}$  $14$  )
- 15 Table 78.bbb specifies the parameters for the MLME-FRAME-ERROR.indication primitive.
- 

# 16 **Table 78.bbb— MLME-FRAME-ERROR.indication parameters**

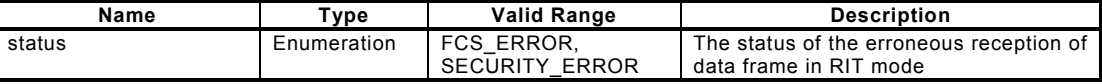

17

# 18 **7.1.21.2.3 When generated**

19 The MLME-FRAME-ERROR. indication primitive is generated by MLME and issued to its next higher layer<br>20 upon reception of an erroneous data frame in RIT mode. upon reception of an erroneous data frame in RIT mode.

# 21 **7.1.21.2.4 Appropriate usage**

22 On receipt of the MLME-FRAME-ERROR indication primitive, the next higher layer is notified of the reception of an erroneous data frame at the MAC sublaver. reception of an erroneous data frame at the MAC sublayer.

- 24
- 25

# 26 **7.2 MAC frame formats**

# 27 **7.2.1 General MAC frame format**

- 28 *Change the first paragraph 7.2.1.*
- 29 The MAC frame format is composed of a MHR, a MAC payload, and a MFR. The fields of the MHR appear<br>30 in a fixed order: however the addressing fields may not be included in all frames. Furthermore, some frame in a fixed order; however, the addressing fields may not be included in all frames. Furthermore, some frame

2009-12-21, (15-09/604/r4), IEEE P802.15.4e/D0.01

1 types use a MHR of only 1 octet length with a shortened Frame Control field. The general MAC frame shall<br>2 be formatted as illustrated in Figure 79. be formatted as illustrated in Figure 79.

#### 3 **7.2.1.1 Frame Control field**

# 4 **7.2.1.1.1 Frame Type subfield**

5 *Change Table 79.* 

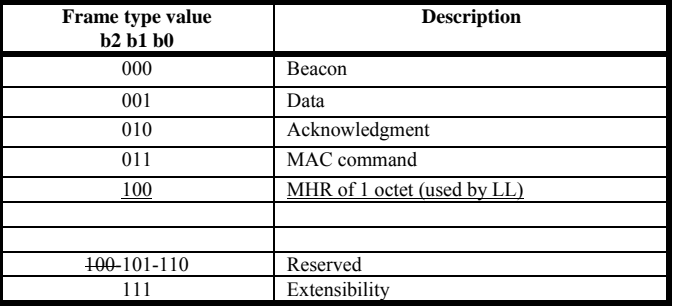

# 6 **7.2.1.1.6 Destination Addressing Mode subfield**

# 7 *Change Table 80.*

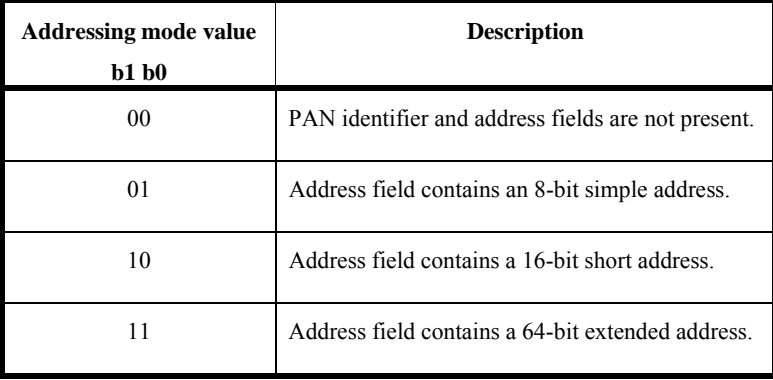

8

- 9 **7.2.2 Format of individual frame types**
- 10 **7.2.2.1 Beacon frame format**

# 11 **7.2.3 Frame compatibility**

12 *Insert before 7.2.7.1 the following subclause.* 

13 **The contribution from TSCH named "7.2 New Frame Formats" is not correct related**  14 **neither to IEEE 802.15.4-2006 nor to IEEE 802.15.4-2009 and have a lot of problems:** 

- 15 **. The Table and Figure numbers are not related.**
- 16  **The first sentence is an editor note and not a std paragraph.**
- 17  **Figure 85 shall be a PPT or WORD editable figure.**
- 18  **Table 109 is not similar to IEEE 802.15.4 MHR representations. It should be**  19 **according to Figure 92 or so.**

Copyright © 2009 IEEE. All rights reserved. This is an unapproved IEEE Standards Draft, subject to change.

**Comment [FA5]:** To editor: This text has been newly copied from 15.4-2006

<sup>58</sup> 

# 1 **- Table 110 is unclear.**  2

# 3 **7.2.4 TSCH-Frame Formats**

- 4 Secure Extended ACKs with payload is to be jointly defined with Security subgroup. ACK/NACK frame in<br>5 Figure 54.a is authenticate only/no payload and should be a subset of the Extended ACK definition. 5 Figure 54.a is authenticate only/no payload and should be a subset of the Extended ACK definition.
- 

# 6

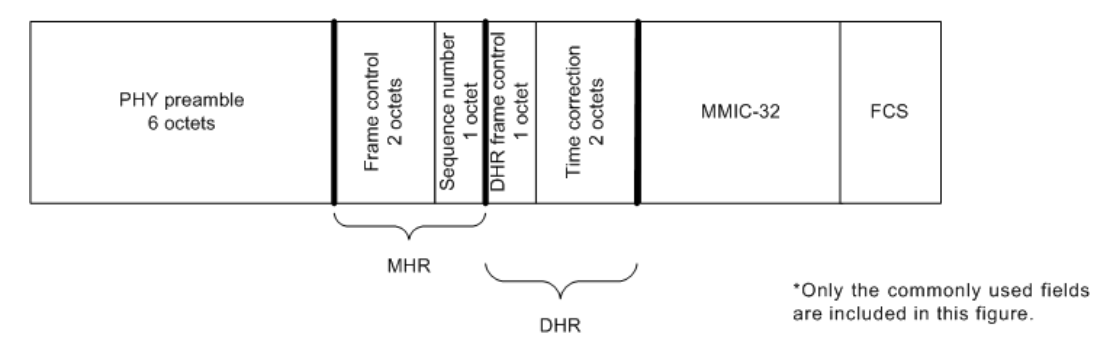

7 **Figure 54.a—Typical acknowledgement frame layout** 

8 The source address of an ACK/NACK is the address of the device that transmits the ACK/NACK. The destination address is the address of the intended recipient of the ACK/NACK destination address is the address of the intended recipient of the ACK/NACK.

10 Every ACK/NACK frame shall be authenticated with a MMIC, but not encrypted. Some fields are virtual, used in creating the MMIC but not actually transmitted.

used in creating the MMIC but not actually transmitted.

12 The format of a MHR is summarized in Figure 54.b.

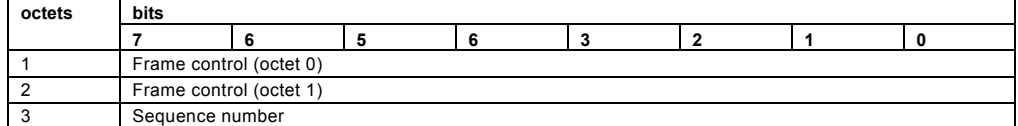

#### 13 **Figure 54.b—Acknowledgement frame MHR**

- 14 As shown in Figure 54.b, attributes include:
- 15 Frame control attributes for ACK/NACKs, as follows:
- 16 ⎯ Frame type shall be data.
- 17 Security shall be disabled, as it is handled in the DHR.
- 18 ⎯ Frame pending shall be false.
- 19 ⎯ Ack.Request shall be false (IEEE Std 802.15.4 does not recognize this as an ACK).
- 20 ⎯ Source addressing mode shall be 0x00 (i.e., implicit), except for cases described below where the source address and PAN ID are included in the MHR.
- 22 ⎯ Destination addressing mode shall be 0x00 (i.e., implicit).
- 23  $-$  Frame version shall be  $0x04.0x10$ .
- 24 Sequence number shall be incremented after each use as described in 7.3.10.1.2.

25 The acknowledgers EUI-64 shall be included in the source address field of the ACK/NACKs MHR if so<br>26 requested in the received DPDU's DHDR. Normally, the 16-bit DL source address of the ACK/NACK is not<br>27 transmitted, b 26 requested in the received DPDU's DHDR. Normally, the 16-bit DL source address of the ACK/NACK is not 27 transmitted, because it matches the destination address of the received DPDU. However, in duo-cast or ncast acknowledgements, one or more acknowledgements may be sent by different devices. Therefore, in 29 cases where the acknowledger's address is different from the destination address of the received DPDU, the acknowledgement shall also include the acknowledger's 16-bit DL source address in the MHR, with the acknowledgement shall also include the acknowledger's 16-bit DL source address in the MHR, with the

1 assumption that the acknowledger's EUI-64 is already known by the recipient of the acknowledgement. All<br>2 correspondent devices must be operating within the same security context or they will not possess<br>3 appropriate in 2 correspondent devices must be operating within the same security context or they will not possess appropriate information to authenticate the frame.

- 
- 4 A prototype DHR following a MHR is summarized in Figure 54.c.

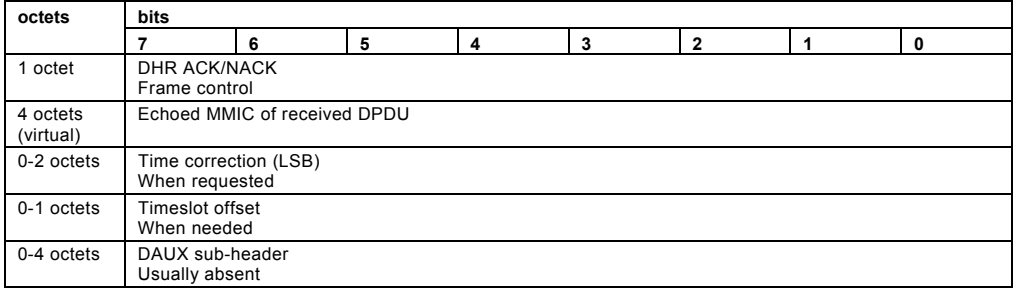

#### 5 **Figure 54.c—Acknowledgement frame DHR**

- 6 As shown in Figure 54.c, attributes include:
- 7 The DHR ACK/NACK frame control octet is described in Figure 54.d.
- 8 Echoed MMIC of received DPDU. For a discussion of handling of this virtual field, see<br>9 7.3.4. To unambiquously connect the ACK/NACK with the DPDU, the MMIC of the 9 7.3.4. To unambiguously connect the ACK/NACK with the DPDU, the MMIC of the 10<br>10 DPDU is included in the ACK/NACK's DHR as a virtual field, with octet ordering 10 DPDU is included in the ACK/NACK's DHR as a virtual field, with octet ordering 11 matching the DPDUs MMIC. This virtual field is used to calculate the ACK/NACK's 11 matching the DPDUs MMIC. This virtual field is used to calculate the ACK/NACK's<br>12 MMIC, but not transmitted. If the received MMIC is longer than 4 octets, only the final 12 MMIC, but not transmitted. If the received MMIC is longer than 4 octets, only the final 13 4 octets of the MMIC are echoed as a virtual field. 4 octets of the MMIC are echoed as a virtual field.
- 14 Time correction (LSB). Used by DL clock sources to correct the time of the DL clock<br>15 recipient, if it is requested in the received DPDU's DHDR. This 2-octet value, when 15 recipient, if it is requested in the received DPDU's DHDR. This 2-octet value, when<br>16 included in the ACK/NACK, echoes the time that the DPDU was received. The value, 16 included in the ACK/NACK, echoes the time that the DPDU was received. The value, 17 in 2-20 s (approximately 0.954 µs), reports an offset from the scheduled start time of 18 the current timeslot in the acknowledger's time base. The reported value is based on 18 the current timeslot in the acknowledger's time base. The reported value is based on DPDU's start time. See.9.1.9.3.2 DPDU's start time. See.9.1.9.3.2
- 20 **TSCH: The ref 9.1.9.3.2 will be revised to a valid ref.**
- 21 Acknowledger's timeslot offset is provided, when needed, within a slow hopping<br>
22 period. This one-octet value, when included in the NACK/ACK, indicates the current<br>
23 timeslot in the acknowledger's time base. It sh period. This one-octet value, when included in the NACK/ACK, indicates the current timeslot in the acknowledger's time base. It shall be included only when the received DPDU is received in a different slow hopping timeslot than is used for the acknowledgement. The first timeslot in a slow hopping period has an offset of zero. When the corrected timeslot offset is nonzero, the time correction (previous field), when included, shall be an offset of the corrected scheduled timeslot time, Security requires that a device's time increases from timeslot to timeslot. Therefore, if the timeslot is corrected to an earlier timeslot by a clock recipient, there shall be an interruption in service, equal to the magnitude of the timeslot correction plus at least one timeslot. See 9.1.9.4.9
- 32 **TSCH: The ref 9.1.9.4.9 will be revised to a valid ref.**
- 33 Auxiliary sub-header (DAUX). DAUX may be included in an ACK/NACK, for the limited purpose of echoing received signal quality (see ).9.3.5.5 purpose of echoing received signal quality (see ).9.3.5.5

# 35 **TSCH: The ref 9.3.5.5 will be revised to a valid ref.**

36 In an ACK/NACK DPDU, the DHR frame control octet communicates the ACK/NACK selections, as shown in Figure 54 d. shown in Figure 54.d.

Reserved =0

MMIC alternative (LSB)

0= reserved  $1 = MMIC-32$ 2= MMIC-64 3= reserved

# 1 **Figure 54.d—DHR ACK/NACK frame control**

**7 6 5 4 3 2 1 0** 

Auxiliary subheader  $0 = no$ DAUX 1= DAUX included

2 The DL protocol version number and MAC security key always match the received DPDU, and therefore are not indicated in the ACK/NACK. not indicated in the ACK/NACK.

4 Bit content is as follows:

**octets bits** 

1 Include clock correction  $0 = no$  $1 = ves$ 

Include slowhopping timeslot offset  $0 = no$  $1 = v$ es

- 5 Bit 7 shall indicate whether the ACK/NACK includes clock correction information.
- 6 Bit 6 shall indicate whether the ACK/NACK includes a slow hopping offset.

ACK/NACK type

 $0=$  ACK 1=ACK/ECN 2= NACK0  $3=NACK1$ 

- 7 Bits 5 and 4 shall indicate whether the PDU is an ACK or a NACK, as follows:
- 8 ⎯ 00 is an acknowledgement.
- 9 ⎯ 01 is an acknowledgement with an explicit congestion notification (ECN). See. A router that is 10 signaling ECN bits in the forward direction should also signal the ECN through DL acknowledgements, if the priority of the DPDU is 7 or less. A device receiving an ECN through a 11 acknowledgements, if the priority of the DPDU is 7 or less. A device receiving an ECN through a<br>12 DL acknowledgement may treat this signal as early notification that it is likely to receive an ECN at 12 DL acknowledgement may treat this signal as early notification that it is likely to receive an ECN at 13 upper layers.
- 14 ⎯ 02 is a NACK0, signaling that the DPDU was received but could not be acknowledged due to message queue congestion. See.9.1.9.4.4
- 16 ⎯ 03 is a NACK1, signaling that the DPDU was received but was not accepted due to recent history of forwarding problems along the route. See .9.1.9.4.4
- 18 Bit 3 shall indicate whether the ACK/NACK includes a DAUX sub-header. DAUX may<br>19 be included in an ACK/NACK for the limited purpose of reporting received signal 19 be included in an ACK/NACK for the limited purpose of reporting received signal 20 quality. quality.
- 21 Bits 2 and 1 shall indicate the MMIC alternative.
- 22 Bit 0 is reserved and shall be set to 0.

# 23 **7.2.5 LL-Frame Formats**

# 24 **7.2.5.1 General MAC Frame Format with MHR of 1 octet**

#### 25 **7.2.5.1.1 General**

26 Subclause 7.2.5.1 describes the general MAC frame format that is used within a LL- network. A new frame type is defined in Table X1. All other conformant frames can be also sent as long as they fit into the available ti type is defined in Table X1. All other conformant frames can be also sent as long as they fit into the available time slot.

29 The general structure of frame with a shortened frame control (MHR of 1 octet) is shown in Figure 54.e.

30

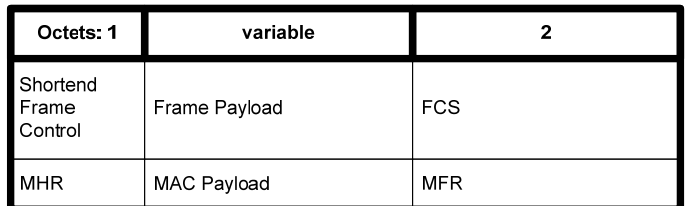

31

# 1 **Figure 54.e—General MAC frame format with shortened frame control field**

2 The MAC frame does have a very short MAC header (MHR) of one octet containing the Shortened Frame<br>
2 Control with the frame type. followed by the MAC payload and the MAC footer (MFR). Control with the frame type, followed by the MAC payload and the MAC footer (MFR).

#### 4 **7.2.5.1.2 Shortened Frame Control field**

# 5 **7.2.5.1.2.1 General**

6 The Shortened Frame Control field is 1 octet in length and contains information defining the frame type. The Shortened Frame Control Field shall be formatted as illustrated in Figure 54.f.

8

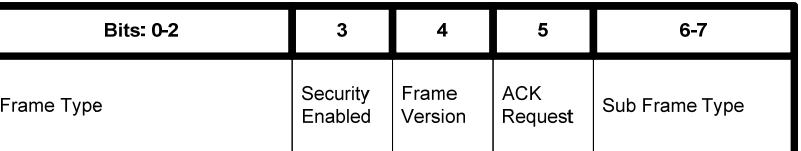

9

# 10 **Figure 54.f—Format of the Shortened Frame Control field**

# 11 **7.2.5.1.2.2 Frame Type subfield**

12 The Frame Type subfield is 3 bits in length and shall be set to b100 indicating this type of shortened MAC<br>13 frame. frame.

14 The Frame Type subfield corresponds to the Frame Type subfield of the general MAC frame format in 7.2.1.<br>15 in meaning and position. The new type b100 allows efficient recognition of frames with a Shortened Frame

15 in meaning and position. The new type b100 allows efficient recognition of frames with a Shortened Frame

16 Control field, but allows the usage of all other MAC frames within the superframe structure associated with this frame type. this frame type.

# 18 **7.2.5.1.2.3 Security Enabled subfield**

19 The Security Enabled subfield is 1 bit in length, and it shall be set to one if the frame is protected by the 20 MAC sublayer and shall be set to zero otherwise. The Auxiliary Security Header field of the MHR shall be 20 MAC sublayer and shall be set to zero otherwise. The Auxiliary Security Header field of the MHR shall be<br>21 mesent only if the Security Enabled subfield is set to one present only if the Security Enabled subfield is set to one.

#### 22 **7.2.5.1.2.4 Frame Version subfield**

23 The Frame Version subfield is 1 bit in length and specifies the version number corresponding to the frame.<br>24 This subfield shall be set to 0 to indicate a frame compatible with IEEE Std 802.15.4-2006 and newer 24 This subfield shall be set to 0 to indicate a frame compatible with IEEE Std 802.15.4-2006 and newer<br>25 editions. All other subfield values shall be reserved for future use. editions. All other subfield values shall be reserved for future use.

#### 26 **7.2.5.1.2.5 ACK Request subfield**

27 The ACK Request subfield is 1 bit in length and specifies whether an acknowledgment is required from the recipient device on receipt of a data or MAC command frame. If this subfield is set to one, the recipient device s 28 recipient device on receipt of a data or MAC command frame. If this subfield is set to one, the recipient 29 device shall send an acknowledgment frame only if, upon reception, the frame passes the third level of 30 filtering (see 7.5.6.2) If this subfield is set to zero the recipient device shall not send an acknowledgment 30 filtering (see 7.5.6.2). If this subfield is set to zero, the recipient device shall not send an acknowledgment frame.

# 32 **7.2.5.1.2.6 Sub Frame Type subfield**

33 The Sub Frame Type subfield is 2 bits in length and indicates the type of frame with a Shortened Frame Control field. Possible values are given in Table 81.a.

> Copyright © 2009 IEEE. All rights reserved. This is an unapproved IEEE Standards Draft, subject to change.

1 **Table 81.a—Values of Frame Subtype subfield** 

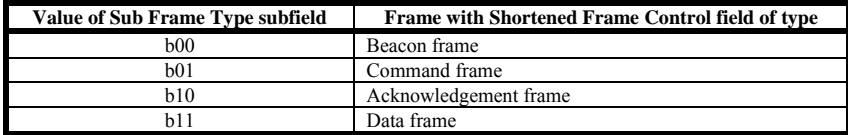

# 2

### 3 **7.2.5.1.3 Frame Payload field**

4 The Frame Payload field has a variable length and contains information specific to individual sub frame<br>5 types. types.

#### 6 **7.2.5.1.4 FCS field**

7 The FCS field is 2 octets in length and contains a 16-bit ITU-T CRC. The FCS is calculated over the MHR and MAC payload parts of the frame. The calculation of the FCS follows the same rules as defined in 8 and MAC payload parts of the frame. The calculation of the FCS follows the same rules as defined in  $9$  7.2.1.9. 9 7.2.1.9.

# 10 **7.2.5.2 Format of individual frame types with MHR of 1 octet**

# 11 **7.2.5.2.1 General**

12 Four sub frame types are defined: beacon, data, acknowledgment, and MAC command. These sub frame<br>13 types are discussed in 7.2.5.1 The definition of the sub frame types is given in Table 81 a types are discussed in 7.2.5.1. The definition of the sub frame types is given in Table 81.a.

# 14 **7.2.5.2.2 Beacon frame format**

#### 15 **7.2.5.2.2.1 General**

16 The Beacon frame with shortened frame control (1 octet MAC header) is sent during the beacon slot in every<br>17 superframe. The structure of a Beacon frame depends on the current transmission mode (see 7.5.9). The 17 superframe. The structure of a Beacon frame depends on the current transmission mode (see 7.5.9). The general structure of the beacon frame is shown in Figure 54.g. general structure of the beacon frame is shown in Figure 54.g.

19

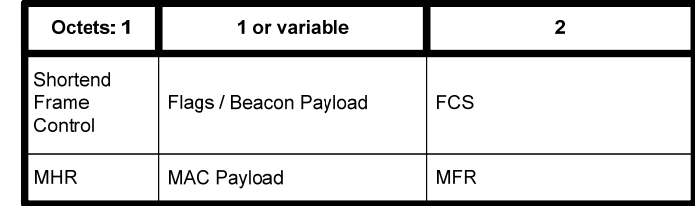

20

#### 21 **Figure 54.g—Format of the Shortened Beacon Frame**

22 The beacon frame does have a very short MAC header (MHR) of one octet containing the frame type and sub frame type, followed by the beacon payload and the MAC footer (MFR). The beacon payload contains 23 sub frame type, followed by the beacon payload and the MAC footer (MFR). The beacon payload contains<br>24 the transmission mode and several flags and information fields, those existences depend on the current<br>25 transmiss 24 the transmission mode and several flags and information fields, those existences depend on the current transmission mode.

#### 26 **7.2.5.2.2.2 Beacon frame MHR fields**

27 The beacon frame does have a very short MAC header (MHR) of one octet containing the Shortened Frame<br>28 Control field Control field.

Copyright © 2009 IEEE. All rights reserved. This is an unapproved IEEE Standards Draft, subject to change.

1 In the Shortened Frame Control field, the Frame Type subfield shall contain the value that indicates a MAC<br>
12 frame with a shortened frame control, as shown in Table 120, and the Sub Frame Type subfield shall contain<br>
1 frame with a shortened frame control, as shown in Table 120, and the Sub Frame Type subfield shall contain the value that indicates a beacon frame, as shown in Table 81.a.

# 4 **7.2.5.2.2.3 Flags / Beacon Payload in online mode**

5 The beacon payload in online mode is of variable length. It contains flags which includes the transmission mode, the Gateway ID and configuration sequence number, the size of a base time slot, and a group acknowledgement mode, the Gateway ID and configuration sequence number, the size of a base time slot, and a group 7 acknowledgement. The structure of the beacon payload for beacon frames indicating online mode is depicted in Figure 54.h. in Figure 54.h.

9

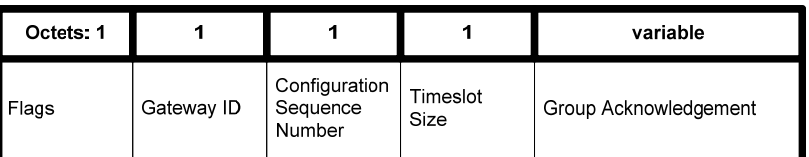

10

#### 11 **Figure 54.h—Beacon payload in online mode**

 $\frac{12}{13}$ 13 The Flags field contains several control information. The structure of the Flags field is shown in Figure 54.i.

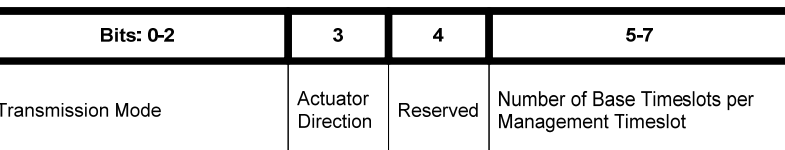

14

# 15 **Figure 54.i—Structure of Flags field of Beacons with 1-octet MAC-Header in online mode**

16

17 The Transmission Mode subfield defines the transmission mode. It is set to the value for online mode as specified in Table 81.b. specified in Table 81.b.

# 19 **Table 81.b—Transmission Mode settings**

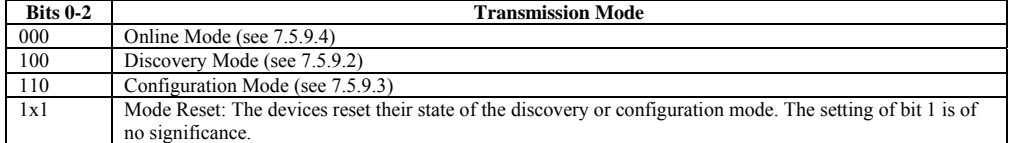

 $\frac{20}{21}$ 21 The Actuator Direction subfield indicates the transmission direction of all actuator time slots. The bit defines 22 the transmission direction of all actuator time slots during this superframe. If the Actuator Direction subfield<br>23 is set to 0, the direction of all actuator time slots is uplink (from actuator to gateway). If the Actu 23 is set to 0, the direction of all actuator time slots is uplink (from actuator to gateway). If the Actuator Direction subfield is set to 1, the direction of all actuator time slots is downlink (from gateway to actuator) 24 Direction subfield is set to 1, the direction of all actuator time slots is downlink (from gateway to actuator).

25 The Number of Base Timeslots per Management Timeslot subfield contains the number of base time slots<br>26 per management time slot. This value applies to both the downlink and the uplink management time slot. A<br>27 value o per management time slot. This value applies to both the downlink and the uplink management time slot. A value of 0 indicates that there are no management time slots available in the superframe.

28 The Group Acknowledgement field is a bitmap of length (macFAnumTimeSlots<br>
29 macFAnumRetransmitTS) bits as shown in Figure 1.c and Figure 54.j to indicate failed sensor and actua<br>
30 transmissions from the previous sup macFAnumRetransmitTS) bits as shown in Figure 1.c and Figure 54.j to indicate failed sensor and actuator 30 transmissions from the previous superframe. In the separate group acknowledgment configuration, this field is not present in the beacon. The Group Acknowledgement field contains a bit field where each bit corresponds to a time slot associated with a sensor device or an actuator device excluding retransmission time slots. Bit  $b_0$  of the Group Acknowledgement bitmap corresponds to the first time slot after the  $macFAnumRetransmitTS$  retransmission time slots, bit  $b_1$  of the Group Acknowledgement bitmap corresponds to the second time slot, and so on. Bit value 1 means the sensor transmission was successful, and bit value 0 means the sensor transmission in the previous superframe failed and the sensor is allocated a time slot for retransmission in the current superframe. Because concatenated time slots are multiples of base

64

1 time slots, a concatenated time slot of length of n base time slots will have n bits in the group acknowledgement bitman at the corresponding positions. acknowledgement bitmap at the corresponding positions.

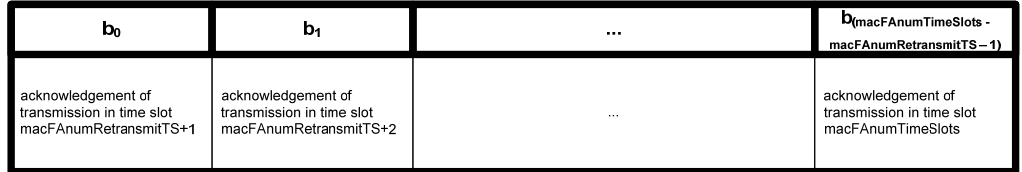

# 3

# 4 **Figure 54.j—Structure of Group Acknowledgement bitmap**

5 If the gateway received a data frame successfully in a time slot associated with a sensor device or an actuator<br>6 device during the previous superframe, it shall set the corresponding bit in the Group Acknowledgement<br>fie 6 device during the previous superframe, it shall set the corresponding bit in the Group Acknowledgement field to 1, otherwise to 0 (corrupted transmission, no transmission). If the data frame has been received during a shared group time slot, all corresponding bits of this shared group time slot will be set accordingly

in the Group Acknowledgement bitmap.

### 10 **7.2.5.2.2.4 Flags / Beacon payload for discovery and configuration mode**

11 The beacon payload in discovery or configuration mode is 1 octet of length. It contains a flags field which<br>12 contains the transmission mode. The structure of the beacon payload for beacon frames indicating discovery 12 contains the transmission mode. The structure of the beacon payload for beacon frames indicating discovery<br>13 or configuration mode is depicted in Figure 54.k.

or configuration mode is depicted in Figure 54.k.

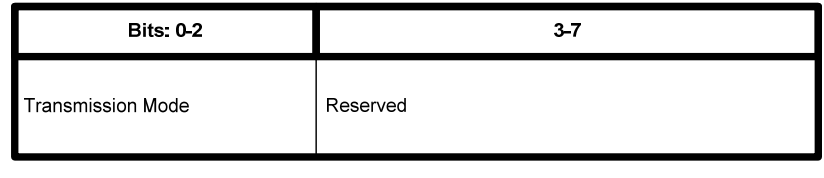

14

# 15 **Figure 54.k—Beacon payload in discovery / configuration mode**

16 The Transmission Mode field is represented by 3 bits in discovery and configuration mode. The values that  $17$  are allowed for the setting of the transmission mode are given in Table 81 b x meaning 0 or 1 are allowed for the setting of the transmission mode are given in Table 81.b, x meaning 0 or 1.

18 Bits 3 through 7 are reserved and set to 0 on transmission.

# 19 **7.2.5.2.3 Data frame format**

#### 20 **7.2.5.2.3.1 General**

21 The structure of the data frame with shortened frame control is illustrated in Figure 54.l.

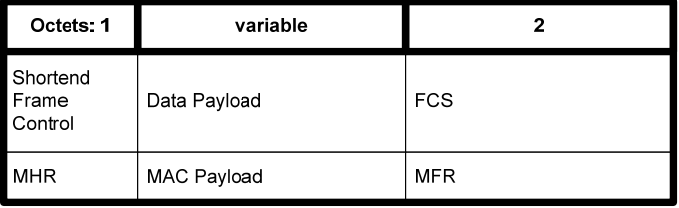

# 22

#### 23 **Figure 54.l—Format of Data Frame with Shortened Frame Control Field**

24 The data frame does have a very short MAC header (MHR) of one octet containing the frame type and sub<br>25 frame type followed by the data payload and the MAC footer (MFR). frame type, followed by the data payload and the MAC footer (MFR).

## 26 **7.2.5.2.3.2 Data frame MHR fields**

27 The data frame does have a very short MAC header (MHR) of one octet containing the Shortened Frame<br>28 Control field Control field

> Copyright © 2009 IEEE. All rights reserved. This is an unapproved IEEE Standards Draft, subject to change.

1 In the Shortened Frame Control field, the Frame Type subfield shall contain the value that indicates a MAC<br>
12 frame with a shortened frame control, as shown in Table 120, and the Sub Frame Type subfield shall contain<br>
1 frame with a shortened frame control, as shown in Table 120, and the Sub Frame Type subfield shall contain the value that indicates a data frame, as shown in Table 81.a.

# 4 **7.2.5.2.3.3 Data Payload field**

5 The payload of a data frame with shortened frame control shall obtain the sequence of octets that the next<br>6 higher layer has requested the MAC sublayer to transmit. higher layer has requested the MAC sublayer to transmit.

# 7 **7.2.5.2.4 Acknowledgement frame format**

# 8 **7.2.5.2.4.1 General**

9 The structure of the acknowledgement frame with shortened frame control is shown in Figure 54.m.

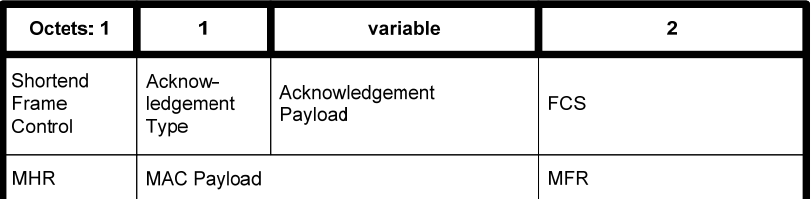

10

# 11 **Figure 54.m—Format of the Shortened Acknowledgement Frame**

12 The acknowledgement frame does have a very short MAC header (MHR) of one octet containing the frame<br>13 type and sub frame type, followed by the acknowledgement type and, if applicable, the acknowledgement 13 type and sub frame type, followed by the acknowledgement type and, if applicable, the acknowledgement  $14$  navioad and the MAC footer (MFR) payload, and the MAC footer (MFR).

## 15 **7.2.5.2.4.2 Acknowledgement frame MHR fields**

16 The acknowledgement frame does have a very short MAC header (MHR) of one octet containing the Shortened Frame Control field. Shortened Frame Control field.

18 In the Shortened Frame Control field, the Frame Type subfield shall contain the value that indicates a MAC<br>19 frame with a shortened frame control, as shown in Table 120, and the Sub Frame Type subfield shall contain 19 frame with a shortened frame control, as shown in Table 120, and the Sub Frame Type subfield shall contain 20 the value that indicates an acknowledgement frame, as shown in Table 81.a.

the value that indicates an acknowledgement frame, as shown in Table 81.a.

# 21 **7.2.5.2.4.3 Acknowledgement Type field**

22 The Acknowledgement Type field is 1 octet in length and indicates the type of frame that is acknowledged.<br>23 Possible values are listed in Table 81 c. Possible values are listed in Table 81.c.

# 24 **Table 81.c—Acknowledgement Types**

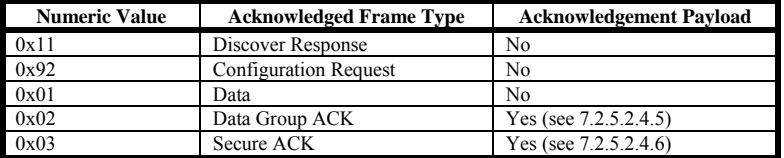

25

#### 26 **7.2.5.2.4.4 Acknowledgement Payload field**

- 27 The Acknowledgement Payload field is only available in certain acknowledgement types as depicted in<br>28 Table 81.c. The structure and the length of the Acknowledgement Payload field depends on the value of the<br>29 Acknowl
- Table 81.c. The structure and the length of the Acknowledgement Payload field depends on the value of the
- Acknowledgement Type field.

66

# 1 **7.2.5.2.4.5 Data Group ACK (GACK)**

- 2 The structure of the Acknowledgement Payload field of the group acknowledgement frame is shown in<br>Figure 54.n.
- Figure 54.n.

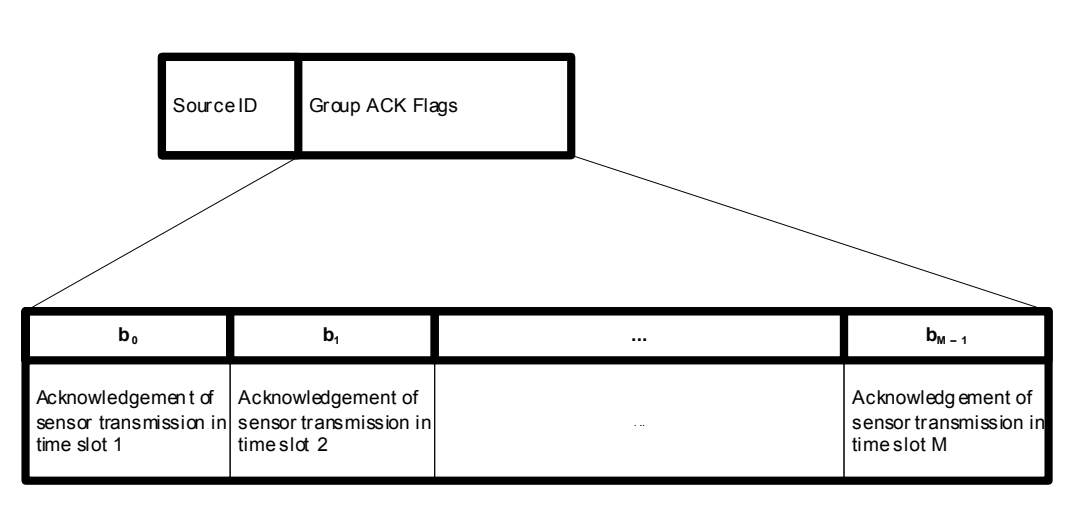

#### 4 **Figure 54.n—Format of the GACK Frame**

 $\frac{5}{6}$ The Source ID field identifies the transmitting gateway.

7 The Group Ack Flags field is a bitmap that indicates the states of transmissions of the sensors in the sensor<br>8 time slots of the current superframe. A bit set to 1 indicates the fact that the coordinator received the da time slots of the current superframe. A bit set to 1 indicates the fact that the coordinator received the data

9 frame successfully in the corresponding time slot. A value of 0 means that the coordinator failed in receiving a data frame in the corresponding slot from the sensor.

a data frame in the corresponding slot from the sensor.

11 **7.2.5.2.4.6 Secure Acknowledgement** 

12 Figure 54.o illustrates the format of a secure acknowledgement as used in LE.

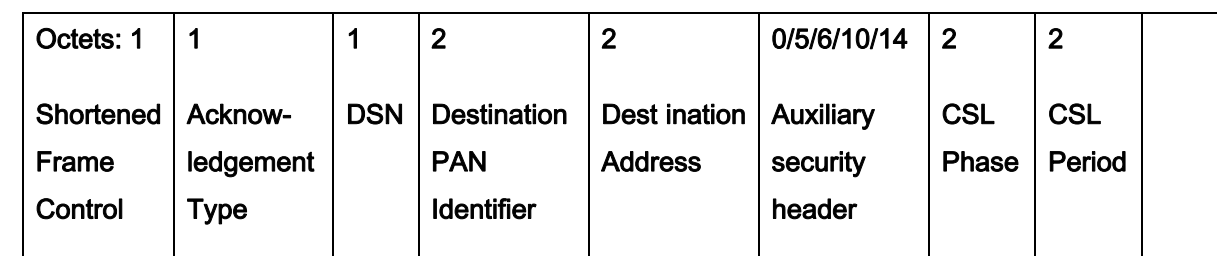

13 **Figure 54.o— Format of secure acknowledgement** 

14 The Shortened Frame Control field is set as follows:

- $15$   $\qquad$  Frame type = 100
- $16$   $\qquad$  Security enabled = 0 or 1
- $17 \quad$  Frame version = 0
- $18$   $\qquad$  Ack request = 0
- 19

20 The Acknowledgement Type is set to the value for Secure ACK as given in Table 122.c.

21 The DSN field is 1 octet in length and specifies the sequence identifier for the frame. The DSN field shall<br>22 specify a data sequence number that is used to match an acknowledgment frame to the data or MAC specify a data sequence number that is used to match an acknowledgment frame to the data or MAC **Comment [825-FA6]:** This text has been moved from 7.2.7.3 to here.

2009-12-21, (15-09/604/r4), IEEE P802.15.4e/D0.01

- 1 command frame. The DSN field shall contain the value of the sequence number received in the frame for which the acknowledgment is to be sent. which the acknowledgment is to be sent.
- 3 The Destination PAN Identifier field is 2 octets in length and specifies the unique PAN identifier of the intended recipient of the frame. intended recipient of the frame.
- 5 The Destination Address field is 2 octets in length and specifies the address of the intended recipient of the frame.
- 7 The 2-octet CSL Phase field and the 2-octet CSL Period field represent the CSL phase and period of the 8 receiving device. This information helps the transmitting device eliminate or reduce the wakeup sequence<br>9 for subsequent transmissions to the same destination for subsequent transmissions to the same destination.
- 10
- 11

# 12 **7.2.5.2.5 MAC Command frame format**

# 13 **7.2.5.2.5.1 General**

14 There are different types of MAC command frames with a shortened frame control. They follow the same<br>15 general structure of MAC command frames with shortened frame control as shown in Figure 54.p. Only the 15 general structure of MAC command frames with shortened frame control as shown in Figure 54.p. Only the Command Payload is different. Command Payload is different.

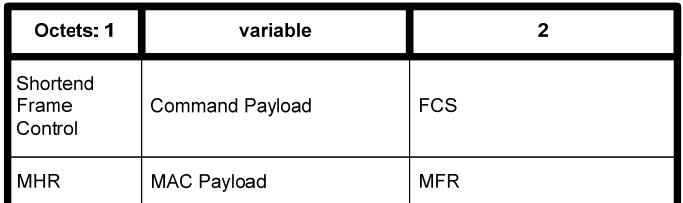

17

# 18 **Figure 54.p—Format of the shortened Command frames**

 $\frac{19}{20}$ The MAC command frame does have a very short MAC header (MHR) of one octet containing the frame type and sub frame type, followed by the command payload and the MAC footer (MFR).

#### 22 **7.2.5.2.5.2 MAC command frame MHR fields**

23 The MAC command frame does have a very short MAC header (MHR) of one octet containing the Shortened Frame Control field. Shortened Frame Control field.

 $\frac{25}{26}$ 

26 In the Shortened Frame Control field, the Frame Type subfield shall contain the value that indicates a MAC<br>27 frame with a shortened frame control, as shown in Table 120, and the Sub Frame Type subfield shall contain 27 frame with a shortened frame control, as shown in Table 120, and the Sub Frame Type subfield shall contain 28 the value that indicates a MAC command frame. as shown in Table 81.a. the value that indicates a MAC command frame, as shown in Table 81.a.

# 29 **7.2.5.2.5.3 Command Payload field**

30 The first octet of the command payload contains the command frame identifier. Table 123 contains the values that are defined.

32 The remaining octets of the Command Payload field are of variable length and contain data specific to the different command frame tynes different command frame types.

# 1 **7.2.6 EGT\$-Frame Formats**

# 2 **7.2.6.1 General MAC frame format**

3 Subclause 7.2.1 applies.

# 4 **7.2.6.2 Format of individual frame types**

# 5 **7.2.6.2.1 General**

- 6 Four frame types are defined: beacon, data, acknowledgment, and MAC command. These frame types are<br>  $\frac{7}{2}$  discussed in 7.2.6.2 through 7.2.6.5 discussed in  $7.2.6.2$  through  $7.2.6.5$ .
- 

# 8 **7.2.6.2.2 Beacon frame format**

# 9 **7.2.6.2.2.1 General**

10 The beacon frame shall be formatted as illustrated in Figure 82.

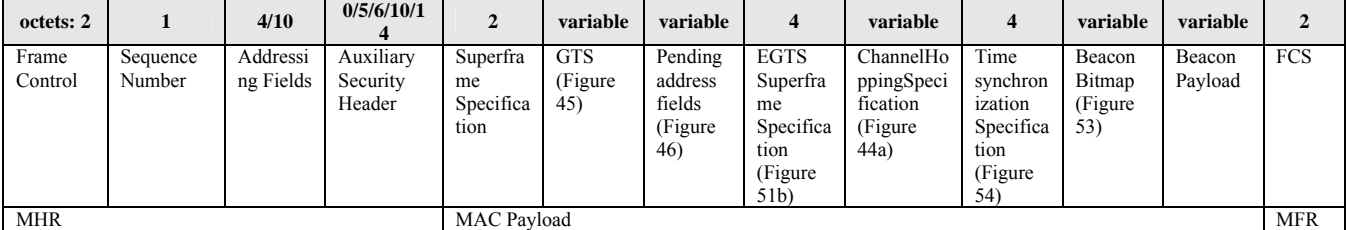

# 11 **Figure 54.q—Beacon frame format**

# 12 **7.2.6.2.2.2 Beacon frame MHR fields**

13 The Frame Version subfield is 2 bits in length and specifies the version number corresponding to the frame.

14 This subfield shall be set to 0x00 to indicate a frame compatible with IEEE Std 802.15.4-2003, 0x01 to indicate an IEEE Std 802.15.4-2006 frame and 0x10 to indicate an EGT\$-frame. All other subfield values

15 indicate an IEEE Std 802.15.4-2006 frame and 0x10 to indicate an EGT\$-frame. All other subfield values shall be reserved for future use. See 7.2.3 for details on frame compatibility.

shall be reserved for future use. See 7.2.3 for details on frame compatibility.

#### 17 **7.2.6.2.2.3 Superframe Specification field**

18 7.2.2.1.2 applies.

# 19 **7.2.6.2.2.4 GTS Specification field**

20 7.2.2.1.3 applies.

# 21 **7.2.6.2.2.5 GTS Directions field**

- 22 7.2.2.1.4 applies.
- 23 **7.2.6.2.2.6 GTS List field**
- 24 7.2.2.1.5 applies.

2009-12-21, (15-09/604/r4), IEEE P802.15.4e/D0.01

# 1 **7.2.6.2.2.7 Pending Address Specification field**

2 7.2.2.1.6 applies.

#### 3 **7.2.6.2.2.8 Address List field**

4 7.2.2.1.7 applies.

# 5 **7.2.6.2.2.9 Beacon Payload field**

6 7.2.2.1.8 applies.

#### 7 **7.2.6.2.2.10 EGTS Superframe Specification field**

8 The EGTS Superframe Specification field shall be formatted as illustrated in Figure 54.r.

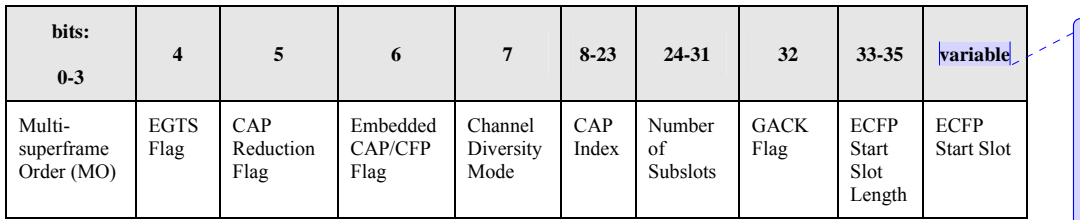

# 9 **Figure 54.r—Format of the EGTS Superframe Specification field**

10 The Multi-superframe Order subfield is 4 bits in length and shall specify the length of time during which a 11 group of superframes that is considered as one multi-superframe is active (i.e., receiver enabled), including<br>12 the beacon frame transmission time. See 7.5.1.1 for an explanation of the relationship between the Multi-12 the beacon frame transmission time. See 7.5.1.1 for an explanation of the relationship between the Multi-<br>13 superframe Order and the multi-superframe duration superframe Order and the multi-superframe duration.

14 The EGTS Flag subfield is 1 bit in length, and it shall be set to zero if the CFP of a superframe is operated 15 the same way as defined in IEEE 802.15.4-2006, and the other subfields in the EGTS Superframe 15 the same way as defined in IEEE 802.15.4-2006, and the other subfields in the EGTS Superframe 16 Specification field shall all be ignored. The EGTS Flag bit shall be set to one if the CFP of a superframe is 16 Specification field shall all be ignored. The EGTS Flag bit shall be set to one if the CFP of a superframe is operated as the EGTS mode (defined in 7.5.9 and 7.5.10). operated as the EGTS mode (defined in 7.5.9 and 7.5.10).

18 The CAP Reduction Flag subfield is 1 bit in length and shall be set to one if the CAP reduction is enabled.<br>19 Otherwise, the CAP Reduction Flag subfield shall be set to zero. Otherwise, the CAP Reduction Flag subfield shall be set to zero.

20 The Embedded CAP/CFP Flag subfield is 1 bit in length, and shall be set to zero if the Embedded CAP is used (see 22 7.5.9). The Embedded CAP/CFP Flag bit shall be set to zero if the Embedded CFP is used (see used (see 7.5.9). The Embedded CAP/CFP Flag bit shall be set to zero if the Embedded CFP is used (see  $7.5.9$ ).

23 The CAP Index subfield is 2 octets in length and shall specify the number of superframes before the next CAP begins. This subfield is valid only if the CAP Reduction Flag subfield is set to one. 24 CAP begins. This subfield is valid only if the CAP Reduction Flag subfield is set to one.

25 The Number of Sub-slots subfield is 8 bits in length and shall specify the number of sub-slots which are divided within a slot. This subfield is valid only if the Embedded CAP/CFP Flag subfield is set to zero. divided within a slot. This subfield is valid only if the Embedded CAP/CFP Flag subfield is set to zero.

27 The Channel Diversity mode subfield is 1 bit in length and shall indicate the type of channel diversity. If this value is '0', EGTS runs on channel adaptation mode. If this value is '1', EGTS runs on channel hopping mod value is '0', EGTS runs on channel adaptation mode. If this value is '1', EGTS runs on channel hopping mode. If this subfield is '0', the following Channel Hopping Specification field is not present.

30 The GACK Flag subfield is 1 bit in length and shall indicate whether the transmitting device is using EGTS<br>31 multi-frame structure with group acknowledgement mechanism. If the GACK Flag subfield is set to '1', the<br>32 s multi-frame structure with group acknowledgement mechanism. If the GACK Flag subfield is set to '1', the superframe of the transmitting device shall be using group acknowledge mechanism, and have a structure as shown in Figure 8. If the GACK Flag subfield is set to  $0'$ , the transmitting FFD can not support group acknowledgement mechanism, the superframe structure will be shown as Figure 7, and the following ECFP Start subfield is not present.

36 The ECFP Start Length subfield is 3 bits in length and shall specify the length of the ECFP Start subfield.

70

Copyright © 2009 IEEE. All rights reserved. This is an unapproved IEEE Standards Draft, subject to change.

**Comment [youcy7]:** In 15.4, all the subfields indicating the timeslot in different frame are 4 bits in length, but why the length of the ECFP Start Slot subfield is variable?

1 The ECFP Start subfield shall specify the timeslot number of GACK frame transmitting (see 7.5.9.3), as the end of the CFP and start of the ECFP in the superframe structure as shown in Figure 8. The length of the ECFP Sta

2 end of the CFP and start of the ECFP in the superframe structure as shown in Figure 8. The length of the

ECFP Start subfield is variable and specified by the ECFP Start Length subfield.

# 4 **7.2.6.2.2.11 Channel Hopping Specification field**

5 The Channel Hopping Specification field shall be formatted as illustrated in Figure 54.s.

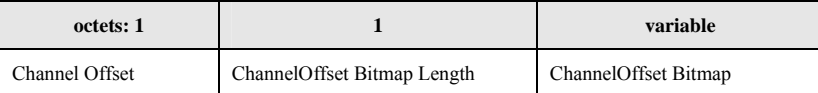

#### 6 **Figure 54.s— Format of the ChannelHoppingSpecification field**

7 The Channel Hopping Specification field shall be present, if Channel Diversity Mode subfield in the EGTS<br>8 Superframe Specification field is set to '1'. Superframe Specification field is set to '1'.

9 The ChannelOffset subfield is 1 octet in length and shall specify the channel hopping offset value of the device

11 The ChannelOffsetBitmapLength subfield is 1 octet in length and shall specify the length of ChannelOffsetBitmap subfield. ChannelOffsetBitmap subfield.

13 The ChannelOffsetBitmap subfield shall indicate the occupancy of channel hopping offset values among<br>14 neighbor devices and be represented in bitmap. Each bit shall be set to '1', if the corresponding channel 14 neighbor devices and be represented in bitmap. Each bit shall be set to '1', if the corresponding channel<br>15 hopping offset value is already occupied by the neighbor devices, otherwise it shall be set to '0' if the 15 hopping offset value is already occupied by the neighbor devices, otherwise it shall be set to '0' if the corresponding channel hopping value is not occupied. For instance, ChannelOffsetBitmap of 1100100..0 16 corresponding channel hopping value is not occupied. For instance, ChannelOffsetBitmap of 1100100..0<br>17 indicates that channel hopping offset values of 0, 1, and 4 are being used by neighbor devices. Note that the 17 indicates that channel hopping offset values of 0, 1, and 4 are being used by neighbor devices. Note that the (i)th bit in the ChannelOffsetBitmap corresponds to (i-1)th channel offset value. The length of 18 (i)th bit in the ChannelOffsetBitmap corresponds to (i-1)th channel offset value. The length of ChannelOffsetBitmap subfield is variable, which is defined by the values specified in 19 ChannelOffsetBitmap subfield is variable, which is defined by the values specified in 20 ChannelOffsetBitmapLength subfield.

# 21 **7.2.6.2.2.12 Time Synchronization Specification field**

22 The Time Synchronization Specification field is 4 octets in length and shall be formatted as illustrated in Figure 54.t. Figure 54.t.

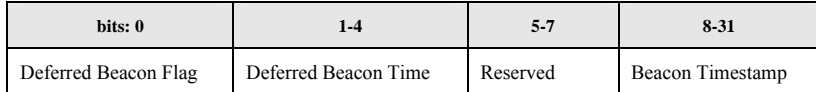

#### 24 **Figure 54.t—Format of the Time Synchronization Specification field**

25 The Deferred Beacon Flag subfield is 1 bit in length and shall be set to one if the device uses CCA before<br>26 transmitting beacon frame, otherwise the bit shall be set to zero if the device shall not use CCA before<br>27 26 transmitting beacon frame, otherwise the bit shall be set to zero if the device shall not use CCA before transmitting beacon.

28 The Deferred Beacon Time subfield is 4 bits in length and shall specify the number of backoff period for CCA. If the Deferred Beacon Flag bit is set to zero, this subfield shall be ignored. CCA. If the Deferred Beacon Flag bit is set to zero, this subfield shall be ignored.

30 The Beacon Timestamp subfield is 3 octets in length and shall specify the time of beacon transmission for time synchronization in symbol periods.

# 32 **7.2.6.2.2.13 Beacon Bitmap field**

33 The Beacon Bitmap field is 8 bits in length and shall be formatted as illustrated in Figure 51D.

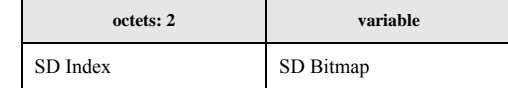

# 34 **Figure 54.u—Format of the Beacon Bitmap field**

2009-12-21, (15-09/604/r4), IEEE P802.15.4e/D0.01

1 The SD Index subfield is 2 octets in length and specifies the Superframe Duration (SD) bank number that is<br>2 allocated to the Source device of the beacon. allocated to the Source device of the beacon.

3 The SD Bitmap subfield is 2(BO-SO) bits in length and shall indicate the beacon frame allocation information of neighbor nodes. This subfield is expressed in bitmap format which orderly represents the 4 information of neighbor nodes. This subfield is expressed in bitmap format which orderly represents the schedule of beacons, with corresponding bit shall be set to one if a beacon of neighbor nodes is allocated in 5 schedule of beacons, with corresponding bit shall be set to one if a beacon of neighbor nodes is allocated in that SD. that SD.

# 7 **7.2.6.2.3 Data frame format**

8 Subclause 7.2.2.2 applies.

#### 9 **7.2.6.2.4 Acknowledgment frame format**

10 Subclause 7.2.2.3 applies.

# 11 **7.2.6.2.5 MAC command frame format**

12 Subclause 7.2.2.4 applies.

# 13 **7.2.7 LE-Frame Formats**

#### 14 **7.2.7.1 New optional MHR field**

15 The reserved FCF reserved bit 7 is renamed to the CSL sync bit. When the bit is set to 1, a 4-octet optional 16 CSL sync field is added to the end of the current MHR. Figure 54.v illustrates the format of the CSL sync

<u> 222222222222222</u>

16 CSL sync field is added to the end of the current MHR. Figure 54.v illustrates the format of the CSL sync field. field.

Octets: 2 CSL Phase 2 CSL Period 18 **Figure 54.v— Format of optional MHR field**  19 They represent the CSL phase and period of the transmitting device of the frame. This information helps eliminate or reduce the wakeup sequence for subsequent transmissions from the receiving device. eliminate or reduce the wakeup sequence for subsequent transmissions from the receiving device.  $21$ 22 23 **7.2.8 Extensibility Frame**  24 **7.2.8.1 General Comment [825-FA9]:** Moved to LL Ack frame, clause 7.2.5.2.4.6

**Comment [825-FA8]:** Moved to LL command frames,

7.3.14.2

28 The general structure of an extensibility frame is shown in Figure 54.w.

25 Frames with the Frame Type subfield in the Frame Control field set to the value for Extensibility<br>26 according to Table 120 allow to extend the range of IEEE 802.15.4 frame types beyond the existing<br>27 according to Table 120 allow to extend the range of IEEE 802.15.4 frame types beyond the existing

> Copyright © 2009 IEEE. All rights reserved. This is an unapproved IEEE Standards Draft, subject to change.

72

ones

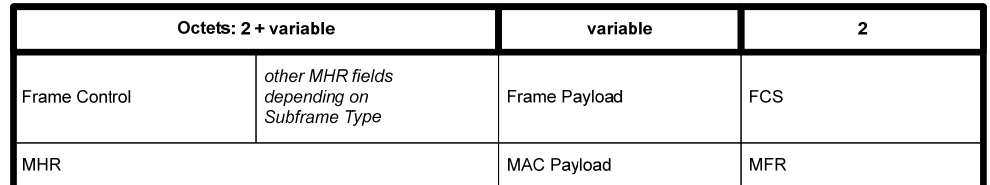

1

#### 2 **Figure 54.w—Format of Extensibility Frame**

3 The Extensibility MAC frame does have a MAC header (MHR) of variable size, but of at least 2 octets. The MHR contains the Frame Control with the frame type and subframe type, and other MHR fields depending 4 MHR contains the Frame Control with the frame type and subframe type, and other MHR fields depending<br>5 on the subframe type. The MHR is followed by the MAC payload and the MAC footer (MFR) on the subframe type. The MHR is followed by the MAC payload and the MAC footer (MFR).

#### 6 **7.2.8.2 Frame Control field**

# 7 **7.2.8.2.1 General**

8 The Frame Control field is 2 octets in length and contains information defining the frame type and the sub<br>9 frame type The Frame Control field shall be formatted as illustrated in Figure 54 x. frame type. The Frame Control field shall be formatted as illustrated in Figure 54.x.

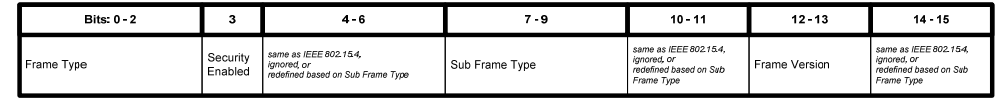

10

#### 11 **Figure 54.x—Format of Extensibility Frame**

#### 12 **7.2.8.2.2 Frame Type subfield**

13 The Frame Type subfield is 3 bits in length and shall be set to b111 indicating this type of Extensibility 14 MAC frame (see Table 120). The Frame Type subfield corresponds to the Frame Type subfield of the 14 MAC frame (see Table 120). The Frame Type subfield corresponds to the Frame Type subfield of the general MAC frame format in 7.2.1 in meaning and position. The new type b111 allows efficient recognition 15 general MAC frame format in 7.2.1 in meaning and position. The new type b111 allows efficient recognition<br>16 of frames with the extensible Subframe Type subfield (extensibility feature), but allows the usage of all othe 16 of frames with the extensible Subframe Type subfield (extensibility feature), but allows the usage of all other MAC frames as well. MAC frames as well.

# 18 **7.2.8.2.3 Security Enabled subfield**

19 The Security Enabled subfield is 1 bit in length, and it shall be set to one if the frame is protected by the 20 MAC sublayer and shall be set to zero otherwise MAC sublayer and shall be set to zero otherwise.

# 21 **7.2.8.2.4 Sub Frame Type subfield**

22 The Sub Frame Type subfield is 3 bits in length. It is located at bits 7 to 9, which are reserved in IEEE<br>23 802.15.4-2006 MAC frames. The Sub Frame Type field allows the specification of at least additional 8 23 802.15.4-2006 MAC frames. The Sub Frame Type field allows the specification of at least additional 8<br>24 frame types. One of these shall be the next extensible frame type. frame types, One of these shall be the next extensible frame type.

# 25 **7.2.8.2.5 Frame Version subfield**

26 The Frame Version subfield is 2 bits in length and specifies the version number corresponding to the frame.

#### 27 **7.2.8.2.6 Other subfields**

28 All other subfields may have the same meaning as in IEEE 802.15.4-2006 MAC frames as described in 29 7.2.1.1, may be ignored / reserved, or may be redefined depending on the value of the Sub Frame Type

29 7.2.1.1, may be ignored / reserved, or may be redefined depending on the value of the Sub Frame Type<br>30 subfield subfield.

> Copyright © 2009 IEEE. All rights reserved. This is an unapproved IEEE Standards Draft, subject to change.

2009-12-21, (15-09/604/r4), IEEE P802.15.4e/D0.01

# 1 **7.3 MAC command frames**

# 2 *Change the first two paragraphs according to the text below.*

3 The command frames defined by the MAC sub-layer are listed in Table 123. An FFD shall be capable of transmitting and receiving all command frame types, with the exception of the GTS request command, while 4 transmitting and receiving all command frame types, with the exception of the GTS request command, while 5 the requirements for an RFD are indicated in the table. MAC commands shall only be transmitted in the 5 the requirements for an RFD are indicated in the table. MAC commands shall only be transmitted in the CAP for beacon-enabled PANs, in management time slots of Low Latency networks, or at any time for non-beacon-enabled P beacon-enabled PANs.

8<br>9

- 9 How the MLME shall construct the individual commands for transmission is detailed in 7.3.1 through  $10 7.3.129$  MAC command reception shall abide by the procedure described in 7.5.6.2.
- 7.3.129. MAC command reception shall abide by the procedure described in 7.5.6.2.

# 11 **7.3.1 Association request command**

12 *Change the Table 55 according to the Table below.* 

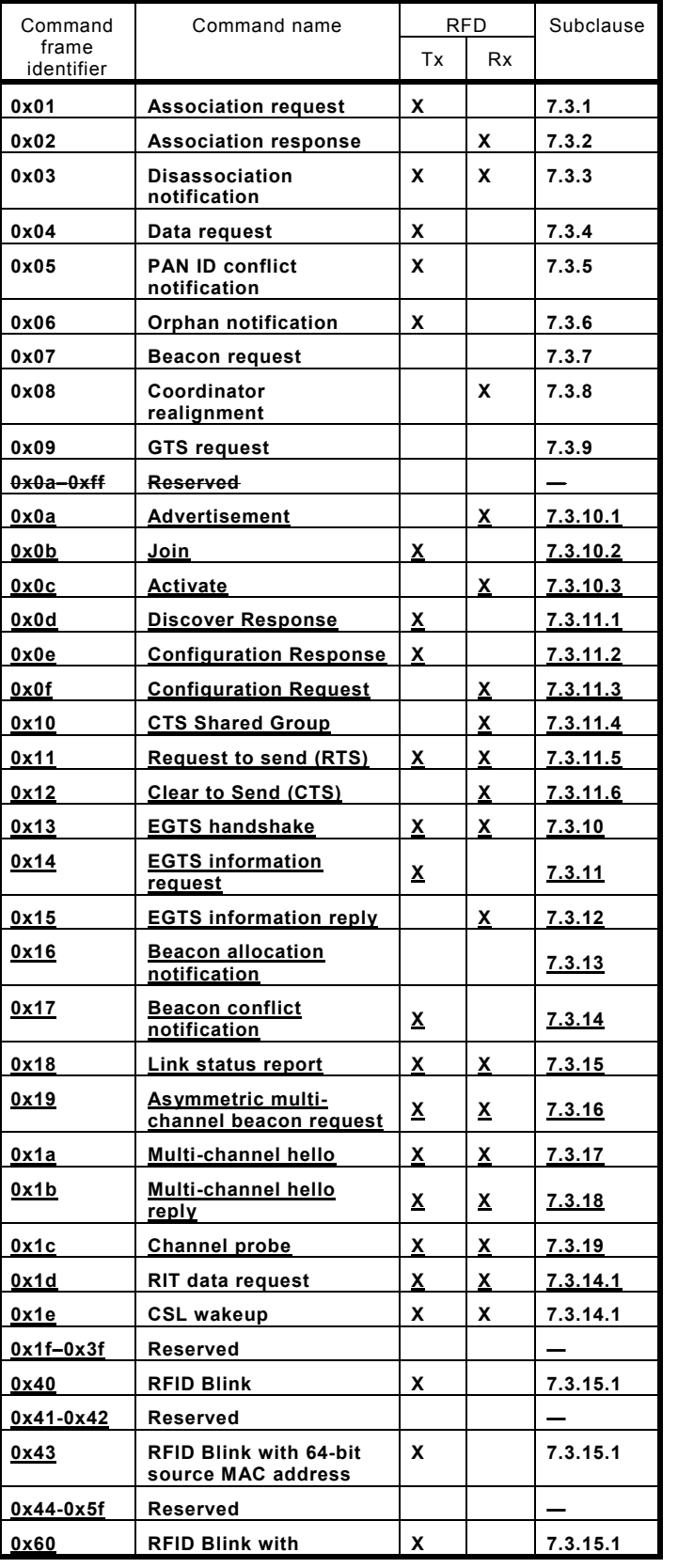

# 1 **Table 55—MAC command frames**

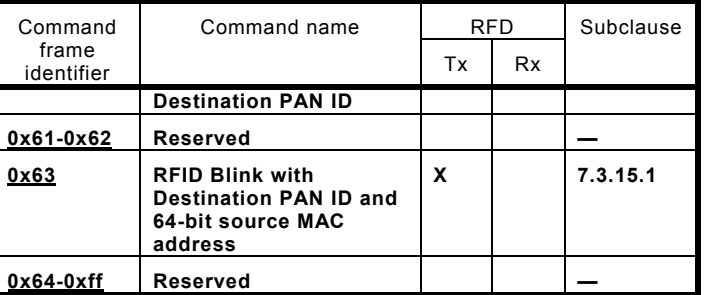

1

# 2 **7.3.2 Association response command**

#### 3 **7.3.2.1 MHR fields**

#### 4 **7.3.2.2 Short Address field**

# 5 **7.3.2.3 Association Status field**

# 6 *Change the Table 83 according to the Table below.*

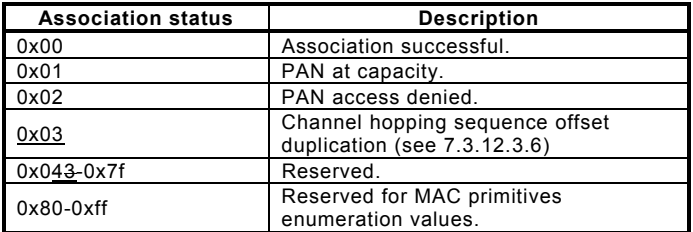

7 8

# 9 **7.3.8 Coordinator realignment command**

# 10 **7.3.9 GTS request command**

11 *Insert before 7.4 the following subclauses.* 

# 12 **7.3.10 TSCH-commands**

# 13 **7.3.10.1 Advertisement command**

# 14 **7.3.10.1.1 General**

- 
- 15 The Advertisement command is used by FFDs to invite new devices into the network. When a device wishes<br>16 to join a network, it shall use the information in Advertisement command frames to synchronize to the<br>17 network 16 to join a network, it shall use the information in Advertisement command frames to synchronize to the
- network and request an association. Figure 65.a shows the format of the Advertisement command.

Copyright © 2009 IEEE. All rights reserved. This is an unapproved IEEE Standards Draft, subject to change.

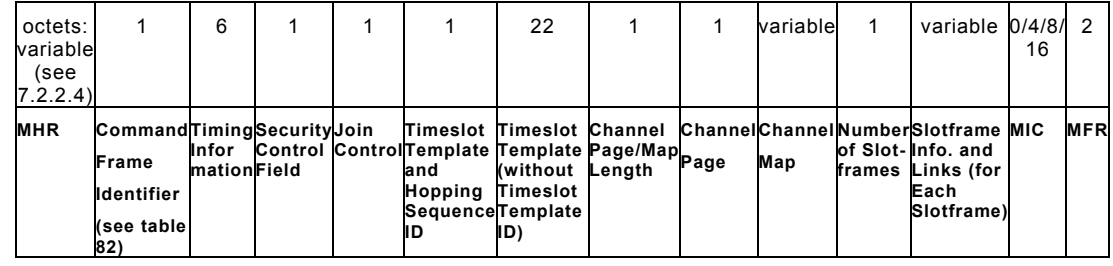

1 **Figure 65.a—Advertisement command format** 

# $\overline{2}$

# 3 **7.3.10.1.2 MHR field**

4 The Source Addressing Mode subfield of the Frame Control field shall be set to three (64-bit extended addressing). The Destination Addressing Mode subfield shall be set to the broadcast address, i.e. 0xFFFF. addressing). The Destination Addressing Mode subfield shall be set to the broadcast address, i.e. 0xFFFF.

6 The Frame Pending subfield of the Frame Control field shall be set to zero and ignored upon receipt, and the 7 Acknowledgment Request subfield shall be set to zero. The Source PAN Identifier field shall contain the<br>8 PAN identifier of the node. The Source Address field shall contain the value of aExtendedAddress. PAN identifier of the node. The Source Address field shall contain the value of aExtendedAddress.

9 The Sequence Number subfield shall be set to the least significant byte of the absolute slot number.

# 10 **7.3.10.1.3 Command Frame Identifier field**

11 The Type field shall be set to Advertisement (0x0a).

# 12 **7.3.10.1.4 Timing Information field**

13 The Timing Information field shall be set to the time information (i.e. Absolute Slot Number) of the timeslot being used for transmission of this command frame. being used for transmission of this command frame.

#### 15 **7.3.10.1.5 Security Control field**

16 Figure 65.b shows the Security Control field.

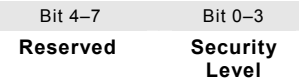

17 **Figure 65.b—Security Control field** 

- 18 The Security Level subfield should be set to the security level supported. The definition of the Security Level subfield can be found in Table 136 Level subfield can be found in Table 136.
- 

# 20 **7.3.10.1.6 Join Control field**

21 Figure 65.c shows the Join Control field.

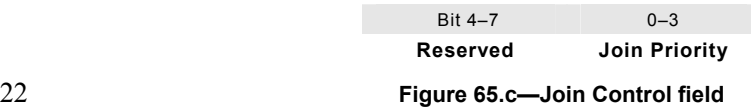

- 23 The Join Priority subfield can be used by a joining device to decide which Network Devices to include in its Association Request if it hears advertisements from more than one device. Association Request if it hears advertisements from more than one device.
- 25 A lower value of join priority indicates that the device is a preferred one to connect to.

1

# 2 **7.3.10.1.7 Timeslot Template and Hopping Sequence ID field**

- 3 The Timeslot Template and Hopping Sequence ID field shall be set to the ID of the timeslot template and the<br>4 ID of the hopping sequence used by the MAC. The timeslot templates and hopping sequences are defined in 4 ID of the hopping sequence used by the MAC. The timeslot templates and hopping sequences are defined in MAC PIB. MAC PIB.
- 6 Figure 65.d shows the Timeslot Template and Hopping Sequence ID field.

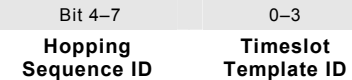

# 7 **Figure 65.d—Timeslot Template and Hopping Sequence ID field**

# 8 **7.3.10.1.8 Timeslot Template**

- 9 The Timeslot Template field shall be set to the macTimeslotTemplate from the MAC PIB (see Table 10 86.6) corresponding to the template ID in the previous field minus the timeslot template ID
- 10 86.d) corresponding to the template ID in the previous field, minus the timeslot template ID.

# 11 **7.3.10.1.9 Channel Page/Map Length field**

12 The Channel Page/Map field shall be set to the combined length of following channel page and channel map fields.

#### 14 **7.3.10.1.10 Channel Page field**

15 The Channel Page field shall be set to the channel page of channels that the joining device shall use for its hopping sequence. hopping sequence.

# 17 **7.3.10.1.11 Number of Slotframes field**

18 The Number of Slotframes field is set to the total number of slotframes for which information is being<br>19 advertised in this command frame advertised in this command frame.

# 20 **7.3.10.1.12 Slotframe Information and Links (for each slotframe) field**

# 21 **7.3.10.1.13 General**

- 22 Slotframe Information and Links field is included for each slotframe. The format of Slotframe Information and Links field is depicted as shown in Figure 65.e. and Links field is depicted as shown in Figure 65.e.
- 24

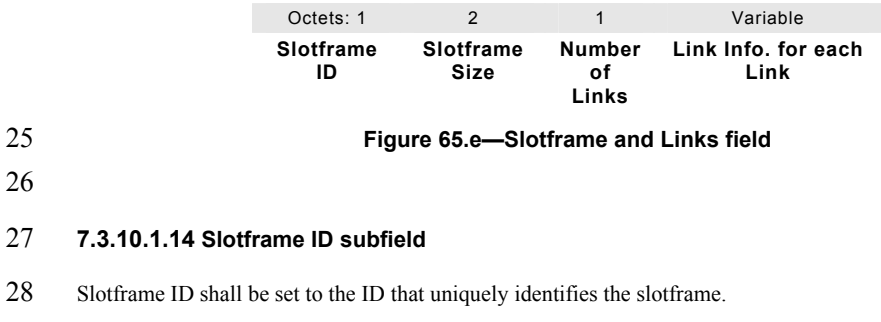

78

# 1 **7.3.10.1.15 Slotframe Size subfield**

2 Slotframe Size shall be set to the size of the slotframe in number of timeslots.

#### 3 **7.3.10.1.16 Number of Links subfield**

4 The Number of Links subfield shall be set to the number of links that belong to the specific slotframe indicated in preceding slotframe ID. indicated in preceding slotframe ID.

#### 6 **7.3.10.1.17 Link Information (for each link) subfield**

7 The Link Information subfield describes the attributes of each link. The format of Link Information subfield<br>8 is denicted as shown in Figure 65 f is depicted as shown in Figure 65.f.

9

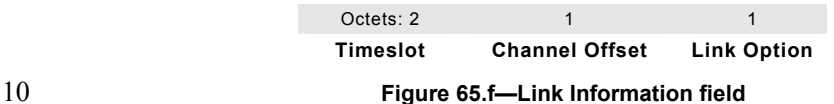

12 The Timeslot subfield shall be set to the timeslot of this link.

## 13 **7.3.10.1.19 Channel Offset Information subfield**

14 The Channel Offset Information subfield shall be set to the channel offset of this link.

# 15 **7.3.10.1.20 Link Option subfield**

11 **7.3.10.1.18 Timeslot subfield** 

16 The Link Option subfield indicates whether this link is a TX link, an RX link, or a SHARED TX link.<br>17 SHARED TX links can be used for a joining device to send its Join command. RX links are used for a new 17 SHARED TX links can be used for a joining device to send its Join command. RX links are used for a new device to receive Advertisement commands. RX links can also be used for a joining device to receive its Activate com

device to receive Advertisement commands. RX links can also be used for a joining device to receive its

19 Activate command from the network. It is possible for one link to be used as both SHARED\_TX and RX 20 link.

# 21 **7.3.10.1.21 MIC**

22 The message integrity check of the Advertisement command frame.

#### 23 **7.3.10.2 Join command**

#### 24 **7.3.10.2.1 General**

25 The Join command is used by a device to join the TSCH-network through the advertiser. This command<br>26 shall only be sent by a new device that wishes to join the TSCH-network or a device that lost connection<br>27 with the shall only be sent by a new device that wishes to join the TSCH-network or a device that lost connection with the TSCH-network.

28 All devices shall be capable of transmitting this command, although an RFD is not required to be capable of receiving it. receiving it.

30 The Join command shall be formatted as illustrated in Figure 65.g.

Copyright © 2009 IEEE. All rights reserved. This is an unapproved IEEE Standards Draft, subject to change.

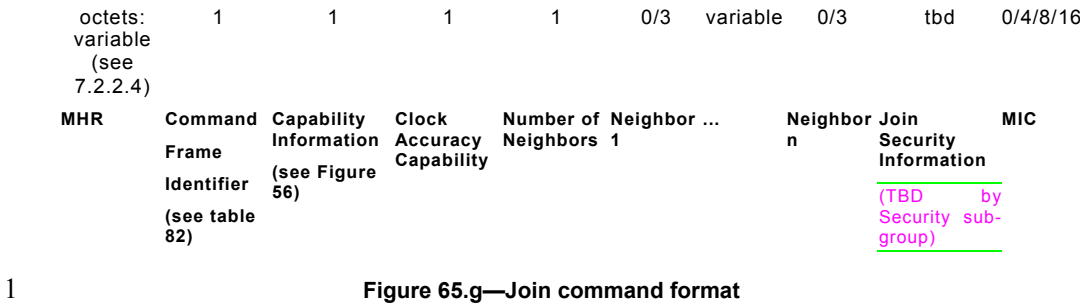

# 2 **7.3.10.2.2 MHR fields**

3 The Source Addressing Mode subfield of the Frame Control field shall be set to three (64-bit extended<br>4 addressing) The Destination Addressing Mode subfield shall be set to the same mode as indicated in 4 addressing). The Destination Addressing Mode subfield shall be set to the same mode as indicated in Advertisement command frame to which the Join command refers. Advertisement command frame to which the Join command refers.

6 The Frame Pending subfield of the Frame Control field shall be set to zero and ignored upon receipt, and the Acknowledgment Request subfield shall be set to one.

8 The Destination PAN Identifier field shall contain the identifier of the PAN to which to join. The Destination<br>9 Address field shall contain the address from the Advertisement frame that was transmitted by the coordinato 9 Address field shall contain the address from the Advertisement frame that was transmitted by the coordinator 10 to which the Join command is being sent. The PAN ID Compression subfield may be set to one and the 10 to which the Join command is being sent. The PAN ID Compression subfield may be set to one and the 11 Source PAN Identifier may be omitted. The Source Address field shall contain the value of 11 Source PAN Identifier may be omitted. The Source Address field shall contain the value of aExtendedAddress. aExtendedAddress.

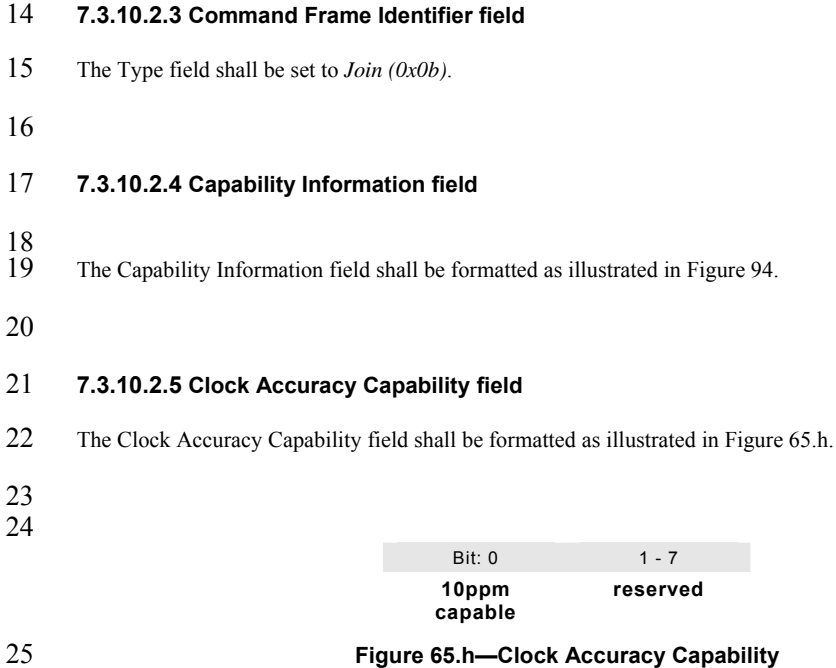

# 26 **7.3.10.2.6 Join Security Information field**

27 The definition of Join Security Information field shall contain the security information that the new device to<br>28 mutually authenticate the new joining device and Security Manager. This will be defined by Security submutually authenticate the new joining device and Security Manager. This will be defined by Security subgroup.

80

<sup>13</sup> The Sequence Number subfield shall be set to the least significant byte of the absolute timeslot number.

# 1 **7.3.10.2.7 Number of Neighbor field**

2 The Number of Neighbor field indicates the number of neighbors included in this command frame.

# 3 **7.3.10.2.8 Neighbor field**

4 The Neighbor field shall contain the information about the neighbors of the new device. The Neighbor field<br>5 shall be formatted as illustrated in Figure 65.h. shall be formatted as illustrated in Figure 65.h.

6

7

Octets: 2 1 **16 bit address of the neighbor RSSI**  8 **Figure 65.i—Neighbor** 

# 9 **7.3.10.2.9 MIC**

10 This field contains the message integrity check of the Join command frame.

# 11 **7.3.10.3 Activate command**

# 12 **7.3.10.3.1 General**

13 The Activate command allows the advertiser to communicate the results of a Join attempt back to the device<br>14 requested ioining. The Activate command can also include the description of slottrame and links for the

14 requested joining. The Activate command can also include the description of slotframe and links for the joining device to communicate with the TSCH-network.

joining device to communicate with the TSCH-network.

16 This command shall only be sent by the advertiser to the device that is currently trying to join.

17 All devices shall be capable of receiving this command, although an RFD is not required to be capable of transmitting it. transmitting it.

19 The Activate command shall be formatted as illustrated in Figure 65.j.

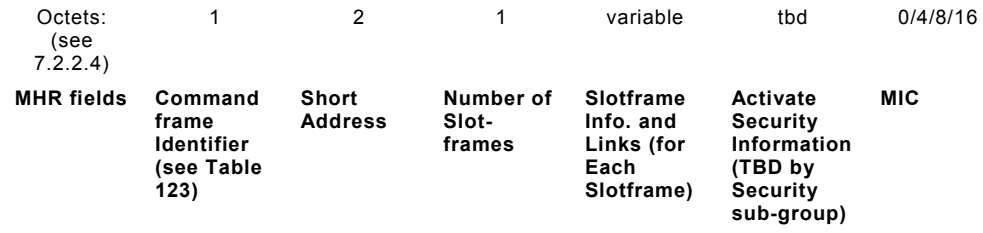

20 **Figure 65.j— Activate command format** 

# 21 **7.3.10.3.2 MHR**

22 The Destination Addressing Mode subfield of the Frame Control field shall be set to three (i.e., 64-bit extended addressing). The Source Addressing Mode subfield of the Frame Control field shall be set to two (i.e., 16extended addressing). The Source Addressing Mode subfield of the Frame Control field shall be set to two  $(i.e., 16-bit addressing).$ 

25 The Frame Pending subfield of the Frame Control field shall be set to zero and ignored upon receipt, and the Acknowledgment Request subfield shall be set to one. Acknowledgment Request subfield shall be set to one.

2009-12-21, (15-09/604/r4), IEEE P802.15.4e/D0.01

- 1 The Source PAN Identifier field shall contain the value of *macPANId*. The Source Address field shall contain the value of *macCoordShortAddress*. 2 contain the value of *macCoordShortAddress*.
- 3 The Destination PAN Identifier field should be set to 0xFFFF. Destination Address field shall contain the extended address of the device requesting to join the network extended address of the device requesting to join the network.
- 5 The Sequence Number subfield shall be set to the least significant byte of the absolute timeslot number.

#### 6 **7.3.10.3.3 Command Frame Identifier field**

7 The Type field shall be set to Activate (0x0c).

# 8 **7.3.10.3.4 Short Address field**

9 If the advertiser was not able to join this device to its PAN, the Short Address field shall be set to 0xffff, and the Join Status field shall contain the reason for the failure. If the was advertiser is able to Join the the Join Status field shall contain the reason for the failure. If the was advertiser is able to Join the device to 11 its PAN, this field shall contain the short address that the device shall use in its communications on the PAN until it is disconnected.

- until it is disconnected.
- 13 The device shall use the source PANID of the Activate command as its PANID.

#### 14 **7.3.10.3.5 Number of Links field**

15 The Number of Links field shall be set to the total number of links assigned to new device being activated.

#### 16 **7.3.10.3.6 Link field**

17 Link field shall have the description of link allocated to new device being activated. The format of Link field<br>18 shall be according to 7.3.10.1.11 shall be according to  $7.3.10.1.11$ .

# 19 **7.3.10.3.7 Activate Security Information field**

20 The definition of Activate Security Information field shall contain the security information that the new<br>21 device should use to securely communicate to the TSCH-network. It may include keys for data link and 21 device should use to securely communicate to the TSCH-network. It may include keys for data link and session layers.

#### 23 **7.3.10.3.8 MIC**

24 This field contains the message integrity check of the Activate command frame.

# 25 **7.3.11 LL-commands**

### 26 **7.3.11.1 Discover Response command**

#### 27 **7.3.11.1.1 General**

- 28 The Discover Response command contains the configuration parameters that have to be transmitted to the cancer at a 29 eateway as input for the configuration process in a Low Latency network. gateway as input for the configuration process in a Low Latency network.
- 
- 30 This command shall only be sent by a device that has received a beacon with shortened frame control (see<br>31 7.2.2.1) indicating discovery mode as determined through the procedures of the discovery mode (see  $\frac{31}{22}$  7.2.2.1) indicating discovery mode as determined through the procedures of the discovery mode (see
- $7.5.9.2$ ).

Copyright © 2009 IEEE. All rights reserved. This is an unapproved IEEE Standards Draft, subject to change.

- 1 All devices shall be capable of transmitting this command, although an RFD is not required to be capable of receiving it. receiving it.
- 3 The command payload of the discover response frame shall be formatted as illustrated in Figure 65.k.
- 4

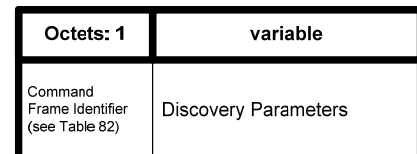

# 5

# 6 **Figure 65.k—Discover response command MAC payload**

#### 7 **7.3.11.1.2 7.3.10.1 MHR fields**

#### 8 **7.3.11.1.2.1 General**

9 The discover response command can be sent using both MAC command frames (7.2.2.4) or MAC command<br>10 frames with shortened frame control (7.2.5.2.5) frames with shortened frame control  $(7.2.5.2.5)$ .

# 11 **7.3.11.1.2.2 Using MAC command frames**

- 12 The Frame Type subfield of the Frame Control field shall contain the value that indicates a MAC command frame as shown in Table 120. frame, as shown in Table 120.
- 14 The Source Addressing Mode subfield of the Frame Control field shall be set to 3 (64-bit extended addressing).
- 16 The Source Address field shall contain the value of aExtendedAddress.

#### 17 **7.3.11.1.2.3 Using MAC command frames with shortened frame control**

- 18 In the Shortened Frame Control field, the Frame Type subfield shall contain the value that indicates a MAC<br>19 frame with a shortened frame control, as shown in Table 120, and the Sub Frame Type subfield shall contain 19 frame with a shortened frame control, as shown in Table 120, and the Sub Frame Type subfield shall contain the value that indicates a MAC command frame, as shown in Table 81 a.
- the value that indicates a MAC command frame, as shown in Table 81.a.

#### 21 **7.3.11.1.3 7.3.10.2 Command Frame Identifier field**

22 The Command Frame Identifier field contains the value for the discover response command frame as defined<br>23 in Table 123. in Table 123.

#### 24 **7.3.11.1.4 7.3.10.3 Discovery Parameters field**

- 25 The Discovery Parameters field contains the configuration parameters that have to be transmitted to the gateway as input for the configuration process. The discovery parameters consist of: gateway as input for the configuration process. The discovery parameters consist of:
- 27 ⎯ full MAC address
- 28 ⎯ required time slot duration, this is defined by the application of the device (e.g. size of sensor data)
- 29 ⎯ sensor / actuator type indicator

# 1 **7.3.11.2 Configuration Response Frame**

#### 2 **7.3.11.2.1 General**

3 The Configuration Response command contains the configuration parameters that are currently configured at the device as input for the configuration process in a Wireless Factory Automation network the device as input for the configuration process in a Wireless Factory Automation network.

5 This command shall only be sent by a device that has received a beacon with shortened frame control (see  $7.2.5.2.2$ ) indicating configuration mode as determined through the procedures of the configuration mode  $7$  (see 7.2.5.2.2) indicating configuration mode as determined through the procedures of the configuration mode (see 7.5.9.3).

8 All devices shall be capable of transmitting this command, although an RFD is not required to be capable of receiving it receiving it.

- 10 The command payload of the Configuration Response Frame shall be formatted as illustrated in Figure 65.l.
- 11

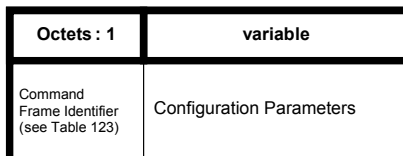

12

#### 13 **Figure 65.l—Configuration response command MAC payload**

# 14 **7.3.11.2.2 MHR fields**

- 15 The configuration response command can be sent using both MAC command frames (7.2.2.4) or MAC command frames with shortened frame control (see 7.2.5.2.5).
- command frames with shortened frame control (see 7.2.5.2.5).

#### 17 **7.3.11.2.3 7.3.11.1.1 Using MAC command frames**

#### 18 **7.3.11.2.3.1 General**

- 19 The Frame Type subfield of the Frame Control field shall contain the value that indicates a MAC command frame as shown in Table 120. frame, as shown in Table 120.
- 21 The Source Addressing Mode subfield of the Frame Control field shall be set to 1 (8-bit short addressing) or 3 (64-bit extended addressing). 3 (64-bit extended addressing).
- 23 The Source Address field shall contain the value of aVeryShortAddress or aExtendedAddress respectively.

#### 24 **7.3.11.2.3.2 Using MAC command frames with shortened frame control**

- 25 In the Shortened Frame Control field, the Frame Type subfield shall contain the value that indicates a MAC<br>26 frame with a shortened frame control, as shown in Table 120, and the Sub Frame Type subfield shall contain
- 26 frame with a shortened frame control, as shown in Table 120, and the Sub Frame Type subfield shall contain the value that indicates a MAC command frame as shown in Table 81 a 27 the value that indicates a MAC command frame, as shown in Table 81.a.

#### 28 **7.3.11.2.4 Command Frame Identifier field**

29 The Command Frame Identifier field contains the value for the configuration response frame as defined in Table 123. Table 123.

84
## 1 **7.3.11.2.5 Configuration Parameters field**

- 2 The Configuration Parameters field contains the configuration parameters that are currently configured at the device. The configuration parameters consist of: device. The configuration parameters consist of:
- 4 ⎯ full MAC address
- 5 short MAC address
- $6 \qquad \qquad$  required time slot duration, this is defined by the application of the device (e.g. size of sensor data)
- 7 ⎯ sensor / actuator
- $8 \longrightarrow$  assigned time slots

# 9 **7.3.11.3 Configuration Request Frame**

# 10 **7.3.11.3.1 General**

- 11 The Configuration Request command contains the configuration parameters that the receiving device is requested to use during online mode in a Wireless LL-network. 12 requested to use during online mode in a Wireless LL-network.
- 13 This command shall only be sent by a gateway in response to a received Configuration Response frame of a<br>14 device during configuration mode device during configuration mode.
- 15 Only gateways are requested to be capable of transmitting this command, RFD are required to be capable of receiving it receiving it.
- 17 The command payload of the Configuration Request Frame shall be formatted as illustrated in Figure 65.m.
- 18

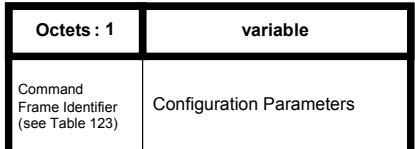

19

## 20 **Figure 65.m—Configuration request command MAC payload**

# 21 **7.3.11.3.2 MHR fields**

#### 22 **7.3.11.3.2.1 General**

23 The configuration request command can be sent using both MAC command frames (7.2.2.4) or MAC command frames with shortened frame control (7.2.5.2.5) command frames with shortened frame control  $(7.2.5.2.5)$ .

## 25 **7.3.11.3.2.2 Using MAC command frames**

- 26 The Frame Type subfield of the Frame Control field shall contain the value that indicates a MAC command frame, as shown in Table 120. frame, as shown in Table 120.
- 28 The Source Addressing Mode subfield of the Frame Control field shall be set to 1 (8-bit short addressing) or 3 (64-bit extended addressing) 3 (64-bit extended addressing).
- 30 The Destination Address field shall contain the value of source address of the corresponding Configuration Response frame.

## 1 **7.3.11.3.2.3 Using MAC command frames with shortened frame control**

2 In the Shortened Frame Control field, the Frame Type subfield shall contain the value that indicates a MAC frame with a shortened frame control, as shown in Table 120, and the Sub Frame Type subfield shall contain

3 frame with a shortened frame control, as shown in Table 120, and the Sub Frame Type subfield shall contain the value that indicates a MAC command frame, as shown in Table 81.a. the value that indicates a MAC command frame, as shown in Table 81.a.

## 5 **7.3.11.3.3 Command Frame Identifier field**

6 The Command Frame Identifier field contains the value for the configuration response frame as defined in<br>
Table 123 7 Table 123.

# 8 **7.3.11.3.4 Configuration Parameters field**

9 The Configuration Parameters field contains the new configuration parameters that are sent to the device in order to (re-)configure it. The configuration parameters consist of: order to (re-)configure it. The configuration parameters consist of:

- 11 ⎯ full MAC address
- 12 short MAC address
- 13 ⎯ transmission channel
- 14 ⎯ existence of management frames
- 15 ⎯ time slot duration
- $16$   $\qquad$  assigned time slots

#### 17 **7.3.11.4 Clear to Send (CTS) Shared Group Frame**

#### 18 **7.3.11.4.1 General**

19 The Clear to Send Shared Group command indicates to the devices of the star network that they now may use the time slot for transmitting their own data with a simplified CSMA/CA. use the time slot for transmitting their own data with a simplified CSMA/CA.

21 This command shall only be sent by a gateway in a time slot after tSlotTxOwner has been elapsed and the slot owner is not transmitting. slot owner is not transmitting.

- 23 Only gateways are requested to be capable of transmitting this command, devices are required to be capable of receiving it. of receiving it.
- 25 The command payload of the Clear to Send Shared Group frame shall be formatted as illustrated in Figure  $26$  65.n.

27

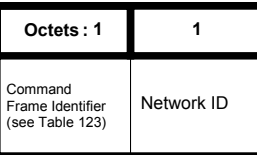

# 28

# 29 **Figure 65.n—Clear to send shared group command MAC payload**

# 30 **7.3.11.4.2 MHR fields**

31 The clear to send shared group command can be sent using MAC command frames with shortened frame<br>32 control (7.2.5.2.5). control (7.2.5.2.5).

- 
- 33 In the Shortened Frame Control field, the Frame Type subfield shall contain the value that indicates a MAC frame vith a shortened frame control, as shown in Table 120, and the Sub Frame Type subfield shall contain the v frame with a shortened frame control, as shown in Table 120, and the Sub Frame Type subfield shall contain the value that indicates a MAC command frame, as shown in Table 81.a.

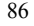

# 1 **7.3.11.4.3 Command Frame Identifier field**

2 The Command Frame Identifier field contains the value for the clear to send shared group frame as defined in Table 123. in Table 123.

# 4 **7.3.11.4.4 Network ID field**

5 The Network ID field contains an identifier specific to the gateway.

# 6 **7.3.11.5 Request to Send (RTS) Frame**

# 7 **7.3.11.5.1 General**

- 8 The Request to Send command may be used by devices to indicates to the gateway and to the other devices of the star network that it wants to transmit data with a simplified CSMA/CA. The request to send frame is 9 of the star network that it wants to transmit data with a simplified CSMA/CA. The request to send frame is transmitted using a simplified CSMA/CA. transmitted using a simplified CSMA/CA.
- 11 This command shall only be sent by a device in a time slot after tSlotOwner has been elapsed and a clear to send shared group frame has been received from the gateway. send shared group frame has been received from the gateway.
- 13 Devices are requested to be capable of transmitting and receiving this command.
- 14 The command payload of the Request to Send frame shall be formatted as illustrated in Figure 65.o.
- 15

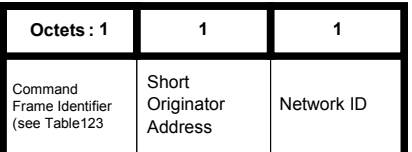

16

### 17 **Figure 65.o—Request to send command MAC payload**

#### 18 **7.3.11.5.2 MHR fields**

- 19 The request to send command can be sent using MAC command frames with shortened frame control (see 20 7.2.5.2.5).  $7.2.5.2.5$ ).
- 
- 21 In the Shortened Frame Control field, the Frame Type subfield shall contain the value that indicates a MAC frame vith a shortened frame control, as shown in Table 120, and the Sub Frame Type subfield shall contain the v frame with a shortened frame control, as shown in Table 120, and the Sub Frame Type subfield shall contain
- the value that indicates a MAC command frame, as shown in Table 81.a.

# 24 **7.3.11.5.3 Command Frame Identifier field**

25 The Command Frame Identifier field contains the value for the request to send frame as defined in Table 26 123. 123.

# 27 **7.3.11.5.4 Short Originator Address**

28 The Short Originator Address field contains the 1-octet short address of the device sending this request to send frame. send frame.

# 30 **7.3.11.5.5 Network ID field**

31 The Network ID field contains an identifier specific to the gateway. It has to be identical to the Network ID of the corresponding received CTS shared group frame. of the corresponding received CTS shared group frame.

# 1 **7.3.11.6 Clear to Send (CTS) Frame**

## 2 **7.3.11.6.1 General**

3 The Clear to Send command indicates to a specific device of the star network that it may now use the time<br>4 slot for transmitting its own data with a simplified CSMA/CA slot for transmitting its own data with a simplified CSMA/CA.

5 This command shall only be sent by a gateway in a time slot after tSlotOwner has been elapsed and the slot owner is not transmitting. owner is not transmitting.

7 Only gateways are requested to be capable of transmitting this command, devices are required to be capable of receiving it. of receiving it.

9 The command payload of the Clear to Send Shared Group frame shall be formatted as illustrated in Figure 65.p. 65.p.

11

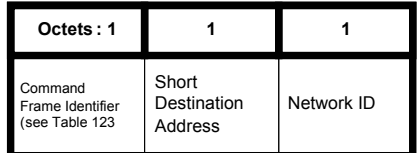

# 12

13 **Figure 65.p—Clear to send command MAC payload** 

#### 14 **7.3.11.6.2 MHR fields**

15 The clear to send command can be sent using MAC command frames with shortened frame control (see  $16$  7.2.5.2.5).

17 In the Shortened Frame Control field, the Frame Type subfield shall contain the value that indicates a MAC frame with a shortened frame control, as shown in Table 120, and the Sub Frame Type subfield shall contain the v frame with a shortened frame control, as shown in Table 120, and the Sub Frame Type subfield shall contain 19 the value that indicates a MAC command frame, as shown in Table 81.a.

20

# 21 **7.3.11.6.3 Command Frame Identifier field**

22 The Command Frame Identifier field contains the value for the clear to send shared group frame as defined<br>23 in Table 123 in Table 123.

#### 24 **7.3.11.6.4 Short Destination Address**

25 The Short Destination Address field contains the 1-octet short address of the device to which this clear to send frame is directed. send frame is directed.

# 27 **7.3.11.6.5 Network ID field**

28 The Network ID field contains an identifier specific to the gateway. It has to be identical to the Network ID of the corresponding received RTS frame. of the corresponding received RTS frame.

### 30 **7.3.12 EGT\$-commands**

## 31 **7.3.12.1 General**

32 Subclause 7.3 applies in addition.

88

### 1 **7.3.12.2 EGT\$-Association request command**

## 2 **7.3.12.2.1 General**

3 Subclause 7.3.1 applies in addition but the association request command shall be formatted as illustrated in<br>4 Figure 65.0 Figure 65.q.

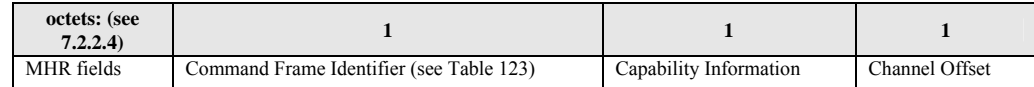

# 5 **Figure 65.q—Association request command format**

#### 6 **7.3.12.2.2 MHR fields**

7 Subclause 7.3.1.1 applies.

### 8 **7.3.12.2.3 Capability Information field**

9 Subclause 7.3.1.2 applies but the Capability Information field shall be formatted as illustrated in Figure 65.r.

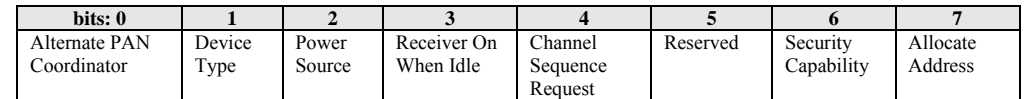

# 10 **Figure 65.r—EGT\$-Capability Information field format**

11 The Channel Sequence Request subfield is 1 bit in length and shall be set to one if the PAN runs in both<br>12 beacon-enabled mode and Channel Honning mode beacon-enabled mode and Channel Hopping mode.

# 13 **7.3.12.2.4 Channel Offset field**

14 The Channel Offset field is 8 bits in length and shall be set to the offset value of the unassociated device that wished to associate with a PAN, this value is specified by the next higher layer. wished to associate with a PAN, this value is specified by the next higher layer.

# 16 **7.3.12.3 EGT\$-Association respond command**

# 17 **7.3.12.3.1 General**

18 Subclause 7.3.2 applies in addition but the EGT\$-Association respond command shall be formatted as illustrated in Figure 65.s. illustrated in Figure 65.s.

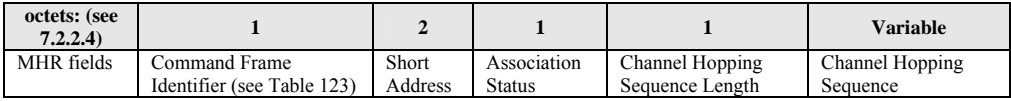

## 20 **Figure 65.s—EGT\$-Association response command format**

# 21 **7.3.12.3.2 MHR fields**

22 Subclause 7.3.2.1 applies.

# 23 **7.3.12.3.3 Short Address field**

24 Subclause 7.3.2.2 applies.

2009-12-21, (15-09/604/r4), IEEE P802.15.4e/D0.01

## 1 **7.3.12.3.4 Association Status field**

2 Subclause 7.3.2.3 applies.

### 3 **7.3.12.3.5 Channel Hopping Sequence Length field**

4 The Channel Hopping Sequence Length field is 8 bits in length and shall specify the length of the channel<br>5 hopping sequence used in the PAN, if the PAN runs in both beacon-enabled mode and Channel Hopping 5 hopping sequence used in the PAN, if the PAN runs in both beacon-enabled mode and Channel Hopping mode. mode.

# 7 **7.3.12.3.6 Channel Hopping Sequence field**

 $8$  The size of the Channel Hopping Sequence subfield is defined by the Channel Hopping Sequence Length  $\Omega$ 9 subfield and the Channel Hopping Sequence field specifies the channel hopping sequence used in the PAN,<br>10 if the PAN runs in both beacon-enabled mode and Channel Hopping mode.

if the PAN runs in both beacon-enabled mode and Channel Hopping mode.

# 11 **7.3.12.4 EGTS handshake command**

### 12 **7.3.12.4.1 General**

13 The EGTS handshake command is used by an associated device to request the allocation of a new EGTS or the deallocation, reallocation, or change of an existing EGTS from the corresponding device. Only devices

14 the deallocation, reallocation, or change of an existing EGTS from the corresponding device. Only devices that have a 16-bit short address less than 0xfffe shall send this command. that have a 16-bit short address less than 0xfffe shall send this command.

16 This command is mandatory for EGT\$-devices.

17 The EGTS request command shall be formatted as illustrated in Figure 65.t.

**octets:** (see 7.2.2.4) 1 Variable MHR fields Command Frame Identifier (see Table 82) EGTS Characteristics

# 18 **Figure 65.t—EGTS handshake command format**

#### 19 **7.3.12.4.2 EGT\$-MHR fields**

- 20 The Destination Addressing Mode and the Source Addressing Mode subfields of the Frame Control field<br>21 shall both be set to two (i.e., 16-bit short addressing). shall both be set to two (i.e., 16-bit short addressing).
- 22 The Frame Pending subfield of the Frame Control field shall be set to zero and ignored upon reception, and the Acknowledge Request subfield shall be set to one. the Acknowledge Request subfield shall be set to one.
- 24 The Source PAN Identifier field shall contain the value of macPANId, and the Source Address field shall contain the value of macShortAddress. contain the value of macShortAddress.

26 For the EGTS handshake request command frame, the Destination PAN Identifier field shall contain the identifier of the PAN to which to request for EGTS, and the Destination Address field shall contain the address of the identifier of the PAN to which to request for EGTS, and the Destination Address field shall contain the address of the Destination device to which the EGTS request command frame is being sent. For the EGTS 29 handshake reply/notify command frame, the Destination PAN Identifier field shall be set to 0xffff (e.g., 30 broadcast PAN identifier) and the Destination Address field shall be set to 0xffff broadcast PAN identifier), and the Destination Address field shall be set to 0xffff.

#### 31 **7.3.12.4.3 EGTS Characteristics fields**

32 The EGTS Characteristics field shall be formatted as illustrated in Figure 65.u.

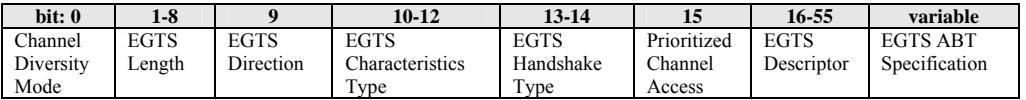

# 1 **Figure 65.u—EGTS Characteristics field format**

- 2 The ChannelDiversityMode subfield is 1 bit in length and shall be set to one of the non-reserved values<br>3 listed in Table 84.a.
- listed in Table 84.a.

#### 4 **Table 84.a—Values of the Channel Diversity Mode subfield**

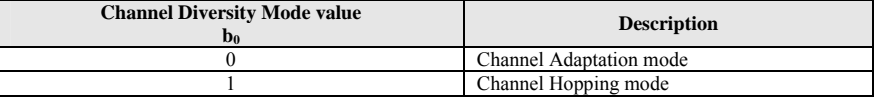

 $rac{5}{6}$ 

The EGTS Length subfield is 8 bits in length and shall contain the number of superframe slots being requested for the EGTS.

- 8 The EGTS Direction subfield is 1 bit in length and shall indicate the direction of the EGTS handshake<br>9 command command.
- 10 The EGTS Characteristics Type subfield is 3 bits in length and shall be set to one of the non-reserved values 11 I isted in Table 84 b listed in Table 84.b.

### 12 **Table 84.b—Values of the EGTS Characteristics Type subfield**

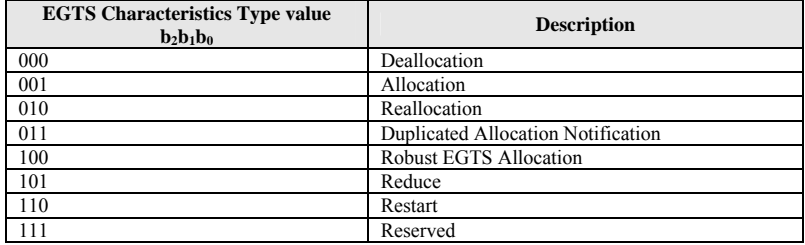

 $\frac{13}{14}$ 

The EGTS Handshake Type subfield is 2 bits in length and shall be set to one of the non-reserved values

listed in Table 84.c.

#### 16 **Table 84.c—Values of the EGTS Handshake Type subfield**

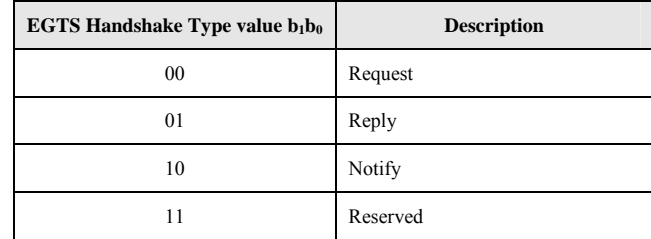

 $\frac{17}{18}$ 

18 The Prioritized Channel Access subfield is 1 bit in length and shall be set to one if EGTS should be reserved as low priority. When the EGTS request command 19 as high priority, or set to zero if EGTS should be reserved as low priority. When the EGTS request command<br>20 is used in the EGTS change procedure, the Prioritized Channel Access shall be set according to the original<br>2 is used in the EGTS change procedure, the Prioritized Channel Access shall be set according to the original EGTS.

# 22 **7.3.12.4.4 EGTS Descriptor field**

23 The EGTS Descriptor field is 5 octets in length and shall be formatted as illustrated in Figure 65.v.

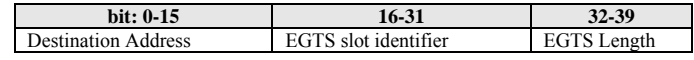

1 **Figure 65.v—Format of the EGTS Descriptor field** 

2 The Device Short Address subfield is 2 octets in length and shall contain the short address of the device for which the EGTS allocate/ deallocate/ reallocate or change. which the EGTS allocate/ deallocate/ reallocate or change.

4 The EGTS slot identifier subfield is 2 octets in length and shall contain the channel number (1 octet in length) of the EGTS that is to be allocated or 5 length) and the beginning time slot number (1 octet in length) of the EGTS that is to be allocated or deallocated.

7 The EGTS Length subfield is 1 octet in length and shall contain the number of superframe slots being<br>8 requested for the EGTS requested for the EGTS.

# 9 **7.3.12.4.5 EGTS ABT Specification field**

10 The EGTS ABT Specification field shall be formatted as illustrated in Figure 65.w.

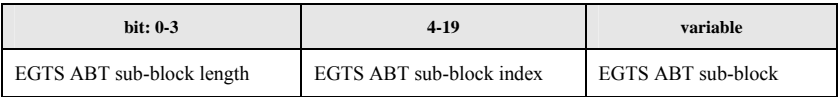

11 **Figure 65.w—Format of the EGTS ABT Specification field** 

12 The EGTS ABT sub-block length subfield is 4 bits in length and shall contain the length of the EGTS ABT sub-block in units defined in Figure 65 x. sub-block in units defined in Figure 65.x.

14 The EGTS ABT sub-block index subfield is 2 octets in length and shall indicate the beginning of the ABT<br>15 Sub-block in the entire ABT as illustrated in Figure 65 x. Sub-block in the entire ABT as illustrated in Figure 65.x.

16 The EGTS ABT sub-block shall contain the sub-block of the Allocation Bitmap Table as illustrated in Figure 65 x. 65.x.

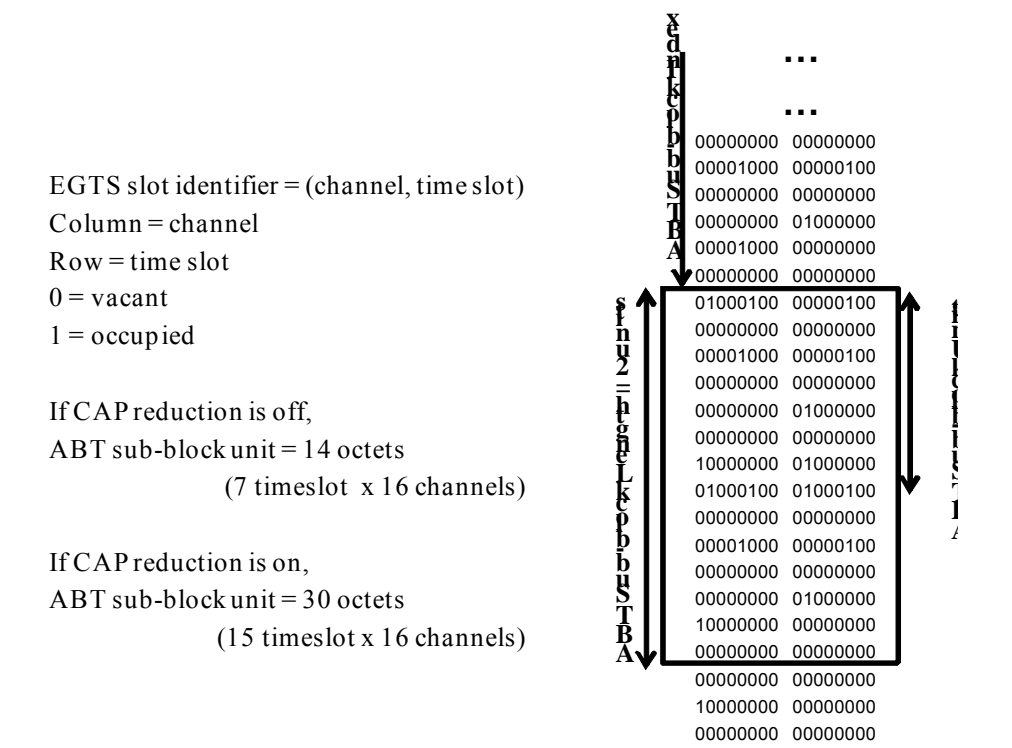

**…**

18

Copyright © 2009 IEEE. All rights reserved. This is an unapproved IEEE Standards Draft, subject to change.

# 1 **Figure 65.x—ABT Sub-block**

2 When the channel hopping mode is used to obtain channel diversity gain, i.e. ChannelDiversityMode bit<br>
3 shall be set to '1', Timeslot Allocation Bitmap (TAB) is employed instead of EGTS ABT for handshaking.<br>
4 TAB repre shall be set to '1', Timeslot Allocation Bitmap (TAB) is employed instead of EGTS ABT for handshaking. TAB represents the usage of corresponding EGTS slots, a bit shall be set to '1' if the corresponding slot is allocated to transmit or receive, or '0' if the slot is available. Similarly in channel adaptation, EGTS ABT sub-block Index and EGTS ABT Sub-block length shall indicate the start position and the length of TAB Sub-block. Thus, only sub block of whole TAB is exchanged for scheduling. This is illustrated in Figure 65.y.

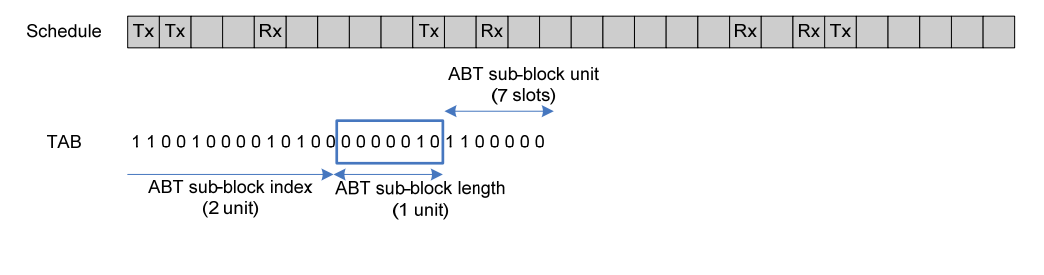

9 10

### 11 **Figure 65.y—TAB Sub-block**

# 12 **7.3.12.5 EGTS information request command**

13 The EGTS information request command is used by a source device that is requesting the timestamp and the EGTS parameters from the destination device. EGTS parameters from the destination device.

15 The EGTS information request command shall be formatted as illustrated in Figure 65.z.

16 This command is mandatory for EGT\$-devices.

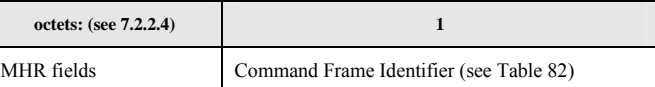

### 17 **Figure 65.z— EGTS information request command format**

18 The Destination Addressing Mode and the Source Addressing Mode subfields of the Frame Control field<br>19 shall both be set to two (e.g., 16-bit short addressing). shall both be set to two (e.g., 16-bit short addressing).

20 The Frame Pending subfield of the Frame Control field shall be set to zero and ignored upon reception, and the Acknowledgment Request subfield of the Frame Control field shall be set to one. the Acknowledgment Request subfield of the Frame Control field shall be set to one.

22 The Source PAN Identifier subfield shall contain the value of macPANId, and the Source Address subfield<br>23 shall contain the value of macShortAddress. shall contain the value of macShortAddress.

24 The Destination PAN Identifier subfield shall contain the identifier of the PAN to which to request for EGTS<br>25 information, and the Destination Address subfield shall contain the address of the Destination device to<br>26 25 information, and the Destination Address subfield shall contain the address of the Destination device to which the EGTS information request command frame is being sent.

### 27 **7.3.12.6 EGTS information reply command**

28 The EGTS information reply command frame is used by a destination device that is replying the timestamp and the EGTS information to the source device and the EGTS information to the source device.

- 30 The EGTS information reply command frame shall be formatted as illustrated in Figure 65.aa.
- 31 This command is mandatory for EGT\$-devices.

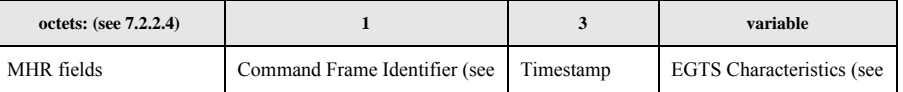

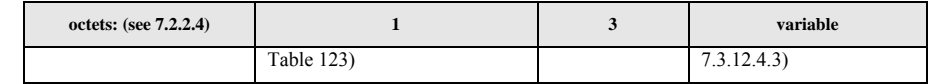

## 1 **Figure 65.aa—EGTS information reply command format**

- 2 The Destination Addressing Mode and the Source Addressing Mode subfields of the Frame Control field<br>3 shall both be set to two (e.g., 16-bit short addressing). shall both be set to two (e.g., 16-bit short addressing).
- 4 The Frame Pending subfield of the Frame Control field shall be set to zero and ignored upon reception, and the Acknowledgment Request subfield of the Frame Control field shall be set to one. the Acknowledgment Request subfield of the Frame Control field shall be set to one.
- 6 The Source PAN Identifier subfield shall contain the value of macPANId, and the Source Address subfield<br>
7 shall contain the value of macShortAddress shall contain the value of macShortAddress.
- 8 The Destination PAN Identifier subfield shall contain the identifier of the PAN to which to reply the EGTS<br>9 information and the Destination Address subfield shall contain the address of the Destination device to 9 information, and the Destination Address subfield shall contain the address of the Destination device to which request the EGTS information which request the EGTS information.

#### 11 **7.3.12.7 Beacon allocation notification command**

- 12 The beacon allocation notification command is used by a device that selects vacant Superframe Duration (SD) for using transmission of beacon frame. (SD) for using transmission of beacon frame.
- 14 The beacon allocation notification command shall be formatted as illustrated in Figure 65.bb.
- 15 This command is mandatory for EGT\$-devices.

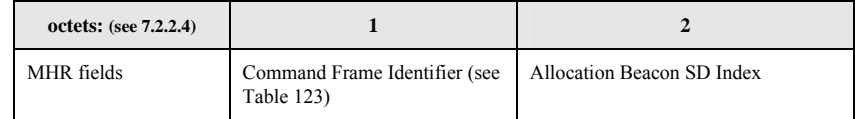

# 16 **Figure 65.bb—Beacon allocation notification command format**

17 The Destination Addressing Mode and Source Addressing Mode subfields of the Frame Control field shall<br>18 both be set to two (e.g., 16-bit short addressing). both be set to two (e.g., 16-bit short addressing).

19 The Frame Pending subfield of the Frame Control field shall be set to zero and ignored upon reception, and the Acknowledgment Request subfield shall be set to zero. the Acknowledgment Request subfield shall be set to zero.

21 The PAN ID Compression subfield of the Frame Control field shall be set to one. In accordance with this<br>22 value of the PAN ID Compression subfield, the Destination PAN Identifier field shall contain the value of<br>23 mac value of the PAN ID Compression subfield, the Destination PAN Identifier field shall contain the value of 23 macPANId, while the Source PAN Identifier field shall be omitted. The Destination Address field shall be set to 0xffff. The Source Address field shall contain the value of macShortAddress.

25 The Allocation Beacon SD Index field is 2 octets in length and shall contain the allocating SD index number<br>26 for beacon frame which is allocated to the Source device. for beacon frame which is allocated to the Source device.

27

# 28 **7.3.12.8 Beacon collision notification command**

- 29 The beacon collision notification command is used by a device that detects the collision of beacon frame.
- 30 The beacon collision notification command shall be formatted as illustrated in Figure 65.cc.
- 31 This command is mandatory for EGT\$-devices.

| octets: (see 7.2.2.4) |                                                    |  |
|-----------------------|----------------------------------------------------|--|
| MHR fields            | Command Frame Identifier (see   Collision SD Index |  |

<sup>94</sup> 

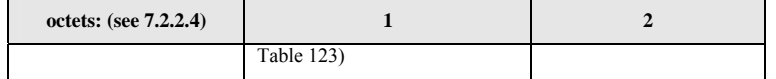

# 1 **Figure 65.cc—Beacon collision notification command format**

2 The Destination Addressing Mode and Source Addressing Mode subfields of the Frame Control field shall<br>3 both be set to two (e.g., 16-bit short addressing). both be set to two (e.g., 16-bit short addressing).

4 The Frame Pending subfield of the Frame Control field shall be set to zero and ignored upon reception, and the Acknowledgment Request subfield shall be set to one. the Acknowledgment Request subfield shall be set to one.

6 The PAN ID Compression subfield of the Frame Control field shall be set to one. In accordance with this 7 value of the PAN ID Compression subfield, the Destination PAN Identifier field shall contain the value of macPANId, while the Source PAN Identifier field shall be omitted. The Destination Address field shall be set to 0x macPANId, while the Source PAN Identifier field shall be omitted. The Destination Address field shall be set to 0xffff. The Source Address field shall contain the value of macShortAddress.

10 The Conflict SD Index field is 2 octets in length and shall contain the SD index number of collision beacon 11 frame.

# 12 **7.3.12.9 Link status report command**

#### 13 **7.3.12.9.1 General**

14 The link status report command allows a source device to report its link quality parameters to a destination device device.

16 This command shall only be sent by an associated device that wishes to report the link quality. All devices shall be capable of transmitting this command, although an RFD is not required to be capable of receiving it. shall be capable of transmitting this command, although an RFD is not required to be capable of receiving it.

## 18 The link status report command shall be formatted as illustrated in Figure 65.dd.

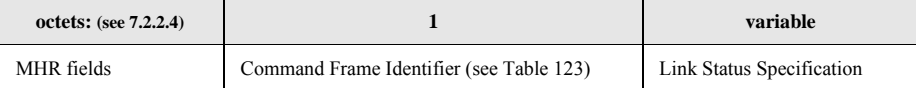

# 19 **Figure 65.dd—Link status report command format**

### 20 The Link Status Specification fields shall be formatted as illustrated in Figure 65.ee.

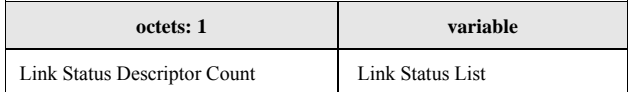

# 21 **Figure 65.ee—Link status specification field format**

# 22 **7.3.12.9.2 MHR fields**

23 The Source Addressing Mode subfield of the Frame Control field shall be set to two (16-bit extended addressing) and the Destination Addressing Mode subfield shall be set to the same mode as the destination 24 addressing), and the Destination Addressing Mode subfield shall be set to the same mode as the destination device to which the status report command refers. device to which the status report command refers.

26 The Frame Pending subfield of the Frame Control field shall be set to one, and the Acknowledgment Request subfield shall be set to one.

28 The Destination PAN Identifier field shall contain the identifier of the PAN of the destination device to which to report the link status. The Destination Address field shall contain the address of the destination 29 which to report the link status. The Destination Address field shall contain the address of the destination device to which the status report command is being sent. device to which the status report command is being sent.

31 The Source PAN Identifier field shall contain the value of macPANId, and the Source Address field shall<br>32 contain the value of macShortAddress contain the value of macShortAddress.

2009-12-21, (15-09/604/r4), IEEE P802.15.4e/D0.01

1 The Frame Type subfield in MHR shall be set to 100 and the Frame Version subfield should be set to 0x10.

# 2 **7.3.12.9.3 Link Status Descriptor Count field**

3 The Link Status Descriptor Count field is 1 octet in length and specifies the number of the Link Status 4 Descriptors in the link status List field Descriptors in the link status List field.

# 5 **7.3.12.9.4 Link Status List fields**

6 The size of the Link Status List fields is defined by the values specified in the Link Status Descriptor Count 7 field and contain the list of Link Status Descriptors that represents the link status of each link. The Link Status Descriptor shall be formatted as illustrated in Figure 65.ff.

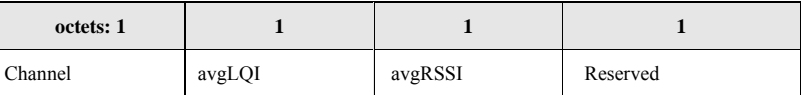

### 9 **Figure 65.ff—Link status Descriptor format**

10 The Channel subfield is 1 octet in length and specifies the channel index reported by the source device.

11 The avgLQI subfield is 1 octet in length and contains the average received LQI of the channel specified in<br>12 Channel subfield within LinkStatusStatisticPeriod symbols 12 Channel subfield within LinkStatusStatisticPeriod symbols.

13 The avgRSSI subfield is 1 octet in length and contains the average received signal power by ED<br>14 measurement during a period of LinkStatusStatisticPeriod symbols. The avgRSSI measurement shall be

14 measurement during a period of LinkStatusStatisticPeriod symbols. The avgRSSI measurement shall be performed for each received packet, and the use of the avgRSSI result by the next higher layer is not 15 performed for each received packet, and the use of the avgRSSI result by the next higher layer is not specified in this standard. specified in this standard.

17

### 18 **7.3.12.10 Multi-channel beacon request command**

19 The multi-channel beacon request command is used by a device that is performing asymmetric multi-channel<br>20 active scan. active scan.

21 The multi-channel beacon request command shall be formatted as illustrated in Figure 65.gg. This command<br>22 is mandatory for EGTS-devices is mandatory for EGT\$-devices.

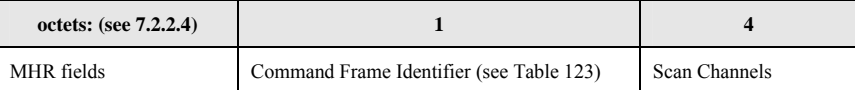

# 23 **Figure 65.gg—Multi-channel beacon request command format**

24 The Destination Addressing Mode subfield of the Frame Control field shall be set to two (e.g., 16-bit short addressing) and the Source Addressing Mode subfield shall be set to zero (e.g., source addressing) 25 addressing), and the Source Addressing Mode subfield shall be set to zero (e.g., source addressing information not present). information not present).

27 The Frame Pending subfield of the Frame Control field shall be set to zero and ignored upon reception, and the Acknowledgment Request subfield shall be set to zero. the Acknowledgment Request subfield shall be set to zero.

29 The Destination PAN Identifier subfield shall contain the broadcast PAN identifier (i.e., 0xffff). The Destination Address subfield shall contain the broadcast short address (i.e., 0xffff). Destination Address subfield shall contain the broadcast short address (i.e., 0xffff).

31 The Scan Channels subfield is represented in 27-bit bitmaps. The 27 bits (b0, b1,... b26) indicate which  $\overline{32}$  channels are to be scanned  $(1 = \text{scan} \cdot 0 = \text{do} \cdot \text{not scan})$  for each of the 27 channels supported by the 32 channels are to be scanned  $(1 = scan, 0 = do not scan)$  for each of the 27 channels supported by the ChannelPage parameter. ChannelPage parameter.

> Copyright © 2009 IEEE. All rights reserved. This is an unapproved IEEE Standards Draft, subject to change.

## 1 **7.3.12.11 Multi-channel hello command**

## 2 **7.3.12.11.1 General**

3 The multi-channel hello command is used to inform neighboring devices of the device's designated channel.

4 The multi-channel beacon request command shall be formatted as illustrated in Figure 65.hh. This command is mandatory for EGT\$-devices. is mandatory for EGT\$-devices.

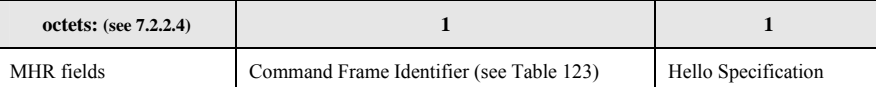

#### 6 **Figure 65.hh—Multi-channel hello command format**

# 7 **7.3.12.11.2 MHR fields**

8 The Destination Addressing Mode subfield of the Frame Control field shall be set to two (e.g., 16-bit short<br>9 addressing and the Source Addressing Mode subfield shall be set to zero (e.g., source addressing 9 addressing), and the Source Addressing Mode subfield shall be set to zero (e.g., source addressing 10 information not present). information not present).

11 The Frame Pending subfield of the Frame Control field shall be set to zero and ignored upon reception, and the Acknowledgment Request subfield shall be set to zero. the Acknowledgment Request subfield shall be set to zero.

13 The Destination PAN Identifier subfield shall contain the broadcast PAN identifier (i.e., 0xffff). The Destination Address subfield shall contain the broadcast short address (i.e., 0xffff). Destination Address subfield shall contain the broadcast short address (i.e., 0xffff).

# 15 **7.3.12.11.3 Hello Specification field**

16 The Hello Specification field shall be formatted as illustrated in Figure 65.ii.

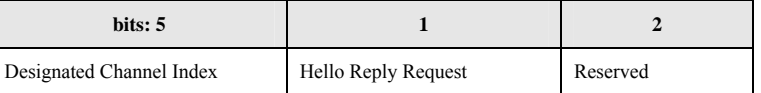

### 17 **Figure 65.ii—Hello specification field format**

18 The Designated Channel Index subfield is 5 bits in length and shall contain the designated logical channel index number of the device.

20 The Hello Reply Request subfield is 1 bit in length and shall indicate whether the multi-channel hello 21 command needs a hello reply If the Hello Reply Request bit is set to'l' the device shall transmit a hello 21 command needs a hello reply. If the Hello Reply Request bit is set to'1', the device shall transmit a hello reply upon receiving the hello command. reply upon receiving the hello command.

#### 23 **7.3.12.11.4 Multi-channel hello reply command**

24 The multi-channel hello reply command is used to

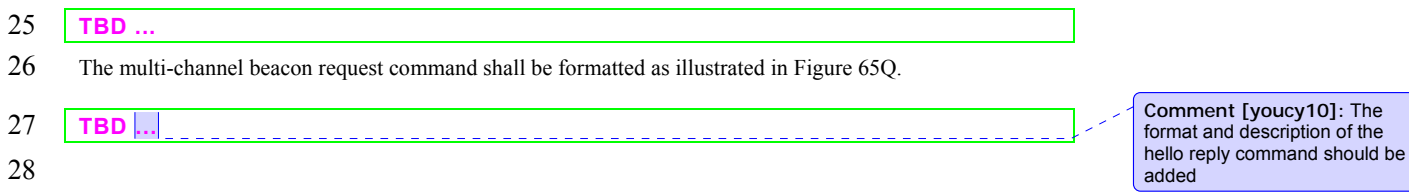

Copyright © 2009 IEEE. All rights reserved. This is an unapproved IEEE Standards Draft, subject to change.

# 1 **7.3.12.12 Channel probe command**

## 2 **7.3.12.12.1 General**

- 3 The channel probe command is used to check the link quality of the specified channel.
- 4 The channel probe command shall be formatted as illustrated in Figure 65.jj. This command is mandatory for EGTS-device. EGT\$-device.

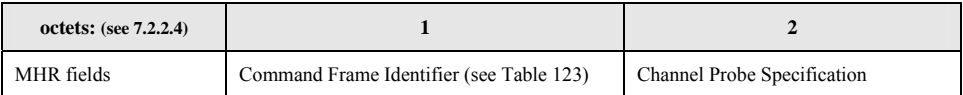

#### 6 **Figure 65.jj—Channel probe command format**

# 7 **7.3.12.12.2 MHR fields**

8 The Source Addressing Mode subfield of the Frame Control field shall be set to two (16-bit extended<br>9 addressing) and the Destination Addressing Mode subfield shall be set to the same mode as the destination 9 addressing), and the Destination Addressing Mode subfield shall be set to the same mode as the destination device to which the channel probe command refers. device to which the channel probe command refers.

11 The Frame Pending subfield of the Frame Control field shall be set to zero, and the Acknowledgment 12 Request subfield shall be set to one. Request subfield shall be set to one.

13 The Destination PAN Identifier field shall contain the identifier of the PAN of the destination device to which to check the link quality. The Destination Address field shall contain the address of the destination 14 which to check the link quality. The Destination Address field shall contain the address of the destination device to which the channel probe command is being sent. device to which the channel probe command is being sent.

16 The Source PAN Identifier field shall contain the value of macPANId, and the Source Address field shall contain the value of macShortAddress. contain the value of macShortAddress.

#### 18 **7.3.12.12.3 Channel Probe Specification field**

19 The Channel Probe Specification field shall be formatted as illustrated in Figure 65.kk.

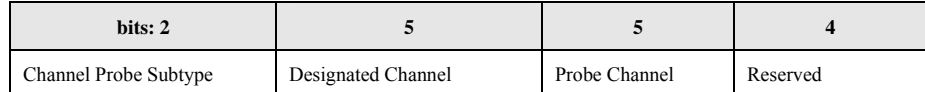

# 20 **Figure 65.kk—Channel Probe specification format**

21 The Channel Probe Subtype subfield is 2 bits in length and shall be set to one of the non-reserved values<br>22 listed in Table 84.d. listed in Table 84.d.

# 23 **Table 84.d—Values of the Channel Probe Subtype subfield**

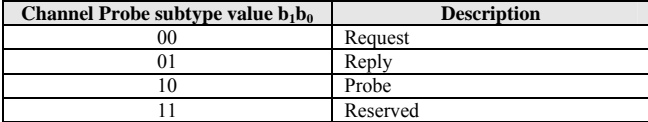

 $^{24}_{25}$ 

25 The Designated Channel subfield is 5 bits in length and indicates the originator's designated channel.

26 The Probe Channel subfield is 5 bits in length and indicates the channel that needs to be probed.

#### 1 **7.3.13 SUN-commands**

# 2 **7.3.13.1 SUN-Enhanced Beacon request command**

#### 3 **7.3.13.1.1 General**

- 4 The enhanced beacon request command is intended to be used by a SUN-device to locate a subset of all coordinators within its POS during an active scan. coordinators within its POS during an active scan.
- 6 This command is optional for an FFD and an RFD.
- 
- 7 The enhanced beacon request command shall be formatted as illustrated in Figure 65.ll.

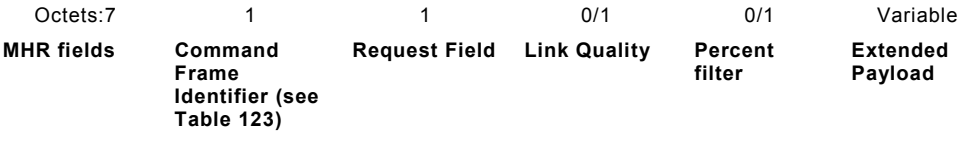

# 8 **Figure 65.ll—SUN-Enhanced Beacon request command**

- 9 The Destination Addressing Mode subfield of the Frame Control field shall be set to two (i.e., 16-bit short addressing), and the Source Addressing Mode subfield shall be set to zero (i.e., source addressing 10 addressing), and the Source Addressing Mode subfield shall be set to zero (i.e., source addressing information not present).
- information not present).
- 12 The Frame Pending subfield of the Frame Control field shall be set to zero and ignored upon reception.

13 The Acknowledgment Request subfield and Security Enabled subfield shall be set to zero. If the enhanced beacon request is being sent on a particular PAN Identifier that is not the broadcast PAN identifier the 14 beacon request is being sent on a particular PAN Identifier that is not the broadcast PAN identifier the Security Enable subfield may be set to 1, otherwise it shall be set to 0. Security Enable subfield may be set to 1, otherwise it shall be set to 0.

16 The Destination PAN Identifier field shall contain the any appropriate PAN identifier. If the broadcast PAN identifier is used any device may respond however if a specific PAN identifier is used only devices using 17 identifier is used, any device may respond however if a specific PAN identifier is used only devices using that PAN identifier will respond to the enhanced beacon request. that PAN identifier will respond to the enhanced beacon request.

19 The Destination Address field shall contain the broadcast short address (i.e., 0xffff).

# 20 **7.3.13.1.2 Request Field**

# 21 **7.3.13.1.2.1 General**

- 22 The request field is a 1 octet field indicating what optional request discriminators are included in the 23 Enhanced Beacon Request Command Payload. The Request Field is as shown in Table 84 e. 23 Enhanced Beacon Request Command Payload. The Request Field is as shown in Table 84.e.
- 

# 24 **Table 84.e—Request field coding**

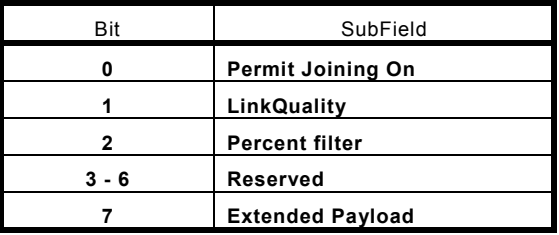

 $rac{25}{26}$ 

For any bits set in the request field the following is done.

2009-12-21, (15-09/604/r4), IEEE P802.15.4e/D0.01

# 1 **7.3.13.1.2.2 Permit Joining On**

2 Only devices with permit joining on shall respond to the enhanced beacon request.

# 3 **7.3.13.1.2.3 LinkQuality Level**

4 Following the Request field the enhanced beacon request will include a field containing a value for 5 LinkQuality. The device will respond to the enhanced beacon request if the MCPS-DATA indication 5 LinkQuality. The device will respond to the enhanced beacon request if the MCPS-DATA.indication indicates a mpduLinkQuality equal or lower than this value (where lower values represent higher quality  $\frac{7}{1}$  links) indicates a mpduLinkQuality equal or lower than this value (where lower values represent higher quality links).

## 8 **7.3.13.1.2.4 Percent filter**

9 Following the Request Field a byte will be included of a scaled value from 0x00 to 0x64 representing zero to  $10-100$  percent probability for a given device to respond to the enhanced beacon request. The device will the 10 100 percent probability for a given device to respond to the enhanced beacon request. The device will then randomly determine if it is to respond to the enhanced beacon request based on meeting this probability. For 11 randomly determine if it is to respond to the enhanced beacon request based on meeting this probability. For example if the probability is set to 10% then 1 of 10 devices would randomly be expected to respond. example if the probability is set to 10% then 1 of 10 devices would randomly be expected to respond.

## 13 **7.3.13.1.2.5 Extended Payload**

14 If this bit is set the extended payload field shall be included in the enhanced beacon request. The extended navoral payload should be provided as the MSDU in the MCPS-DATA indication to the local SSCS entity in which

payload should be provided as the MSDU in the MCPS-DATA.indication to the local SSCS entity in which 16 case the SSCS entity would be responsible for handling beacon responses based on data in this extended payload.

payload.

# 18 **7.3.14 LE-commands**

# 19 **7.3.14.1 RIT data request command**

# 20 **7.3.14.1.1 General**

21 The RIT data request command allows a device to request data from its neighboring devices in the RIT mode. This command shall only be sent and received in the RIT mode (macRitPeriod : non zero value). This 22 mode. This command shall only be sent and received in the RIT mode (macRitPeriod : non zero value). This command is optional and applicable for FFD only. The RIT data request command shall be formatted as illustrated in command is optional and applicable for FFD only. The RIT data request command shall be formatted as

illustrated in Figure 65.mm.

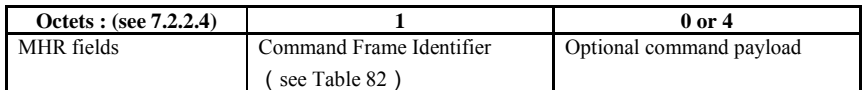

# 25 **Figure 65.mm— Format of RIT data request command**

# 26 **7.3.14.1.2 MHR fields**

27 The Frame Pending subfield of the Frame Control field shall be set to zero and ignored upon reception, and<br>28 the Acknowledgement Request subfield shall also be set to zero. All other subfields shall be set

28 the Acknowledgement Request subfield shall also be set to zero. All other subfields shall be set 29 appropriately according to the intended use of the command frame. appropriately according to the intended use of the command frame.

# 30 **7.3.14.2 CSL Wakeup Command**

31 Figure 65.nn illustrates the format of wakeup frame.

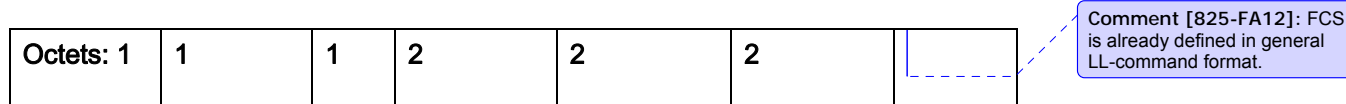

100

Copyright © 2009 IEEE. All rights reserved. This is an unapproved IEEE Standards Draft, subject to change. **Comment [825-FA11]:** This text has been moved from 7.2.7.1

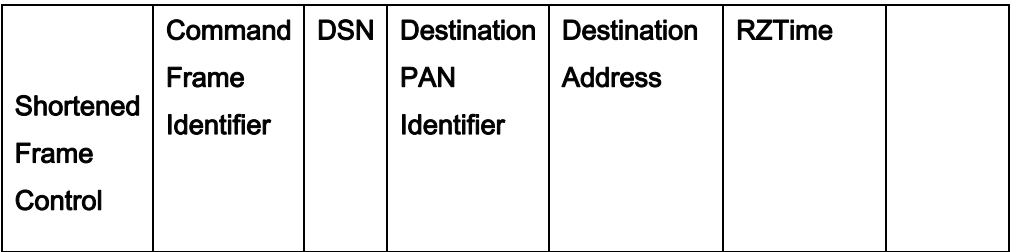

1 **Figure 65.nn— Format of wakeup frame command** 

2 The Shortened Frame Control is set as follows:

 $3 \qquad - \qquad$  Frame type = 100

- $4 \qquad \qquad \text{Security enabled} = 0$
- $5 \qquad \qquad$  Frame version = 0

# $6 \qquad - \qquad$  Ack request = 0

7

8 The Command Frame Identifier is set to the value for CSL Wakeup as given in Table 82.

9 The DSN field is 1 octet in length and specifies the sequence identifier for the frame. The DSN field shall<br>10 specify a data sequence number that is used to match an acknowledgement frame to the MAC command 10 specify a data sequence number that is used to match an acknowledgment frame to the MAC command frame. frame.

12 The Destination PAN Identifier field is 2 octets in length and specifies the unique PAN identifier of the intended recipient of the frame. A value of 0xffff in this field shall represent the broadcast PAN identifier 13 intended recipient of the frame. A value of 0xffff in this field shall represent the broadcast PAN identifier,<br>14 which shall be accepted as a valid PAN identifier by all devices currently listening to the channel. which shall be accepted as a valid PAN identifier by all devices currently listening to the channel.

15 The Destination Address field is 2 octets in length and specifies the address of the intended recipient of the frame. A 16-bit value of 0xffff in this field shall represent the broadcast short address, which shall be 16 frame. A 16-bit value of 0xffff in this field shall represent the broadcast short address, which shall be accepted as a valid 16-bit short address by all devices currently listening to the channel. accepted as a valid 16-bit short address by all devices currently listening to the channel.

18 The 2-octet Rendezvous Time (RZTime) field contains the expected length of time in milliseconds between<br>19 the end of the transmission of the wakeup frame and the beginning of the transmission of the payload frame

19 the end of the transmission of the wakeup frame and the beginning of the transmission of the payload frame.<br>20 This number is automatically filled in by the MAC layer when wakeup frames are constructed. The last 20 This number is automatically filled in by the MAC layer when wakeup frames are constructed. The last values wakeup frame in a wakeup sequence must have RZTime = 0

wakeup frame in a wakeup sequence must have  $RZTime = 0$ .

# 22 **7.3.14.3 Pseudo headline**

23 NOTE As there is only one LE-command this is an empty subclause to keep the structure of the headings uniform uniform.

# 25 **7.3.14.4 Optional Command Payload**

26 The command payload can be either 0 or 4 octets. The 4-octet payload is defined in Figure 65.oo:

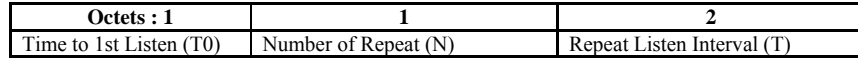

# 27 **Figure 65.oo— Format of Optional Command Payload**

28 Time to 1st Listen (T0) and Repeat Listen Interval (T) are in the same unit as macRitPeriod. Number<br>29 of Repeat Listen (N) is constrained by  $T0 + N^*T \leq \text{macRifPeriod}$ of Repeat Listen (N) is constrained by  $T0 + N^*T \leq$  macRitPeriod.

# 1 **7.3.15 RFID-commands**

# 2 **7.3.15.1 RFID Blink commands**

# 3 **7.3.15.1.1 General**

4 The RFID Blink commands indicate to the PAN coordinator the identifier of an RFID which is the source.

5 This command shall only be sent or processed by a device with both macRFIDcapable and macRFIDenabled set to TRUE. set to TRUE.

7 Only PAN coordinators are requested to be capable of recieving this command, devices are required to be capable of transmitting it capable of transmitting it.

9 The command payload of the RFID Blink frames shall be formatted as illustrated in Figure 65.pp.

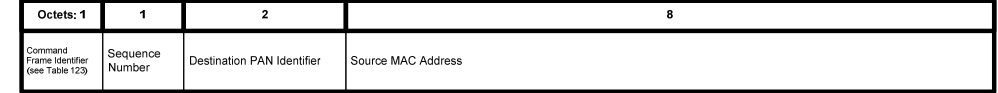

10

#### 11 **Figure 65.pp—RFID Blink commands MAC payload**

## 12 **7.3.15.1.2 MHR fields**

13 The RFID Blink commands can be sent using MAC command frames with shortened frame control 14 (7.2.5.2.5).  $(7.2.5.2.5).$ 

15 In the Shortened Frame Control field, the Frame Type subfield shall contain the value that indicates a MAC

16 frame with a shortened frame control, as shown in Table 79, and the Sub Frame Type subfield shall contain 17 the value that indicates a MAC command frame, as shown in Table 81.a. the value that indicates a MAC command frame, as shown in Table 81.a.

# 18 **7.3.15.1.3 Command Frame Identifier field**

19 The Command Frame Identifier field contains one of the values for the RFID Blink frames as defined in Table 55.

21 The different Command Frame Identifiers of the RFID Blink command frames indicate the existence or non-<br>22 existence of the Destination PAN Identifier field and the Source MAC Address field in the RFID Blink<br>23 frame as existence of the Destination PAN Identifier field and the Source MAC Address field in the RFID Blink

frame as shown in Figure 65.qq.

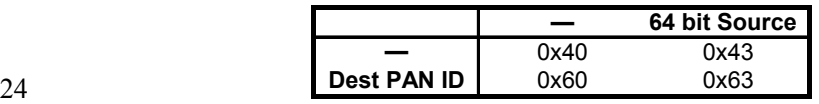

# 25 **Figure 65.qq—Existence of addresses in different RFID Blink command frames**

26 The visual representation of the different RFID Blink command frames is shown in Figure 65.rr.

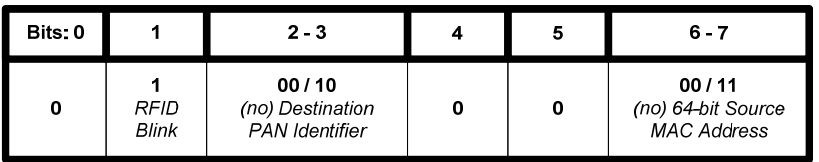

27

# 28 **Figure 65.rr—Visual representation of RFID Blink command frames**

- 1 Note, that bit 1 is only an indication that this command frame might be an RFID Blink frame, but it is<br>2 not exclusively set for RFID Blink frames. There might be other values for command frame identifiers
- 2 not exclusively set for RFID Blink frames. There might be other values for command frame identifiers<br>3 where b1 of the Command Frame Identifier is 1 and the command frame is not an RFID Blink frame.
- where b1 of the Command Frame Identifier is 1 and the command frame is not an RFID Blink frame.

### 4 **7.3.15.1.4 Sequence Number field**

5 The Sequence Number field is 1 octet in length and specifies the sequence identifier for the frame. The Sequence Number field shall specify a data sequence number that is used to match an acknowledgment 6 Sequence Number field shall specify a data sequence number that is used to match an acknowledgment frame to the RFID Blink frame frame to the RFID Blink frame.

#### 8 **7.3.15.1.5 Destination PAN Identifier field**

9 The Destination PAN Identifier field is 2 octets in length and specifies the unique PAN identifier of the intended recipient of the frame. A value of 0xffff in this field shall represent the broadcast PAN identifier. 10 intended recipient of the frame. A value of 0xffff in this field shall represent the broadcast PAN identifier,<br>11 which shall be accepted as a valid PAN identifier by all devices currently listening to the channel. which shall be accepted as a valid PAN identifier by all devices currently listening to the channel.

12 The Destination PAN Identifier field is only present in RFID Blink command frames where the bits 2 and 3 of the Command Frame Identifier correspond to "10". of the Command Frame Identifier correspond to "10".

# 14 **7.3.15.1.6 Source MAC Address field**

- 15 The Source MAC Address field is 8 octets in length and specifies the 64-bit address of the RFID which is the source of the frame. source of the frame.
- 17 The Source MAC Address field is only present in RFID Blink command frames where the bits 6 and 7 of the Command Frame Identifier correspond to "11". Command Frame Identifier correspond to "11".
- 
- 19

#### 20 **7.4 MAC constants and PIB attributes**

- 21 **7.4.1 MAC constants**
- 22 **7.4.2 MAC PIB attributes**
- 23 *Insert after the heading of 7.4.2 the following subclause header.*
- 24 **7.4.2.1 General**
- 25 *Insert before 7.5 the following subclauses.*
- 26 **7.4.2.2 TSCH-specific MAC PIB attributes**

# 27 **7.4.2.2.1 General**

28 Subclause 7.4.2.1 applies except that the attributes macMinBE and macMaxBE in Table 86 shall be<br>29 according to Table 86 a and an additional attribute macDisconnectTime is required see Table 86 a 29 according to Table 86.a and an additional attribute macDisconnectTime is required, see Table 86.a.

1 **Table 86.a—TSCH-specific MAC PIB attributes** 

| Attribute         | ldentifier | Type    | Range             | <b>Description</b>                                                                                                    | <b>Default</b> |  |  |
|-------------------|------------|---------|-------------------|----------------------------------------------------------------------------------------------------|----------------|--|--|
| macMinBE          | 0x4f       | Integer | $0-$<br>macMaxBE  | The minimum value of the<br>backoff exponent (BE) in the<br>CSMA-CA algorithm or the<br>TSCH- CA algorithm. See<br>7.5.1.4 for a detailed<br>explanation of the backoff<br>exponent. See 7.5.4.2 for<br>use of the backoff exponent in<br>TSCH-mode. | 3/1            |  |  |
| macMaxBE          | 0x57       | Integer | $3 - 8$           | The maximum value of the<br>backoff exponent, BE, in the<br>CSMA-CA algorithm or the<br>TSCH- CA algorithm. See<br>7.5.1.4 for a detailed<br>explanation of the backoff<br>exponent. See 7.5.4.2 for<br>use of the backoff exponent in<br>TSCH-mode. | 5/7            |  |  |
| macDisconnectTime | 0x64       | Integer | $0x00-$<br>0xFFFF | Time to send out Disassociate<br>frames before disconnecting.                                                                                                    |                |  |  |

2

# 3 **7.4.2.2.2 TSCH-MAC PIB attributes for macSlotframeTable**

4 The attributes contained in the MAC PIB for macSlotframeTable are presented in Table 86.b.

# 5 **Table 86.b—TSCH-MAC PIB attributes for macSlotframeTable**

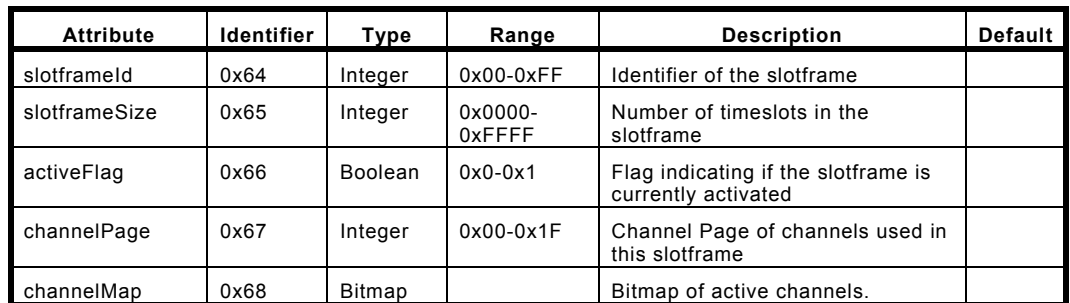

6

# 7 **7.4.2.2.3 TSCH-MAC PIB attributes for macLinkTable**

8 The attributes contained in the MAC PIB for macLinkTable are presented in Table 86.c.

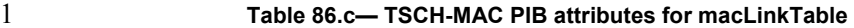

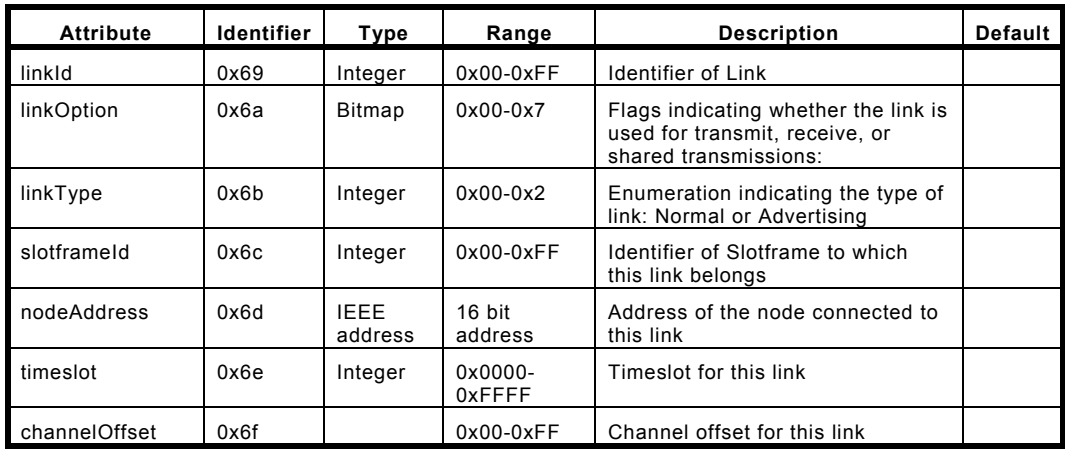

2

# 3 **7.4.2.2.4 TSCH-MAC PIB attributes for macTimeslotTemplate**

4 The attributes contained in the MAC PIB for macTimeslotTemplate are presented in Table 86.d.

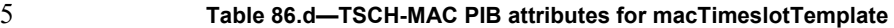

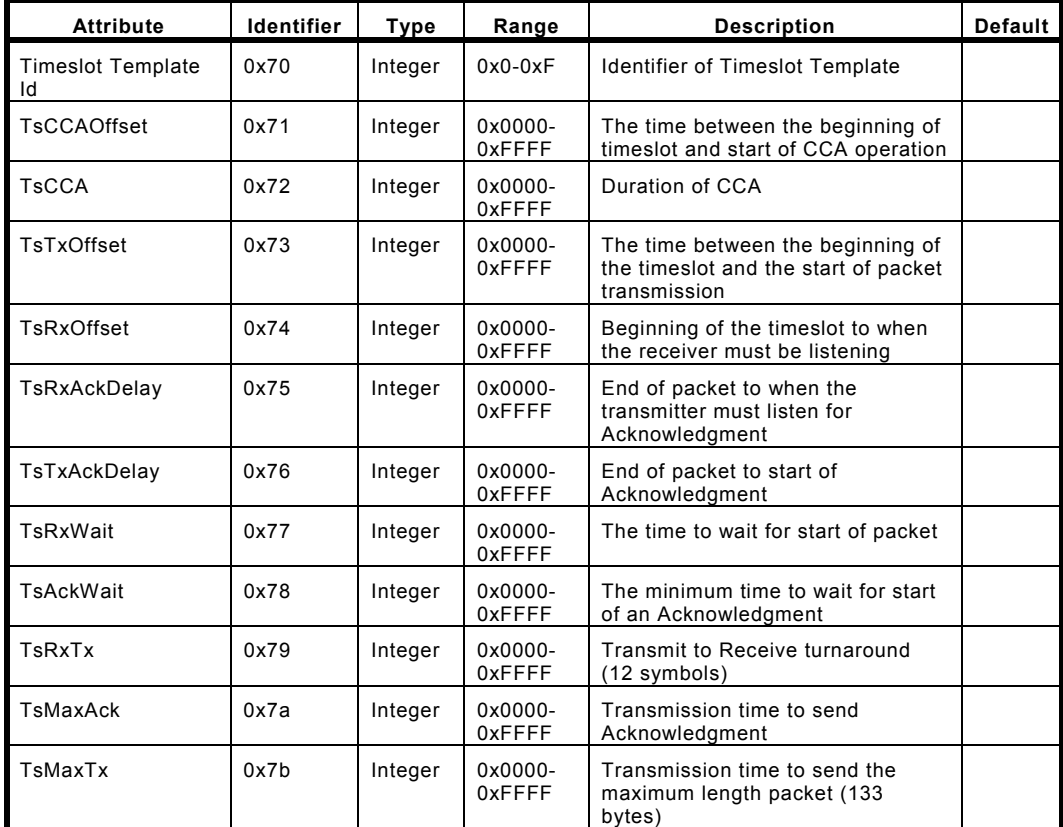

6

# 7 **7.4.2.2.5 TSCH-MAC PIB attributes for macHoppingSequence**

8 **To be jointly defined with Channel Hopping/Channel Diversity subgroup.** 

Copyright © 2009 IEEE. All rights reserved. This is an unapproved IEEE Standards Draft, subject to change.

# 1 The attributes contained in the MAC PIB for macHoppingSequence are presented in Table 86.c.

# 2 **Table 86.e— TSCH-MAC PIB attributes for macHoppingSequence**

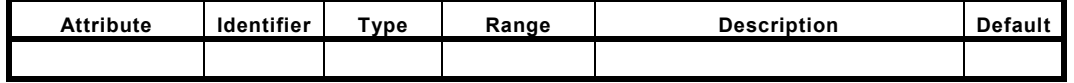

3

# 4 **7.4.2.3 LL-specific MAC PIB attributes**

5 Subclause 7.4.2.1 applies and additional attributes are required, see Table 86.a.

### 6 **Table 86.f—LL-specific MAC PIB attributes**

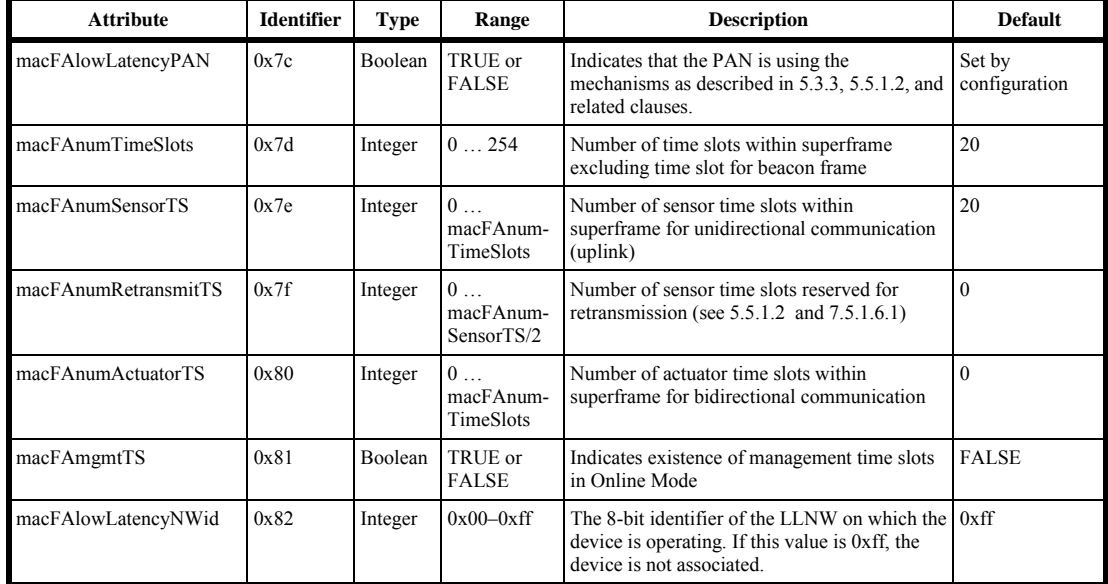

7

# 8 **7.4.2.4 EGT\$-specific MAC PIB attributes**

9 Subclause 7.4.2.1 applies and additional attributes are required, see Table 86.g.

# 10 **Table 86.g—EGT\$-specific MAC PIB attributes**

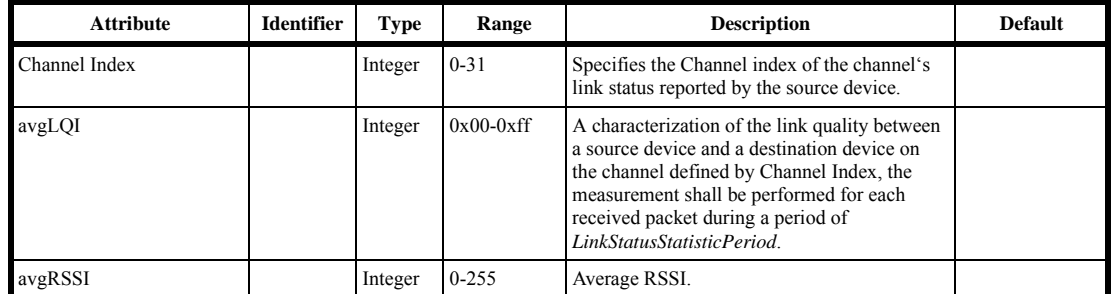

11

# 12 **7.4.2.5 LE-specific MAC PIB attributes**

13 Subclause 7.4.2.1 applies and additional attributes are required, see Table 86.h.

106

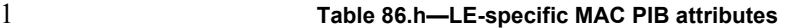

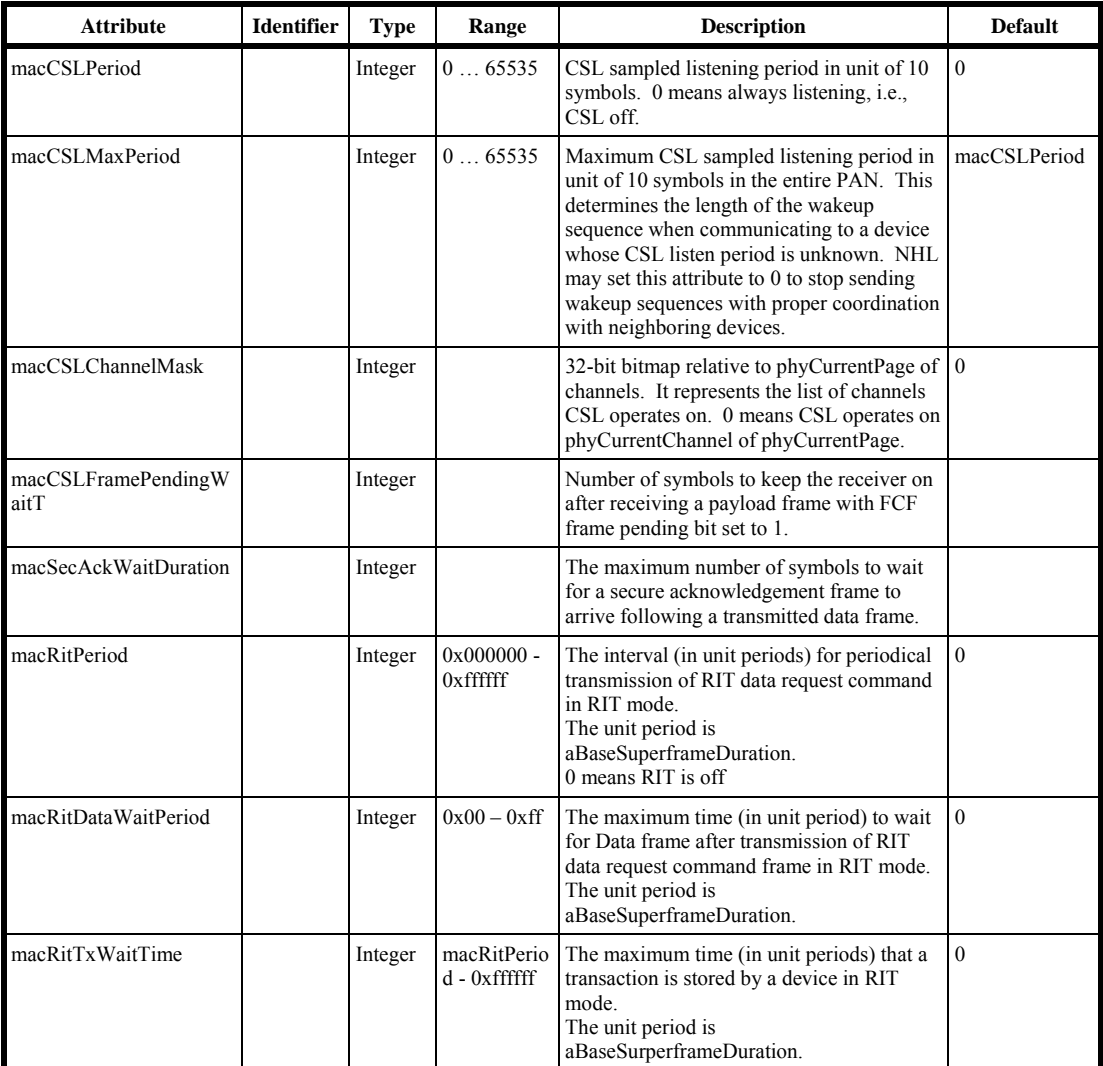

# 2

# 3 **7.5 MAC functional description**

# 4 **7.5.1 Channel access**

# 5 **7.5.1.1 Superframe structure**

6 *Insert after the first paragraph the following text.* 

7 For LL-applications is required an additional superframe structure with beacons using a shortened frame  $control, see 7.5.1.6.$ 

9

# 10 **7.5.1.4 CSMA-CA algorithm**

11 *Insert after the heading of 7.5.1.4 the following subclause.* 

Copyright © 2009 IEEE. All rights reserved. This is an unapproved IEEE Standards Draft, subject to change.

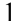

# 1 **7.5.1.4.1 General**

# 2 *Insert before 7.5.2 the following subclauses.*

# 3 **7.5.1.4.2 TSCH-CCA Algorithm**

4 When a device is operating in the TSCH-mode (see 7.1.18.3) the CCA is used to promote coexistence with 5 other users of the radio channel. For other devices in the same network the start time of transmissions,

5 other users of the radio channel. For other devices in the same network the start time of transmissions,<br>6 TxTxOffset, is closely aligned making intra-network collision avoidance using CCA ineffective. The<br>TSCH- devices TxTxOffset, is closely aligned making intra-network collision avoidance using CCA ineffective. The

7 TSCH- devices also do channel hopping so there is no backoff period used when CCA prevents a

transmission.

9 When a device has a packet to transmit. it waits for a link it can transmit it in. If CCA has been enabled, the MAC requests the PHY to perform a CCA at the designated time in the timeslot. TxCCAOffset, without any

10 MAC requests the PHY to perform a CCA at the designated time in the timeslot, TxCCAOffset, without any backoff delays. Figure 69 a extend Figure 107 for the TSCH-mode. backoff delays. Figure 69.a extend Figure 107 for the TSCH-mode.

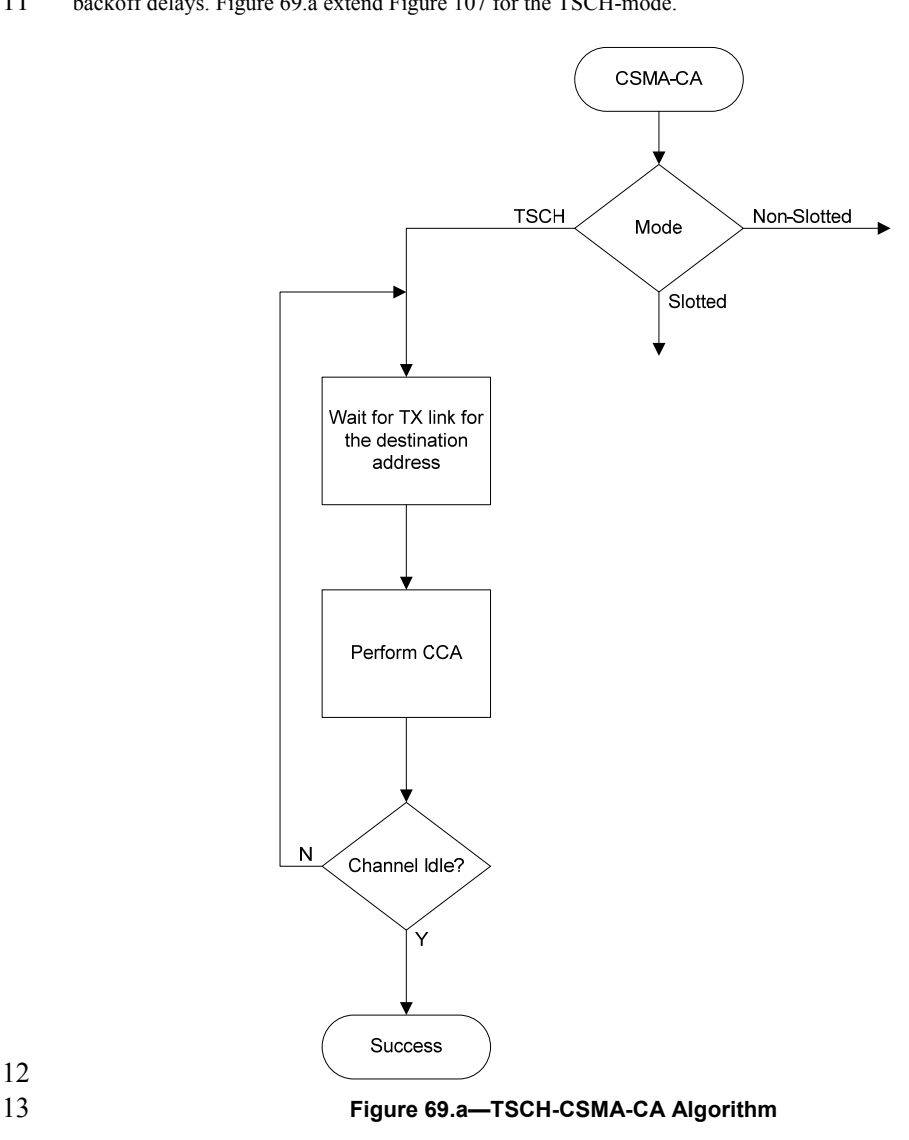

### 14 **7.5.1.4.3 TSCH-CA Algorithm**

15 Shared links (links with the linkOption shared bit set) are intentionally assigned to more than one device for transmission. This can lead to collisions and result in a transmission failure detected by not receiving an transmission. This can lead to collisions and result in a transmission failure detected by not receiving an

108

12

1 acknowledgement. To reduce the probability of repeated collisions when the packets are retransmitted a retransmission backoff algorithm shall be implemented for shared links. retransmission backoff algorithm shall be implemented for shared links.

3 When a packet is transmitted on a shared link for which an acknowledgement is expected and none is received, the transmitting device shall invoke the TSCH- CA retransmission algorithm. Subsequent 4 received, the transmitting device shall invoke the TSCH- CA retransmission algorithm. Subsequent tetransmissions may be in either shared links or dedicated links. This backoff algorithm has the following 5 retransmissions may be in either shared links or dedicated links. This backoff algorithm has the following properties:

7

8 ⎯ The retransmission backoff wait applies only to the transmission on shared links. There is no waiting for transmission on dedicated links.

- 10 ⎯ The retransmission backoff is calculated in the number of shared link transmission links.
- 11 ⎯ The backoff window increases for each consecutive failed transmission in a shared link.
- 12 ⎯ A successful transmission in a shared link resets the backoff window to the minimum value.
- 13 ⎯ The backoff window does not change when a transmission is a failure in a dedicated link.
- 14 ⎯ The backoff window does not change when a transmission is successful in a dedicated link and there transmission queue is still not empty afterwards.
- $16$   $-$  The backoff window is reset to the minimum value if the transmission in a dedicated link is successful and the transmit queue is then empty. successful and the transmit queue is then empty.
- 18

19 In TSCH-mode, backoff is calculated in shared links, so the CSMA-CA aUnitBackoffPeriod is not used.

20 macMaxBE and macMinBE have different default values when the device is in TSCH-mode (see table 86).

21 The device shall use an exponential backoff mechanism analogous to that described in 7.5.1.4.1. A device<br>
22 upon encountering a transmission failure in a shared link shall initialize the backoff exponent (BE) to<br>
23 m upon encountering a transmission failure in a shared link shall initialize the backoff exponent (BE) to macMinBE. The MAC sublayer shall delay for a random number in the range 0 to  $2^{BE}-1$  shared links (on any slotframe) before attempting a retransmission on a shared link. Retransmission on a dedicated link may occur at any time. For each successive failure on a shared link, the device should increase the backoff exponent until the backoff exponent = macMaxBE. Successful transmission on a shared link resets the backoff exponent to macMinBE.

28 If an acknowledgment is still not received after macMaxFrameRetries retransmissions, the MAC sublayer shall assume the transmission has failed and notify the next higher layer of the failure. shall assume the transmission has failed and notify the next higher layer of the failure.

30

# 31 **7.5.1.4.4 LL-Simplified CSMA-CA**

- 32 This subclause defines a simplified CSMA-CA algorithm that is used during Management Time slots and Shared Group Timeslots in low latency networks. Shared Group Timeslots in low latency networks.
- 34
- 35 The simplified CSMA-CA is a slotted CSMA-CA mechanism and follows the same algorithm as described<br>36 in 7.5.1.4.1 However, some MAC PIB attributes have different default values as shown in Table 86 i 36 in 7.5.1.4.1. However, some MAC PIB attributes have different default values as shown in Table 86.i.

#### 37 **Table 86.i—Default values for MAC PIB attributes for slotted CSMA-CA in LL-Networks**

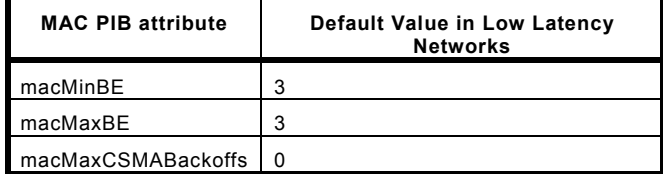

38

1 The backoff slots of *aUnitBackoffPeriod* symbols are aligned with the start of the beacon transmission in<br>2 management time slots and with tSlotTxOwner in shared group time slots management time slots and with tSlotTxOwner in shared group time slots.

# 3 **7.5.1.5 TSCH-Slotframe structure**

# 4 **7.5.1.5.1 General**

5 A slotframe is a collection of timeslots repeating in time. The number of timeslots in a given slotframe 6 (slotframe size) determines how often each timeslot repeats, thus setting a communication schedule for<br>
7 nodes that use the timeslots. When a slotframe is created, it is associated with a slotframe ID for<br>
8 identificat 7 nodes that use the timeslots. When a slotframe is created, it is associated with a slotframe ID for identification. Every new slotframe instance in time is called a slotframe cycle. Figure 69.b shows how 9 nodes may communicate in a sample three-timeslot slotframe. Nodes A and B communicate during timeslot 10 0, nodes B and C communicate during timeslot 1, and timeslot 2 is not being used. Every three timeslots, the 10 0, nodes B and C communicate during timeslot 1, and timeslot 2 is not being used. Every three timeslots, the schedule repeats. The total number of timeslots that has elapsed since the start of the network is called the 11 schedule repeats. The total number of timeslots that has elapsed since the start of the network is called the 12 Absolute Slot Number (ASN). The pair-wise assignment of a directed communication between devices in a 12 Absolute Slot Number (ASN). The pair-wise assignment of a directed communication between devices in a<br>13 given timeslot on a given channel offset is a link. Logical channel selection in a link is made by taking 13 given timeslot on a given channel offset is a link. Logical channel selection in a link is made by taking (Absolute Slot Number + channel offset) % Number of channels. A hopping sequence is a sorted list of 14 (Absolute Slot Number + channel offset) % Number of channels. A hopping sequence is a sorted list of physical channels that correspond to the logical channels selected. There must be a one-to-one mapping of 15 physical channels that correspond to the logical channels selected. There must be a one-to-one mapping of 16 logical channel to physical channel for two devices operating in a TSCH-network to agree on which channel is in use, and as such hopping sequence lengths are limited in a TSCH-network to the number of channels in 17 is in use, and as such hopping sequence lengths are limited in a TSCH-network to the number of channels in<br>18 use. Hopping sequence ID 0 is reserved to indicate that the logical channel and physical channel match. If<br>19 use. Hopping sequence ID 0 is reserved to indicate that the logical channel and physical channel match. If 19 other hopping sequences are to be used, a higher layer must define them and these must be configured prior to ioining a TSCH-network. to joining a TSCH-network.

21

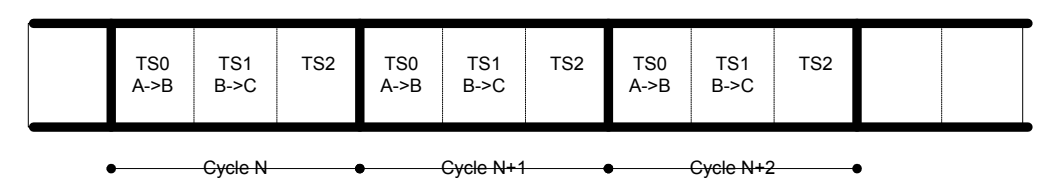

#### 22 **Figure 69.b—Example of a three-timeslot slotframe**

23 Several performance parameters are determined by slotframe size and how timeslots are assigned within a slotframe for communication. In general, shorter slotframes result in lower latency and increased bandwidth, but at 24 slotframe for communication. In general, shorter slotframes result in lower latency and increased bandwidth, 25 but at the expense of increased power consumption. Long slotframes generally result in higher latency and lower bandwidth, but power consumption is reduced and the number of communication resources (links) is increased. This affects the scale of the network.

#### 28

# 29 **7.5.1.5.2 Multiple slotframes**

30 A given network using timeslot-based access may contain several concurrent slotframes of different sizes.<br>31 Slotframe size defines the bandwidth of a timeslot. A timeslot within a slotframe of a particular size repeats 31 Slotframe size defines the bandwidth of a timeslot. A timeslot within a slotframe of a particular size repeats twice as fast as a timeslot within a slotframe that is twice as long, thus allowing for double throughput on any given link. Multiple slotframes may be used to define a different communication schedule for various groups of nodes or to run the entire network at different duty cycles.

35 A network device may participate in one or more slotframes simultaneously, and not all devices need to participate in all slotframes. By configuring a network device to participate in multiple overlapping slotframes of participate in all slotframes. By configuring a network device to participate in multiple overlapping 37 slotframes of different sizes, it is possible to establish different communication schedules and connectivity<br>38 matrices that all work at the same time. matrices that all work at the same time.

39 Slotframes can be added, removed, and modified while the network is running. Even though this is the case, all slotframes logically start in the same place in time. Cycle 0, times of  $\theta$  of every slotframe occurs at th 40 all slotframes logically start in the same place in time. Cycle 0, timeslot 0 of every slotframe occurs at the beginning of epoch, which is determined by the network device that starts the network. Because of this, 41 beginning of epoch, which is determined by the network device that starts the network. Because of this, times of stofframes in different slotframes are always aligned, even though beginnings and ends of slotframes may n 42 timeslots in different slotframes are always aligned, even though beginnings and ends of slotframes may not<br>43 be (see Figure 69.c). Because all slotframes begin at the same time, it is always possible to identify time be (see Figure 69.c). Because all slotframes begin at the same time, it is always possible to identify time of a given slotframe cycle and timeslot, and ASN is the same across slotframes.

> Copyright © 2009 IEEE. All rights reserved. This is an unapproved IEEE Standards Draft, subject to change.

| Slotframe 1<br>5 slots | <b>TSO</b>      | TS <sub>1</sub> | TS <sub>2</sub> | TS3             | TS4 | TS0             | TS1             | TS <sub>2</sub> | TS3 | TS4             | TS0 | TS1 |
|------------------------|-----------------|-----------------|-----------------|-----------------|-----|-----------------|-----------------|-----------------|-----|-----------------|-----|-----|
| Slotframe 2<br>3 slots | TS <sub>2</sub> | <b>TSO</b>      | TS <sub>1</sub> | TS <sub>2</sub> | TS0 | TS <sub>1</sub> | TS <sub>2</sub> | T <sub>SO</sub> | TS1 | TS <sub>2</sub> | TSO | TS1 |

1 **Figure 69.c—Multiple slotframes in the network** 

# 2 **7.5.1.6 LL-Superframe structure**

# 3 **7.5.1.6.1 General Structure of Superframe**

## 4 The superframe is divided into a beacon slot and *macFAnumTimeSlots* base time slots of equal length, see<br>5 Figure 69.d. Figure 69.d.

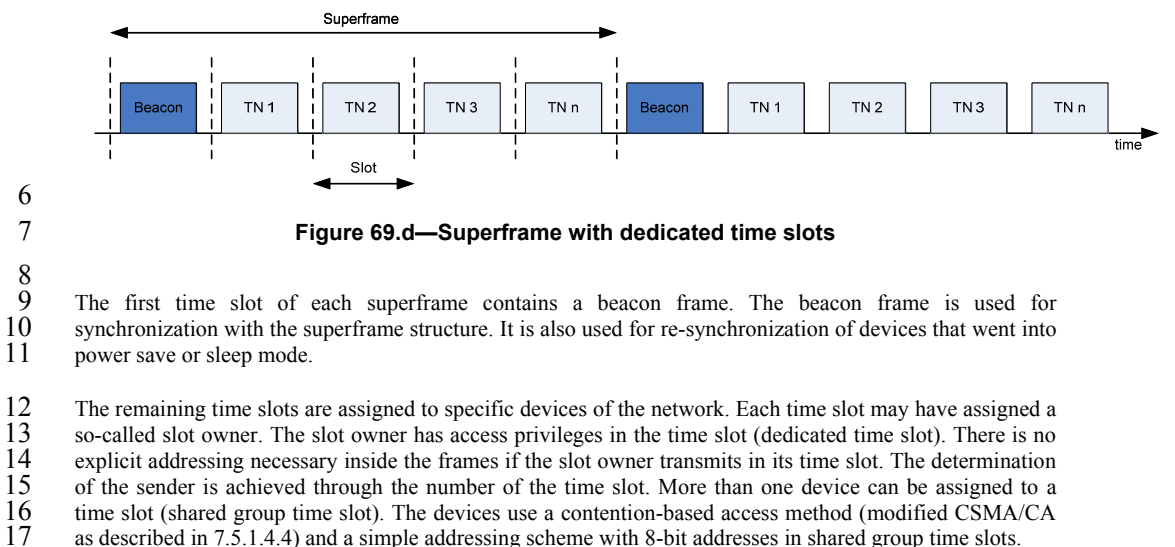

as described in 7.5.1.4.4) and a simple addressing scheme with 8-bit addresses in shared group time slots.

- 18 Multiple adjacent base time slots can be concatenated to a single, larger time slot.
- 19 As shown in Figure 69.e, there is a specific order in the meaning or usage of the time slots.

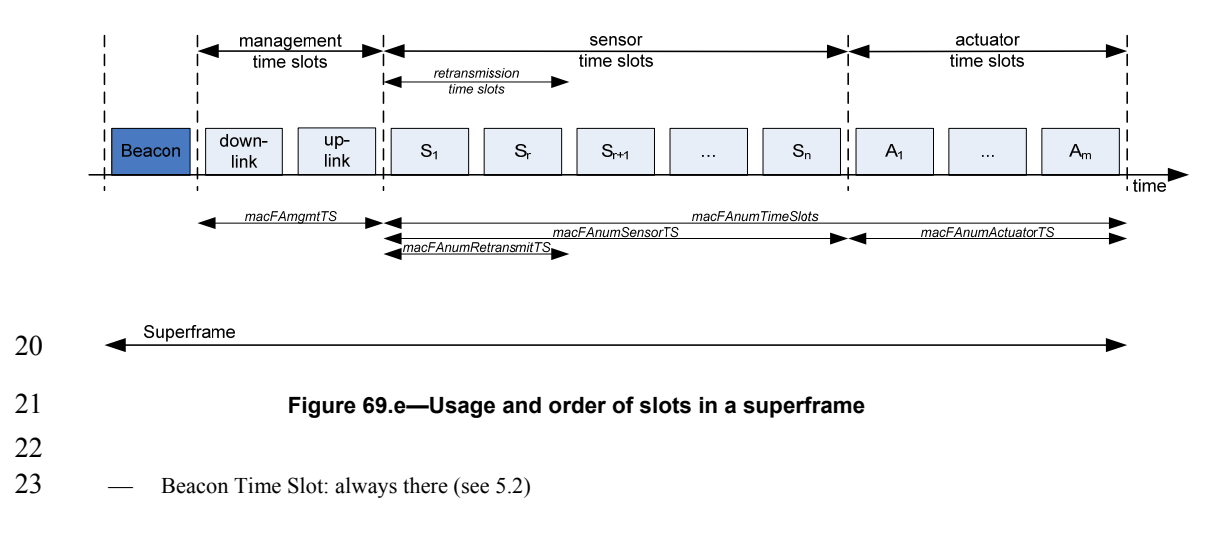

Copyright © 2009 IEEE. All rights reserved. This is an unapproved IEEE Standards Draft, subject to change.

- 1 ⎯ Management Time Slots: one time slot downlink, one time slot uplink, existence is configurable in 2 *macFAmgmtTS* during setup (see 5.3)
- 3 ⎯ Time slots for sensors: *macFAnumSensorTS* time slots uplink (uni-directional communication), 4 *macFAnumRetransmitTS* time slots at the beginning can be reserved for retransmissions (see 5.4)
- 5 — Time slots for actuators: *macFAnumActuatorTS* time slots uplink / downlink (bi-directional communication) (see 5.5) communication) (see  $5.5$ )

# 7 **7.5.1.6.2 Beacon Time Slot**

8 The beacon time slot is reserved for the gateway to indicate the start of a superframe with the transmission of 9 a beacon. The beacon is used to synchronize the devices and to indicate the current transmission mode. The 9 a beacon. The beacon is used to synchronize the devices and to indicate the current transmission mode. The beacon contains also acknowledgements for the data transmitted in the last superframe. beacon contains also acknowledgements for the data transmitted in the last superframe.

11 The beacon time slot is available in every superframe.

## 12 **7.5.1.6.3 Management Time Slots**

13 The first portion of a superframe after the beacon time slot is formed by the management time slots, i.e. the downlink/uplink management time slots downlink/uplink management time slots.

15 The downlink direction is defined as sending data *to* the device (sensor, actuator). The uplink direction is defined as sending data *from* the device (sensor, actuator). 16 defined as sending data *from* the device (sensor, actuator).

17 Management time slots provide a mechanism for bidirectional transmission of management data in downlink<br>18 and uplink direction. Downlink and uplink time slots are provided in equal number in a superframe. There 18 and uplink direction. Downlink and uplink time slots are provided in equal number in a superframe. There<br>19 are two management time slots per superframe at maximum. Management down-/uplink time slots are 19 are two management time slots per superframe at maximum. Management down-/uplink time slots are implemented as shared group access time slots. implemented as shared group access time slots.

21 Management down-/uplink time slots are used in discovery and configuration mode and are optional in the online mode online mode.

# 23 **7.5.1.6.4 Sensor Time Slots**

24 After the management time slots, time slots for the transmission of sensor data are contained in a<br>25 superframe Sensor time slots allow for unidirectional communication (uplink) only. superframe. Sensor time slots allow for unidirectional communication (uplink) only.

26 The first *macFAnumRetransmitTS* of the *macFAnumSensorTS* sensor time slots are dedicated time slots for retransmissions of failed uplink transmission attempts in dedicated time slots of the previous superframe.<br>28 The 27 retransmissions of failed uplink transmission attempts in dedicated time slots of the previous superframe.

The dynamic assignment of nodes to retransmission time slots is described in 7.5.9.4.

## 29 **7.5.1.6.5 Actuator Time Slots**

30 Actuator time slots allow for bidirectional communication between the gateway and the device (actuator).<br>31 The direction of the communication is signalled in the beacon as described in 7.2.5.2.2. Actuator time slots

- 31 The direction of the communication is signalled in the beacon as described in 7.2.5.2.2. Actuator time slots are used for the transmission of device data to the gateway (uplink) as well as of actuator information from  $32$  are used for the transmission of device data to the gateway (uplink) as well as of actuator information from<br> $33$  the gateway to the device (downlink) the gateway to the device (downlink).
- 34

#### 35 **7.5.1.6.6 Channel access within time slots**

- 36 Each time slot is described by four time attributes as illustrated in Figure 69.f and described in Table 86.j.
- 37

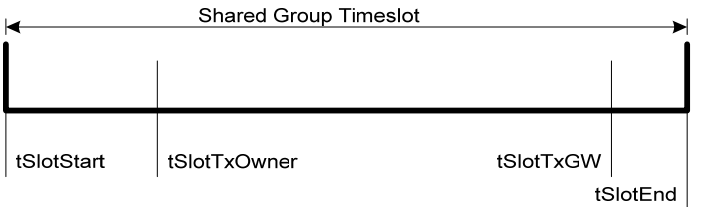

1

# 2 **Figure 69.f—Time attributes of time slots**

# 3 **Table 86.j—Time attributes of time slots**

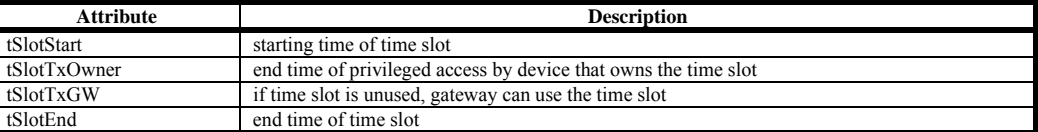

 $rac{4}{5}$ 

5 From tSlotStart till tSlotTxOwner, the device that owns the slot, the slot owner, has exclusive access to the time slot.

7 From tSlotTxOwner till tSlotTxGW, any device may use the time slot with a modified CSMA/CA access scheme as described in 7.5.1.5, if the time slot is not used by the slot owner. scheme as described in 7.5.1.5, if the time slot is not used by the slot owner.

9 From tSlotTxGW till tSlotEnd, the gateway may use the time slot, if the time slot is still unused.

10 Dedicated time slots are reserved for a single device (slot owner). This is achieved by setting tSlotTxOwner and tSlotTxGW to tSlotEnd. A dedicated time slot allows the transmission of exactly one packet. Dedicated 11 and tSlotTxGW to tSlotEnd. A dedicated time slot allows the transmission of exactly one packet. Dedicated time slots are only used during online mode (see 7.5.9.4). time slots are only used during online mode (see 7.5.9.4).

13 Shared group time slots with contention-based access for every allowed device can be achieved by setting tSlotTxOwner to tSlotStart. tSlotTxOwner to tSlotStart.

# 15 **7.5.1.7 LE-Functional description**

## 16 **7.5.1.7.1 LE-Contention access period (CAP)**

17 When macCSLPeriod is set to non-zero, CSL is deployed in CAP.

18 macRitPeriod shall not be set to non-zero in a beacon-enabled PAN.

# 19 **7.5.1.7.2 LE-Scanning through channels**

20 When macCSLPeriod is set to non-zero, CSL is deployed in channel scans. When macCSLMaxPeriod is set 21 to non-zero, each coordinator broadcasts beacon frames with wakeup sequence. This allows devices to

21 to non-zero, each coordinator broadcasts beacon frames with wakeup sequence. This allows devices to perform channel scans with low duty cycles. perform channel scans with low duty cycles.

23

2009-12-21, (15-09/604/r4), IEEE P802.15.4e/D0.01

# 1 **7.5.2 Starting and maintaining PANs**

- 2 **7.5.2.1 Scanning through channels**
- 3 **7.5.2.1.1 ED channel scan**
- 4 **7.5.2.1.2 Active channel scan**
- 5 **7.5.2.1.3 Passive channel scan**

# 6 **7.5.2.1.4 Orphan channel scan**

7 *Insert before 7.5.2.2 the following subclause.* 

# 8 **7.5.2.1.5 LE-Scan**

9 When macCSLPeriod is set to non-zero, CSL is deployed in channel scans. When macCSLMaxPeriod is set to non-zero, each coordinator broadcasts beacon frames with wakeup sequence. This allows

is set to non-zero, each coordinator broadcasts beacon frames with wakeup sequence. This allows 11 devices to perform channel scans with low duty cycles.

# 12 **7.5.2.2 PAN identifier conflict resolution**

# 13 **7.5.2.5 Device discovery**

14 *Insert before 7.5.3 the following subclause.* 

# 15 **7.5.2.6 TSCH-network formation**

# 16 **7.5.2.6.1 Overview**

17 There are two components of network formation in the TSCH-network:

# 18 ⎯ advertising and

 $19$   $\qquad$  joining.

20 As a part of advertising, network devices that are already part of the network may send command frames<br>
21 announcing the presence of the network. Advertisement command frames include time synchronization<br>
22 findences 21 announcing the presence of the network. Advertisement command frames include time synchronization information and a unique PAN ID. A new device trying to join listens for the Advertisement command frames. If the device is pre-provisioned with a PAN ID, then it matches the advertised PAN ID with the provisioned one at the higher layer. If there is no provisioned PAN ID, the device does not look for a match. When at least one acceptable Advertisement command frame is received, the new device can attempt to join 26 the network. A new device joins the network by sending a Join request command frame to an advertising node. In a centralized management system this join command is routed to the PAN coordinator. In a distributed management system it can be processed locally. When the device is accepted into the network, the advertiser activates the device by setting up slotframes and links between the new device and other existing devices. These slotframes and links can also be deleted and modified and new slotframes and links added any time after a device has joined the network. The sequence of messages exchanged to synchronize a device to the networks is shown in Figure 69.g. The join sequence is shown in Figure 69.h.

33 A new network starts when the PAN coordinator starts to advertise (typically at the request of Network<br>34 Manager residing in the PAN coordinator). Being the first node in the network, the PAN coordinator starts at<br>35 l Manager residing in the PAN coordinator). Being the first node in the network, the PAN coordinator starts at least one slotframe, to which other network devices may later synchronize.

Copyright © 2009 IEEE. All rights reserved. This is an unapproved IEEE Standards Draft, subject to change.

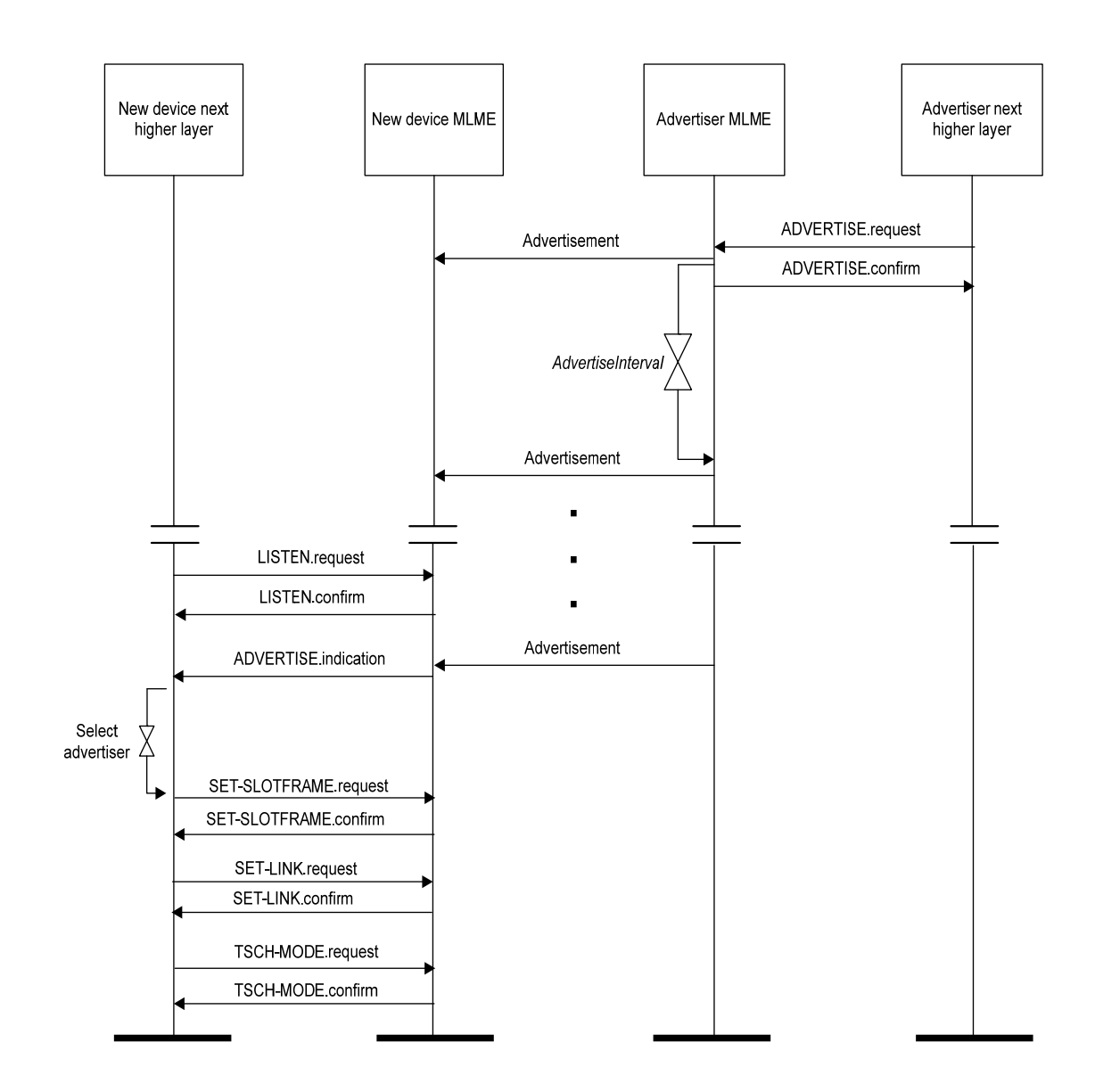

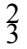

**Figure 69.g—Message sequence chart for TSCH- procedure to find an advertising device** 

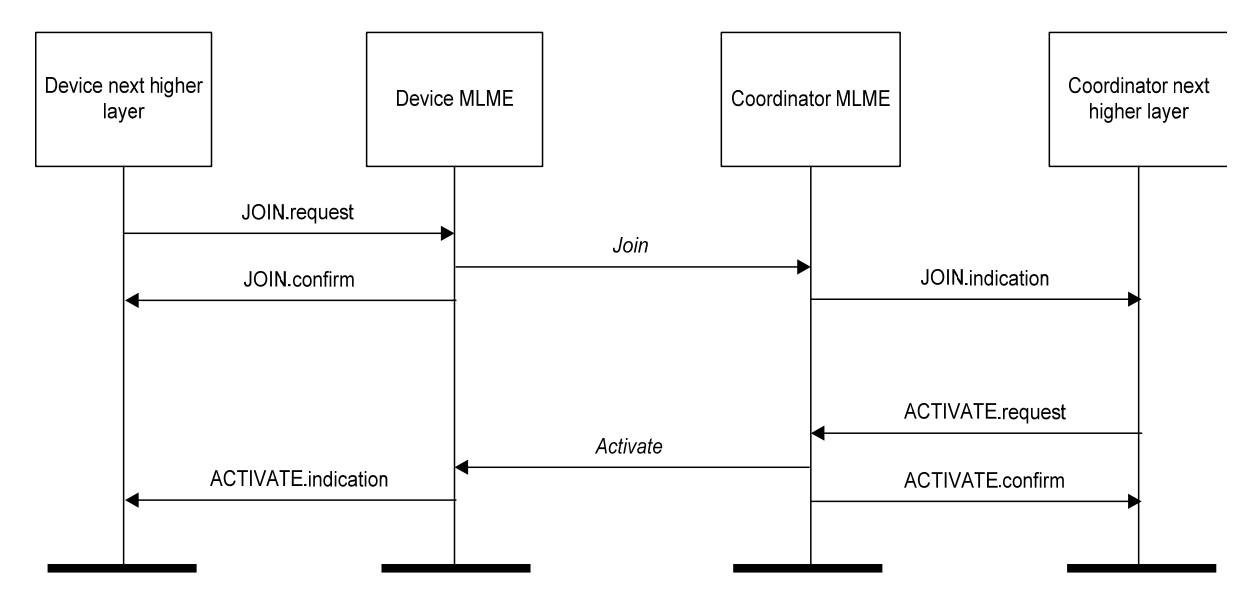

1 2

# 3 **Figure 69.h—Message sequence chart for join and activate procedures**

# 4 **7.5.2.6.2 Advertising**

5 In order for new devices to join a network they must first learn network information from some devices that<br>6 are already part of the network. This is done through advertising. Network devices may send Advertisement<br>6 co are already part of the network. This is done through advertising. Network devices may send Advertisement command frames to invite new devices into the network. This is shown in Figure 69.g. The advertising device begins advertising on receipt of a ADVERTISE request command from its NHL (next higher layer). 9 At some time the device wishing to join the network begins listening (as result of receiving a 10 LISTEN request from its NHL). Once the listening device has heard an advertisement, it will generate an 10 LISTEN.request from its NHL). Once the listening device has heard an advertisement, it will generate an 11 ADVERTISE indication to a higher layer. The higher layer may initialize the slotframe and links contained<br>12 in the advertisement and switch the device into TSCH-mode with a TSCH-MODE request or wait for 12 in the advertisement and switch the device into TSCH-mode with a TSCH-MODE.request or wait for additional ADVERTISE.indications before doing so. At this point the device is synchronized to the network 13 additional ADVERTISE indications before doing so. At this point the device is synchronized to the network and may send in a Join request. and may send in a Join request.

15 Advertisement command frames contain the following information:

 $16 - PAN ID$ .

17 ⎯ Time information so new devices can synchronize to the network.

- 18 ⎯ Channel page and a list of RF channels in that channel page being used.
- $\frac{19}{20}$  — Link and slotframe information so new devices know when they can transmit to the advertising  $\frac{19}{20}$ device
- $\frac{21}{22}$   $\qquad$  Link and slotframe information so new devices know when to listen for transmits from the advertising network device advertising network device.

23

# 24 **7.5.2.6.3 Joining**

25 After a new device hears at least one valid Advertisement command frame, it may synchronize to the network and start joining. Advertisement command frames contain information about the links through which the new device 26 network and start joining. Advertisement command frames contain information about the links through which the new device may communicate with the advertising neighbor, and through it forward frames to the Network Manager. The joining procedure may include a security handshake to mutually authenticate the joining device and the Network Manager and establish the secure session between the new device and the Network Manager in addition to allocating the communication resource to the joining device. The content of authentication messages is beyond the scope of this document.

32

116

The joining process is shown in Figure 69.h. The joining device sends in a join message which contains its<br>
2 identity, capability and security information, and a list of potential neighbors heard during listening. The<br>
3 2 identity, capability and security information, and a list of potential neighbors heard during listening. The advertising device that receives this join request may process it locally or send it to a Network manager. If the device is to be allowed into the network, then an activate command is sent containing some slotframes and links that the device may use to communicate to its neighbors, which may or may not be the neighbor to whom the join request was sent. After receiving the activate command, the device may be instructed to remove slotframes and links obtained from advertisements. The device may receive additional slotframes and links from a Network Manager or peer as required by the application.

# 9 **7.5.3 Association and disassociation**

#### 10 **7.5.4 Synchronization**

# 11 *Insert before 7.5.4.1 the following paragraph.*

12 For TSCH, Subclause 7.5.4 specifies in addition the procedures for coordinators to generate beacon frames for devices to synchronize to the TSCH-network. For PANs not supporting beacons, synchronization is 13 for devices to synchronize to the TSCH-network. For PANs not supporting beacons, synchronization is<br>14 performed by time synchronized communication within a times of the slottframe.

performed by time synchronized communication within a timeslot of the slotframe.

### 15 **7.5.4.1 Synchronization with beacons**

16 *Insert before 7.5.5 the following subclauses.* 

#### 17 **7.5.4.4 Synchronization in TSCH-network**

# 18 **7.5.4.4.1 Timeslot communication**

19 During a timeslot in a slotframe, one node typically sends a frame, and another sends back an acknowledgement if it successfully receives that frame. An acknowledgement can be positive (ACK) or negative (NACK). A positi acknowledgement if it successfully receives that frame. An acknowledgement can be positive (ACK) or negative (NACK). A positive acknowledge indicates that the receiver has successfully received the frame and has taken ownership of it for further routing. A negative acknowledgement indicates that the receiver cannot accept the frame at this time, but has heard it with no errors. Both ACKs and NACKs carry timing 24 information used by nodes to maintain network synchronization. Frames sent to a unicast node address 25 require that a link-layer acknowledgement be sent in response during the same timeslot as shown in Figure 26 69.i. If an acknowledgement is requested and not received within the timeout period, retransmission of the frame waits until the next assigned transmit timeslot (in any active slotframe) to that address occurs.

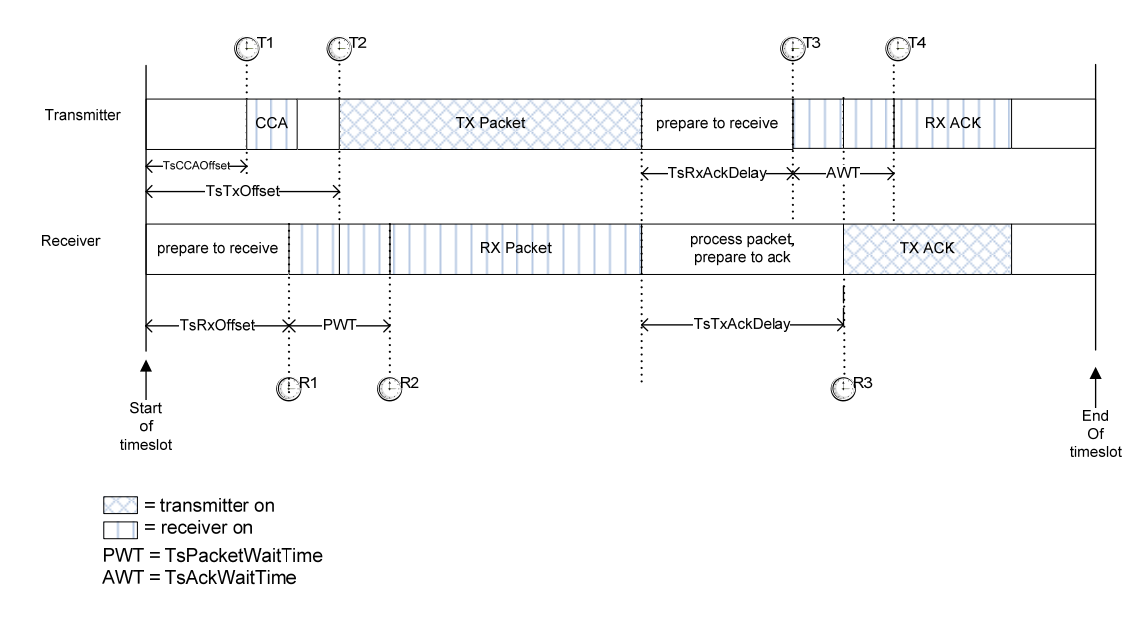

# 1 **Figure 69.i—Timeslot diagram of acknowledged transmission**

 $\frac{2}{3}$ <br>45 As shown in Figure 69.i, the timeslot starts at time T=0 from the transmitting device's perspective. The transmitter waits TsCCAOffset µs, and then performs CCA (if active). At TsTxOffset µs, the device begins 5 transmitting the packet. The transmitter then waits TsRxAckDelay  $\mu$ s, then goes into receive mode to await the acknowledgement. If the acknowledgement doesn't arrive within TsAckWait (AWT)  $\mu$ s the device may idle the the acknowledgement. If the acknowledgement doesn't arrive within TsAckWait (AWT) µs the device may idle the radio and that no acknowledgement will arrive.

8 On the receiver's side, at it's estimate of  $T=0$  it waits TsRxOffset  $\mu$ s and then goes into receive for TsRxWait 9 (PWT) us If the frame has not started by that time it may idle the receiver. Otherwise once the frame 9 (PWT)  $\mu$ s. If the frame has not started by that time, it may idle the receiver. Otherwise, once the frame has 10 been received the receiver waits TsTxAckDelay us and then sends an acknowledgement. been received, the receiver waits TsTxAckDelay µs and then sends an acknowledgement.

11 The transmitter or receiver may resynchronize clocks as described in 7.5.4.4.2.

## 12 EXAMPLE:

13 Below is the calculation of a 10 ms length timeslot template (from the transmitter's perspective):

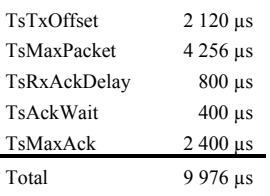

 $\frac{14}{15}$ 

15 This allows for a maximum 133 octet frame (total including all SHR, PHR, MHR, etc.) to be sent, and an acknowledgement of up to 75 octets to be returned within 10 ms.

acknowledgement of up to 75 octets to be returned within 10 ms.

#### 17

# 18 **7.5.4.4.2 Node synchronization**

### 19 **7.5.4.4.2.1 General**

20 Device-to-device synchronization is necessary to maintain connection with neighbors in a slotframe-based<br>21 network There are two methods for a device to synchronize to the network network. There are two methods for a device to synchronize to the network.

118

### 1 **7.5.4.4.2.2 Acknowledgement-based synchronization**

2 Unicast communication provides a basic method of time synchronization through the exchange of data and acknowledgement frames. The algorithm involves the receiver calculating the delta between the expected 3 acknowledgement frames. The algorithm involves the receiver calculating the delta between the expected time of frame arrival and its actual arrival, and providing that information to the sender node. time of frame arrival and its actual arrival, and providing that information to the sender node.

- 5 The algorithm can be described as follows:
- 6 Transmitter node sends a frame, timing the start symbol to be sent at TsTxOffset.
- 7 Receiver records the timestamp TsRxActual of receiving the start symbol of the packet.
- $8 \qquad -$  Receiver calculates TimeAdj = TsTxOffset TsRxActual.
- 9 Receiver send back TimeAdj as part of acknowledgement packet.
- 10 ⎯ Transmitter receives the acknowledgement. If the receiver node is a clock source node, the transmitter adjusts its network clock by TimeAdj.
- 12

# 13 **7.5.4.4.2.3 Frame-based synchronization**

14 A node may synchronize its own network clock if it receives a frame from a clock source neighbor. The mechanism is similar to that of ACK-based synchronization. The receiver calculates the delta between 15 mechanism is similar to that of ACK-based synchronization. The receiver calculates the delta between expected time of frame arrival and its actual arrival time, and adjusts its own clock by the difference. expected time of frame arrival and its actual arrival time, and adjusts its own clock by the difference.

- 17 The algorithm can be described as follows:
- 18 ⎯ Receiver records the timestamp *TsRxActual* of receiving the start symbol of the packet.
- 19 ⎯ Receiver calculates *TimeAdj = TsTxOffset TsRxActual.*
- 20 ⎯ Receiver adjusts its own network time by –*TimeAdj.*
- 21 Note that this procedure should only be executed if the node from which the frame is received is a clock<br>22 source for the receiver source for the receiver.
- 23 Figure 69.j illustrates both time synchronization mechanisms. In both cases, the receiver calculates TimeAdj to either send back to the transmitter or to use locally. to either send back to the transmitter or to use locally.
- 25

26 27

29

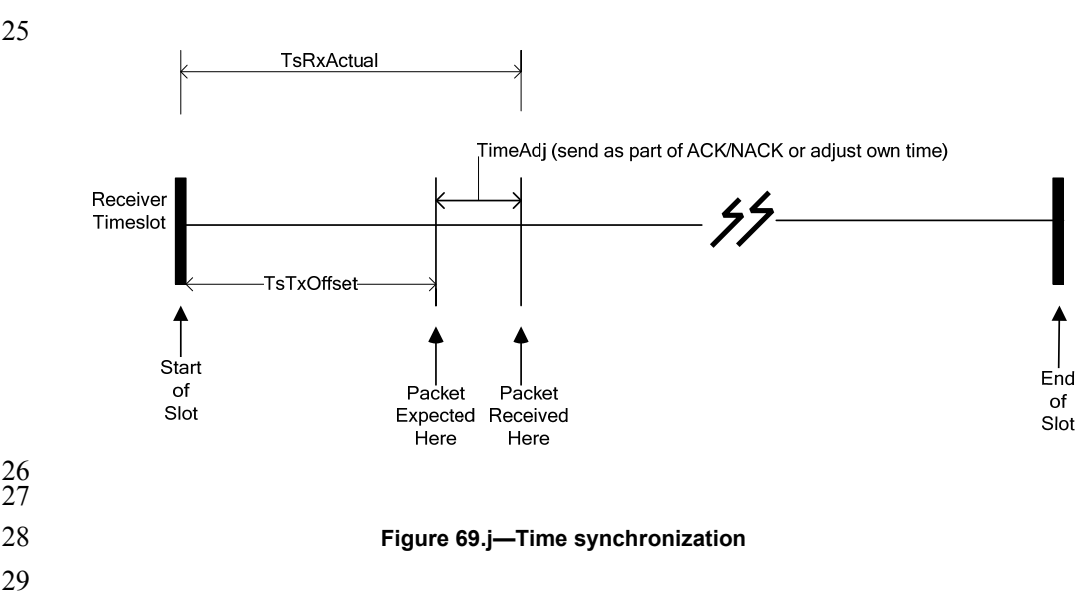

Copyright © 2009 IEEE. All rights reserved. This is an unapproved IEEE Standards Draft, subject to change.

# 1 **7.5.4.4.2.4 Network time synchronization**

Precise time synchronization is critical to the operation of networks based on time division multiplexing.<br>
3 Since all communication happens in timeslots, the network devices must have the same notion of when each<br>
4 time Since all communication happens in timeslots, the network devices must have the same notion of when each timeslot begins and ends, with minimal variation. The acknowledgement and frame-based synchronization are used for pair-wise synchronization, as outlined below. In a typical TSCH-network, time propagates outwards from the PAN coordinator. It is very important to maintain unidirectional time propagation and avoid timing loops. A network device must periodically synchronize its network clock to at least one other network device. It may also provide its network time to one or more network devices. A network device 9 determines whether to follow a neighbor's clock based on the presence of a ClockSource flag in the corresponding neighbor's record (configured by the Network Manager). The direction of time propagation is 10 corresponding neighbor's record (configured by the Network Manager). The direction of time propagation is independent of data flow in the network. independent of data flow in the network.

12 A network device may have more than one neighbor as its clock source. In such cases, the device may synchronize its clock to any of the neighbors that are acting as its clock source. synchronize its clock to any of the neighbors that are acting as its clock source.

14 Figure 69.k shows typical time propagation in TSCH-network. The arrows indicate the direction of clock<br>15 distribution. In this example, the PAN coordinator acts as the clock source for the entire network. Network

distribution. In this example, the PAN coordinator acts as the clock source for the entire network. Network

16 Device (ND) 20 synchronizes to the PAN coordinator only, while ND 22 synchronizes its clock to both ND 20 and ND 21. If ND 20 and ND 23 were to be connected. ND 20 must provide time to ND 23. Setting it up

17 20 and ND 21. If ND 20 and ND 23 were to be connected, ND 20 must provide time to ND 23. Setting it up otherwise would create a timing loop.

otherwise would create a timing loop.

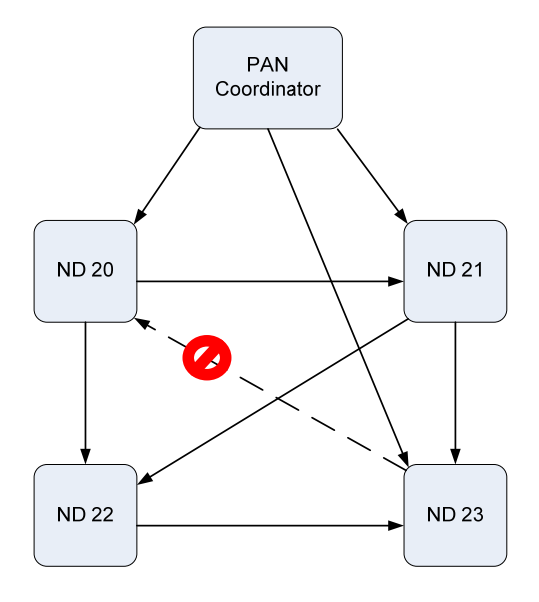

19

20 **Figure 69.k—Time propagation in TSCH-network** 

### 21 **7.5.4.4.2.5 Keep-Alive mechanism**

22 In order to ensure that it remains synchronized with the TSCH-network (and to detect when paths may be down) a network device shall ensure that it communicates with each of its clock sources at least once per 23 down) a network device shall ensure that it communicates with each of its clock sources at least once per <br>24 Keep Alive period. Keep Alive period.

25 If a network device has not sent a packet to its clock parent within this interval, it shall send a Keep-Alive<br>26 command frame and use the ACK to perform ACK-based synchronization as usual. command frame and use the ACK to perform ACK-based synchronization as usual.

#### 27 **7.5.5 Transaction handling**

### 28 **7.5.6.2 Reception and rejection**

29 *Change text in 7.5.6.2.* 

120
1 Each device may choose whether the MAC sublayer is to enable its receiver during idle periods. During<br>
2 these idle periods, the MAC sublayer shall still service transceiver task requests from the next higher layer.<br>
4 2 these idle periods, the MAC sublayer shall still service transceiver task requests from the next higher layer. 3 A transceiver task shall be defined as a transmission request with acknowledgment reception, if required, or 4 a reception request. On completion of each transceiver task, the MAC sublayer shall request that the PHY 5 enables or disables its receiver, depending on the values of *macBeaconOrder* and *macRxOnWhenIdle*. If 6 *macBeaconOrder* is less than 15, the value of *macRxOnWhenIdle* shall be considered relevant only during idle periods of the CAP of the incoming superframe. If *macBeaconOrder* is equal to 15 or macFAlowLatencyPAN is FALSE, the value of *macRxOnWhenIdle* shall be considered relevant at all times. If macFAlowLatencyPAN is TRUE, the value of macRxOnWhenIdle is not considered relevant.

10 Due to the nature of radio communications, a device with its receiver enabled will be able to receive and decode transmissions from all devices complying with this standard that are currently operating on the same 11 decode transmissions from all devices complying with this standard that are currently operating on the same<br>12 channel and are in its POS along with interference from other sources. The MAC sublayer shall therefore 12 channel and are in its POS, along with interference from other sources. The MAC sublayer shall, therefore,<br>13 be able to filter incoming frames and present only the frames that are of interest to the upper layers. 13 be able to filter incoming frames and present only the frames that are of interest to the upper layers.

14 For the first level of filtering, the MAC sublayer shall discard all received frames that do not contain a<br>15 correct value in their FCS field in the MFR (see 7.2.1.9 and 7.2.5.1.4). The FCS field shall be verified on 15 correct value in their FCS field in the MFR (see 7.2.1.9 and 7.2.5.1.4). The FCS field shall be verified on reception by recalculating the purported FCS over the MHR and MAC payload of the received frame and by 16 reception by recalculating the purported FCS over the MHR and MAC payload of the received frame and by<br>17 subsequently comparing this value with the received FCS field. The FCS field of the received frame shall be 17 subsequently comparing this value with the received FCS field. The FCS field of the received frame shall be considered to be correct if these values are the same and incorrect otherwise. considered to be correct if these values are the same and incorrect otherwise.

19 The second level of filtering shall be dependent on whether the MAC sublayer is currently operating in promiscuous mode. In promiscuous mode, the MAC sublayer shall pass all frames received after the first filter direct 20 promiscuous mode. In promiscuous mode, the MAC sublayer shall pass all frames received after the first 21 filter directly to the upper layers without applying any more filtering or processing. The MAC sublayer shall be in promiscuous mode if  $macPromiscuousMode$  is set to TRUE.

23 If the MAC sublayer is not in promiscuous mode (i.e., *macPromiscuousMode* is set to FALSE), it shall accept only frames that satisfy all of the following third-level filtering requirements: accept only frames that satisfy all of the following third-level filtering requirements:

- 25 The Frame Type subfield shall not contain a reserved frame type.
- 26 The Frame Version subfield shall not contain a reserved value.

27 — If a destination PAN identifier is included in the frame, it shall match *macPANId* or shall be the broadcast PAN identifier (0xffff). PAN identifier (0xffff).

29 — If a short destination address is included in the frame, it shall match either *macShortAddress,*  30 macVeryShortAddress, or the broadcast address (0xffff). Otherwise, if an extended destination address is included in the frame, it shall match *aExtendedAddress*. included in the frame, it shall match *aExtendedAddress*.

32 — If the frame type indicates that the frame is a beacon frame (frame type b000), the source PAN identifier shall match *macPANId* unless *macPANId* is equal to 0xffff, in which case the beacon frame shall be accepted 33 shall match *macPANId* unless *macPANId* is equal to 0xffff, in which case the beacon frame shall be accepted regardless of the source PAN identifier. If the frame type indicates that the frame is a beacon frame of an LLNW (frame type b100, subframe type b00) and indicates online mode, the Gateway ID field shall match macFAlowLatencyNWid.

37 — If only source addressing fields are included in a data or MAC command frame, the frame shall be accepted only if the device is the PAN coordinator and the source PAN identifier matches macPANId. accepted only if the device is the PAN coordinator and the source PAN identifier matches macPANId.

39 If any of the third-level filtering requirements are not satisfied, the MAC sublayer shall discard the incoming<br>40 frame without processing it further. If all of the third-level filtering requirements are satisfied, the frame without processing it further. If all of the third-level filtering requirements are satisfied, the frame 41 shall be considered valid and processed further. For valid frames that are not broadcast, if the Frame Type<br>42 subfield indicates a data or MAC command frame and the Acknowledgment Request subfield of the Frame<br>43 Contr subfield indicates a data or MAC command frame and the Acknowledgment Request subfield of the Frame 43 Control field is set to one, the MAC sublayer shall send an acknowledgment frame. Prior to the transmission<br>44 of the acknowledgment frame, the sequence number included in the received data or MAC command frame<br>45 shall of the acknowledgment frame, the sequence number included in the received data or MAC command frame 45 shall be copied into the Sequence Number field of the acknowledgment frame. This step will allow the transaction originator to know that it has received the appropriate acknowledgment frame. transaction originator to know that it has received the appropriate acknowledgment frame.

47 If the PAN ID Compression subfield of the Frame Control field is set to one and both destination and source<br>48 addressing information is included in the frame, the MAC sublayer shall assume that the omitted Source 48 addressing information is included in the frame, the MAC sublayer shall assume that the omitted Source PAN Identifier field is identical to the Destination PAN Identifier field. PAN Identifier field is identical to the Destination PAN Identifier field.

50 The device shall process the frame using the incoming frame security procedure described in 7.5.9.2.3.

1 If the status from the incoming frame security procedure is not SUCCESS, the MLME shall issue the<br>
2 corresponding confirm or MLME-COMM-STATUS.indication primitive with the status parameter set to the<br>
2 status from the corresponding confirm or MLME-COMM-STATUS.indication primitive with the status parameter set to the status from the incoming frame security procedure, indicating the error, and with the security-related parameters set to the corresponding parameters returned by the unsecuring process.

5 If the valid frame is a data frame, the MAC sublayer shall pass the frame to the next higher layer. This is achieved by issuing the MCPS-DATA indication primitive containing the frame information. The security 6 achieved by issuing the MCPS-DATA.indication primitive containing the frame information. The security related parameters of the MCPS-DATA.indication primitive shall be set to the corresponding parameters 7 related parameters of the MCPS-DATA.indication primitive shall be set to the corresponding parameters returned by the unsecuring process.

9 If the valid frame is a MAC command or beacon frame, it shall be processed by the MAC sublayer accordingly, and a corresponding confirm or indication primitive may be sent to the next higher layer. The accordingly, and a corresponding confirm or indication primitive may be sent to the next higher layer. The 11 security-related parameters of the corresponding confirm or indication primitive shall be set to the corresponding parameters returned by the unsecuring process. corresponding parameters returned by the unsecuring process.

#### 13 **7.5.6.4.2 Acknowledgment**

- 14 *Insert before 7.5.6.4.3 the following paragraph.*
- 15 When operating in TSCH-mode (see 7.1.18.3), the acknowledgement frame is sent at the time specified by<br>16 the macTimeslotTemplate being used (see 7.4.2 and 7.5.4.4.1) the macTimeslotTemplate being used (see 7.4.2 and 7.5.4.4.1).

#### 17 **7.5.6.4.3 Retransmissions**

18 *Insert after the heading of 7.5.6.4.3 the following subclause.* 

#### 19 **7.5.6.4.3.1 General**

20 *Insert before 7.5.6.5 the following subclause.* 

#### 21 **7.5.6.4.3.2 TSCH-Retransmissions**

22 A device that sends a data or MAC command frame with its Acknowledgment Request subfield set to one<br>23 shall wait for TsRxAckDelay us. If an acknowledgment frame is received within macAckWaitDuration<br>24 symbols and cont shall wait for TsRxAckDelay µs. If an acknowledgment frame is received within macAckWaitDuration symbols and contains the same DSN as the original transmission, the transmission is considered successful, and no further action regarding retransmission shall be taken by the device. If an acknowledgment is not 26 received within the appropriate timeout or an acknowledgment is received containing a DSN that was not the same as the original transmission, the device shall conclude that the single transmission attempt has failed.

28 If a single transmission attempt has failed and the transmission was indirect, the coordinator shall not retransmit the data or MAC command frame. Instead, the frame shall remain in the transaction queue of the coordina retransmit the data or MAC command frame. Instead, the frame shall remain in the transaction queue of the 30 coordinator and can only be extracted following the reception of a new data request command. If a new data 31 request command is received, the originating device shall transmit the frame using the same DSN as was used in the original transmission.

33 If a single transmission attempt has failed and the transmission was direct, the device shall repeat the process<br>34 of transmitting the data or MAC command frame and waiting for the acknowledgment, up to a maximum of<br>35 34 of transmitting the data or MAC command frame and waiting for the acknowledgment, up to a maximum of macMaxFrameRetries times. The retransmitted frame shall contain the same DSN as was used in the original transmission. Each retransmission shall only be attempted if it can be completed within the same portion of the superframe, i.e., the CAP or a GTS in which the original transmission was attempted. If this timing is not 38 possible, the retransmission shall be deferred until the same portion in the next superframe. In TSCH-mode<br>39 (see 7.1.18.3) retransmissions only occur on subsequent transmit links to the same recipient on any active 39 (see 7.1.18.3), retransmissions only occur on subsequent transmit links to the same recipient on any active slottering. If an acknowledgment is still not received after macMaxFrameRetries retransmissions, the MAC 40 slotframe. If an acknowledgment is still not received after macMaxFrameRetries retransmissions, the MAC<br>41 sublayer shall assume the transmission has failed and notify the next higher layer of the failure sublayer shall assume the transmission has failed and notify the next higher layer of the failure.

- 1 **7.5.6.5 Promiscuous mode**
- 2 **7.5.7 GTS allocation and management**
- 3 **7.5.7.6 GTS expiration**
- 4 **7.5.8 Frame security**
- 5 *Insert before 7.5.7a the following subclauses.*

```
6 In a consolidated/integrated new edition the new subclauses should be moved 
7 before 7.5.7a Ranging. The numbering scheme don't allow to have a number 
    8 between 7.5.7 and 7.5.7a, so that it is assigned here to 7.5.9 to 7.5.11.
```
#### 9 **7.5.9 LL-Transmission Modes in star networks using short MAC headers**

#### 10 **7.5.9.1 General**

11 The transitions between the different transmission modes are illustrated in Figure 73.a.

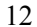

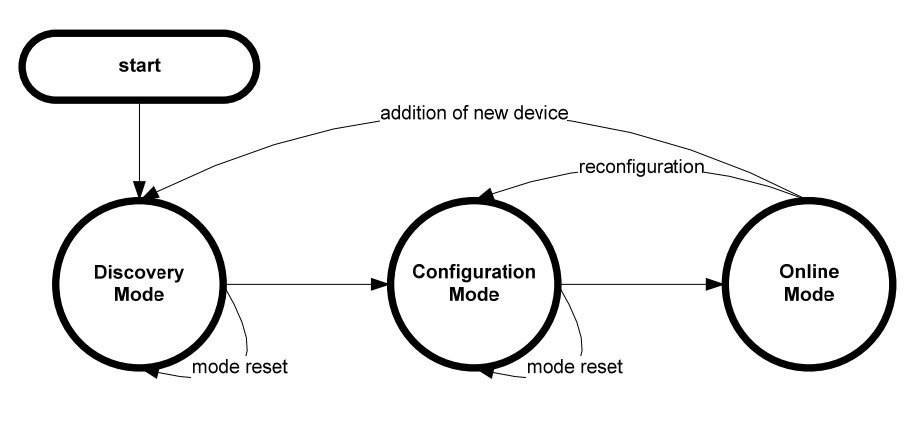

 $^{13}_{14}$ 

15 **Figure 73.a—Transitions between transmission modes** 

 $\frac{16}{17}$ 

17 The discovery mode is the first step during network setup: the new devices are discovered and configured in 18 the second step, the configuration mode. After the successful completion of the configuration mode, the netw the second step, the configuration mode. After the successful completion of the configuration mode, the 19 network can go into online mode. Productivity data, that is, data and readings from the devices such as sensors and actuators, can only be transmitted during online modus. In order to reconfigure a network, the 20 sensors and actuators, can only be transmitted during online modus. In order to reconfigure a network, the configuration mode can be started again configuration mode can be started again.

#### 22 **7.5.9.2 Discovery Mode**

- 23 The Discovery Mode is the first step during network setup or for the addition of new devices to an existing network.
- 25 In discovery mode, the superframe contains only the time slot for the beacon (see 7.5.1.6.2) and two management time slots, one downlink and one unlink  $(7.5.1.6.3)$ . management time slots, one downlink and one uplink (7.5.1.6.3).
- 27 A new device scans the different channels until it detects a gateway sending beacons that indicate discovery<br>28 mode. mode.
- 29 If a new device received a beacon indicating discovery mode, it tries to get access to the transmission<br>30 medium in the uplink management time slot in order to send a Discover Response frame to the gateway. The medium in the uplink management time slot in order to send a Discover Response frame to the gateway. The

Discover Response frame is described in 7.3.11.1. The Discover Response frame contains the current<br>
2 configuration of the device. The new device shall repeat sending the Discover Response frame until it<br>
2 cecives an Ackn 2 configuration of the device. The new device shall repeat sending the Discover Response frame until it 3 receives an Acknowledgement frame for it or the Discovery Mode is stopped by the gateway. The Acknowledgement frame is described in 7.2.5.2.4.

5 Figure 73.b illustrates the discovery mode.

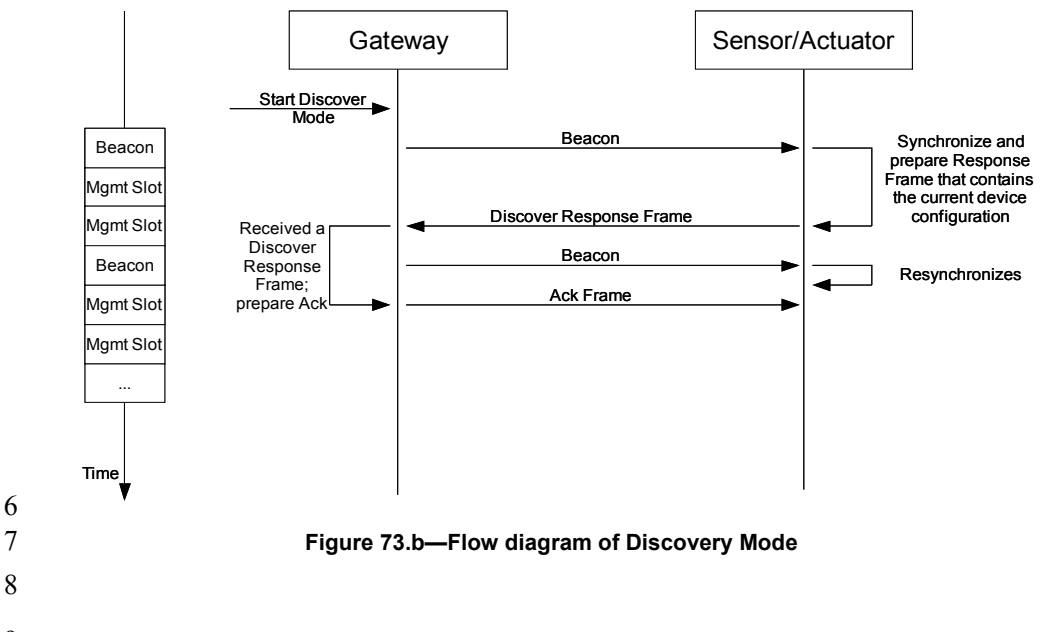

#### 9 **7.5.9.3 Configuration Mode**

6

8

10 The Configuration Mode is the second step during network setup. It is also used for network reconfiguration.

11 In configuration mode, the superframe contains only the time slot for the beacon (see 7.5.1.6.2) and two management time slots, one downlink and one uplink (see 7.5.1.6.3). management time slots, one downlink and one uplink (see 7.5.1.6.3).

13 If a device received a beacon indicating configuration mode, it tries to get access to the transmission medium<br>14 in the uplink management time slot in order to send a Configuration Response frame to the gateway. The 14 in the uplink management time slot in order to send a Configuration Response frame to the gateway. The Configuration Response frame is described in 7.3.11.2. The Configuration Response frame contains the 15 Configuration Response frame is described in 7.3.11.2. The Configuration Response frame contains the 16 current configuration of the device. The new device shall repeat sending the Configuration Response frame<br>17 until it receives a Configuration Request frame for it or the Configuration Mode is stopped by the gateway. 17 until it receives a Configuration Request frame for it or the Configuration Mode is stopped by the gateway.<br>18 The Configuration Request frame is described in 7.3.11.3. The Configuration Request frame contains the 18 The Configuration Request frame is described in 7.3.11.3. The Configuration Request frame contains the new configuration for the receiving device. After successfully receiving the Configuration Request frame. 19 new configuration for the receiving device. After successfully receiving the Configuration Request frame,<br>20 the device sends an Acknowledgement frame to the gateway. The Acknowledgement frame is described in 20 the device sends an Acknowledgement frame to the gateway. The Acknowledgement frame is described in  $21$  7.2.5.2.4. 21 7.2.5.2.4.

22 Figure 73.c illustrates the configuration mode.

IEEE P802.15.4e/D0.01, (15-09/604/r4), 2009-12-21

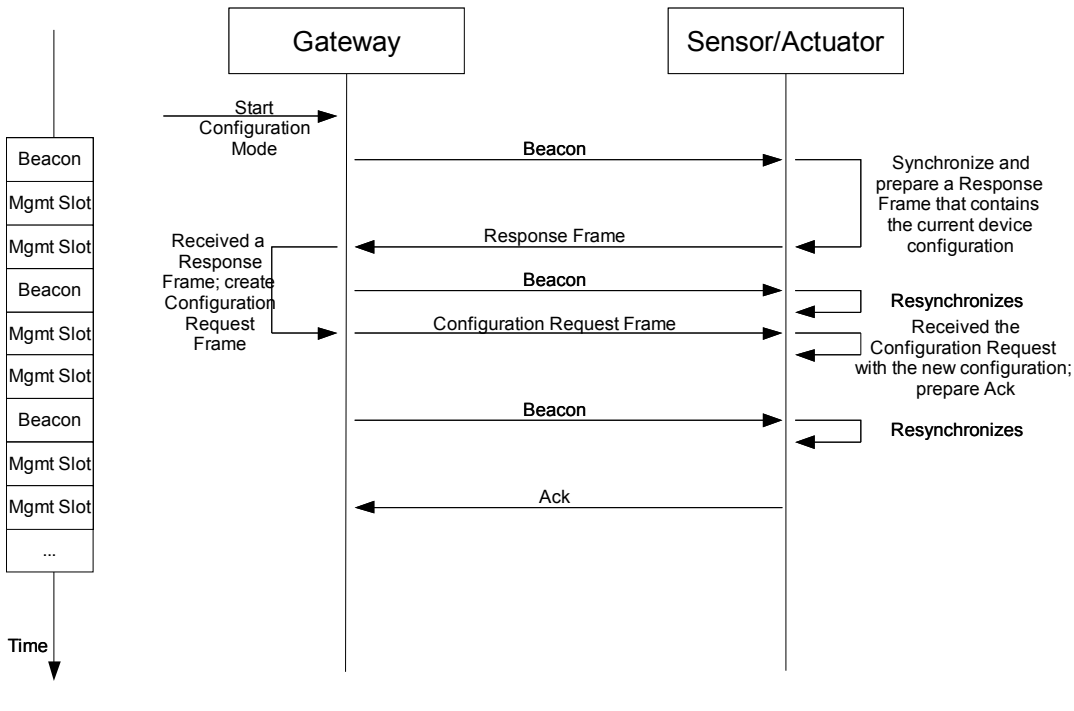

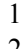

2 **Figure 73.c—Flow diagram of configuration mode** 

#### 3 **7.5.9.4 Online Mode**

4 User data is only sent during Online mode. The superframe starts with a beacon and is followed by several time slots. The devices can sent their data during the time slots assigned to them during configuration mode. 5 time slots. The devices can sent their data during the time slots assigned to them during configuration mode.<br>6 The different types of time slots are described in clause 5.

The different types of time slots are described in clause 5.

7 The existence and length of management time slots in online mode is signalled in the configuration request frame. frame

9 The successful reception of data frames by the gateway is acknowledged in the Group Acknowledgement 10 bitmap of the beacon frame of the next superframe (see 7.2.5.2.2.3) or in a separate Data Group 10 bitmap of the beacon frame of the next superframe (see 7.2.5.2.2.3.3) or in a separate Data Group 1 Acknowledgement frame (see 7.2.5.2.2.4) if so configured This is the case for both sensor time slots and 11 Acknowledgement frame (see 7.2.5.2.2.4) if so configured. This is the case for both sensor time slots and actuator time slots if the actuator direction is uplink. Figure 73.d illustrates an example of the online mode 12 actuator time slots if the actuator direction is uplink. Figure 73.d illustrates an example of the online mode<br>13 for uplink transmissions. The network has 3 dedicated time slots, and sensor 2 is assigned to time slot 2 for uplink transmissions. The network has 3 dedicated time slots, and sensor 2 is assigned to time slot 2.

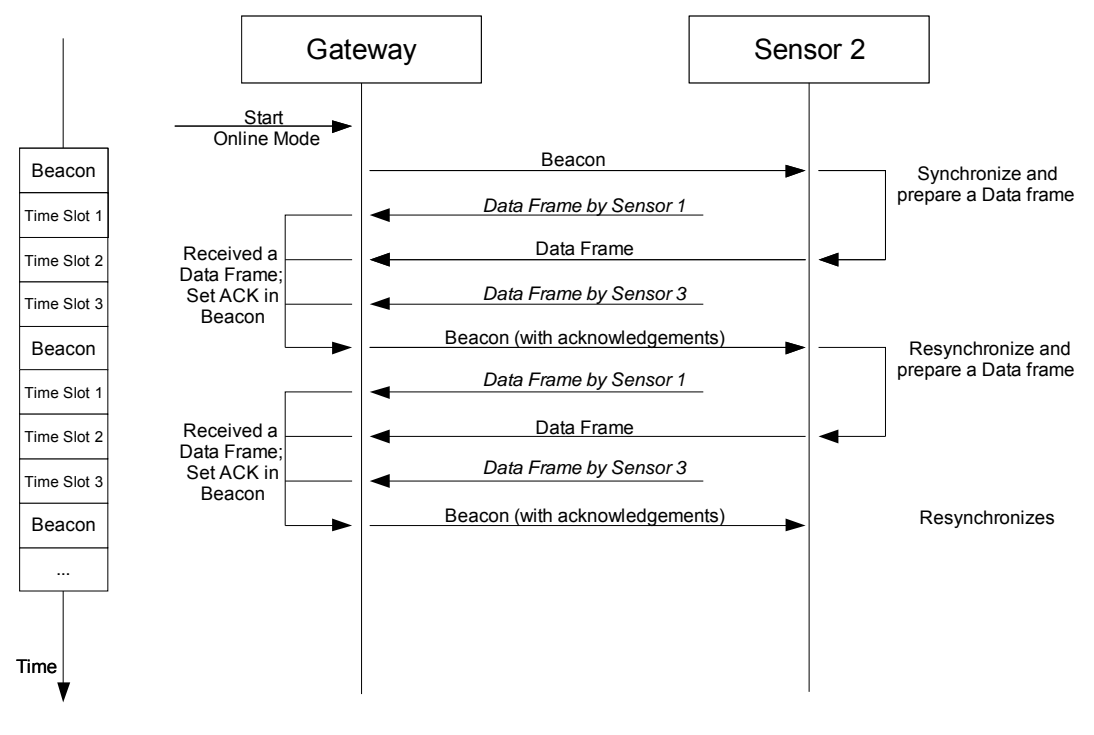

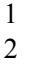

2 **Figure 73.d—Flow diagram of online mode for sensor devices** 

3 If retransmission time slots are configured (*macFAnumRetransmitTS* > 0), the retransmission slots are assigned to the owners of the first *macFAnumRetransmitTS* with the corresponding bit in the group 4 assigned to the owners of the first *macFAnumRetransmitTS* with the corresponding bit in the group acknowledgement bitmap set to 0. Each sensor node has to execute the following algorithm in order to determine its retran acknowledgement bitmap set to 0. Each sensor node has to execute the following algorithm in order to 6 determine its retransmission time slot *r*. The gateway has to execute a similar algorithm in order to determine the senders of the frames in the retransmission slots.

8 Assume that the sensor node has been assigned to sensor time slot *s*. ack[i] means the bit  $b_{i-1}$  in the group acknowledgment bitmap according to Figure 54.j in 7.2.5.2.2.3. acknowledgment bitmap according to Figure 54.j in 7.2.5.2.2.3.

```
10 if (ack[s] == false) {<br>11 mum failed
11 num\_failed := number of (ack[i] == 0 with 12 (maxFAnumRetransmitTS+1) < i < (s-1))12 (macFAnumRetransmitTS+1) ≤ i ≤ (s-1)) 
                13 if (num_failed < macFAnumRetransmitTS) { 
                            14 retransmission_possible = true 
                 r = num\_failed + 116 }
                else {
                18 retransmission_possible = false
19 }
20 }
```
21 The successful reception of data frames by actuator devices (actuator direction is downlink) is acknowledged by an explicit acknowledgement frame by the corresponding actuator devices in the following superframe. This means that after setting the actuator direction bit in the beacon (see 7.2.5.2.2.3) to downlink and sending a data frame to one or more actuator devices, the gateway shall set the actuator direction bit to uplink in the directly following superframe. Actuator devices having successfully received a data frame from 26 the gateway during the previous superframe shall sent an acknowledgement frame to the gateway. Actuator devices that did not receive a data frame from the gateway, may send data frames to the gateway during this superframe with actuator direction bit set to uplink. Figure 73.e illustrates the online mode with actuator devices. The network has 3 dedicated actuator time slots, and actuator 2 is assigned to time slot 2.

30

Copyright © 2009 IEEE. All rights reserved. This is an unapproved IEEE Standards Draft, subject to change.

IEEE P802.15.4e/D0.01, (15-09/604/r4), 2009-12-21

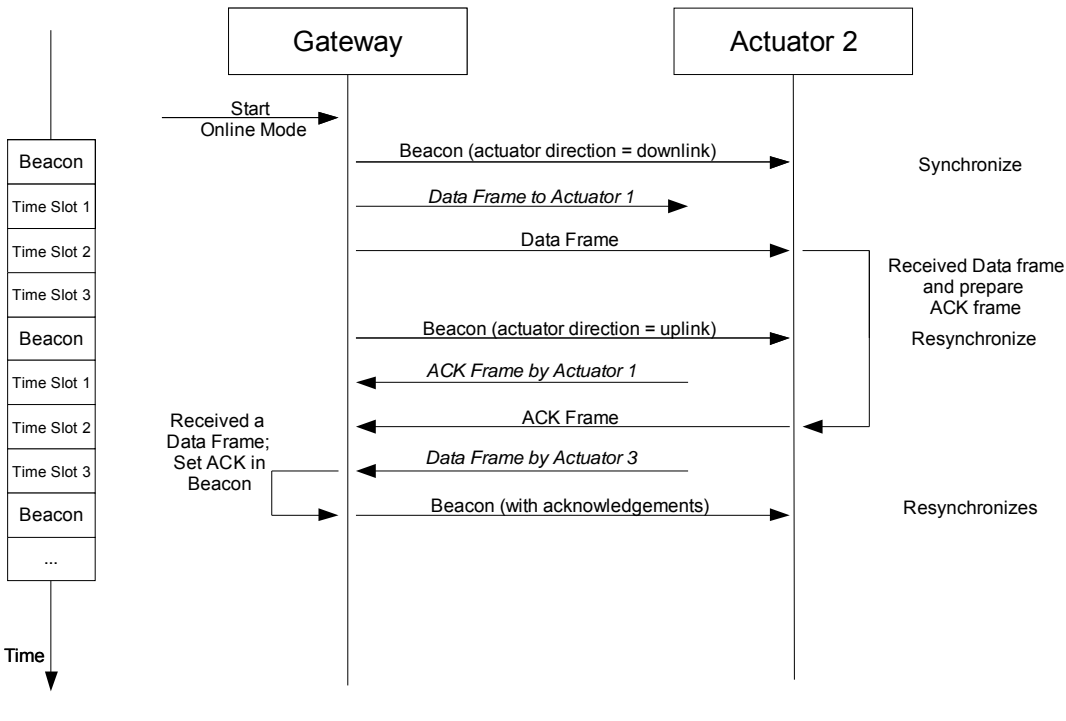

1

#### 2 **Figure 73.e—Flow diagram of online mode for actuator devices**

#### 3 **7.5.10 EGT\$-EGTS-based Multi-superframe Structure**

#### 4 **7.5.10.1 EGTS-based Multi-superframe Structure Definition**

5 A coordinator on an EGTS-based PAN can optionally bound its channel time using a multi-superframe 6 structure. A multi-superframe is a cycle of repeated superframes, each of which consists of a beacon frame, a CAP and a structure. A multi-superframe is a cycle of repeated superframes, each of which consists of a beacon frame, a CAP and a CFP.

8 The structure of this multi-superframe is described by the values of *macBeaconOrder,*  9 *macSuperframeOrder, and macMulti-superframeOrder.*

10 The MAC PIB attribute *macBeaconOrder* describes the interval at which the coordinator shall transmit its 11 beacon frames. The value of *macBeaconOrder*, *BO*, and the beacon interval, *BI*, are related as follows: for 0  $12 \leq BO \leq 14$ ,  $BI = aBaseSuperframeDuration * 2^{BO}$  symbols. If  $BO = 15$ , the coordinator shall not transmit 13 beacon frames except when requested to do so, such as on receipt of a beacon request command. The value<br>14 of macSuperframeOrder and macMulti-superframeOrder shall be ignored if  $BO = 15$ . 14 of *macSuperframeOrder* and *macMulti-superframeOrder* shall be ignored if *BO* = 15.

15 The MAC PIB attribute *macSuperframeOrder* describes the length of a superframe. The value of  $16$  *macSuperframeOrder, SO*, and the superframe duration, *SD*, are related as follows: for  $0 \leq SO \leq BO \leq 14$ , 16 *macSuperframeOrder, SO*, and the superframe duration, *SD*, are related as follows: for  $0 \leq SO \leq BO \leq 14$ ,  $SD = \alpha BaseSuperframeDuration * 2^{SO}$  symbols.  $SD = aBaseSuperframeDuration * 2<sup>SO</sup>$  symbols.

18 The MAC PIB attribute *macMulti-superframeOrder* describes the length of a multi-superframe, which is a 19 cycle of repeated superframes. The value of *macMulti-superframeOrder*, *MO*, and the multi-superframe  $20$  duration. *MD* are related as follows: for  $0 \leq SO \leq MO \leq BO \leq 14$ . *MD* = aBaseSuperframeDuration \*  $2^{MO}$ duration, *MD*, are related as follows: for  $0 \leq SO \leq MO \leq BO \leq 14$ ,  $MD = aBaseSuperframeDuration * 2^{MO}$  symbols. symbols.

22 In case, both active period and inactive period in the beacon interval are filled with cyclic multi-superframes.

Each superframe shall be divided into *aNumSuperframeSlots* equally spaced slots of duration  $2^{50}$  \*<br>  $aBaseSlotDuration$  and is composed of three parts: a beacon, a CAP and a CFP. The beacon shall be<br>
transmitted, without the use aBaseSlotDuration and is composed of three parts: a beacon, a CAP and a CFP. The beacon shall be 25 transmitted, without the use of CSMA, at the start of slot 0, and the CAP shall commence immediately 26 following the beacon. The start of slot 0 is defined as the point at which the first symbol of the beacon PPDU is transmitted. The CFP follows immediately after the CAP and extends to the end of the superframe. Any allocated EGTSs shall be located within the CFP.

1 The EGTS-based PANs shall use the multi-superframe structure, and set *macBeaconOrder* to a value<br>between 0 and 14, both inclusive, and *macSuperframeOrder* to a value between 0 and the value of<br>*macBeaconOrder*, *macMul* 2 between 0 and 14, both inclusive, and *macSuperframeOrder* to a value between 0 and the value of 3 *macBeaconOrder*, *macMulti-superframeOrder* to a value between the value of *macSuperframeOrder* and the value of macBeaconOrder, both inclusive.

5 An example of a multi-superframe structure is shown in Figure 73.f. In this case, the beacon interval, *BI*, is<br>6 eight times as long as the superframe duration. *SD*, and twice as long as the multi-superframe duration. eight times as long as the superframe duration, *SD*, and twice as long as the multi-superframe duration, MD.

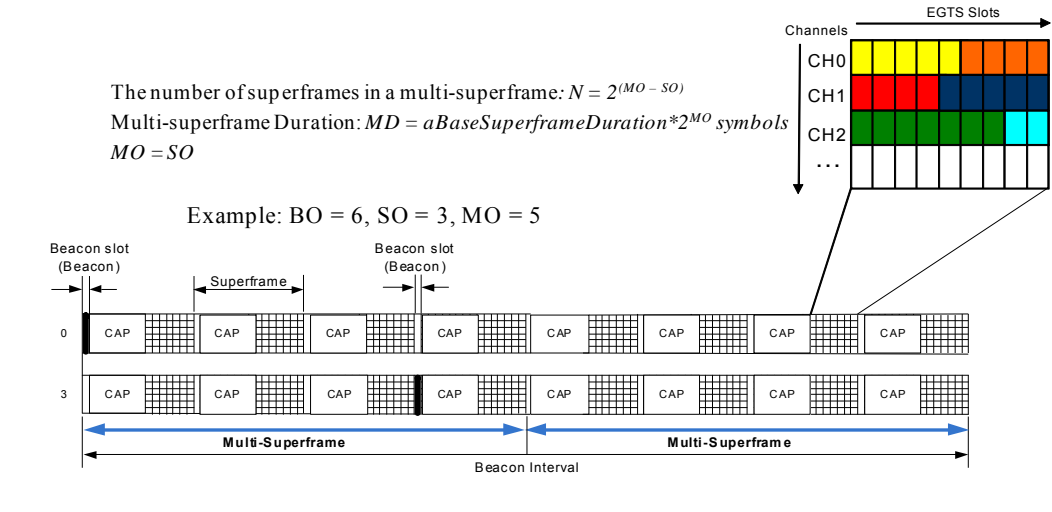

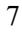

#### 8 **Figure 73.f—EGTS-based multi-superframe structure**

#### 9 **7.5.10.2 Channel Hopping Mode**

10 In channel hopping mode (i.e., ChannelDiversityMode is set to '1'), each EGTS slot shall use different channel to receive. Series of channels used at each EGTS slots is called channel hopping sequence. Same 11 channel to receive. Series of channels used at each EGTS slots is called channel hopping sequence. Same<br>12 channel hopping sequence shall be repeated over whole EGTS slots in a multi-superframe. Device may 12 channel hopping sequence shall be repeated over whole EGTS slots in a multi-superframe. Device may select channel offset value to prevent same channel is used among devices within interfering range so as to 13 select channel offset value to prevent same channel is used among devices within interfering range so as to minimize adverse interfering signals. Thus, devices in the PAN with single channel hopping sequence can 14 minimize adverse interfering signals. Thus, devices in the PAN with single channel hopping sequence can<br>15 access different channels at the given EGTS slot if they have different channel hopping offset values, due to 15 access different channels at the given EGTS slot if they have different channel hopping offset values, due to orthogonality in time and frequency. orthogonality in time and frequency.

17 An Example of the schedule of channels and EGTSs in Channel Hopping mode is illustrated in Figure 73.g.

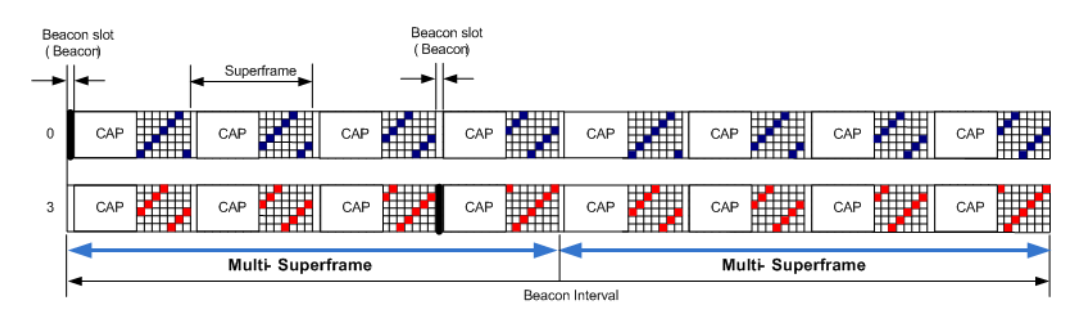

18

#### 19 **Figure 73.g—Channel usage of EGTS slots in EGTS-based multi-superframe structure**

20 In this example, channel hopping sequence is  $\{1, 2, 3, 4, 5, 6\}$  and the channel hopping offset values of two devices are 0 and 2 respectively. For the device with channel hopping offset value of 0, EGTS slots (time devices are 0 and 2 respectively. For the device with channel hopping offset value of 0, EGTS slots 22 (timeslot, channel) for this device are  $(1, 1)$ ,  $(2, 2)$ ,  $(3, 3)$ ,  $(4, 4)$ ,  $(5, 5)$ ,  $(6, 6)$ ,  $(7, 1)$ ,  $(8, 2)$ ,  $(9, 3)$ , and so on.<br>23 Similarly for the device with channel hopping offset value of 2. EGTS slot 23 Similarly, for the device with channel hopping offset value of 2, EGTS slots are given as  $(1, 3)$ ,  $(2, 4)$ ,  $(3, 5)$ ,  $(4, 6)$ ,  $(5, 1)$ ,  $(6, 2)$ , and so on  $(4, 6), (5, 1), (6, 2),$  and so on.

25 Thus, channel number *C* at the given EGTS slots index *i* shall be determined as:

128

Copyright © 2009 IEEE. All rights reserved. This is an unapproved IEEE Standards Draft, subject to change.

$$
C(i) = CHSeq [ (i + CHOffset) \% CHSeqLength ],
$$
  
where *CHSeq[j]* represents the *(j)*th channel number in channel hopping sequence in use, *CHOffset* is the channel offset value and *CHSeqLength* is the length of channel hopping sequence.

4 Meanwhile, total number of EGTS slots *NoSlot* in a multi-superframe is given by:

$$
5 \t\t NoSlot = (7^*2^{\wedge} (MO\text{-}SO)) \text{ slots}
$$

#### 6 **7.5.10.3 Group Ack**

To a many application systems, it may be imperative to provide the sensor nodes with a retransmission opportunity, within the same superframe, for a data frame that failed in its GTS transmission. To satisfy that crucial r 8 opportunity, within the same superframe, for a data frame that failed in its GTS transmission. To satisfy that 9 crucial requirement, the CFP of the MAC superframe shall be organized into several sub-periods as show in 10 Figure 73.h. Specifically, these sub-periods are standard CFP (or SCFP) slots, a group acknowledgement 10 Figure 73.h. Specifically, these sub-periods are standard CFP (or SCFP) slots, a group acknowledgement (GACK 1) slot, extended CFP (ECFP) slots, and another group acknowledgement (GACK 2) slot. Beacon frame, transmitted 11 (GACK 1) slot, extended CFP (ECFP) slots, and another group acknowledgement (GACK 2) slot. Beacon 12 frame, transmitted by the coordinator at the beginning of the slot 0, shall specify the information about the CFP. That information shall be used to determine the start of the SCFP and its duration. For the failed GTS t 13 CFP. That information shall be used to determine the start of the SCFP and its duration. For the failed GTS 14 transmissions in SCFP, the coordinator shall dynamically allocate new time slots, in the ECFP, and inform<br>15 the sensor nodes of these new allocations by transmitting the GACK 1 frame at the end of the SCFP. In 15 the sensor nodes of these new allocations by transmitting the GACK 1 frame at the end of the SCFP. In addition to transmitting the information about dynamic resource assignment (i.e. allocation of time slots for use in addition to transmitting the information about dynamic resource assignment (i.e. allocation of time slots for 17 use in ECFP), the GACK 1 frame shall also include a group acknowledgement (in the form of a bitmap) for the GTS frame successfully received by the coordinator during the SCFP. The use of group 18 the GTS frame successfully received by the coordinator during the SCFP. The use of group acknowledgement bitmap eliminates the need for the coordinator to switch over from Rx mode to Tx mode 19 acknowledgement bitmap eliminates the need for the coordinator to switch over from Rx mode to Tx mode<br>
20 and then back to Rx mode while acknowledgeing individual GTS transmissions. Based on the resource<br>
21 allocation, and then back to Rx mode while acknowledgeing individual GTS transmissions. Based on the resource 21 allocation, as specified in the GACK 1 frame, the sending nodes shall retransmit their data frames in the allocated time slots in the ECFP. The coordinator shall transmit the GACK 2 frame after the completion of 23 the ECFP. The GACK 2 frame shall contain the bitmap only indicating successful and failed reception of 24 GTS frames during the ECFP. If the GACK 1 frame contains no resource assignments, the ECFP and GACK<br>25 2 shall be non-existent in that superframe 2 shall be non-existent in that superframe.

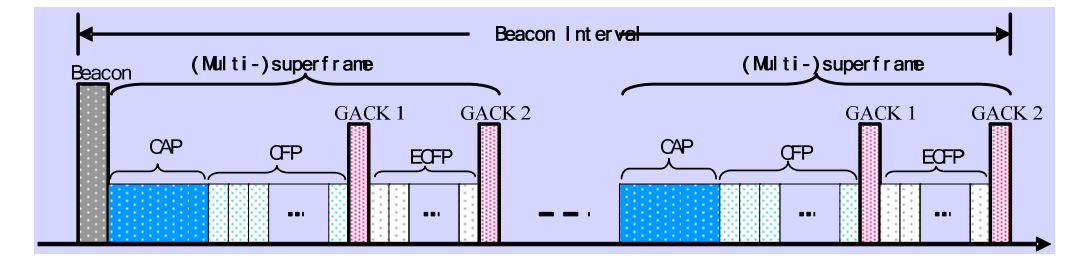

26 27

#### 28 **Figure 73.h—Details of EGTS Superframe with ECFP and GACK**

29 In addition to allow a retransmission of failed GTS transmissions in the SCFP, the ECFP shall also be used<br>30 for allocating additional time slots on-demand to requesting nodes. A node shall request an additional GTS 30 for allocating additional time slots on-demand to requesting nodes. A node shall request an additional GTS<br>31 in the ECFP by setting a flag in the primitive while forwarding its data frame in the SCFP. The coordinator<br>3 in the ECFP by setting a flag in the primitive while forwarding its data frame in the SCFP. The coordinator shall decide, based on the availability of time slots and/or priority mechanism, if to allocate the requested 33 additional slots. The requesting node shall find the result of its request by checking the resource allocation in the following GACK 1 frame. the following GACK 1 frame.

- 35 The structure of the GACK frame, as shown in Figure 73.i shall contain the following fields.
- 36 **PAN ID:** This field shall identify the PAN of the transmitting coordinator.
- 37 **Source ID:** This field shall identify the transmitting coordinator in the PAN.
- 38 **Group Ack Flags:** It is a bitmap that indicates the state of transmission in each GTS in previous SCFP or
- $39$  ECFP. A bit having '1' indicates the fact that the coordinator received the data frame successfully in the corresponding GTS A '0' means that the coordinator failed in receiving a data frame in the corresponding 40 corresponding GTS. A '0' means that the coordinator failed in receiving a data frame in the corresponding slot. slot
- 
- 42 **Channel Index:** This field specifies the channel sequence to be followed in the ECFP or a tailing CAP, if allowed in a system in a channel hopping system. This field shall be non-existent in the GACK 2 frame allowed in a system, in a channel hopping system. This field shall be non-existent in the GACK 2 frame.

2009-12-21, (15-09/604/r4), IEEE P802.15.4e/D0.01

**EGTS Device List:** This list identifies the sensor nodes that are being allocated the time slots in ECFP portion of the superframe. This field shall be non-existent in the GACK 2 frame. portion of the superframe. This field shall be non-existent in the GACK 2 frame.

**EGTS Index:** It is a list that specifies the start of each GTS for the allocated nodes in the same order as in 4<br>**EGTS** device list This field is annicable only in those systems that allow a GTS to consist of multiple tim

4 EGTS device list. This field is applicable only in those systems that allow a GTS to consist of multiple time<br>5 slots. This field shall be non-existent in the GACK 2 frame. slots. This field shall be non-existent in the GACK 2 frame.

6 **EGTS Directions:** This list specifies the direction of transmission (uplink or downlink) for each GTS. This

7 is applicable only in the systems that allow the coordinator to transmit a frame to its sensor nodes by using a GTS. This field shall be non-existent in the GACK 2 frame.

GTS. This field shall be non-existent in the GACK 2 frame.

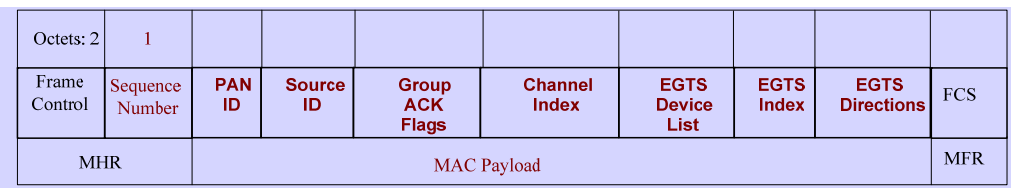

**g**  $10$ 

11 **Figure 73.i—GACK Frame Structure** 

# 12 **7.5.10.4 CAP Reduction**

13 If *macCAPReductionFlag* or the CAP Reduction Flag subfield in the EGTS Superframe Specification field<br>14 of a beacon frame is set to TRUE, the CAP reduction shall be enabled, except the first superframe in the 14 of a beacon frame is set to TRUE, the CAP reduction shall be enabled, except the first superframe in the multi-superframe, other superframes do not have the CAP. Figure 73.j shows an example of the multi-15 multi-superframe, other superframes do not have the CAP. Figure 73.j shows an example of the multi-<br>16 superframe structure when CAP reduction is enabled.

superframe structure when CAP reduction is enabled.

Number of available EGTS slots in a multi-superframe

Without CAP reduction:  $S_1 = 16$  channels \* (7 \*2<sup>(MO – SO)</sup>) time slots

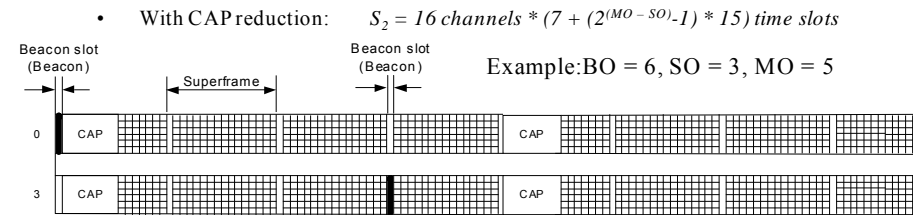

17

18 **Figure 73.j— CAP Reduction in EGTS-based Multi-superframe Structure** 

Beacon Interval

**M ulti-Superframe Multi-Superfram e**

#### 19 **7.5.10.5 EGTS allocation and management**

20 An Enhanced Guaranteed Time Slot (EGTS) functionality allows a EGT\$-device to operate on the channel<br>21 within a portion of the superframe that is dedicated (on the PAN) exclusively to that device. An EGTS shall<br>22 be a within a portion of the superframe that is dedicated (on the PAN) exclusively to that device. An EGTS shall be allocated by the destination device, and it shall be used only for communications between the source device and the destination device. A single EGTS may extend over one or more superframe slots. The destination device may allocate up to seven EGTSs at the same time, provided there is sufficient capacity in the superframe.

26 An EGTS shall be allocated before use, with the destination device deciding whether to allocate an EGTS<br>27 based on the requirements of the EGTS request and the current available capacity in the superframe. EGTS<br>29 shal 27 based on the requirements of the EGTS request and the current available capacity in the superframe. EGTSs shall be allocated on a first-come-first-served basis, and all EGTSs shall be placed contiguously at the end of 29 the superframe and after the CAP (or after the beacon slot if CAP reduction is enabled). Each EGTS shall be deallocated when the EGTS is no longer required, and an EGTS can be deallocated at any time by the destination device or the source device that originally requested the EGTS. A device that has been allocated an EGTS may also operate in the CAP.

> Copyright © 2009 IEEE. All rights reserved. This is an unapproved IEEE Standards Draft, subject to change.

130

**Comment [youcy13]:** The part of Group Ack should be reorganized in the description principle of IEEE, as separate into three parts: new primitive, new frame format and function description.

1 A data frame transmitted in an allocated EGTS shall use only short addressing.

2 The management of EGTSs shall be undertaken by both of the destination device and the source device. To facilitate EGTS management, the destination device and the source device shall be able to store all the 3 facilitate EGTS management, the destination device and the source device shall be able to store all the information necessary to manage EGTSs. For each EGTS, the destination device and the source device shall 4 information necessary to manage EGTSs. For each EGTS, the destination device and the source device shall be able to store its starting slot, length, and associated device address. be able to store its starting slot, length, and associated device address.

6 Each EGTS requested by the source device must be the transmit EGTS for the source device, and the receive EGTS for the destination device, so for each allocated EGTS, there is no need for a device to store the FGTS for the destination device, so for each allocated EGTS, there is no need for a device to store the direction. If a destination device has been allocated an EGTS, it shall enable its receiver for the entirety of the EG direction. If a destination device has been allocated an EGTS, it shall enable its receiver for the entirety of 9 the EGTS. If a data frame is received during an EGTS and an acknowledgment is requested, the destination device shall transmit the acknowledgment frame as usual. Similarly, the source device shall be able to 10 device shall transmit the acknowledgment frame as usual. Similarly, the source device shall be able to receive an acknowledgment frame during the EGTS it requested. receive an acknowledgment frame during the EGTS it requested.

12 A source device shall attempt to request a new EGTS only if it is synchronizing with the destination device.<br>13 The MLME of the source device is instructed to get the timestamp and the parameters of its EGTSs from the 13 The MLME of the source device is instructed to get the timestamp and the parameters of its EGTSs from the destination device by issuing the MLME-EGTS info. request primitive, and then the source device will send 14 destination device by issuing the MLME-EGTSinfo.request primitive, and then the source device will send<br>15 the EGTS information request command frame the EGTS information request command frame.

16 If a source device loses synchronization with the destination device, all its EGTSs allocations shall be lost.

17 The use of EGTSs is optional.

#### 18 **7.5.10.6 EGTS allocation**

19 A EGT\$-device is instructed to request the allocation of a new EGTS through the MLME-GTS request<br>20 primitive, with EGTS characteristics set according to the requirements of the intended application and 20 primitive, with EGTS characteristics set according to the requirements of the intended application and EGTSFlag set to TRUE. EGTSFlag set to TRUE.

22 To request the allocation of a new EGTS, the MLME of the Source device shall send an EGTS handshake<br>23 command (see 7.3.10) to the Destination device. The Characteristics Type subfield of the EGTS<br>24 Characteristics fie command (see 7.3.10) to the Destination device. The Characteristics Type subfield of the EGTS 24 Characteristics field shall be set to one (EGTS allocation) and the Handshake Type subfield shall be set to zero (EGTS request). The EGTS Length subfield of the EGTSDescriptor field shall be set according to the 26 desired characteristics of the required EGTS. The EGTS ABT Specification subfield shall be set according to the current allocation status of all one-hop neighborhoods of the Source device.

28 After sending the EGTS handshake request command frame, the source device shall wait for at most *anEGTSRequestWaitingTime* symbols, if no EGTS handshake reply command frame appears within this 29 *anEGTSRequestWaitingTime* symbols, if no EGTS handshake reply command frame appears within this time, the MLME of the source device shall notify the next higher layer of the failure. This notification is 30 time, the MLME of the source device shall notify the next higher layer of the failure. This notification is achieved when the MLME issues the MLME-GTS confirm primitive (see 7.1.7.2) with a status of 31 achieved when the MLME issues the MLME-GTS.confirm primitive (see 7.1.7.2) with a status of NO\_DATA. NO\_DATA.

33 On receipt of an EGTS handshake command frame indicating an EGTS allocation request, the Destination<br>34 device shall first check if there is available capacity in the current multi-superframe, based on the ABT sub-<br>35 b device shall first check if there is available capacity in the current multi-superframe, based on the ABT subblock maintained by the Destination device, the desired length of the request EGTS and the ABT sub-block subfield in the EGTS handshake request command frame from the Source device. The Multi-superframe shall have available capacity if enough vacant slots exist in both ABT sub-block subfields of the Destination device and the Source device to satisfy the requested length. EGTSs shall be allocated on a first-come-firstserved basis by the Destination device provided there is sufficient bandwidth available.

40 When the Destination device determines whether capacity is available for the requested EGTS, it shall generate an EGTS descriptor (see 7.3.10.2) with the requested specifications and the 16-bit short address of 41 generate an EGTS descriptor (see 7.3.10.2) with the requested specifications and the 16-bit short address of<br>42 the requesting source device. If the EGTS was allocated successfully, the destination device shall set the<br> the requesting source device. If the EGTS was allocated successfully, the destination device shall set the 43 EGTS Slot Identifier subfield in the EGTS descriptor to the multi-superframe slot at which the allocated EGTS begins from, the EGTS Length subfield in the EGTS descriptor to the length of the EGTS and the Device short a EGTS begins from, the EGTS Length subfield in the EGTS descriptor to the length of the EGTS and the 45 Device short address to the address of the source device. In addition, the destination device shall notify the next higher layer of the newly allocated EGTS. This notification is achieved when the MLME of the destinatio next higher layer of the newly allocated EGTS. This notification is achieved when the MLME of the 47 destination device issues the MLME-GTS indication primitive (7.1.7.3) with the characteristics of the allocated EGTS and the EGTSFlag set to TRUE. If there was not sufficient capacity to allocate the requested 48 allocated EGTS and the EGTSFlag set to TRUE. If there was not sufficient capacity to allocate the requested 49 EGTS the EGTS slot Identifier shall be set to zero and the length set to the largest EGTS length that can 49 EGTS, the EGTS Slot Identifier shall be set to zero and the length set to the largest EGTS length that can<br>50 currently be supported. currently be supported.

51 The Destination device shall then include the EGTS descriptor in its EGTS handshake command frame and<br>52 broadcast it to its one-hop neighbors. The Characteristics Type subfield of the EGTS Characteristics field 52 broadcast it to its one-hop neighbors. The Characteristics Type subfield of the EGTS Characteristics field 2009-12-21, (15-09/604/r4), IEEE P802.15.4e/D0.01

- 1 shall be set to one (EGTS allocation) and the Handshake Type subfield shall be set to one (EGTS reply). The EGTS ABT Specification subfield shall be set to represent the newly allocated slots. 2 EGTS ABT Specification subfield shall be set to represent the newly allocated slots.
- 3 On receipt of an EGTS handshake command frame indicating an EGTS allocation reply, the device shall<br>4 orocess the EGTS descriptor. process the EGTS descriptor.
- 5 If the address in the Device Short Address subfield of the EGTS descriptor does not correspond to  $\theta$  macShortAddress of the device, the device updates its ABT to reflect the neighbor's newly allocated EGTS. macShortAddress of the device, the device updates its ABT to reflect the neighbor's newly allocated EGTS.

7 If the newly allocated EGTS is conflicting with the device's known EGTS, the device shall send an EGTS<br>8 handshake command frame to the origin device of the EGTS handshake reply command frame. The<br>9 Characteristics Type handshake command frame to the origin device of the EGTS handshake reply command frame. The 9 Characteristics Type subfield of the EGTS Characteristics field set to three (EGTS duplicate allocation 10 notification) and the Handshake Type subfield set to two (EGTS notify), with the EGTS Slot Identifier 10 notification) and the Handshake Type subfield set to two (EGTS notify), with the EGTS Slot Identifier<br>11 subfield in the EGTS descriptor set to the multi-superframe slot at which the EGTS duplicate allocated, the 11 subfield in the EGTS descriptor set to the multi-superframe slot at which the EGTS duplicate allocated, the<br>12 EGTS Length subfield in the EGTS descriptor to the length of the duplicate allocated EGTS and the Device 12 EGTS Length subfield in the EGTS descriptor to the length of the duplicate allocated EGTS and the Device short address to the address of the device for which the EGTS allocation replied. short address to the address of the device for which the EGTS allocation replied.

14 If the address in the Device Short Address subfield of the EGTS descriptor corresponds to *macShortAddress* 15 of the device, the MLME of the device shall then notify the next higher layer of whether the EGTS<br>16 allocation request was successful. This notification is achieved when the MLME issues the MLME-<br>17 GTS confirm primiti allocation request was successful. This notification is achieved when the MLME issues the MLME-17 GTS.confirm primitive with a status of SUCCESS (if the EGTS Slot Identifier in the EGTS descriptor was greater than zero) or DENIED (if the EGTS Slot Identifier in the EGTS descriptor was equal to zero or if the 18 greater than zero) or DENIED (if the EGTS Slot Identifier in the EGTS descriptor was equal to zero or if the<br>19 length did not match the requested length). After that, the Source device shall broadcast an EGTS handshake 19 length did not match the requested length). After that, the Source device shall broadcast an EGTS handshake<br>20 command frame to all its one-hop neighbors. The Characteristics Type subfield of the EGTS Characteristics 20 command frame to all its one-hop neighbors. The Characteristics Type subfield of the EGTS Characteristics field shall be set to two (EGTS allocation) and the Handshake Type subfield shall be set to two (EGTS notify), wi 21 field shall be set to one (EGTS allocation) and the Handshake Type subfield shall be set to two (EGTS 22 notify), with the EGTS Slot Identifier subfield in the EGTS descriptor set to the value of the multi-<br>23 superframe slot at which the new allocated EGTS begins, the EGTS Length subfield in the EGTS descriptor<br>24 to the superframe slot at which the new allocated EGTS begins, the EGTS Length subfield in the EGTS descriptor to the length of the allocated EGTS and the Device short address to the address of the destination device.

25 On receipt of an EGTS handshake command frame indicating an EGTS allocation notify, the device shall<br>
26 process the EGTS descriptor. The device updates its ABT to reflect the neighbor's newly allocated EGTS. If<br>
27 the 26 process the EGTS descriptor. The device updates its ABT to reflect the neighbor's newly allocated EGTS. If 27 the newly allocated EGTS conflicts with the device's known EGTS, the device shall send an EGTS handshake command frame to the origin device of the EGTS handshake notify command frame. The 29 Characteristics Type subfield of the EGTS Characteristics field shall be set to three (EGTS duplicate allocation notification) and the Handshake Type subfield shall be set to two (EGTS notify), with the EGTS Slot Identifier subfield in the EGTS descriptor set to the multi-superframe slot at which the EGTS duplicate 32 allocated, the EGTS Length subfield in the EGTS descriptor to the length of the duplicate allocated EGTS and the Device short address to the address of the device which sent the EGTS allocation notify.

- 34 On receipt of an EGTS handshake command frame indicating an EGTS duplicate allocation notification, the device shall reallocate the EGTS (see 7.5.10.3). device shall reallocate the EGTS (see 7.5.10.3).
- 36 An example of EGTS allocation is shown in Figure 73.k.

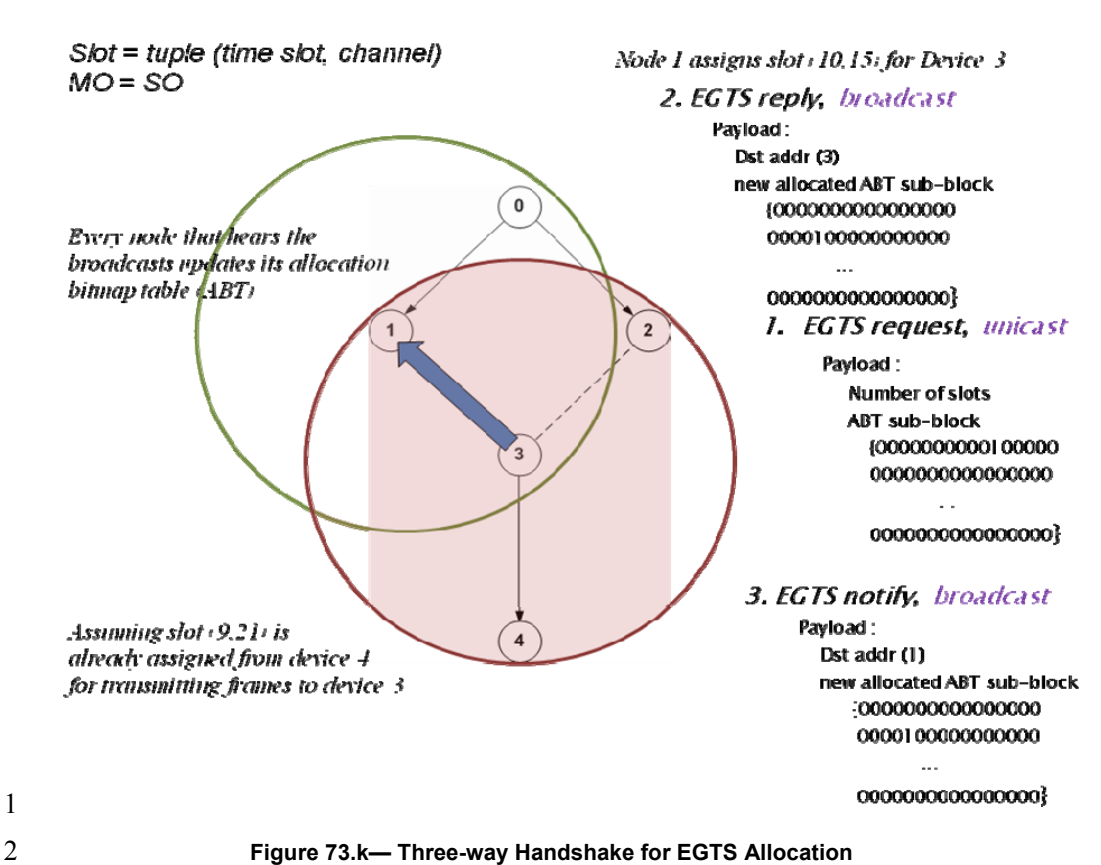

# 3 **7.5.10.7 EGTS deallocation**

4 The EGT\$-Source device is instructed to request the deallocation of an existing EGTS through the MLME-<br>5 GTS request primitive (see 7.1.7.1) using the characteristics of the EGTS it wishes to deallocate. The 5 GTS.request primitive (see 7.1.7.1) using the characteristics of the EGTS it wishes to deallocate. The Destination device can request the deallocation of an existing EGTS if a deallocation request from the next higher la Destination device can request the deallocation of an existing EGTS if a deallocation request from the next higher layer, or the expiration of the EGTS. From this point onward, the EGTS to be deallocated shall not be used by the device, and its stored characteristics shall be reset.

9 When an EGTS deallocation is initiated by the next higher layer of the device, the MLME shall receive the 10 MLME-GTS request primitive with the EGTSFlag set to TRUE, the Characteristics Type subfield of the 10 MLME-GTS.request primitive with the EGTSFlag set to TRUE, the Characteristics Type subfield of the 11 EGTSCharacteristics parameter set to zero (EGTS deallocation) and the EGTS Length subfield set according<br>12 to the characteristics of the EGTS to deallocate. to the characteristics of the EGTS to deallocate.

13 When an EGTS deallocation is due to the EGTS expiring, the MLME shall notify the next higher layer of the 14 change. This notification is achieved when the MLME issues the MLME-GTS indication primitive with the 14 change. This notification is achieved when the MLME issues the MLME-GTS indication primitive with the  $15$  EGTS and the EGTS and the EGTS and the EGTS and the EGTS and the EGTS and the EGTS and the EGTS and the EGTS and 15 EGTSFlag set to TRUE, the EGTSCharacteristics to the characteristics of the deallocated EGTS and the Characteristics Type subfield set to one.

17 In the case of any the deallocation of an existing EGTS, the MLME shall send the EGTS handshake<br>18 command (see 7.3.10) to the corresponding device (the Source or Destination of which the EGTS to be 18 command (see 7.3.10) to the corresponding device (the Source or Destination of which the EGTS to be deallocated). The Characteristics Type subfield of the EGTS Characteristics field shall be set to zero (EGTS 19 deallocated). The Characteristics Type subfield of the EGTS Characteristics field shall be set to zero (EGTS deallocation), and the Handshake Type subfield shall be set to zero (EGTS request). The EGTS Length subfield o deallocation), and the Handshake Type subfield shall be set to zero (EGTS request). The EGTS Length subfield of the EGTSDescriptor shall be set according to the characteristics of the EGTS to deallocate. The 22 EGTS ABT Specification subfield shall be set according to the current allocation status of all one-hop neighborhoods of the device request to deallocate the EGTS.

24 After sending the EGTS handshake request command frame, the device shall wait for at most *anEGTSRequestWaitingTime* symbols, if no EGTS handshake reply command frame appears within this time, the MLME of the device sha 25 *anEGTSRequestWaitingTime* symbols, if no EGTS handshake reply command frame appears within this 26 time, the MLME of the device shall notify the next higher layer of the failure. This notification is achieved<br>27 when the MLME issues the MLME-GTS confirm primitive (see 7.1.7.2) with a status of NO DATA. Then 27 when the MLME issues the MLME-GTS.confirm primitive (see 7.1.7.2) with a status of NO\_DATA. Then<br>28 the device shall determine whether stop using its EGTS by the procedure described in 7.5.10.4. the device shall determine whether stop using its EGTS by the procedure described in 7.5.10.4.

- 1 On receipt of an EGTS handshake command frame indicating an EGTS deallocation request, the device shall<br>2 attempt to deallocate the EGTS. attempt to deallocate the EGTS.
- 3 If the EGTS characteristics contained in the command do not match the characteristics of a known EGTS, the device shall ignore the request.

5 If the EGTS characteristics contained in the EGTS request command match the characteristics of a known<br>6 EGTS, the MLME of the device shall deallocate the specified EGTS, update its ABT and notify the next<br>7 higher layer 6 EGTS, the MLME of the device shall deallocate the specified EGTS, update its ABT and notify the next 7 higher layer of the change. This notification is achieved when the MLME issues the MLME-GTS indication primitive (see 7.1.7.3) with the EGTSFlag set to TRUE, the EGTS Characteristics parameter containing the characterist primitive (see 7.1.7.3) with the EGTSFlag set to TRUE, the EGTS Characteristics parameter containing the 9 characteristics of the deallocated EGTS and the Characteristics Type subfield set to one. Then, the device shall broadcast an EGTS handshake command to its one-hop neighbors. The Characteristics Type subfield of 10 shall broadcast an EGTS handshake command to its one-hop neighbors. The Characteristics Type subfield of the EGTS handshake command shall be set to zero (EGTS deallocation), 11 the EGTS Characteristics field of the EGTS handshake command shall be set to zero (EGTS deallocation),<br>12 and the Handshake Type subfield shall be set to one (EGTS reply). The EGTS Length subfield in the EGTS 12 and the Handshake Type subfield shall be set to one (EGTS reply). The EGTS Length subfield in the EGTS descriptor to the length of the successfully deallocated EGTS and the Device Short Address to the address of 13 descriptor to the length of the successfully deallocated EGTS and the Device Short Address to the address of the device request deallocate EGTS. The EGTS ABT Specification subfield shall be set to represent the slots 14 the device request deallocate EGTS. The EGTS ABT Specification subfield shall be set to represent the slots<br>15 status after successful deallocation. status after successful deallocation.

- 16 On receipt of an EGTS handshake command indicating an EGTS deallocation reply, the device shall process the EGTS descriptor the EGTS descriptor.
- 18 If the address in the Device Short Address subfield of the EGTS descriptor does not correspond to *macShortAddress* of the device, the device undates its ABT to reflect all the neighbor's deallocated EGTS. *macShortAddress* of the device, the device updates its ABT to reflect all the neighbor's deallocated EGTS.

20 If the address in the Device Short Address subfield of the EGTS descriptor corresponds to *macShortAddress*<br>21 of the device, the MLME of the device shall then notify the next higher layer of whether the EGTS<br>22 dealloc 21 of the device, the MLME of the device shall then notify the next higher layer of whether the EGTS deallocation request was successful. This notification is achieved when the MLME issues the MLME-GTS.confirm primitive with a status of SUCCESS (if the length in the EGTS descriptor matched the 24 requested deallocation length) or DENIED (if the length in the EGTS descriptor did not match the requested deallocation length). Then, the device shall broadcast an EGTS handshake command to all its one-hop 26 neighbors. The Characteristics Type subfield of the EGTS Characteristics field shall be set to zero (EGTS 27 deallocation) and the Handshake Type subfield shall be set to two (Notify), with the EGTS Slot Identifier subfield and the EGTS Length subfield in the EGTS descriptor set to the identifier and the length of the EGTS deallocated respectively.

30 On receipt of an EGTS handshake command indicating an EGTS deallocation notify, the device shall<br>31 orcess the EGTS descriptor. The device updates its ABT to reflect the neighbor's deallocated EGTS. process the EGTS descriptor. The device updates its ABT to reflect the neighbor's deallocated EGTS.

#### 32 **7.5.10.8 EGTS reallocation**

33 A EGT\$-device shall reallocate the EGTSs to fill the gap result from the deallocation of an EGTS or regulate the EGTS allocation when the duplicate allocation occurs. the EGTS allocation when the duplicate allocation occurs.

35 If the EGTS reallocation is initiated by the next higher layer of the device, the MLME shall receive the 36 MLME-GTS.request primitive with the EGTSFlag set to TRUE, the Characteristics subfield of the EGTSCharacteristics parameter set to two (EGTS Reallocation) and the EGTS Length subfield set according 37 EGTSCharacteristics parameter set to two (EGTS Reallocation) and the EGTS Length subfield set according

to the characteristics of the EGTS to reallocate.

39 If the EGTS reallocation is due to the receipt of the EGTS handshake duplicate allocation notification, the MLME MLME shall notify the next higher layer of the conflicts. This notification is achieved when the MLME

40 MLME shall notify the next higher layer of the conflicts. This notification is achieved when the MLME issues the MLME-GTS indication primitive with the EGTSFlag set to TRUE, the EGTSCharacteristics set to

41 issues the MLME-GTS.indication primitive with the EGTSFlag set to TRUE, the EGTSCharacteristics set to the characteristics of the duplicate allocation EGTS and the Characteristics Type subfield set to three (EGTS)

- 42 the characteristics of the duplicate allocation EGTS and the Characteristics Type subfield set to three (EGTS 43 Duplicate allocation).
- Duplicate allocation).

44 If the device instructed to request reallocate EGTS is the source device which has requested the allocation of EGTS, the MLME shall generate an EGTS handshake command (see 7.3.10) to the destination device which 45 EGTS, the MLME shall generate an EGTS handshake command (see 7.3.10) to the destination device which has allocated the EGTS, with the Characteristics Type subfield of the EGTS Characteristics field shall be set 46 has allocated the EGTS, with the Characteristics Type subfield of the EGTS Characteristics field shall be set to two (EGTS request). The EGTS 47 to two (EGTS reallocation) and the Handshake Type subfield shall be set to zero (EGTS request). The EGTS 48 Length and the EGTS Slot Identifier subfields of the EGTSDescriptor field shall be set according to the 48 Length and the EGTS Slot Identifier subfields of the EGTSDescriptor field shall be set according to the desired characteristics of the reallocation EGTS. The EGTS ABT (Allocation Bitman Table) Specification 49 desired characteristics of the reallocation EGTS. The EGTS ABT (Allocation Bitmap Table) Specification 50 subfield shall be set according to the current allocation status of all the one-hop neighborhoods of the device. subfield shall be set according to the current allocation status of all the one-hop neighborhoods of the device.

51 On receipt of an EGTS handshake command frame indicating an EGTS reallocation request, the destination<br>52 device shall attempt to reallocate the EGTS device shall attempt to reallocate the EGTS.

134

Copyright © 2009 IEEE. All rights reserved. This is an unapproved IEEE Standards Draft, subject to change. 1 If the EGTS characteristics contained in the command do not match the characteristics of a known EGTS,<br>2 the destination device shall ignore the request. the destination device shall ignore the request.

3 If the EGTS characteristics contained in the EGTS request command match the characteristics of a known EGTS, the destination device shall first check if there is available capacity in the current Multi-superframe, 4 EGTS, the destination device shall first check if there is available capacity in the current Multi-superframe,<br>5 based on the ABT sub-block maintained by the destination device, the length of the request reallocation 5 based on the ABT sub-block maintained by the destination device, the length of the request reallocation 6 EGTS and the ABT sub-block subfield in the EGTS handshake request command frame from the Source device. The Multi-6 EGTS and the ABT sub-block subfield in the EGTS handshake request command frame from the Source device. The Multi-superframe shall have available capacity if enough vacant slots exist in both ABT sub-8 block subfields of the Destination device and the Source device to satisfy the requested reallocation length. 9 EGTSs shall be reallocated on a first-come-first-served basis by the Destination device provided there is sufficient bandwidth available.

11 If the EGTS is successfully reallocated, the destination device shall updates its ABT, and notify the next higher laver of the reallocated EGTS by primitive MLME-GTS indication with the EGTSFlag set to TRUE. higher layer of the reallocated EGTS by primitive MLME-GTS.indication with the EGTSFlag set to TRUE.

13 Then the destination device shall broadcast an EGTS handshake command to all its one-hop neighbors. The<br>14 Characteristics Type subfield of the EGTS Characteristics field of the EGTS handshake command shall be 14 Characteristics Type subfield of the EGTS Characteristics field of the EGTS handshake command shall be set to two (EGTS reallocation) and the Handshake Type subfield shall be set to one (EGTS reply). If the 15 set to two (EGTS reallocation) and the Handshake Type subfield shall be set to one (EGTS reply). If the EGTS was reallocated successfully, the EGTS Slot Identifier subfield in the EGTS descriptor shall be set to 16 EGTS was reallocated successfully, the EGTS Slot Identifier subfield in the EGTS descriptor shall be set to 17 the multi-superframe slot at which the reallocated EGTS begins from the EGTS Length subfield in the 17 the multi-superframe slot at which the reallocated EGTS begins from, the EGTS Length subfield in the EGTS descriptor to the length of the reallocated EGTS and the EGTS ABT Specification subfield shall be 18 EGTS descriptor to the length of the reallocated EGTS and the EGTS ABT Specification subfield shall be set to represent the slots status after reallocation. If there was not sufficient capacity to reallocate the 19 set to represent the slots status after reallocation. If there was not sufficient capacity to reallocate the requested EGTS, the EGTS Slot Identifier shall be set to zero and the length set to the largest EGTS length th 20 requested EGTS, the EGTS Slot Identifier shall be set to zero and the length set to the largest EGTS length that can currently be supported.

22 On receipt of an EGTS handshake command indicating an EGTS reallocation reply, the device shall process the EGTS descriptor. the EGTS descriptor.

24 If the address in the Device Short Address subfield of the EGTS descriptor does not correspond to *macShortAddress* of the device, the device updates its ABT to reflect the neighbor's reallocated EGTS. If the newly real 25 *macShortAddress* of the device, the device updates its ABT to reflect the neighbor's reallocated EGTS. If the 26 newly reallocated EGTS is conflicting with the device's known EGTS, the device shall send an EGTS handshake command to the origin device of the EGTS handshake reallocation reply command frame. The 28 Characteristics Type subfield of the EGTS Characteristics field shall be set to three (Duplicate Allocation Notification) and the Handshake Type subfield shall be set to zero (request).

30 If the address in the Device Short Address subfield of the EGTS descriptor corresponds to *macShortAddress*<br>31 of the device, the MLME of the device shall then notify the next higher layer of whether the EGTS<br>32 realloc of the device, the MLME of the device shall then notify the next higher layer of whether the EGTS 32 reallocation request was successful. This notification is achieved when the MLME issues the MLME-33 GTS.confirm primitive with a status of SUCCESS (if the EGTS Slot Identifier in the EGTS descriptor was greater than zero) or DENIED (if the EGTS Slot Identifier in the EGTS descriptor was equal to zero or if the length did not match the requested length). Then, the Source device shall broadcast an EGTS handshake command to all its one-hop neighbors. The Characteristics Type subfield of the EGTS Characteristics field

shall be set to two (EGTS reallocation) and the Handshake Type subfield shall be set to two (EGTS notify).

38 On receipt of an EGTS handshake command indicating an EGTS reallocation notify, the device shall process the EGTS descriptor. The device updates its ABT to reflect the neighbor's reallocated EGTS. If the newly 39 the EGTS descriptor. The device updates its ABT to reflect the neighbor's reallocated EGTS. If the newly<br>40 reallocated EGTS conflicts with the device's known EGTS, the device shall send an EGTS handshake 40 reallocated EGTS conflicts with the device's known EGTS, the device shall send an EGTS handshake<br>41 command to the origin device of the EGTS handshake notify command frame. The Characteristics Type 41 command to the origin device of the EGTS handshake notify command frame. The Characteristics Type<br>42 subfield of the EGTS Characteristics field shall be set to three (EGTS Duplicate Allocation Notification) and 42 subfield of the EGTS Characteristics field shall be set to three (EGTS Duplicate Allocation Notification) and the Handshake Type subfield shall be set to zero (request).

the Handshake Type subfield shall be set to zero (request).

#### 44 **7.5.10.9 EGTS expiration**

45 The MLME of the device shall attempt to detect when a device has stopped using an EGTS using the following rules: following rules:

- 47  $-$  The MLME of the Destination device of EGTS shall assume that the source device is no longer using its EGTS if a data frame is not received from the source device in the EGTS at least every  $2*n$ 48 using its EGTS if a data frame is not received from the source device in the EGTS at least every  $2*n$ <br>49 multi-superframes, where *n* is defined below. multi-superframes, where  $n$  is defined below.
- 50 — The MLME of the Source device of EGTS shall assume that the destination device is no longer signal using its EGTS if an acknowledgement frame is not received from the destination device at least every  $2 * n$  mul using its EGTS if an acknowledgement frame is not received from the destination device at least 52 every 2\**n* multi-superframes, where *n* is defined below. If the data frames sent in the EGTS do not
- 1 require acknowledgment frames, the MLME of the source device will not be able to detect whether<br>2 the destination device is using the corresponding EGTS. the destination device is using the corresponding EGTS.
- 3 The value of *n* is defined as follows:

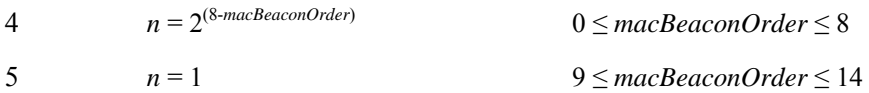

#### 6 **7.5.10.10 EGTS retrieve**

7 If a loss of synchronization occurs before its allocated EGTSs of current superframe starting, the Source 8 device shall be instructed to request the timestamp and the EGTS information through the MLME-<br>9 EGTS information through the MLME-EGTSinfo.request primitive (see 7.1.18.1).

10 To request the timestamp and the EGTS information, the MLME of the Source device shall send an EGTS information request command frame to the Destination device. information request command frame to the Destination device.

12 On receipt of an EGTS information request command, the Destination device shall determine whether it has allocated EGTS slots to the requesting device. If so, the MLME of the Destination device shall send an 13 allocated EGTS slots to the requesting device. If so, the MLME of the Destination device shall send an EGTS information reply command frame before the end of the Source device's EGTS slot of current 14 EGTS information reply command frame before the end of the Source device's EGTS slot of current superframe excepting the beacon slot, including the timestamp and the EGTS parameters information to the 15 superframe excepting the beacon slot, including the timestamp and the EGTS parameters information to the 16 Source device. Otherwise, the MLME of the Destination device shall send an EGTS information reply 16 Source device. Otherwise, the MLME of the Destination device shall send an EGTS information reply<br>17 command frame indicating the failure of the Source device's EGTS request at current superframe. command frame indicating the failure of the Source device's EGTS request at current superframe.

18 After sending the EGTS information request command frame, the Source device shall wait for macEGTSInfoWaitTime symbols, if the EGTS information reply command frame indicating a failure or no 19 macEGTSInfoWaitTime symbols, if the EGTS information reply command frame indicating a failure or no<br>20 EGTS information reply command frame is received, the MLME of the source device shall notify the next<br>21 higher lave 20 EGTS information reply command frame is received, the MLME of the source device shall notify the next higher layer of the failure by the MLME-EGTSinfo.confirm primitive with a status of NO\_DATA.

22 On receipt of an EGTS information reply command frame containing the timestamp and the EGTS<br>23 information, the MLME of the Source device shall notify the next higher layer of the success. This 23 information, the MLME of the Source device shall notify the next higher layer of the success. This notification is achieved when the MLME issues the MLME-EGTS info confirm primitive with a status of 24 notification is achieved when the MLME issues the MLME-EGTSinfo.confirm primitive with a status of SUCCESS. Then the Source device shall synchronize to the Destination device by using the received 25 SUCCESS. Then the Source device shall synchronize to the Destination device by using the received timestamp and continue to use its allocated EGTSs during current superframe.

timestamp and continue to use its allocated EGTSs during current superframe.

#### 27 **7.5.10.11 EGTS change**

28 The Destination device allocates the EGTS slots to the Source device according to the first-come-first-served<br>29 basis. If the Destination device receives an EGTS handshake allocation request command from a source<br>30 de basis. If the Destination device receives an EGTS handshake allocation request command from a source device with a higher priority of data transmission when there is no available EGTS slots, the Destination device shall reduce part or all of the EGTS slots which are being used for the lower priority data 32 transmission and allocate the reduced EGTS slots for the higher priority data transmission. If the Destination device receives more than one EGTS handshake allocation request command with the same priority of data 34 transmission, the Destination device shall allocate the EGTS slots according to the first-come-first-served basis.

36 After the higher priority data transmission in the EGTS slots is finished, if there are no more EGTS<br>37 handshake allocation request commands with higher priority of data transmission are received, the<br>38 Destination de handshake allocation request commands with higher priority of data transmission are received, the 38 Destination device shall restart the EGTS slots for the lower priority data transmission which were reduced previously. Otherwise, the higher priority data transmission will use the EGTS slots first. If the lower 39 previously. Otherwise, the higher priority data transmission will use the EGTS slots first. If the lower priority data transmission has been suspended for a certain time, the Destination device shall allocate the 40 priority data transmission has been suspended for a certain time, the Destination device shall allocate the next available EGTS slots to the corresponding Source device. next available EGTS slots to the corresponding Source device.

42 The procedure of EGTS change shall be initiated when a Destination device wants to reduce or restart the allocated EGTSs through the MLME-GTS request primitive (see 7.1.7.1). allocated EGTSs through the MLME-GTS.request primitive (see 7.1.7.1).

44 When an EGTS change is initiated by the next higher layer of the Destination device, the MLME shall<br>45 receive the MLME-GTS request primitive with the EGTSFlag set to TRUE the EGTS Characteristics Type 45 receive the MLME-GTS.request primitive with the EGTSFlag set to TRUE, the EGTS Characteristics Type<br>46 subfield of the EGTS Characteristics parameter set accordingly (i.e., 101 for EGTS Reduce or 110 for EGTS 46 subfield of the EGTS Characteristics parameter set accordingly (i.e., 101 for EGTS Reduce or 110 for EGTS Restart)

Restart)

Copyright © 2009 IEEE. All rights reserved. This is an unapproved IEEE Standards Draft, subject to change.

1 To request the change of an existing EGTS, the MLME of the Destination device shall send the EGTS<br>2 handshake request command frame (see 7.3.10) to the Source device. The EGTS Characteristics Type<br>3 subfield of the EGTS handshake request command frame (see 7.3.10) to the Source device. The EGTS Characteristics Type 3 subfield of the EGTS Characteristics field shall be set accordingly (i.e., 101 for EGTS Reduce or 110 for<br>4 EGTS Restart), and other subfields set according to the characteristics of the EGTS which the Destination 4 EGTS Restart), and other subfields set according to the characteristics of the EGTS which the Destination<br>5 device requests the Source device to change its original EGTS to. device requests the Source device to change its original EGTS to.

6 The EGTS handshake request command frame for EGTS change contains an acknowledgment request (see<br>
7.3.12), and the Source device shall confirm its receipt of EGTS handshake change request command frame 7.3.12), and the Source device shall confirm its receipt of EGTS handshake change request command frame by sending an acknowledgment frame to the destination device. by sending an acknowledgment frame to the destination device.

9 On receipt of the acknowledgment from the source device, the MLME of the Destination device shall notify the next higher laver of the EGTS change. This notification is achieved when the MLME issues the MLME-10 the next higher layer of the EGTS change. This notification is achieved when the MLME issues the MLME-11 EGTS.confirm primitive (see 7.1.20.1.3) with a status of SUCCESS, the EGTSFlag set to TRUE, the EGTS<br>12 Characteristics Type subfield of the EGTSCharacteristics parameter set to 101 for EGTS Reduce or 110 for 12 Characteristics Type subfield of the EGTSCharacteristics parameter set to 101 for EGTS Reduce or 110 for<br>13 EGTS Restart accordingly, and other subfields set according to the characteristics of the EGTS which the 13 EGTS Restart accordingly, and other subfields set according to the characteristics of the EGTS which the Destination device requests the Source device to change its original EGTS to. Destination device requests the Source device to change its original EGTS to.

15 On receipt of an EGTS handshake request command frame for EGTS change from the destination device, the Source device shall immediately change its EGTS according to the EGTS Characteristics field in the 16 the Source device shall immediately change its EGTS according to the EGTS Characteristics field in the 17 EGTS handshake change request command frame. Then the MLME of the Source device shall notify the 17 EGTS handshake change request command frame. Then the MLME of the Source device shall notify the next higher layer of the change. This notification is achieved when the MLME issues the MLME-18 next higher layer of the change. This notification is achieved when the MLME issues the MLME-<br>19 GTS indication primitive (see 7.1.20.1.4) with an EGTSCharacteristics parameter set according to the 19 GTS.indication primitive (see 7.1.20.1.4) with an EGTSCharacteristics parameter set according to the characteristics of the EGTS which the Destination device requests the Source device to change its original EGTS to. characteristics of the EGTS which the Destination device requests the Source device to change its original EGTS to.

#### 22 **7.5.10.12 Robust EGTS allocation**

23 If the data transmitted in the EGTS requires higher transmission reliability, the device is instructed to request<br>24 the allocation of a new Channel Hopping EGTS through the MLME-GTS request primitive with the<br>25 EGTSFl 24 the allocation of a new Channel Hopping EGTS through the MLME-GTS.request primitive with the 25 EGTSFlag set to TRUE and the EGTS Characteristics type subfield set to 100 (Robust EGTS Allocation).

26 To request the allocation of a new Robust EGTS, the MLME shall send an EGTS handshake command to<br>27 the Destination device with the EGTS Characteristics type subfield of the EGTS characteristics parameter set<br>28 to 100 27 the Destination device with the EGTS Characteristics type subfield of the EGTS characteristics parameter set 28 to 100 (Robust EGTS Allocation) and the Handshake Type subfield shall be set to zero (EGTS request). The EGTS Length subfield of the EGTSDescriptor shall be set according to the desired characteristics of the 30 required EGTS. The EGTS ABT Specification subfield shall be set according to the current allocation status of all one-hop neighborhoods of the Source device. of all one-hop neighborhoods of the Source device.

32 After sending the EGTS handshake request command frame, the source device shall wait for at most *anEGTSRequestWaitingTime* symbols, if no EGTS handshake reply command frame appears within this time, the MLME of the sou anEGTSRequestWaitingTime symbols, if no EGTS handshake reply command frame appears within this time, the MLME of the source device shall notify the next higher layer of the failure. This notification is achieved when the MLME issues the MLME-GTS.confirm primitive (see 7.1.7.2) with a status of NO\_DATA.

37 On receipt of an EGTS handshake command frame indicating a Robust EGTS Allocation request, the<br>38 Destination device shall first decide whether allocating the Robust EGTS or the regular EGTS based on its 38 Destination device shall first decide whether allocating the Robust EGTS or the regular EGTS based on its own availability.

40 If the Destination device decides to allocate the Robust EGTS, it shall behave the same as 41 allocating the regular EGTS except allocating EGTS ABT in a Channel Hopping mode, 42 i.e. adjacent slots will be allocated different channels, and the channel selection depends 43 on the Destination device's knowledge of current channel condition. The remaining parts 44 of the Robust EGTS allocation are same with the regular EGTS allocation. Within the 45 Robust EGTS, the device switches to the next channel every slot according to the channel

46 sequence in the ABT.

#### 1 **7.5.10.13 Beacon Scheduling**

2 When a new node wants to join a network, first it scans the channel. The new device uses the MLME-<br>SCAN request primitive in order to initiate a channel scan over a given list of channels. It searches for all<br>coordinator 3 SCAN.request primitive in order to initiate a channel scan over a given list of channels. It searches for all 4 coordinators transmitting beacon frames within the maximum BI period. Then these neighboring nodes would share their information of beacon bitmap with the new node. The beacon bitmap indicates the beacon frame allocation information for neighboring nodes. This field is expressed by bitmap method which orderly 7 represents the schedule of beacons. Corresponding bit shall be set to 1 if a beacon is allocated in that SD. The new node will search the SD which is vacant (not set to 1) in all of the received beacon bitmap of beacon frame. Once new node finds vacant SD, It uses it as its own SD.

10 There can be beacon slot collision when two or more nodes are trying to compete for same SD slot number. 11 As shown in Figure 73.1, node D and node E are new nodes that join the network. These new nodes will<br>12 receive the beacon bitman from their neighboring nodes. As it can be seen that node A is a common 12 receive the beacon bitmap from their neighboring nodes. As it can be seen that node A is a common neighboring node. Thus it can be the case when both new nodes E and D request same vacant SD number 13 neighboring node. Thus it can be the case when both new nodes E and D request same vacant SD number<br>14 within same CAP. This happens due to hidden node problem, because node E and D are hidden to each 14 within same CAP. This happens due to hidden node problem, because node E and D are hidden to each other, and cannot listen to each others transmission. When node A receives the SD number 2 request, within 15 other, and cannot listen to each others transmission. When node A receives the SD number 2 request, within<br>16 same CAP, by nodes E and D then it would determine which node has requested first. Node A will reply the<br>17 b same CAP, by nodes E and D then it would determine which node has requested first. Node A will reply the beacon collision notification to the node which has requested later.

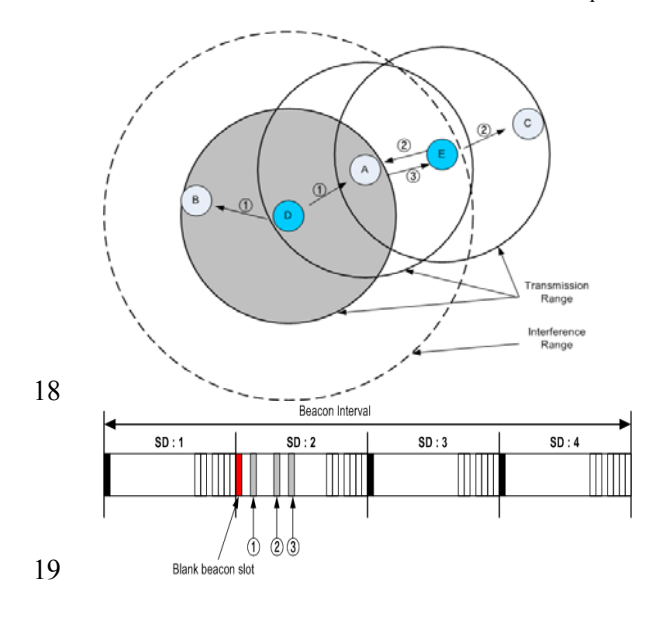

20 **Figure 73.l— New node joining the network** 

#### 21 **7.5.10.14 EGTS Synchronization**

22 The new node discovers its neighboring node through the scanning process. Then it associate with one of the neighboring node in order to be part of the network. The node which the new node associates with is called its 23 neighboring node in order to be part of the network. The node which the new node associates with is called its parent node.

25 Now the coordinator knows that the device would track its beacon. Thus the coordinator will determine the transmission time of its beacon. This beacon timestamp value is set just before transmitting the beacon frame. Wh 26 transmission time of its beacon. This beacon timestamp value is set just before transmitting the beacon frame. When the device gets this beacon timestamp value then it can synchronize with its parent coordinator.

28 The effect of collision is inevitable in multiple nodes scenario, where more than one node try to use the same<br>
29 channel at the same time. In the case of collision, the node wait for some backoff duration and then it 29 channel at the same time. In the case of collision, the node wait for some backoff duration and then it tries to 30 re-send. Thus in case of collision, beacon transmission timestamp does not become valid. In order to avoid 31 this problem, the coordinator sets *macDefferedBeaconUsed* value to be TRUE. When the device notice 32 *macDefferedBeaconUsed* value to be TRUE then it knows that coordinator uses CCA for transmitting its beacon. Also the coordinator would add the number of tries it made for successful transmission. If the coordinator would be able to send its beacon after 3<sup>rd</sup> try then it would set *DefferedBeaconFlag* value to be 35 3. On receipt of the beacon, the device would exactly knows when the beacon is sent (by adding beacon 36 timestamp with (*DefferedBeaconFlag* value \* 20 symbols)). Thus perfect time synchronization becomes possible.

138

Copyright © 2009 IEEE. All rights reserved. This is an unapproved IEEE Standards Draft, subject to change.

#### 1 **7.5.10.15 Passive channel scan**

2 Channel Diversity Specification in the received beacon frame shall update the value of ChannelDiversitySpecification in PANDescriptor. This value is sent to the next higher layer via the MLME-SCAN confirm primitive. The 3 ChannelDiversitySpecification in PANDescriptor. This value is sent to the next higher layer via the MLME-4 SCAN.confirm primitive. The value of Channel Offset subfield in the received beacon shall update the value<br>5 of *macChannelOffsetBitmap* in MAC PIB attributes. For instance, if ChannelOffset is set to 0x01, the value<br>6 o 5 of *macChannelOffsetBitmap* in MAC PIB attributes. For instance, if ChannelOffset is set to 0x01, the value 6 of *macChannelOffsetBitmap* corresponding channel shall set to '1'. Thus, the value of 7 *macChannelOffsetBitmap* shall represent if the channel offset value is used among one hop neighbor devices

9

#### 10 **7.5.10.16 Updating superframe configuration and channel PIB attributes**

11 Subclause 7.5.2.3.4 applies. For EGT\$-devices the following is additionally required.

12 If a PAN uses both of the EGTS and Channel Hopping mode (i.e., EGTSFlag is TRUE and Channel Diversity Mode is '1'), the MAC sublaver shall update the values of *DCHDescriptor* with the values 13 ChannelDiversityMode is '1'), the MAC sublayer shall update the values of *DCHDescriptor* with the values

of the DCHDescriptor parameter.

#### 15 **7.5.10.17 Beacon generation**

16 Subclause 7.5.2.4 applies. For EGT\$-devices the following is additionally required.

17 If EGTS and Channel Hopping mode (i.e., EGTSFlag is TRUE and ChannelDiversityMode is '1') are used<br>18 in the PAN, the MAC sublaver shall set the Channel Diversity Specification field of the beacon frame. The

18 in the PAN, the MAC sublayer shall set the Channel Diversity Specification field of the beacon frame. The value of Channel Offset Bitman field, representing channel offset used among one hop neighbor devices, shall

19 value of ChannelOffsetBitmap field, representing channel offset used among one hop neighbor devices, shall<br>20 be set to the value of *macChannelOffsetBitmap* in MAC PIB attributes. be set to the value of  $macChannelOffsetBitmap$  in MAC PIB attributes.

# 21 **7.5.10.18 Coexistence of beacon-enabled and non-beacon-enabled mode**

22 PANs that contain both the devices of beacon-enabled mode and the devices of non-beacon-enabled mode<br>23 shall include the Connection Devices. shall include the Connection Devices.

24 The device of beacon-enabled mode shall either transmit periodic beacon or track the beacon for communication in the PAN, and it shall either request the data from other devices of non-beacon-enabled mode or transmit th communication in the PAN. The device of non-beacon-enabled mode shall neither transmit periodic beacon 26 nor track the beacon for communication in the PAN, and it shall either request the data from other devices of 27 non-beacon-enabled mode or transmit the data upon receipt of the data request commands from the devices of non-beacon-enabled mode in the PAN. Both modes shall be operated in the Connection Devices at the same time, which means the Connection Device can transmit or receive frame in either beacon-enabled mode or non-beacon-enabled mode.

31 In order to maintain the beacon order consistent, the Connection Device shall store the superframe structure parameters in the beacon it tracks and use those parameters in its own beacon to transmit. Moreover, the Conne parameters in the beacon it tracks and use those parameters in its own beacon to transmit. Moreover, the 33 Connection Device shall send the stored parameters to the neighbors actively or upon receipt of a request from other devices. In order to avoid frame conflict, the Connection Device shall not communicate with the 35 device of non-beacon-enabled mode when it is tracking or transmitting beacon or communicating in beacon-<br>36 enabled mode. enabled mode.

#### 37 **7.5.10.19 EGT\$-Superframe structure**

38 Subclause 7.5.1.1 applies and for EGT\$-devices with Low Energy Superframe Support shall apply the following in addition.

 $40$  If BO = 15 and macLowEnergySuperframeSupported is FALSE, the coordinator shall not transmit beacon frames except when requested to do so, such as on receipt of a beacon request command. The value of

41 frames except when requested to do so, such as on receipt of a beacon request command. The value of  $42$  macSuperframeOrder shall be ignored if  $BO = 15$ . Moreover, if macLowEnergySuperframeSupported i

42 macSuperframeOrder shall be ignored if BO = 15. Moreover, if macLowEnergySuperframeSupported is<br>43 TRUE the coordinator shall not transmit beacon frames except when requested to do so, regardless of BO

43 TRUE the coordinator shall not transmit beacon frames except when requested to do so, regardless of BO<br>44 value

value.

Copyright © 2009 IEEE. All rights reserved. This is an unapproved IEEE Standards Draft, subject to change.

2009-12-21, (15-09/604/r4), IEEE P802.15.4e/D0.01

1 If BO = 15 and macLowEnergySuperframeSupported is FALSE, the superframe shall not exist (the value of macSuperframeOrder shall be ignored) macSuperframeOrder shall be ignored),

#### 3 **7.5.10.20 EGT\$-Contention access period (CAP)**

4 Subclause 7.5.1.1.1 applies and for EGT\$-devices with Low Energy Superframe Support shall apply the following in addition. following in addition.

6 All frames, except acknowledgment and data frames that quickly follows the acknowledgment of a data request command (see 7.5.6.3), transmitted in the CAP shall use a slotted CSMA-CA mechanism to access 7 request command (see 7.5.6.3), transmitted in the CAP shall use a slotted CSMA-CA mechanism to access<br>8 the channel. A device transmitting within the CAP shall ensure that its transaction is complete (i.e., including<br>9 t the channel. A device transmitting within the CAP shall ensure that its transaction is complete (i.e., including 9 the reception of any acknowledgment) one IFS period (see 7.5.1.3) before the end of the CAP when  $10$  *macLowEnergySuperframeSupported* is FALSE. If this is not possible, the device shall defer its transmission 10 *macLowEnergySuperframeSupported* is FALSE. If this is not possible, the device shall defer its transmission 11 until the CAP of the following superframe. When *macLowEnergySuperframeSupported* is TRUE, on the 11 until the CAP of the following superframe. When *macLowEnergySuperframeSupported* is TRUE, on the other hand, transaction shall be ensured to be completed one IFS period before the end of the inactive period.<br>13 Finally 12 other hand, transaction shall be ensured to be completed one IFS period before the end of the inactive period. 13 Finally, if a device senses frame in CAP that does not end within CAP when 14 *macLowEnergySuperframeSupported* is set to TRUE, the device may continue receiving the frame until it 14 *macLowEnergySuperframeSupported* is set to TRUE, the device may continue receiving the frame until it<br>15 ends before the end of the inactive period. When *macLowEnergySuperframeSupported* is TRUE, the 15 ends before the end of the inactive period. When *macLowEnergySuperframeSupported* is TRUE, the coordinator shall not locate EGTSs in order to avoid the interference from the frames in CAP. When 16 coordinator shall not locate EGTSs in order to avoid the interference from the frames in CAP. When  $nacLowEnergySuperframeSupported$  is TRUE, the coordinator shall notify the devices that already 17 *macLowEnergySuperframeSupported* is TRUE, the coordinator shall notify the devices that already<br>18 associated or intend to associate the condition of *macLowEnergySuperframeSupported* in the beacon frames. 18 associated or intend to associate the condition of *macLowEnergySuperframeSupported* in the beacon frames.

#### 19 **7.5.10.21 EGT\$-Incoming and outgoing superframe timing**

20 Subclause 7.5.1.2 applies and for EGT\$-devices shall apply the following in addition.

- 21 The beacon order and superframe order may be equal for all superframes on a PAN. All
- 22 devices may interact with the PAN only during the active portion of a superframe.

#### 23 **7.5.10.22 Multi-Channel adaptation**

#### 24 **7.5.10.22.1 General**

25 Single common channel approach may not be able to connect all devices in the PAN. The variance of channel condition can be large and channel asymmetry between two neighboring device can happen. Multi-26 channel condition can be large and channel asymmetry between two neighboring device can happen. Multi-<br>27 channel adaptation is a solution to handle such case. channel adaptation is a solution to handle such case.

28 Two types of multi-channel adaptation is specified, which are synchronous multi-channel adaptation and asynchronous multi-channel adaptation. The synchronous multi-channel adaptation is performed in beacon-<br>anabled mode asynchronous multi-channel adaptation. The synchronous multi-channel adaptation is performed in beacon-30 enabled mode, and is handled by EGTS as described in 7.5.4.4. The asynchronous multi-channel adaptation is nerformed in non-heacon mode, and is described in this subclause is performed in non-beacon mode, and is described in this subclause.

#### 32 **7.5.10.22.2 Receiver-based communication**

33 It is possible that there exists no common channel that two devices can communicate in EGTS mode as there<br>34 are many available channels. In that case, each device selects its designated channel based on its local link 34 are many available channels. In that case, each device selects its designated channel based on its local link<br>35 quality, and keep listening to its designated channel. When another device wants to communicate with it, t quality, and keep listening to its designated channel. When another device wants to communicate with it, the sender device shall switch to the designated channel of the receiver device and transmit a DATA frame. Then the sender device shall switch back to its own designated channel and keep listening. On receipt of the data frame from the sender device, the receiver device shall switch to the designated channel of the sender 39 device and transmit an ACK frame (if requested). After sending the acknowledge frame, the receiver device  $\frac{40}{100}$  shall switch back to its own designated channel and keep listening at last. shall switch back to its own designated channel and keep listening at last.

41 Figure 73.m illustrated the receiver-based communications.

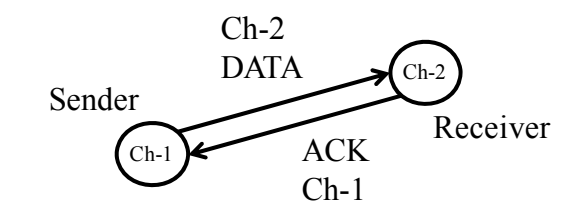

1

#### 2 **Figure 73.m— Receiver-based communication**

#### 3 **7.5.10.23 Asymmetric multi-channel active scan**

4 An asymmetric multi-channel active scan allows device to detect the designated channel of each coordinator<br>5 or detect the best channel for the device. or detect the best channel for the device.

6 The asymmetric multi-channel active scan over a specified set of logical channels is requested using the MLME-SCAN request primitive with the ScanType parameter set to 0x04. MLME-SCAN.request primitive with the ScanType parameter set to 0x04.

8 For each logical channel, the device shall first switch to the channel, by setting *phyCurrentChannel* and<br>9 *phyCurrentPage* accordingly, and send a multi-channel beacon request command (see 7.3.11). Upon 9 *phyCurrentPage* accordingly, and send a multi-channel beacon request command (see 7.3.11). Upon successful transmission of the multi-channel beacon request command, the device shall enable its receiver 10 successful transmission of the multi-channel beacon request command, the device shall enable its receiver 11 for [aBaseSuperframeDuration \*  $(2<sup>n</sup> + 1)$ ] symbols, where *n* is the value of the *ScanDuration* paramete for  $[aBaseSuperframeDuration * (2<sup>n</sup> + 1)]$  symbols, where *n* is the value of the *ScanDuration* parameter.<br>12 During this time, the device shall reject all non-beacon frames and record the information contained in all 12 During this time, the device shall reject all non-beacon frames and record the information contained in all<br>13 unique beacons in a PAN descriptor structure (see Table 55 in 7.1.5.1.1). After this time, the device shall 13 unique beacons in a PAN descriptor structure (see Table 55 in 7.1.5.1.1). After this time, the device shall<br>14 switch to the next channel and repeat the same procedure. The device shall stop repeating this procedure 14 switch to the next channel and repeat the same procedure. The device shall stop repeating this procedure after visiting every channel twice. after visiting every channel twice.

16 If *linkqualityscan* flag is FALSE, the device may stop after it receives a beacon and decide the current 17 channel as its designated channel. If *linkqualityscan* flag is TRUE, the device make decision on its designated channel comparing LOI or RSSI of the received beacons. designated channel comparing LQI or RSSI of the received beacons.

19 On receipt of the multi-channel beacon request command, the coordinator shall transmit a beacon (see<br>20 7.2.2.1) over a set of logical channels specified in the asymmetric multi-channel beacon request command.<br>21 Upon  $7.2.2.1$ ) over a set of logical channels specified in the asymmetric multi-channel beacon request command. Upon successful transmission of the beacon, the coordinator shall switch to the next channel after [*aBaseSuperframeDuration* \*  $(2<sup>n</sup> + 1)$ ] symbols, where *n* is the value of the *ScanDuration* parameter, and 23 send another beacon. The coordinator shall repeat the same procedure over all the logical channels specified<br>24 in the asymmetric multi-channel beacon request command. in the asymmetric multi-channel beacon request command.

#### 25 **7.5.10.24 Multi-Channel Hello**

26 Multi-channel hello mechanism allows a device to announce its designated channel to its one-hop neighbor<br>27 devices. devices.

28 After successfully performing the asymmetric active scan and the association, the device shall transmit the same multi-channel hello command on each channel sequentially starting from its designated channel. The device same multi-channel hello command on each channel sequentially starting from its designated channel. The 30 device can request multi-channel hello reply by setting the Hello Reply Request of the multi-channel hello command to '1'. When its neighbors receives the multi-channel hello command with Hello Reply Request 31 command to '1'. When its neighbors receives the multi-channel hello command with Hello Reply Request set to'1', each neighbor shall transmit a multi-channel hello reply command on designated channel of the requesting de set to'1', each neighbor shall transmit a multi-channel hello reply command on designated channel of the requesting device.

#### 34 **7.5.10.25 Three-way Handshake Channel Probe**

35 If the channel condition is bad, the device can probe other channels and switch to a better channel. After switching to the new channel, the device shall broadcast a multi-channel hello command to its one-hop 36 switching to the new channel, the device shall broadcast a multi-channel hello command to its one-hop neighbors to notify the new channel.

38 The channel probe over a specified logical channel is requested using the MLME-SCAN.request primitive with the ScanType parameter set to 0x05. with the ScanType parameter set to  $0x05$ .

40 The device will check the condition of its designated channel by using the three-way handshake mechanism.<br>41 The procedure of the three-way handshake channel probing is described as follows. The procedure of the three-way handshake channel probing is described as follows.

1 The request device sends a channel probe request command frame to one of its neighbors on the designated channel of the neighbor. On receipt of the channel probe request command, the neighbor sends a channel probe reply channel of the neighbor. On receipt of the channel probe request command, the neighbor sends a channel probe reply frame back to the request device on the originator's channel indicating in the channel probe 4 request command. The request device shall check the LQI or RSSI of the channel probe reply frame upon 5 receiving it. The request device determines that the link quality of the channel is bad if the device have not received the channel probe reply frame after  $[aBaseSuperframeDuration * (2<sup>n</sup> + 1)]$  symbols from the 7 reception of probe reply, where *n* is the value of the *ScanDuration* parameter.

#### 8 **7.5.11 LE-Transmission, reception and acknowledgement**

#### 9 **7.5.11.1.1 Coordinated Sampled Listening (CSL)**

#### 10 **7.5.11.1.1.1 General**

11 The coordinated sampled listening (CSL) mode is turned on when the PIB attribute macCSLPeriod is set to  $12$  non-zero and turned off when macCSLPeriod is set to zero. In CSL mode, transmission, reception and

12 non-zero and turned off when macCSLPeriod is set to zero. In CSL mode, transmission, reception and acknowledgement work as follows. Figure 73.n illustrates the basic CSL operations. acknowledgement work as follows. Figure 73.n illustrates the basic CSL operations.

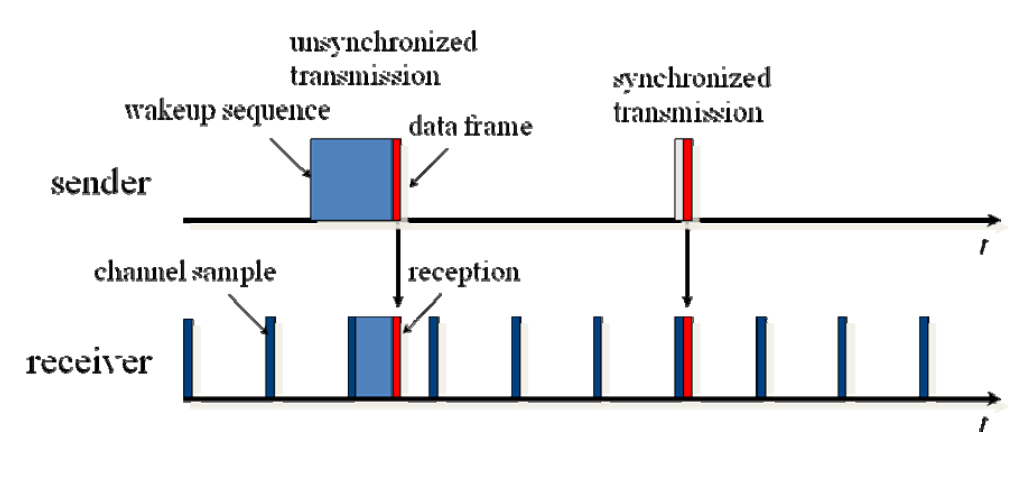

15 **Figure 73.n— Basic CSL operations** 

#### 16 **7.5.11.1.1.2 CSL idle listening**

14

17 During idle listening, CSL performs a channel sample every macCSLPeriod milliseconds. If the channel sample does not detect energy on the channel, CSL disables receiver for macCSLPeriod milliseconds and 18 sample does not detect energy on the channel, CSL disables receiver for macCSLPeriod milliseconds and<br>19 then perform the next channel sample. If the channel sample receives a wakeup frame, CSL checks the<br>20 destination then perform the next channel sample. If the channel sample receives a wakeup frame, CSL checks the 20 destination address in the wakeup frame. If it matches macShortAddress, CSL disables receiver until the 21 Rendezvous Time (RZTime) in the wakeup frame from now and then enables receiver to receive the payload frame. Otherwise CSL disables receiver until RZTime from now plus the transmission time of the payload 22 frame. Otherwise, CSL disables receiver until RZTime from now plus the transmission time of the payload frame and the secure acknowledgment frame and then resume channel sampling. frame and the secure acknowledgment frame and then resume channel sampling.

#### 24 **7.5.11.1.1.3 CSL transmission**

25 Each CSL transmission of a payload frame is preceded with a sequence of back-to-back wakeup frames (wakeup sequence).

#### 27 **7.5.11.1.1.4 Unicast transmission**

28 In unicast transmissions, the wakeup sequence length can be long or short based on the following two cases:

142

Copyright © 2009 IEEE. All rights reserved. This is an unapproved IEEE Standards Draft, subject to change. **Comment [youcy14]:** ? The description about the channel probe isn't three-way handshake, as there are only request and reply, only two-way handshake. Please check this problem.

- 1 — Unsynchronized transmission: This is the case when the MAC layer does not know the CSL phase<br>2 and period of the destination device. In this case, the wakeup sequence length is<br>3 macCSLMaxPeriod. In this case, the wakeup sequence length is macCSLMaxPeriod.
- 4 ⎯ Synchronized transmission: This is the case when the MAC layer knows the CSL phase and period 5 of the destination device. In this case, the wakeup sequence length is only the guard time against

6 clock drift based on the last time when CSL phase and period updated about the destination device.<br>
16 clock higher layer has multiple frames to transmit to the same destination, it can set the FCF frames pending bit to If the next higher layer has multiple frames to transmit to the same destination, it can set the FCF frame 8 pending bit to 1 in all but the last frame to maximize the throughput.

- 9 CSL unicast transmission is performed in the following steps by the MAC layer:
- 10 a) Perform CSMA-CA to acquire the channel
- 11 b) If the previous acknowledged payload frame to the destination has the frame pending bit set 12 and is within macCSLFramePendingWaitT, go to step 5. and is within macCSLFramePendingWaitT, go to step 5.
- 13 c) If it is a synchronized transmission, wait until the destination device's next channel sample.
- 14 d) For the duration of wakeup sequence length (short or long)
- 15 1) Construct wakeup frame with the destination short address and remaining time to payload frame transmission (at the end of wakeup sequence) frame transmission (at the end of wakeup sequence)
- 17 2) Transmit wakeup frame
- 18 e) Transmit payload frame
- 19 f) Wait for up to macSecAckWaitDuration symbol time for the secure acknowledgement frame if the ack request subfield in the payload frame is set to 1. the ack request subfield in the payload frame is set to  $1$ .
- 21 g) If the secure acknowledgment frame is received, update CSL phase and period information about the destination device from the acknowledgment CSL sync field. about the destination device from the acknowledgment CSL sync field.
- 23 h) If the secure acknowledgement frame is not received, start retransmission process.

#### 24 **7.5.11.1.1.5 Multicast transmission**

- 25 Multicast transmission is the same as unicast transmission except the following:
- 26 ⎯ It is always unsynchronized transmission.
- 27 ⎯ The destination address in wakeup frames is set to 0xffff.

#### 28 **7.5.11.1.1.6 Utilizing the optional CSL sync field**

29 Selectively the next higher layer may set the CSL sync bit in FCF in a frame to propagate CSL phase and<br>30 neriod information among the neighboring devices. When the bit is set the MAC layer automatically 30 period information among the neighboring devices. When the bit is set, the MAC layer automatically appends the CSL sync fields to the end of MHR. appends the CSL sync fields to the end of MHR.

#### 32 **7.5.11.1.1.7 CSL reception**

- 33 When a payload frame is received, the MAC layer performs the following steps:
- 34 a) Immediately send back a secure acknowledgment frame with the destination address set as the transmitting device and its own CSL phase and period filled in the CSL sync field. The acknowledgment frame can be optionall transmitting device and its own CSL phase and period filled in the CSL sync field. The acknowledgment frame can be optionally authenticated and/or encrypted depending on the current security mode.
- 38 b) If CSL sync bit in the received payload frame is set to 1, the CSL phase and period information about the transmitting device is updated with the information in the CSL sync 39 information about the transmitting device is updated with the information in the CSL sync<br>40 field field.
- 41 c) If FCF frame pending bit in the received payload frame is set to 1, keep receiver on for  $42$  macCSLFramePendingWaitT milliseconds before going back to CSL idle listening. 42 macCSLFramePendingWaitT milliseconds before going back to CSL idle listening.<br>43 Otherwise, start CSL idle listening. Otherwise, start CSL idle listening.

#### 1 **7.5.11.1.1.8 CSL over multiple channels**

2 When macCSLChannelMask is set to non-zero, the CSL operations are extended to all the channels selected<br>in the bitmap. CSL idle listening performs channel sample on each channel from the lowest number to the<br>highest in in the bitmap. CSL idle listening performs channel sample on each channel from the lowest number to the highest in a round-robin fashion. In the unsynchronized case, CSL transmission transmits a wakeup 5 sequence of the length *number\_of\_channels\*macCSLMaxPeriod* before each payload frame. In the synchronized case, CSL transmission calculates the next channel sample time and channel number and 7 transmits at the next channel sample time on the right channel with a short wakeup sequence. In this case,<br>
2 CSL phase is the duration from now to the next channel sample on the first channel selected in<br>
9 macCSLChanne 8 CSL phase is the duration from now to the next channel sample on the first channel selected in macCSLChannelMask.

#### 10 **7.5.11.1.1.9 Turning off CSL mode to reduce latency**

11 The next higher layer has the option to turn off sampled listening and stop sending wakeup sequences to reduce latency for urgent messages. This assumes that the higher layer manages the coordination between 12 reduce latency for urgent messages. This assumes that the higher layer manages the coordination between 13 the sender and receiver in turning on and off sampled listening. To turn off sampled listening, the higher 13 the sender and receiver in turning on and off sampled listening. To turn off sampled listening, the higher<br>14 layer simply sets macCSLPeriod to zero. To turn on sampled listening, the high layer restores 14 layer simply sets macCSLPeriod to zero. To turn on sampled listening, the high layer restores macCSLPeriod to their previous non-zero values. Similarly, to stop sending wakeup sequences, the higher macCSLPeriod to their previous non-zero values. Similarly, to stop sending wakeup sequences, the higher 16 layer sets macCSLMaxPeriod to zero and restores it to its previous value to return to normal CSL mode. To request a neighboring device to turn off sampled listening, the higher layer must send a frame to the device 17 request a neighboring device to turn off sampled listening, the higher layer must send a frame to the device with frame pending bit set to 1. This prevents CSL from turning off the radio before the request is 18 with frame pending bit set to 1. This prevents CSL from turning off the radio before the request is processed.

#### 20 **7.5.11.2 Receiver Initiated Transmission (RIT)**

#### 21 **7.5.11.2.1 General**

22 The Receiver Initiated Transmission (RIT) is an alternative low energy MAC for non beacon-enabled PAN (BO=15). RIT mode is turned on when PIB attribute macRitPeriod is set to non-zero value and is turned off 23 (BO=15). RIT mode is turned on when PIB attribute macRitPeriod is set to non-zero value and is turned off when macRitPeriod is set to zero. In RIT mode, transmission, reception and acknowledgement work as 24 when macRitPeriod is set to zero. In RIT mode, transmission, reception and acknowledgement work as follows. follows.

26 RIT mode is applicable to low duty cycle, low traffic load type of applications and especially suitable in the case that consecutive radio emission time is limited by regional or national regulation (e.g., 950MHz band i case that consecutive radio emission time is limited by regional or national regulation (e.g., 950MHz band in 28 Japan). macCSLPeriod (in coordinated sample listening) and macRitPeriod cannot be set to non-zero value<br>29 at the same time. Figure 73.0 illustrates the basic RIT operations. Figure 73.p illustrates the RIT operations 29 at the same time. Figure 73.o illustrates the basic RIT operations. Figure 73.p illustrates the RIT operations<br>30 when RIT data request command payload carries schedule information (see 7.3.14.4).

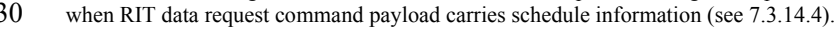

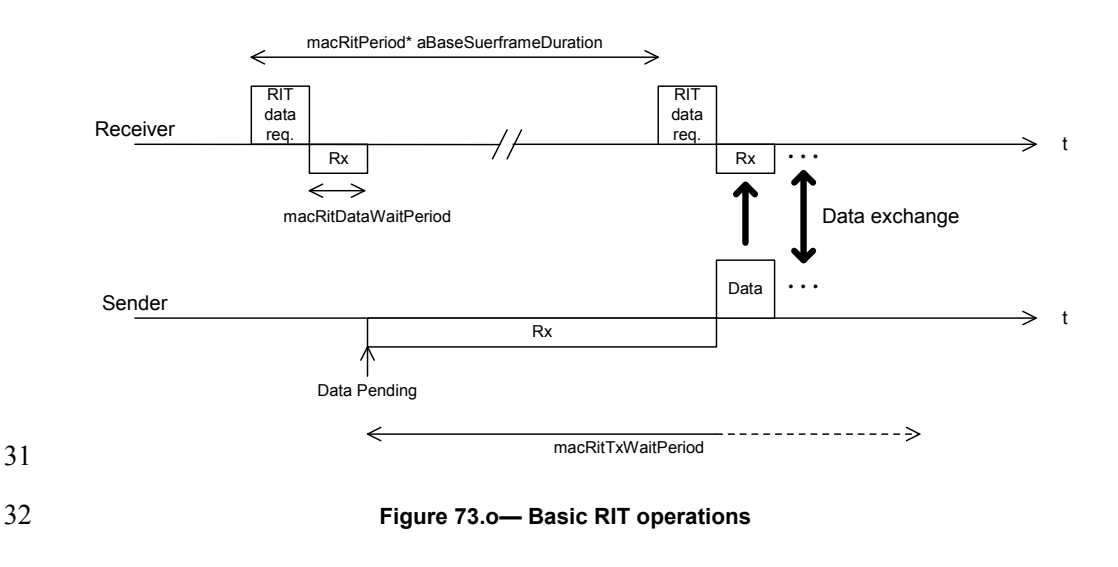

Copyright © 2009 IEEE. All rights reserved. This is an unapproved IEEE Standards Draft, subject to change. IEEE P802.15.4e/D0.01, (15-09/604/r4), 2009-12-21

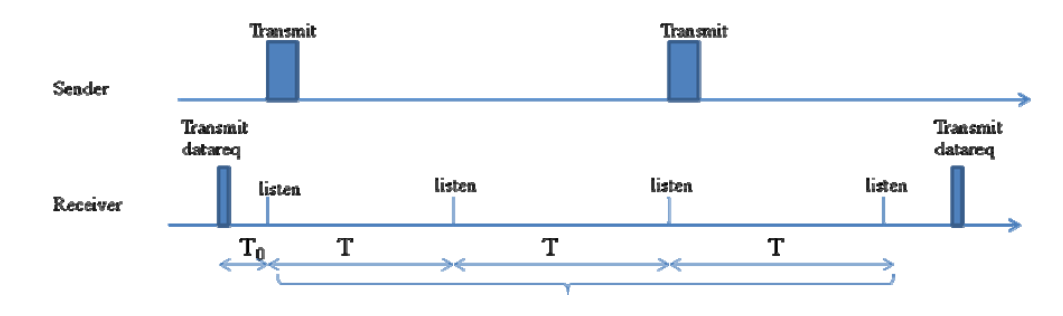

1

2 **Figure 73.p— RIT operations when datareq carries schedule information** 

3

#### 4 **7.5.11.2.2 Periodical RIT data request transmission and reception**

5 In RIT mode, a device transmits RIT data request command every macRitPeriod using unslotted CSMA-CA.<br>6 The destination address of the command may be broadcast address (0xffff) or the address of intended<br>5 transmitter of The destination address of the command may be broadcast address (0xffff) or the address of intended 7 transmitter of data (associated coordinator). The command may optional contain a 4-octet payload defined in 8 7.3.14.4.3. When the command carries no payload, after the transmission of RIT data request command 9 frame, the device listens for macRitDataWaitPeriod for incoming frame (except RIT data request frame) and goes back to idle state till the next periodical transmission of RIT data request command. When a device is 10 goes back to idle state till the next periodical transmission of RIT data request command. When a device is<br>11 in the receiving state after transmission of RIT data request command. RIT data request command frame 11 in the receiving state after transmission of RIT data request command, RIT data request command frame<br>12 from another device shall be discarded. When data request command carries a 4-octet payload (time to 1st 12 from another device shall be discarded. When data request command carries a 4-octet payload (time to 1st listen T0, number of repeat N, repeat listen interval T), the device goes back to sleep for T0 period of time 13 listen T0, number of repeat N, repeat listen interval T), the device goes back to sleep for T0 period of time<br>14 then listen for macRitDataWaitPeriod before going back to sleep. The first listen on, it repeats a listen<br> 14 then listen for macRitDataWaitPeriod before going back to sleep. The first listen on, it repeats a listen 15 interval of macRitDataWaitPeriod every T period of time for N times. The device shall start listening 16 slightly before each scheduled listen time based on a guard time computed from possible clock skew since<br>17 the last data request command transmission the last data request command transmission.

18 Upon reception of a data frame after the transmission of RIT data request command, it notifies its arrival to the next higher layer by instigating MCPS-DATA indication. Upon reception of a data frame with error 19 the next higher layer by instigating MCPS-DATA.indication. Upon reception of a data frame with error (FCS or security), it notifies its erroneous reception to the next higher layer by instigating MLME-FRAME-ERROR.indica 20 (FCS or security), it notifies its erroneous reception to the next higher layer by instigating MLME-FRAME-ERROR.indication.

22 At this point (instigation of MCPS-DATA.indication or MLME-FRAME-ERROR.indication), the device<br>23 may set  $machitPeriod$  primitive to zero (RIT off) at the discretion of the next higher layer. If this is the case,<br>24 it will st 23 may set *macRitPeriod* primitive to zero (RIT off) at the discretion of the next higher layer. If this is the case, 24 it will stop periodical transmission of RIT data request command and become always active until 25 *macRitPeriod* primitive is set to non zero value by the next higher layer again. During this period 26 (*macRitPeriod* equals to zero), all transactions will be handled as those of normal non beacon-enabled PAN (RxOnWhenIdle: False).

28 Figure 73.q shows the Message sequence chart for starting RIT mode.

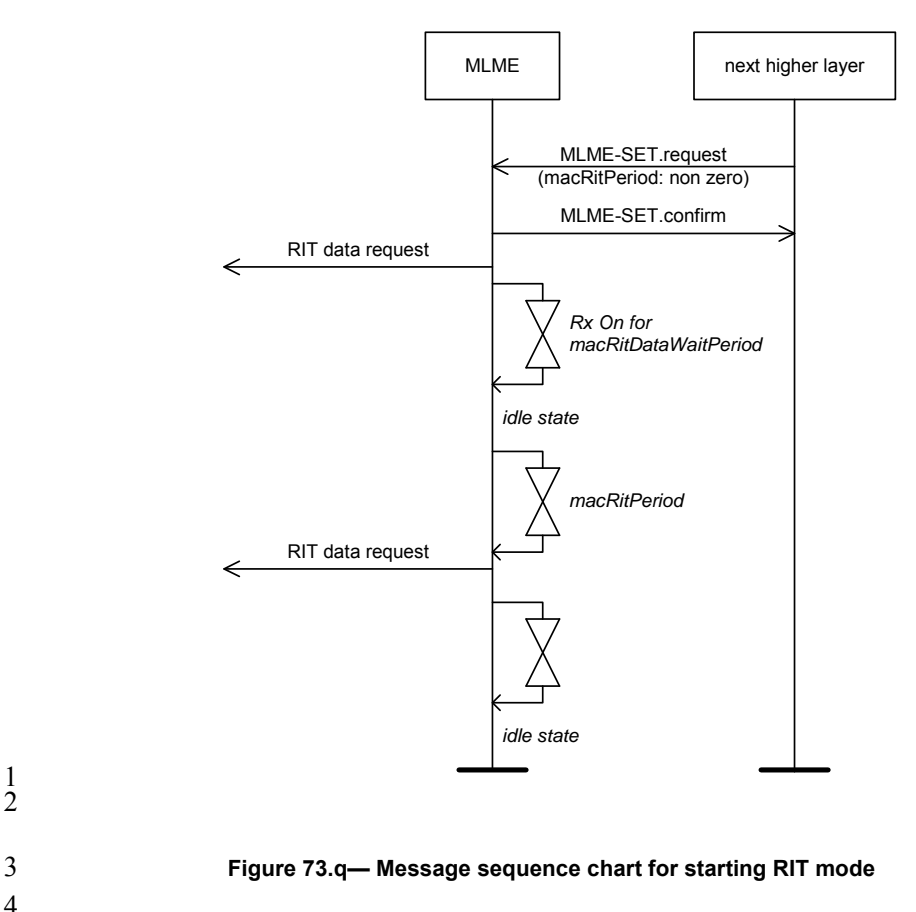

#### 5 **7.5.11.2.3 Data transmission in RIT mode**

6 In order to transmit data frame in RIT mode, MCPS-DATA.request primitive (with TxOption indirect) shall<br>be instigated by the next higher layer at first. When the primitive is instigated, the device shall stop its<br>eriodic 7 be instigated by the next higher layer at first. When the primitive is instigated, the device shall stop its 8 periodical transmission of RIT data request, enable its receiver and wait reception of RIT data request 9 command frame from neighboring devices for at most macRitTxWaitTime. During period, all other frames except RIT data request command shall be discarded. except RIT data request command shall be discarded.

11 Upon reception of RIT data request command frame, the MAC sublayer sends the pending data with a use of unslotted CSMA-CA. In case that the Destination PAN identifier field and the Destination address field of 12 unslotted CSMA-CA. In case that the Destination PAN identifier field and the Destination address field of<br>13 the received RIT data request command are broadcast (0xffff) and the DstPANId and DstAddr parameters of 13 the received RIT data request command are broadcast (0xffff) and the DstPANId and DstAddr parameters of instigated MCPS-DATA request are also broadcast, the Destination PAN identifier field and the Destination 14 instigated MCPS-DATA.request are also broadcast, the Destination PAN identifier field and the Destination Address field of the outgoing data frame shall be set as the Source PAN identifier field and the Source 15 Address field of the outgoing data frame shall be set as the Source PAN identifier field and the Source 16 Address field of the received RIT data request command, respectively. 16 Address field of the received RIT data request command, respectively.

17 At the completion of data transmission, MCPS-DATA.confirm shall be instigated by the MAC sublayer to the next higher layer. At this point, the device shall restart its transmission of periodical RIT data request 18 the next higher layer. At this point, the device shall restart its transmission of periodical RIT data request transmission. Also at this point, the device may set *macRitPeriod* primitive to zero (RIT off) at the disc 19 transmission. Also at this point, the device may set *macRitPeriod* primitive to zero (RIT off) at the discretion<br>20 of the next higher layer. If this is the case, it will continue to stop periodical transmission of RIT 20 of the next higher layer. If this is the case, it will continue to stop periodical transmission of RIT data request 21 command and become always active until *macRitPeriod* primitive is set to non zero value by the next higher<br>22 layer again. During this period (*macRitPeriod* equals to zero), all transactions will be handled as those o layer again. During this period (*macRitPeriod* equals to zero), all transactions will be handled as those of normal non beacon-enabled PAN (RxOnWhenIdle: False).

24 When the data request commands carry the listen schedule payload, the device can either wait to receive a<br>25 data request frame from the receiving device as described above, or sleep until the next scheduled listen time data request frame from the receiving device as described above, or sleep until the next scheduled listen time by the receiving device then wakeup to transmit the intended frame.

> Copyright © 2009 IEEE. All rights reserved. This is an unapproved IEEE Standards Draft, subject to change.

146

1 2

#### 1 **7.5.11.2.4 Multicast transmission**

2 Multicast transmission shall not be supported in RIT mode.

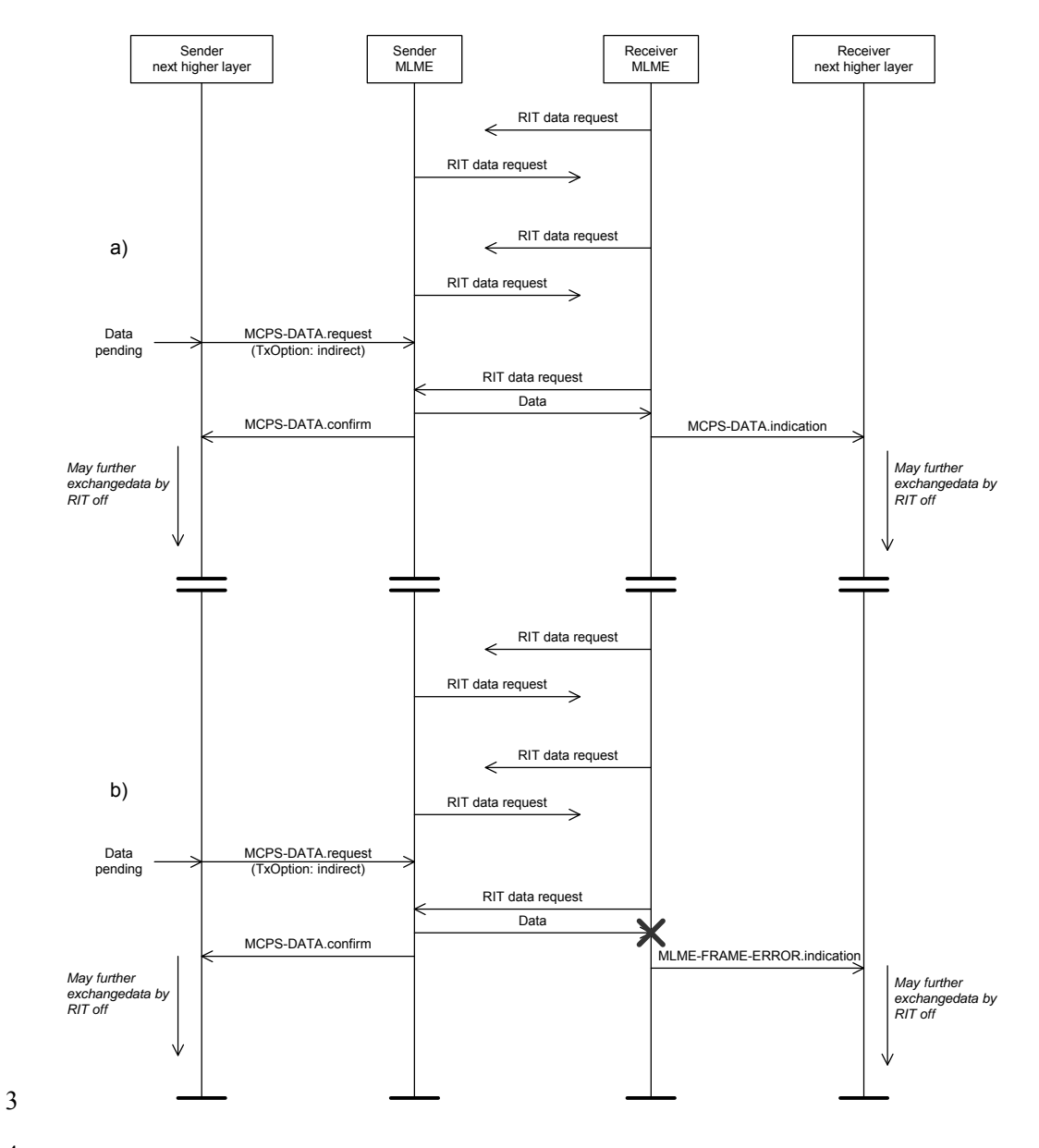

4 **Figure 73.r— Message sequence chart for data transmission in RIT mode** 

### 5 **7.6 Security suite specifications**

6 **7.7 Message sequence charts illustrating MAC-PHY interaction** 

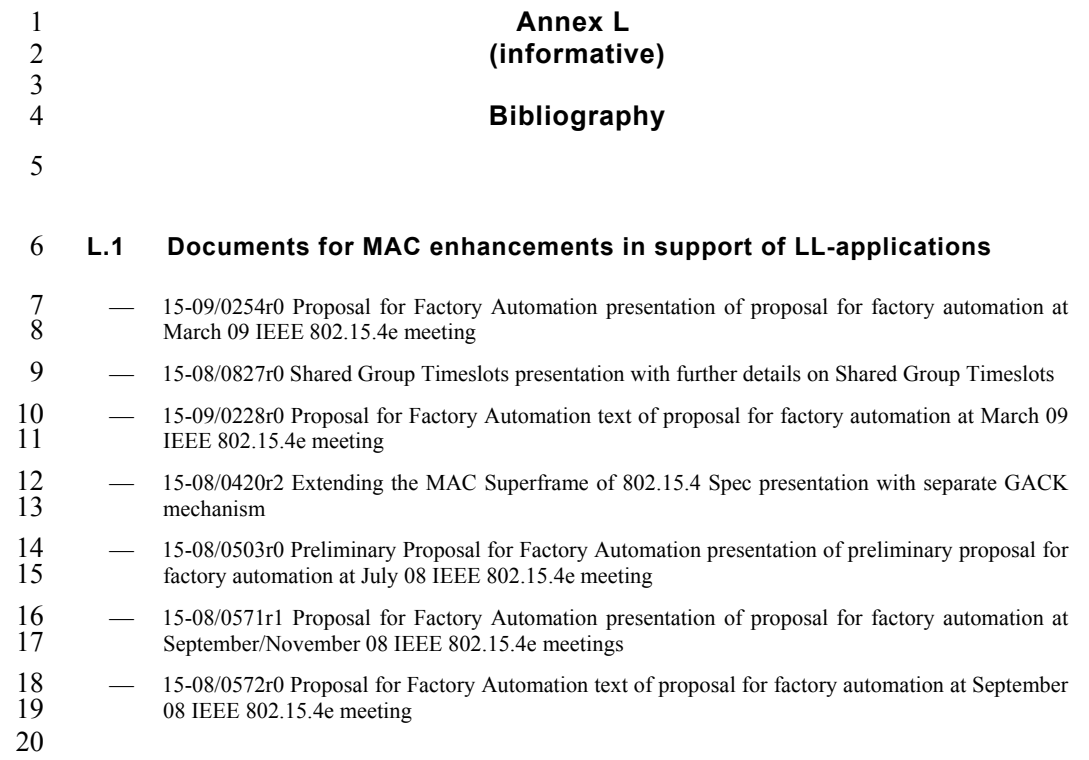

1 **Annex M**  2 **(informative)**  3 4 **Requirements of industrial and other application domains**  5 **M.1 General**  6 The intentions of these add-ons are to enhance and add functionality to the 802.15.4-2009 MAC to 7 a) better support the industrial markets and 8 b) permit compatibility with modifications being proposed within the Chinese WPAN. 9 This functionality will facilitate industrial applications (such as addressed by IEC 62591 and the 10 ISA100.11a), and those enhancements defined by the Chinese WPAN standard that aren't included in the Amendment of TG4c Amendment of TG4c. 12 Industrial applications have requirements that are not addressed by the edition 2009 such as low latency,<br>13 robustness in the harsh industrial RF environment and determinism robustness in the harsh industrial RF environment, and determinism. 14 The Chinese Wireless Personal Area Network (CWPAN) standard has identified enhancements to improve<br>15 network reliability and increase network throughput to support higher duty-cycle data communication 15 network reliability and increase network throughput to support higher duty-cycle data communication applications. 17 This amendment addresses coexistence with wireless protocols such as 802.11, 802.15.1, 802.15.3, and 802.15.4 802.15.4. 19 Specifically, the MAC enhancements are grouped into two categories: 20 a) Industrial and other application domains such as Process automation, Factory automation and 21 b) Additional functional improvements such as Low energy. 22 To identify easier the specific amendments to which category these apply in the normative clauses, the specific subclauses are named with the following acronyms in the order as they appear here. specific subclauses are named with the following acronyms in the order as they appear here. 24 a) Time Slotted Channel Hopping, e.g. for Process automation, (TSCH), 25 b) Low latency networks, e.g. for Factory automation, (LL) 26 c) Enhanced GTS, e.g. for Process automation and Commercial applications, (EGT\$) 27 d) ?Smart utility networks (SUN)? (reserved for future requests) 28 e) ?(RFID)? (reserved for future requests) 29 **The question marks will disappear in the final version. These marked topics are**  30 **potential candidates, but it is not decided nor limited to those.**  31 Additional functional improvements are: 32 a) Low Energy (LE) 33 b) ?Overhead reduction/Security(ORS)? (reserved for future submissions) 34 **The question marks will disappear in the final version. These marked topics are**  35 **potential candidates, but it is not decided nor limited to those.**  36 The convention as used in Clause 7 is that same headings needed for different solutions based on different requirements have a prefix as the given acronyms above to differentiate the subclauses. 37 requirements have a prefix as the given acronyms above to differentiate the subclauses. 38 EXAMPLES; 39 — TSCH-Heading 40 ⎯ LL-Heading

41 ⎯ EGT\$-Heading

# 1 **M.2 Time Slotted Channel Hopping (TSCH)**

2 Typical parts of the application domain of process automation are facilities for

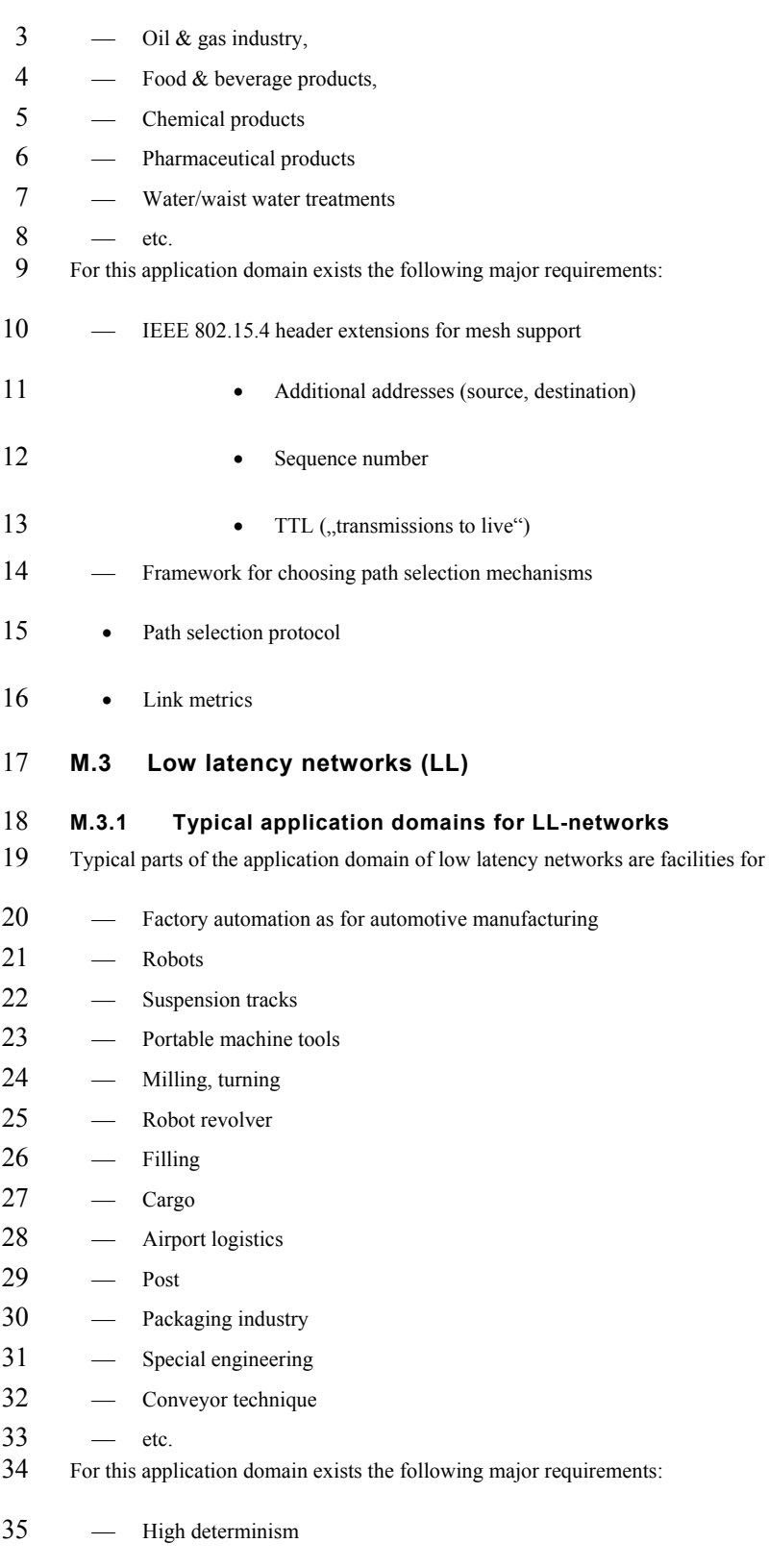

150

Copyright © 2009 IEEE. All rights reserved. This is an unapproved IEEE Standards Draft, subject to change.

- 1 ⎯ High reliability
- 2 Low latency:
- 3 transmission of sensor data in 10 ms
- 4 low round-trip time

5 ⎯ Many sensors per gateway

- 6 might be more than 100 sensors per gateway
- 7 ⎯ Assume controlled environment (factory floor)
- 8 ⎯ Configuration for optimal performance
- 9 Network management and frequency planning for avoidance of co-existence issues.
- 10 ⎯ Roaming capability (no channel hopping)

#### 11 **M.3.2 Application overview**

12 Factory automation comprises today a large number of sensors and actuators observing and controlling the production. Sensors and actuators are located for example at robots, suspension tracks and portable tools in 13 production. Sensors and actuators are located for example at robots, suspension tracks and portable tools in

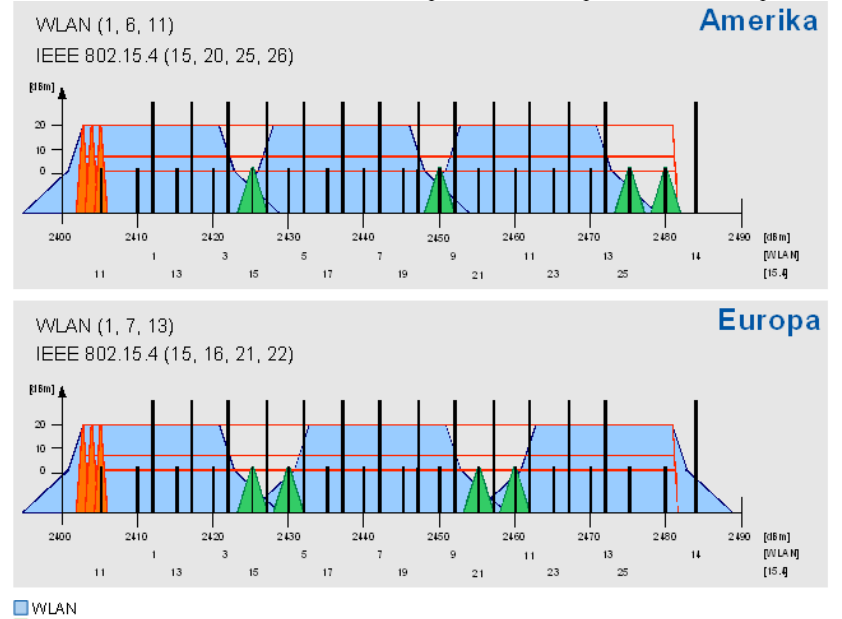

E HEE 802.15.4 **Eluetooth** 

- 
- 14 the automotive industry, collect data on machine tools, such as milling or turning machines and control<br>15 revolving robots. Further application areas are control of conveyor belts in cargo and logistics scenarios or 15 revolving robots. Further application areas are control of conveyor belts in cargo and logistics scenarios or<br>16 special engineering machines. Depending on the specific needs of different factory automation branches 16 special engineering machines. Depending on the specific needs of different factory automation branches many more examples could be named. many more examples could be named.
- 18 Common to these sensor applications in factory automation context is the requirement of low latency and<br>19 high cyclic determinism. The performance should allow for reading sensor data from 20 sensors within<br>20 10ms. high cyclic determinism. The performance should allow for reading sensor data from 20 sensors within  $10<sub>ms</sub>$
- 21 Cabling these sensors is very time consuming and expensive. Furthermore, cables are a frequent source for<br>22 failures due to the barsh environment in a factory and may cause additional costs by production outage failures due to the harsh environment in a factory and may cause additional costs by production outage.
- 23 Wireless access to sensors and actuators solves the cabling issue and provides also advantages in case of mobility and retrofit situations. mobility and retrofit situations.
- 25 Wireless technologies that could be applied for the factory automation scenario include 802.11 (WLAN),<br>26 802.15.1 (Bluetooth) and 802.15.4, 804.15.4 is designed for sensor applications and offers the lowest energy 26 802.15.1 (Bluetooth) and 802.15.4. 804.15.4 is designed for sensor applications and offers the lowest energy

2009-12-21, (15-09/604/r4), IEEE P802.15.4e/D0.01

1 consumption as well as the required communication range and capacity. Moreover, four 802.15.4 channels can be utilized in good coexistence with three non-overlapping WLAN channels (see Figure M.1). 2 can be utilized in good coexistence with three non-overlapping WLAN channels (see Figure M.1).<br>3 Bluetooth offers good real-time capabilities, but interferes inevitably with any existing WLAN installations. 3 Bluetooth offers good real-time capabilities, but interferes inevitably with any existing WLAN installations.

4 802.15.4 is a worldwide and successfully applied standard for wireless and low power transmission of sensor 5 data. Different protocols on top of 802.15.4 (WirelessHART<sup>TM</sup> according to IEC 62591, ISA100.11a or 6 ZigBee) in the context of process automation are already in the process of standardization. Those protocols aim at d 6 ZigBee) in the context of process automation are already in the process of standardization. Those protocols 7 aim at different requirements, but employ the same physical layer hardware as the proposed solution for factory automation, which indicates potential hardware synergies and cost savings. Thus, a solution for factory auto factory automation, which indicates potential hardware synergies and cost savings. Thus, a solution for factory automation based on 802.15.4 would be beneficial.

10 802.15.4 operates usually in Carrier Sense Multiple Access (CSMA) mode which gives no guarantees for<br>11 media access Optionally 802.15.4 specifies the beacon-enabled mode which defines a TDMA like 11 media access. Optionally, 802.15.4 specifies the beacon-enabled mode which defines a TDMA like<br>12 superframe structure with Guaranteed Time Slots (GTS) for deterministic access. The performance of 7 GTS 12 superframe structure with Guaranteed Time Slots (GTS) for deterministic access. The performance of 7 GTS in an interval of 15ms does not fulfill the factory automation requirements and makes not full use of the 13 in an interval of 15ms does not fulfill the factory automation requirements and makes not full use of the available capacity. Therefore a modification of the 802.15.4 MAC for application in industrial factory 14 available capacity. Therefore a modification of the 802.15.4 MAC for application in industrial factory<br>15 automation, i.e. defining a fine granular deterministic TDMA access, is envisaged. automation, i.e. defining a fine granular deterministic TDMA access, is envisaged.

16

#### 17 **Figure M.1―RF technology coexistence in the 2,4GHz ISM band**

#### 18 **M.3.3 Requirements and Assumptions**

19 The above mentioned factory automation applications impose the following requirements to a wireless system: system:

- $21$   $\qquad$  high determinism,
- 22 high reliability,
- 23  $\sim$  low latency, i.e. transmission of sensor date in  $\leq 10$ ms,
- 24 ⎯ low round trip time,
- 25 ⎯ support for many sensors per gateway.

26 The proposed TDMA scheme, as described in the remainder of this document, supports these requirements.<br>
27 Allocating a dedicated time slot for each sensor provides a deterministic system. The 802.15.4 DSSS coding<br>
28 t 27 Allocating a dedicated time slot for each sensor provides a deterministic system. The 802.15.4 DSSS coding together with the exclusive channel access for each sensor ensures high reliability of the system. Small time 29 slots and short packets lead to superframes as small as 10ms, which provides a latency of less than 10ms and 30 a low round trip time. The number of slots in a superframe determines the number of sensors that can access each channel. By operating the gateway with multiple transceivers on different channels, a high number of sensors is supported.

33 The proposed system needs to be operated in a controlled configuration to achieve the required performance.<br>34 Thus, it is assumed that the system is operated in a controlled environment with frequency planning. The 34 Thus, it is assumed that the system is operated in a controlled environment with frequency planning. The TDMA channels are allocated in a way that. TDMA channels are allocated in a way that.

#### 36 **M.4 Enhanced GTS (EGT\$)**

37 Typical parts of the application domain of commercial networks are facilities for

 $38 \qquad - \quad \text{etc.}$ 

39 For this application domain exists the following major requirements:

#### 40

41 **TBD by EGTS technology provider.** 

#### 42 **M.5 Low energy (LE)**

43 For this general improvement....

#### 44 **TBD by LE technology provider.**

152

Copyright © 2009 IEEE. All rights reserved. This is an unapproved IEEE Standards Draft, subject to change.

#### 1 **M.6 Channel Diversity**

2 Annex 0 provides tutorial material for a better understanding for the different solutions specified in Clauses 7. 3 7.

4 Wireless PAN suffers severe receiver channel variation which results in poor signal reception quality. The main cause of physical impairments is called multi-path fading, and mutual RF interferences. main cause of physical impairments is called multi-path fading, and mutual RF interferences.

6 IEEE802.15.4e MAC provides two types of channel diversity methods to overcome these impairments:<br>
7 channel adaption and channel hopping. Channel adaptation does not change a channel in use until the<br>
8 received signal q channel adaption and channel hopping. Channel adaptation does not change a channel in use until the received signal quality drops down lower than a threshold value. When channel quality is poor, it switches 9 the channel to another one which is expected to show statistically different reception quality. On the other 10 hand, channel hopping enforce the channel to switch at each time slots at most according to predefined 10 hand, channel hopping enforce the channel to switch at each time slots at most according to predefined<br>11 channel hopping pattern. Channel hopping pattern, called channel hopping sequence, is set by NHL Basic 11 channel hopping pattern. Channel hopping pattern, called channel hopping sequence, is set by NHL. Basic<br>12 idea behind these channel diversity methods is to exploit the nature of receiver channel quality varying over 12 idea behind these channel diversity methods is to exploit the nature of receiver channel quality varying over<br>13 whole available RF channel spectrum. A chance for a channel suffering channel impairments is statistically 13 whole available RF channel spectrum. A chance for a channel suffering channel impairments is statistically<br>14 much lower than another one suffering deep fading located far apart. Thus, the reception signal quality is<br>15 much lower than another one suffering deep fading located far apart. Thus, the reception signal quality is expected to be improved significantly by switching a channel with poor quality to other one located far apart.

16 IEEE 802.15.4 provides two types of PAN operation modes: beacon enabled mode and non beacon enabled note in IEEE802.15.4e MAC, channel adaptation is implemented over EGTS structure in beacon enabled

17 mode. In IEEE802.15.4e MAC, channel adaptation is implemented over EGTS structure in beacon enabled PAN, while channel hopping can be implemented in either of PAN operation modes. See 7.1.21 and 7.1.23 18 PAN, while channel hopping can be implemented in either of PAN operation modes. See 7.1.21 and 7.1.23 for more detail. for more detail

20 Channel diversity methods herein can coexist with channel hopping method performed in PHY such as<br>21 physical layer frequency hopping (PHY-FH) in SUN. The fundamental difference of channel hopping<br>22 method as in MAC an 21 physical layer frequency hopping (PHY-FH) in SUN. The fundamental difference of channel hopping 22 method as in MAC and PHY is whether channel switching occurs during the transmission of a PPDU. Figure M.2 illustrates the hopping methods in two layers. In MAC channel hopping (MAC-CH) scheme, each PPDU is transmitted in different frequency channel (Figure M.2 (a)), while a PPDU is fragmented into 25 segments and each segment is transmitted in different sub time slots with different frequency channel in 26 PHY-FH (Figure M.2 (b)).  $PHY-FH$  (Figure M.2 (b)).

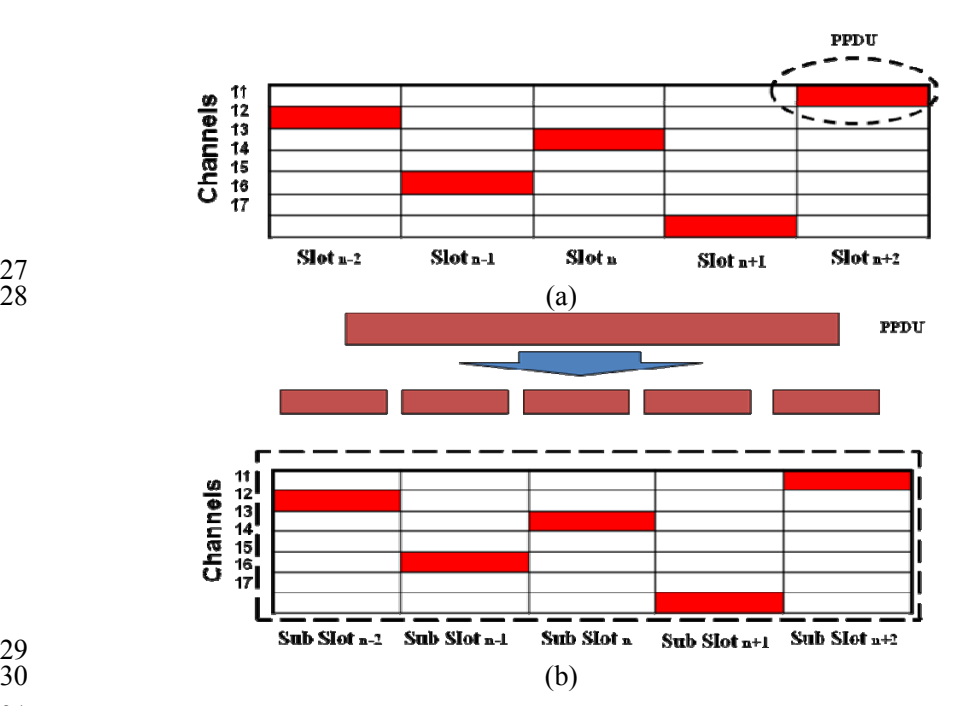

# $\frac{27}{28}$

 $rac{29}{30}$ 

31 **Figure M.2―Illustration of channel hopping in (a) MAC (b) PHY Layer** 

32 However, the notion of channel number is not clear when this cooperative channel diversity scheme is<br>33 applied. To understand this, let us consider channel hopping sequence of  $\{1,2,3,4\}$  for MAC-CH. Before the<br>34 t applied. To understand this, let us consider channel hopping sequence of  $\{1,2,3,4\}$  for MAC-CH. Before the transmission of the first PPDU, PHY would set physical channel information obtained from channel hopping sequence for MAC-CH and from that for PHY-FH. Now, PHY cannot determine using which channel a frame is transmitted. In order to resolve this, we introduce a notion of logical channel number. Table M.1

1 shows how a logical channel number maps into a channel hopping sequence used for PHY-FH. For instance,<br>if PHY-FH employs channel hopping sequences, {1,3,5,7}, {2,4,6,8}, {9,11,13,15} and {10,12,14,16}, each<br>sequence is n 2 if PHY-FH employs channel hopping sequences,  $\{1,3,5,7\}$ ,  $\{2,4,6,8\}$ ,  $\{9,11,13,15\}$  and  $\{10,12,14,16\}$ , each 3 sequence is numbered as logical channel numbers 1 through 4. Thus, when MAC sets logical channel number of 1, PHY uses channel hopping sequence  $\{1,3,5,7\}$  for the transmission of a PPDU, and so forth. An example of PHY channel hopping sequence for the given sequence of logical channel numbers are illustrated in Table M.2.

## 7 **Table M.1―Logical channel numbering**

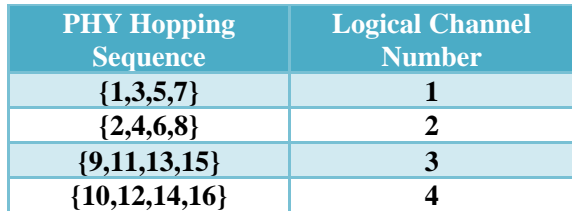

8

#### 9 **Table M.2―PHY channel hopping sequences using the notion of logical channel**

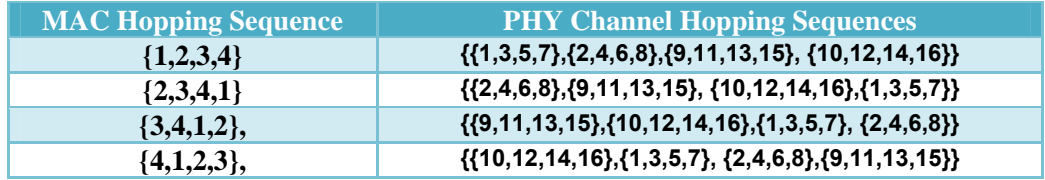